## **UNIVERSIDAD TECNOLÓGICA NACIONAL**

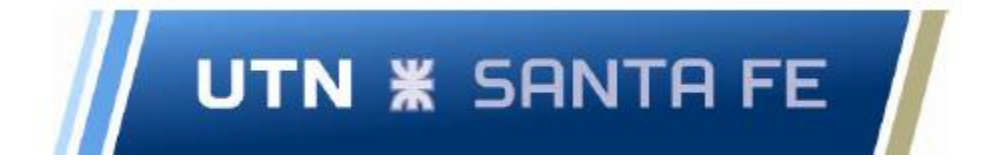

# **FACULTAD REGIONAL SANTA FE INGENIERÍA INDUSTRIAL PROYECTO FINAL DE CARRERA**

**Estudio de Prefactibilidad a realizarse en las Dragas 402 - C "Entre Ríos" y 403 - C "Corrientes", pertenecientes a la Dirección Nacional de Control de Puertos y Vías Navegables - Departamentos Distritos Paraná Medio y Superior.**

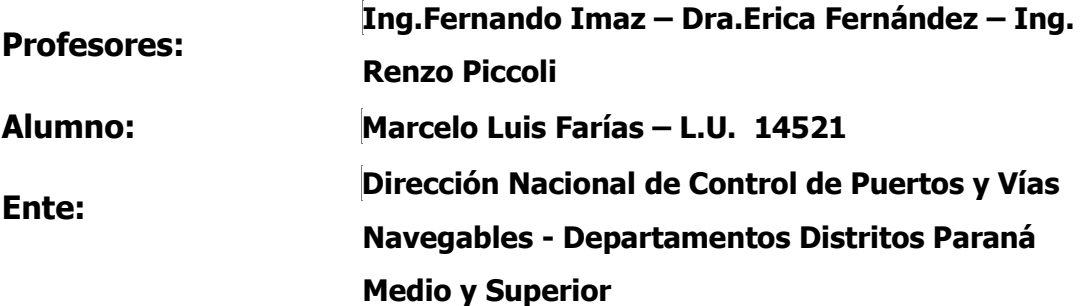

Diciembre 2022

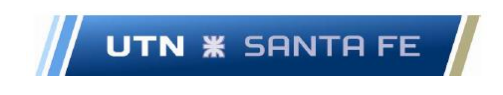

### **i. Dedicatoria**

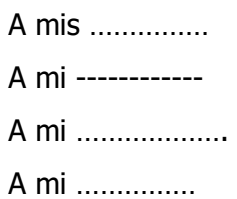

Marcelo Luis Farías - i -

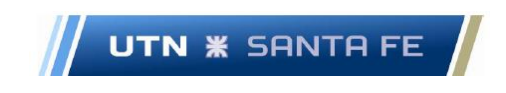

### **ii. Agradecimiento**

Agradezco a ---------------------------------------------------------------------------------

Marcelo Luis Farías - ii -

### **iii. Tabla de contenido**

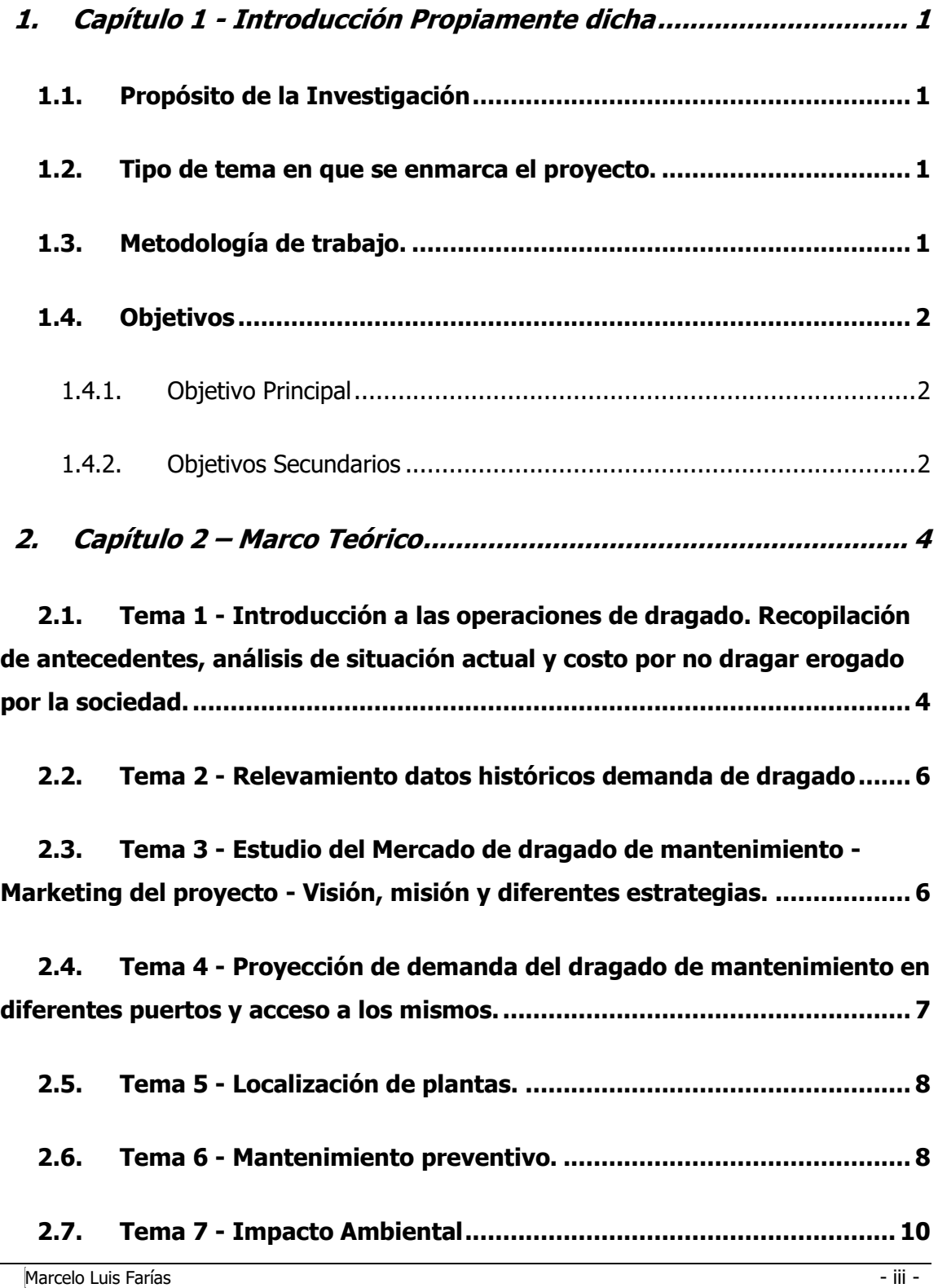

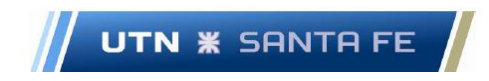

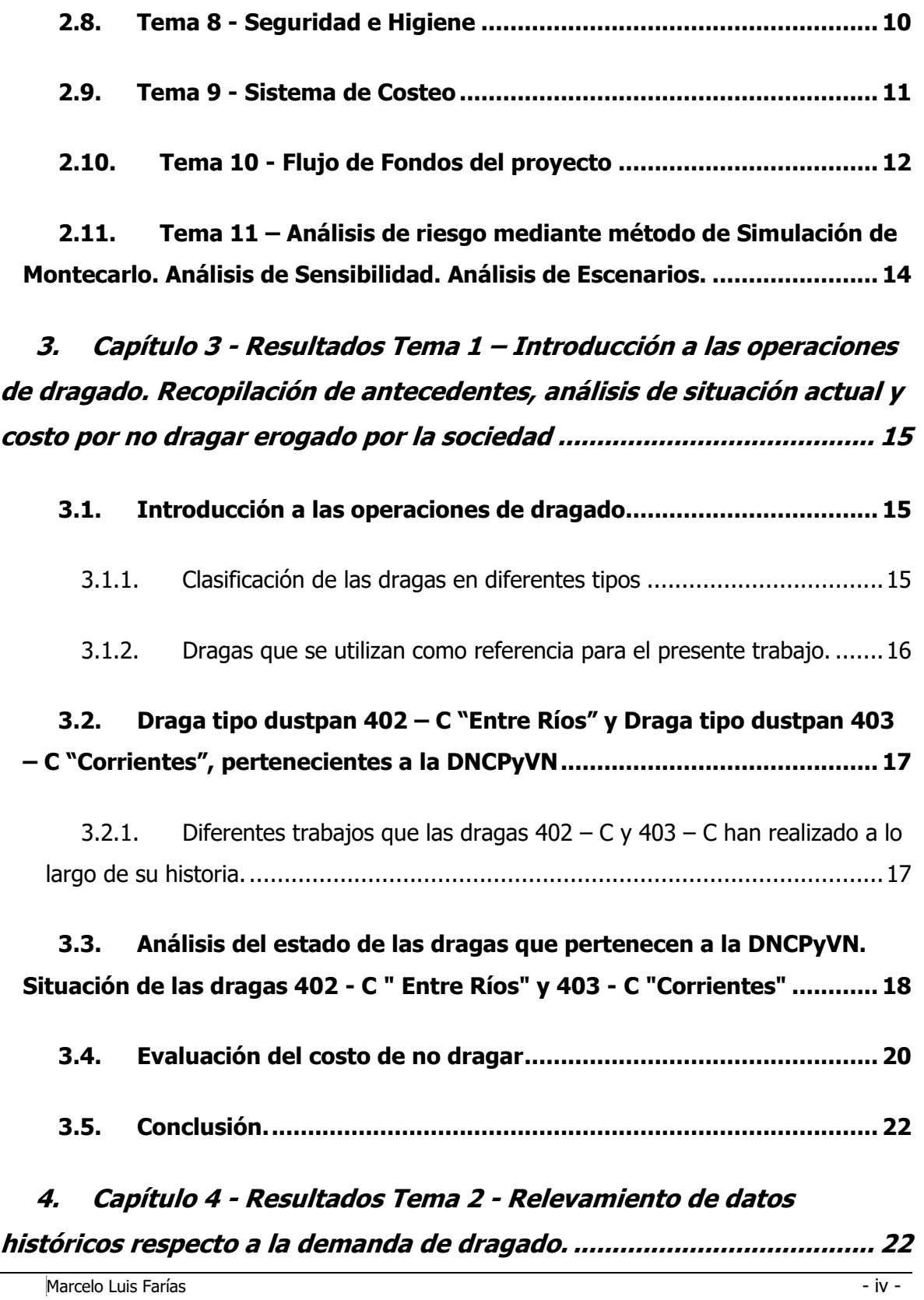

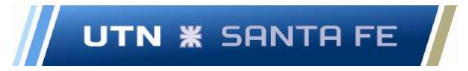

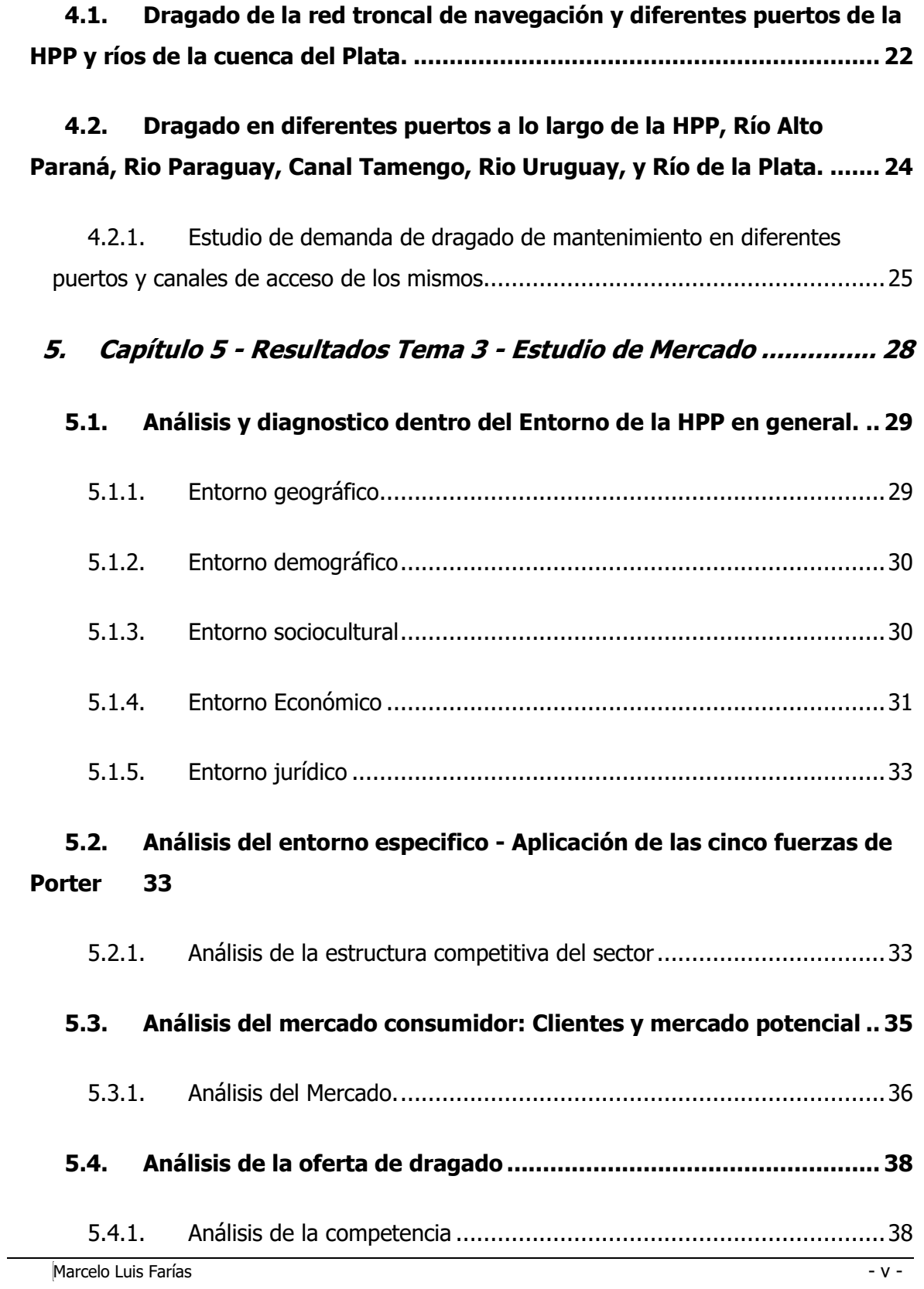

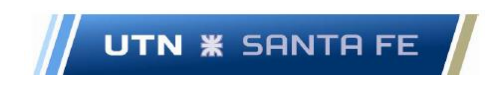

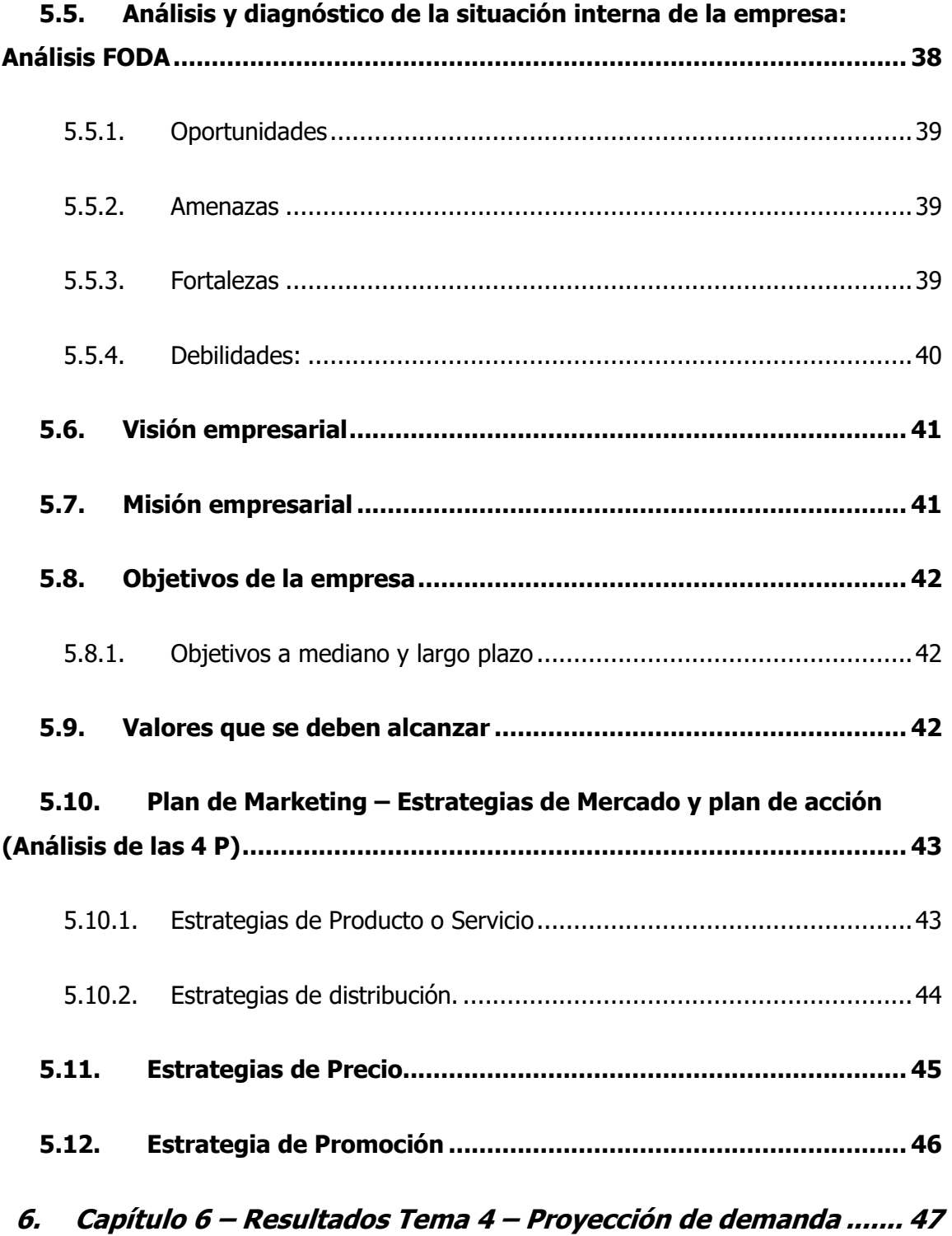

Email: marceloluisfarias@gmail.com

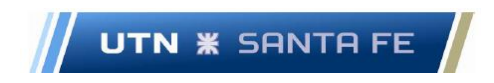

### **6.1. [Proyección del MS de la demanda de dragado de mantenimiento a](#page-66-1)  [25 años.](#page-66-1) 47**

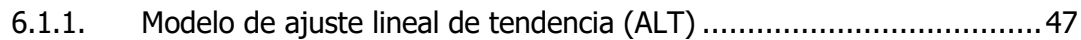

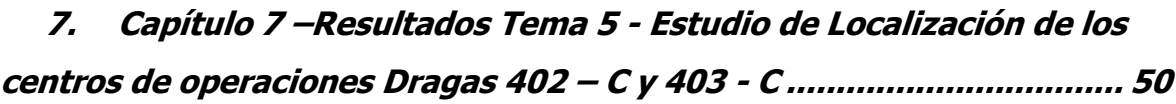

**7.1. [Introducción..................................................................................](#page-69-1) 50**

### **7.2. [Localización de los centros de operaciones de la draga 402](#page-70-0) – C y [403 -](#page-70-0) C 51**

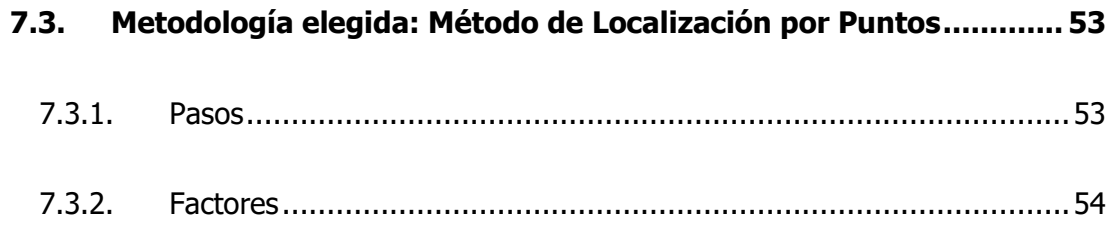

7.3.3. Resultados [....................................................................................55](#page-74-0)

### **8. Capítulo 8 – Resultados Tema 6 – [Estudio sobre Mantenimiento](#page-74-1) [55](#page-74-1)**

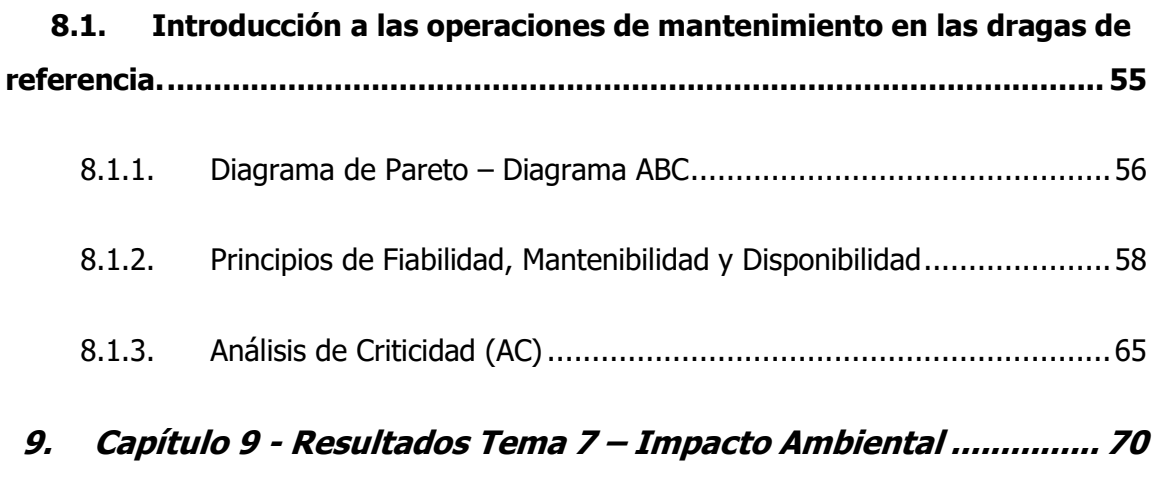

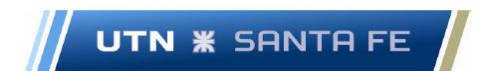

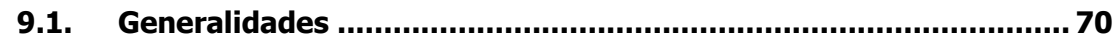

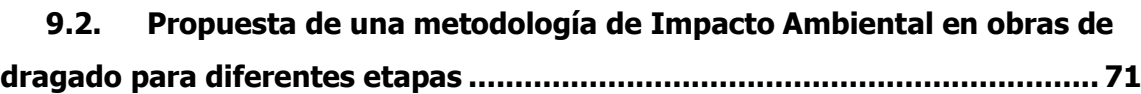

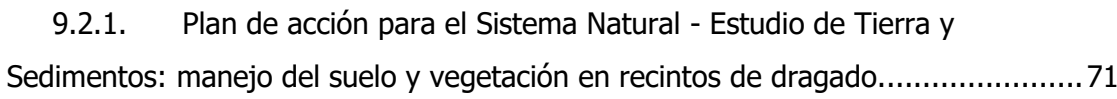

**9.3. Reflexiones finales [........................................................................](#page-94-0) 75**

## **10. Capítulo 10 - Resultados Tema 8 – [Seguridad. Riesgo de](#page-95-0)  [Incendio76](#page-95-0)**

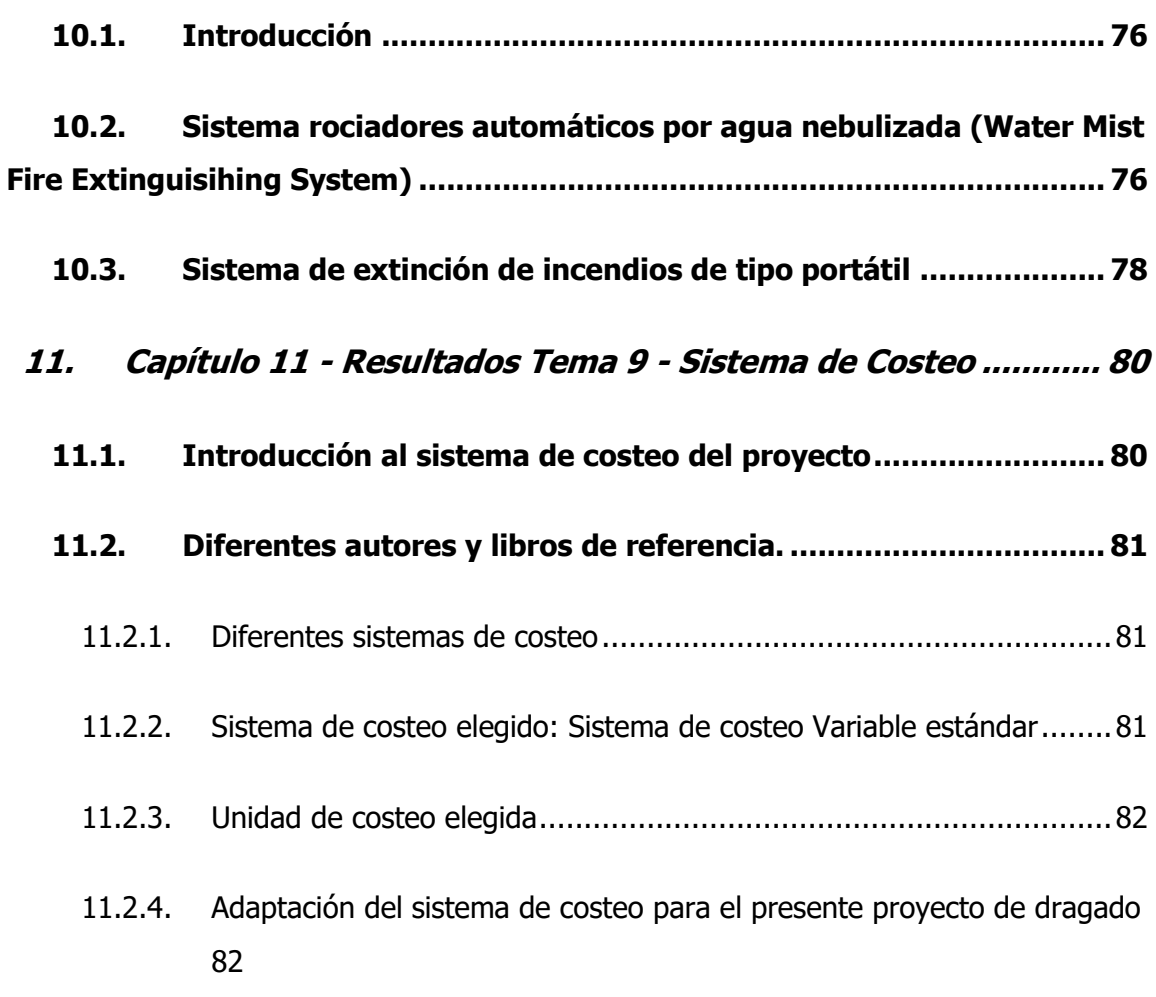

Email: marceloluisfarias@gmail.com

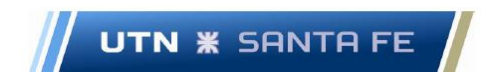

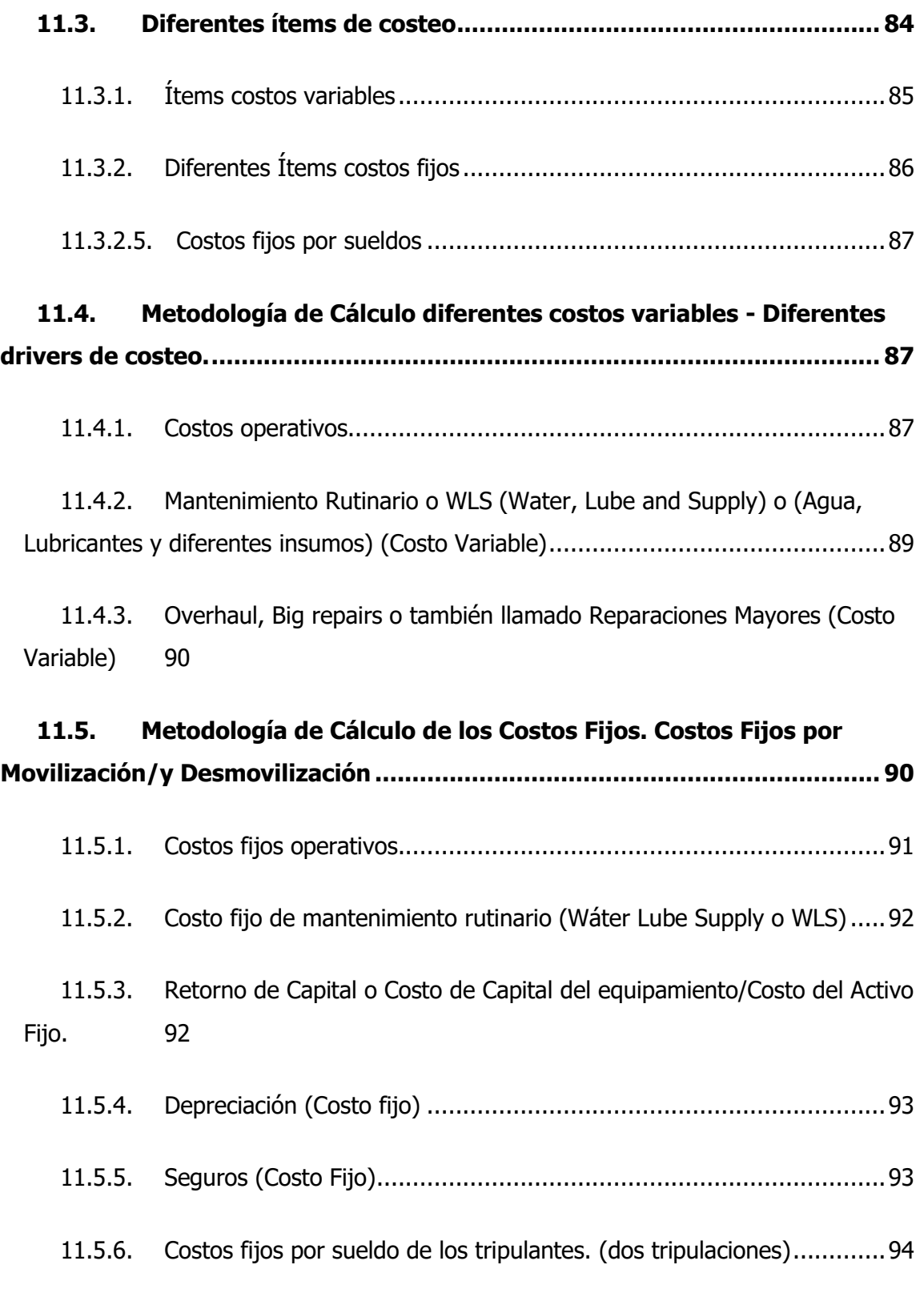

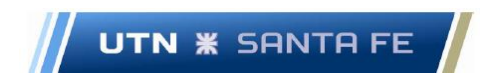

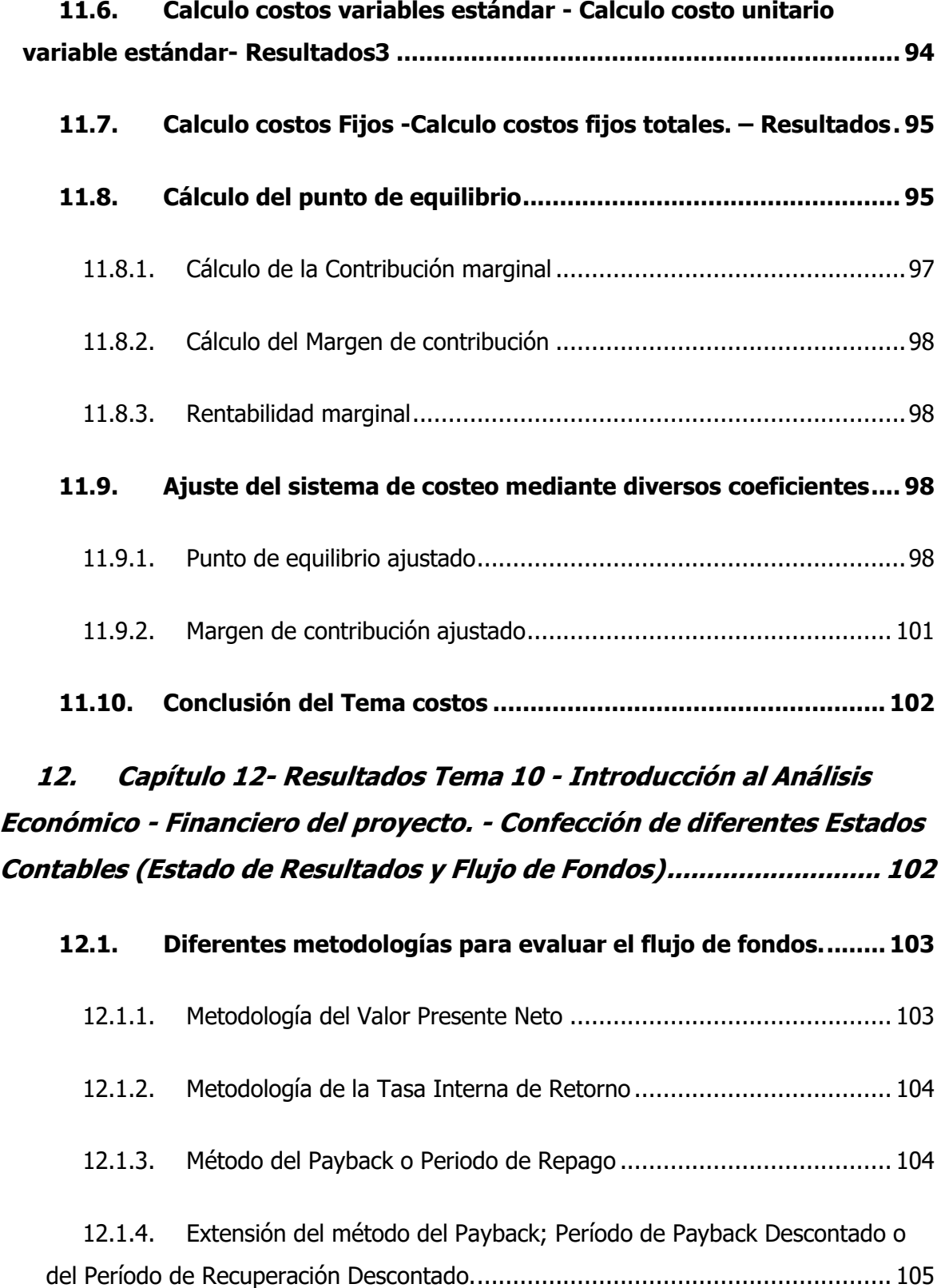

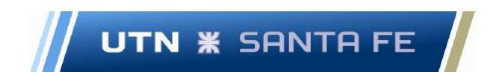

### **12.2. [Estudio del flujo de fondos del proyecto mediante el cálculo del](#page-124-1)  VAN y de la TIR. [..........................................................................................](#page-124-1) 105**

12.2.1. [Estudio de la Tasa de Descuento: Determinación de la misma](#page-125-0) ......... 106

### **12.3. [Cálculo de los estados contables -](#page-135-0) Estado de Resultados y Flujo [de Fondos.](#page-135-0) 116**

12.3.1. [Cálculo del Estado de Resultado y Flujo de Fondos](#page-136-0) – Opción Nro.1: [Aporte de capital con fondos propios solamente y motor](#page-136-0) – generador nuevo, sin [ajustes de diferentes cuentas. Análisis de diferentes cuentas de los Estados](#page-136-0)  [Contables.](#page-136-0) 117

12.3.2. [Cálculo del Estado de Resultado y Flujo de Fondos](#page-147-0) – Opción Nro.2: [Aporte de capital con fondos propios y fondos financiados mediante solicitud al](#page-147-0)  [sistema financiero; incorporación de un motor](#page-147-0) – generador nuevo, sin ajustes de [diferentes cuentas. Análisis de diferentes cuentas de los Estados Contables.](#page-147-0) ........ 128

12.3.3. [Cálculo del Estado de Resultado y Flujo de Fondos](#page-152-0) – Opción Nro.3: [Aporte de capital con fondos propios y fondos financiados mediante solicitud al](#page-152-0)  [sistema financiero; incorporación de un motor](#page-152-0) – generador nuevo, con ajustes de [diferentes cuentas. Análisis de diferentes cuentas de los Estados Contables.](#page-152-0) ........ 133

12.3.4. [Cálculo del Estado de Resultado y Flujo de Fondos](#page-157-0) – Opción Nro.4: [Aporte de capital con fondos propios y fondos financiados mediante solicitud al](#page-157-0)  [sistema financiero; incorporación de un motor](#page-157-0) – generador nuevo, con ajustes de [diferentes cuentas. Análisis de diferentes cuentas de los Estados Contables.](#page-157-0) ........ 138

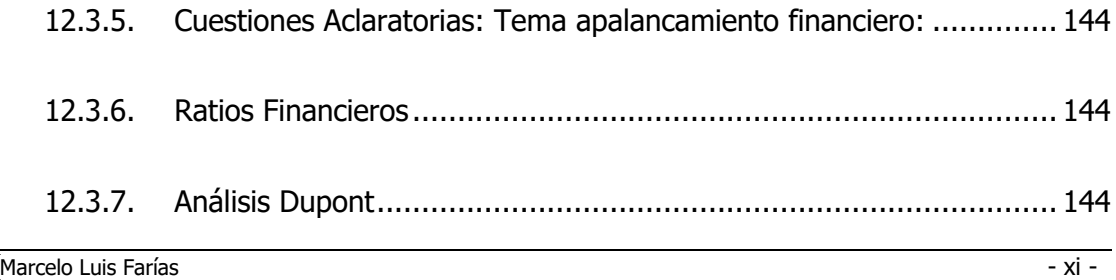

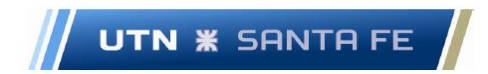

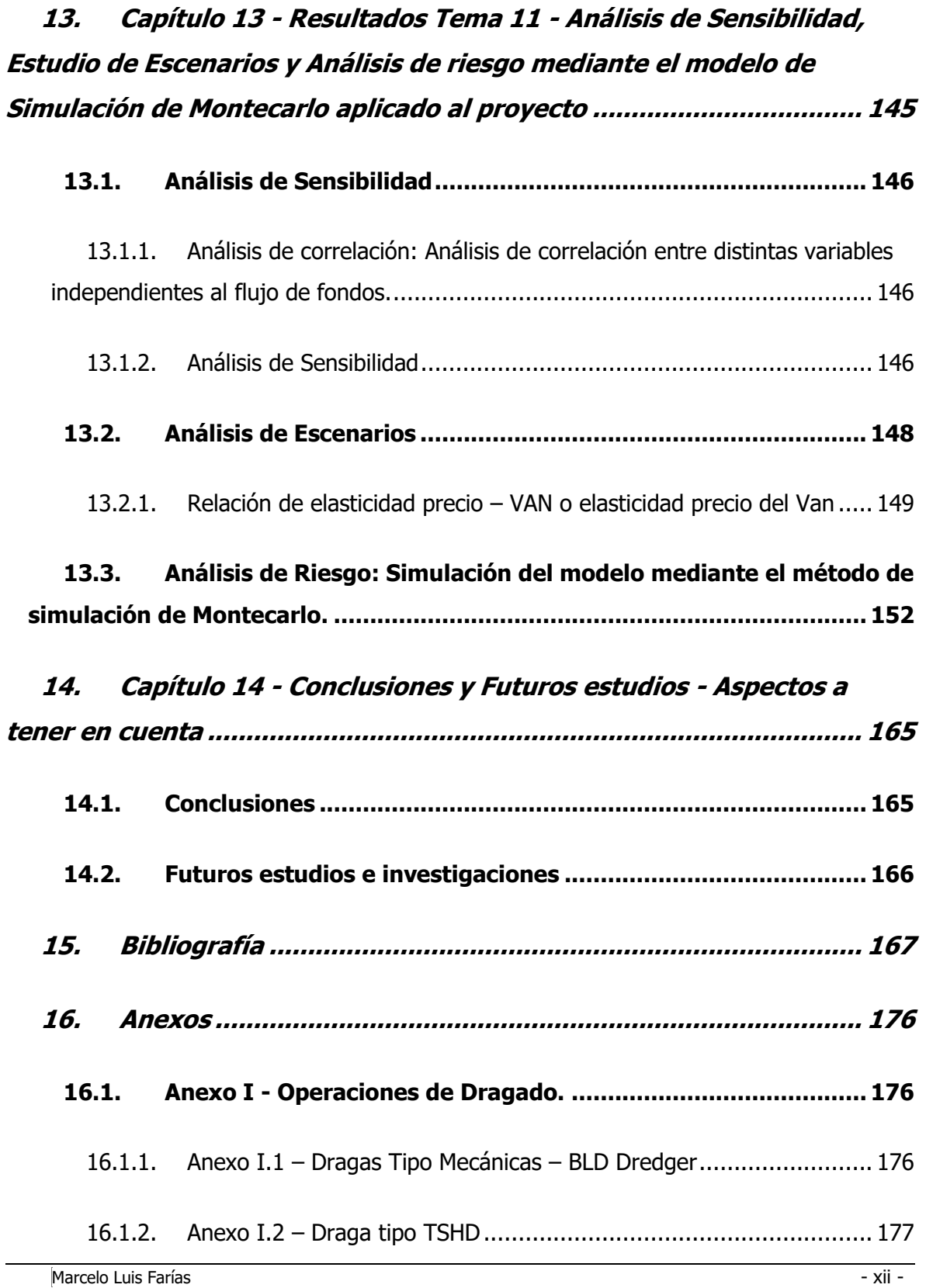

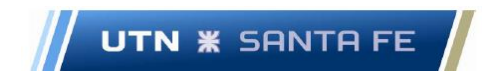

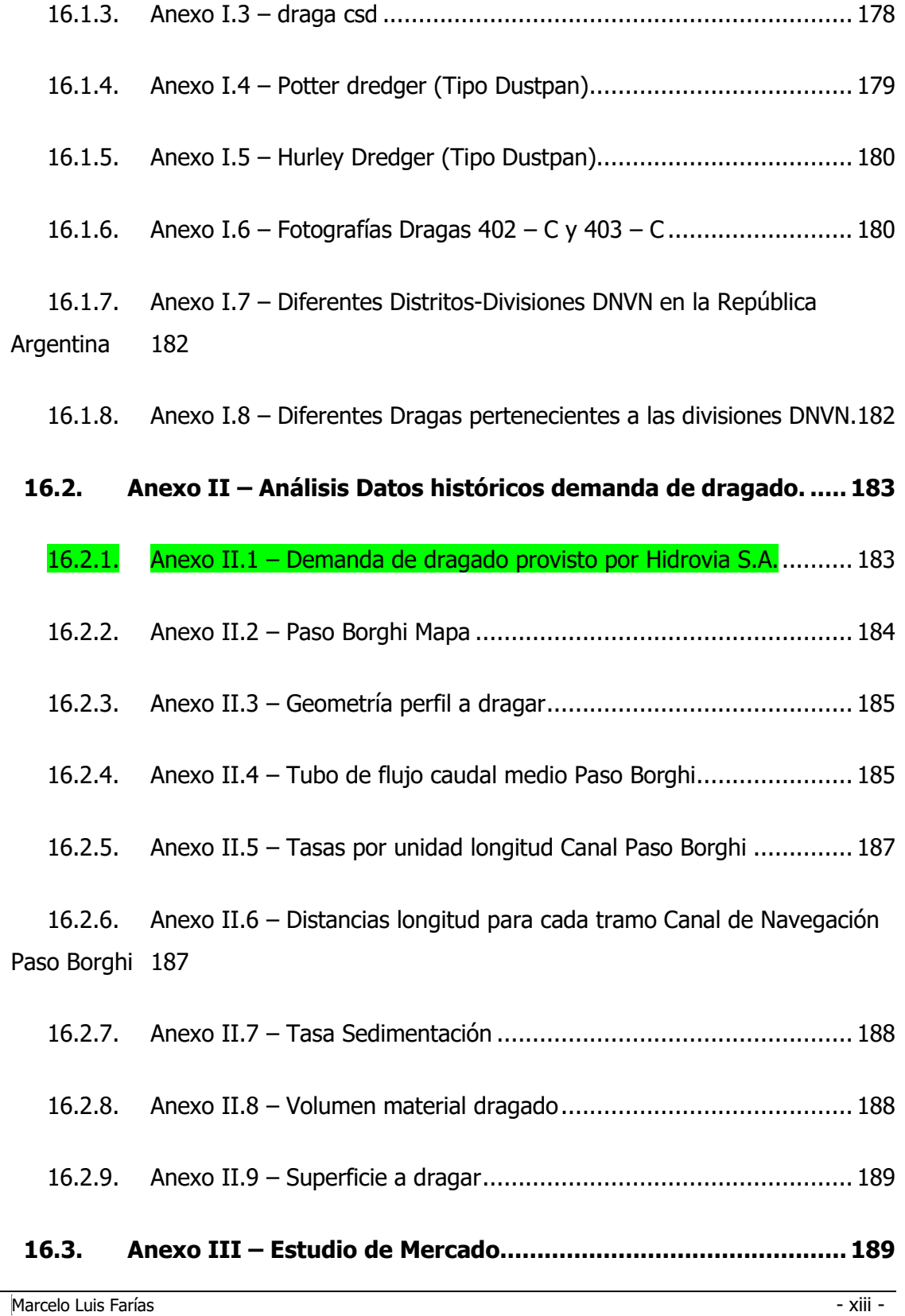

Email: marceloluisfarias@gmail.com

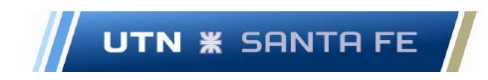

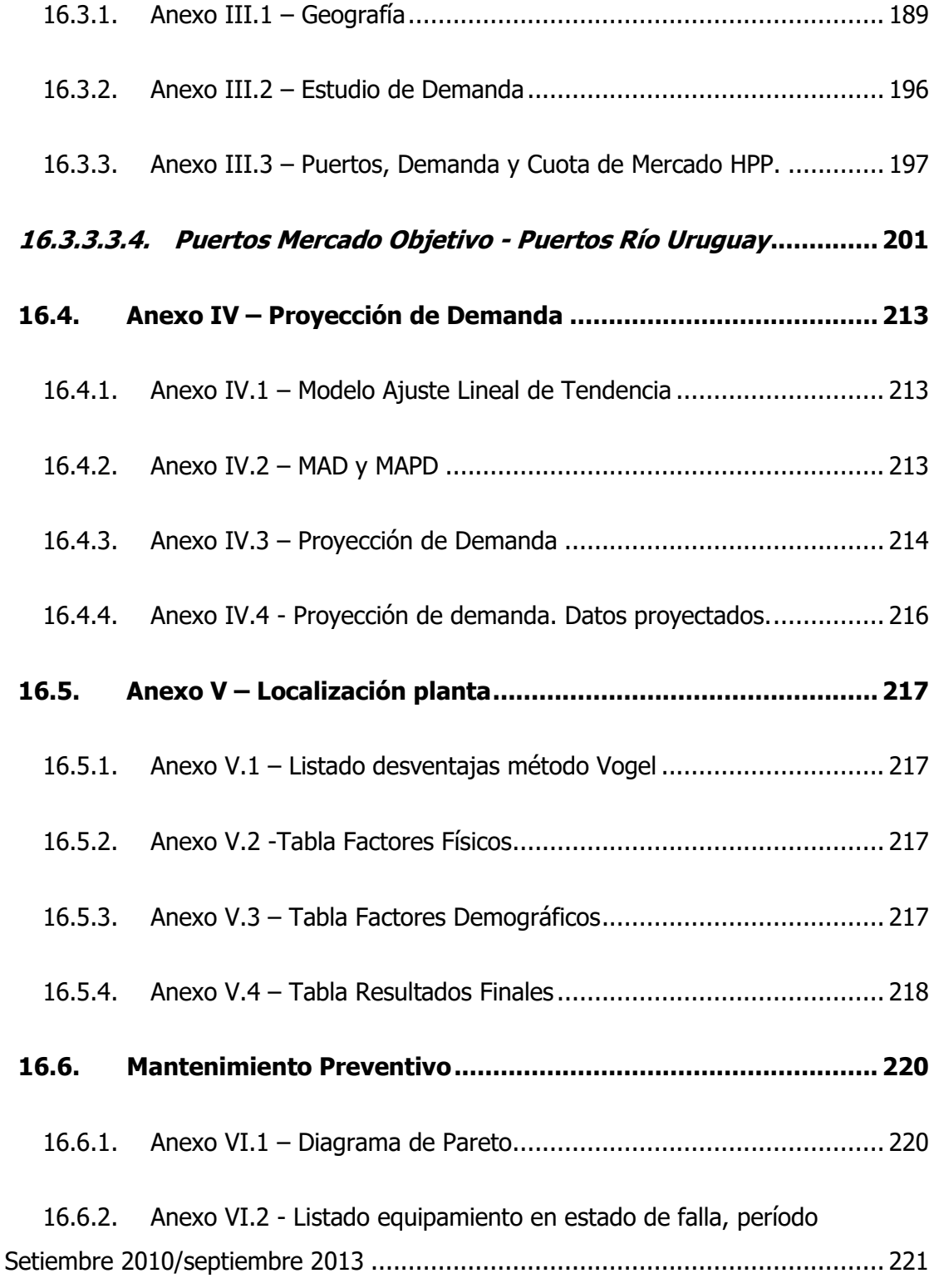

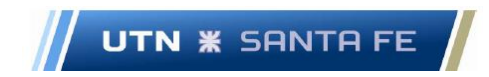

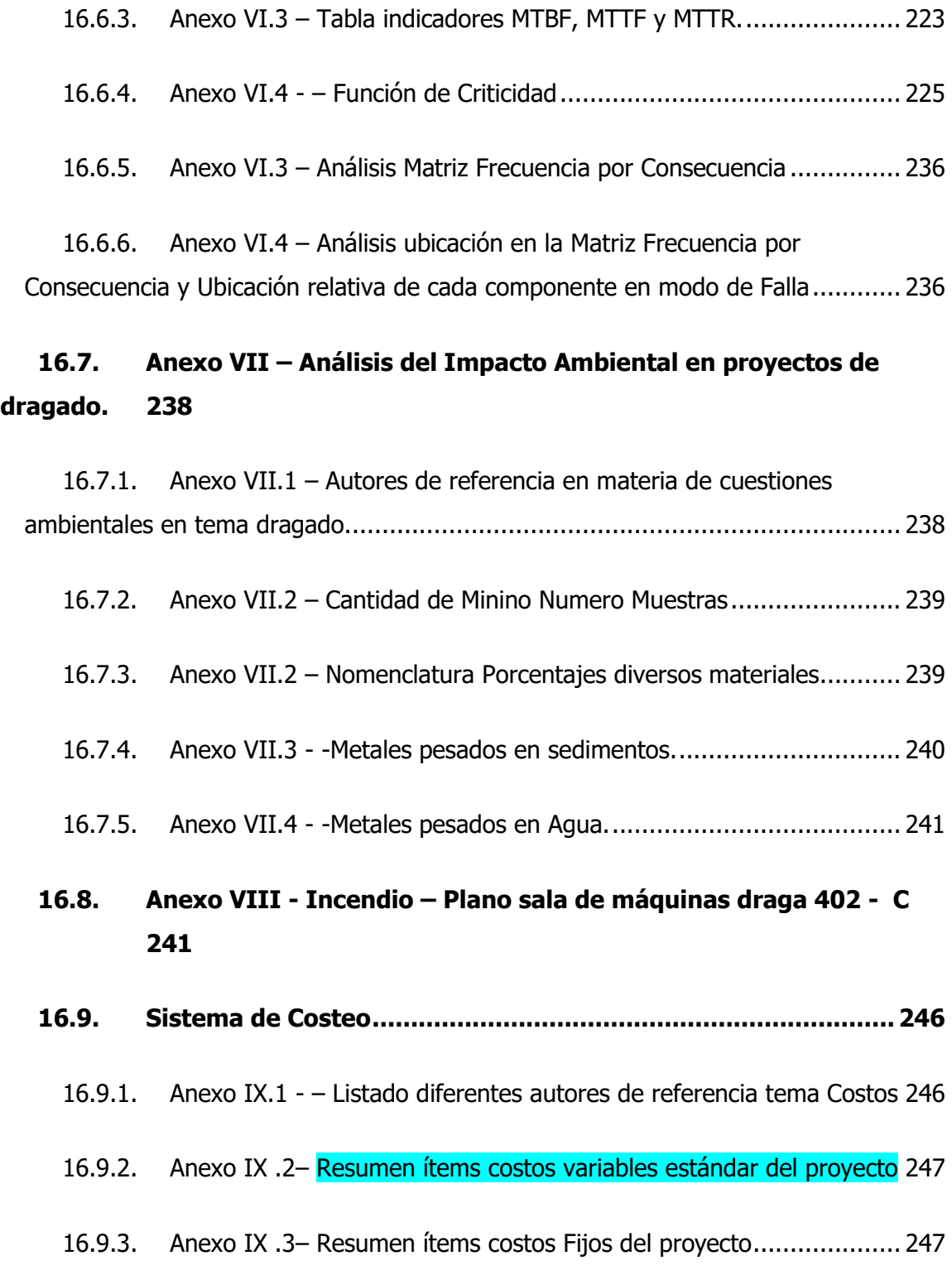

Email: marceloluisfarias@gmail.com

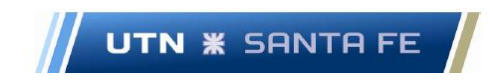

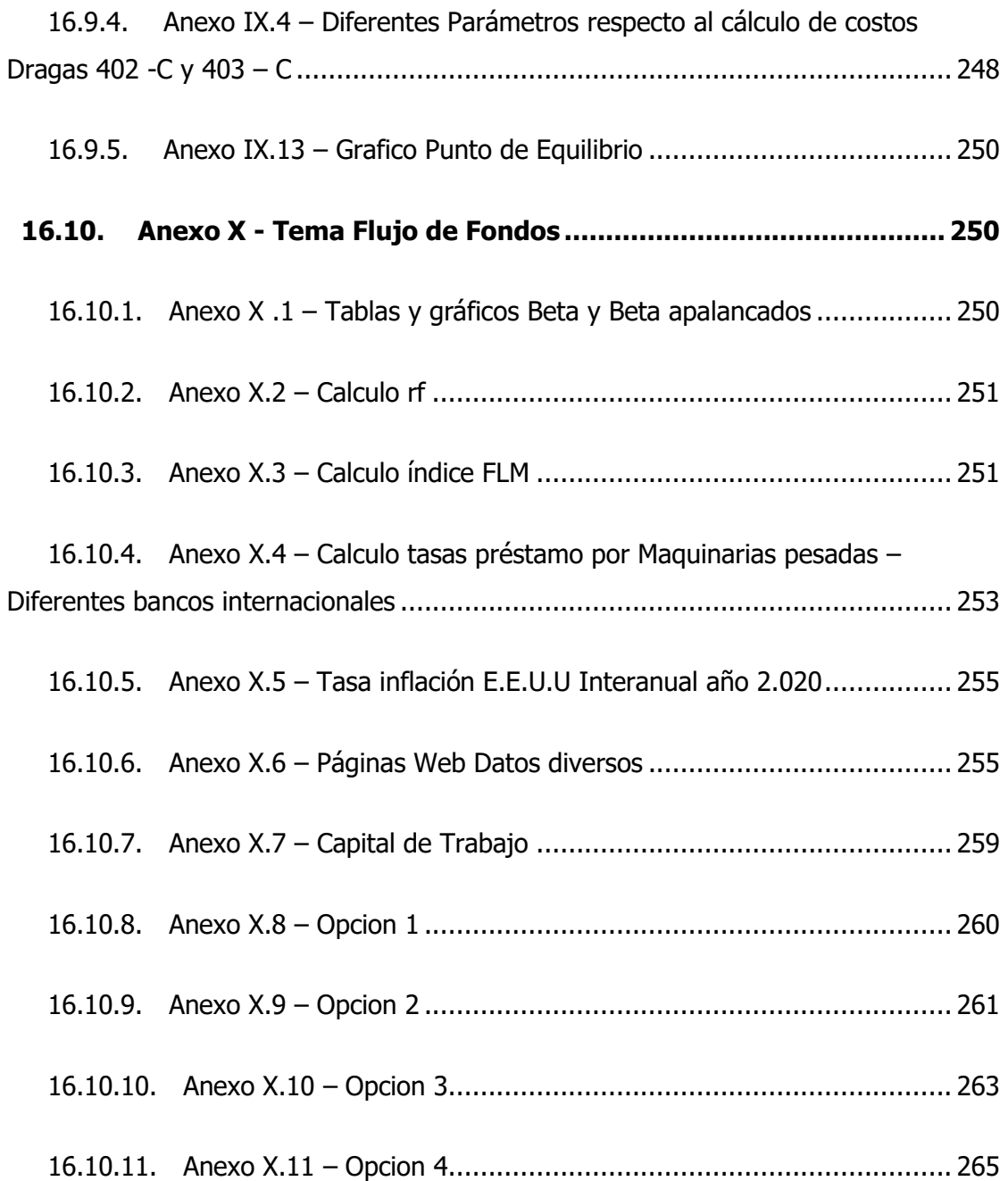

### **16.11. Anexo XI – Análisis [de Sensibilidad, Estudio de Escenarios y](#page-287-0)  [Análisis de riesgo mediante el modelo de Simulación de Montecarlo aplicado](#page-287-0)  [al proyecto](#page-287-0) 268**

16.11.1. Anexo XI.1 – [Distribución de probabilidad del Valor Actual Neto](#page-287-1) ...... 268

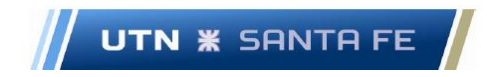

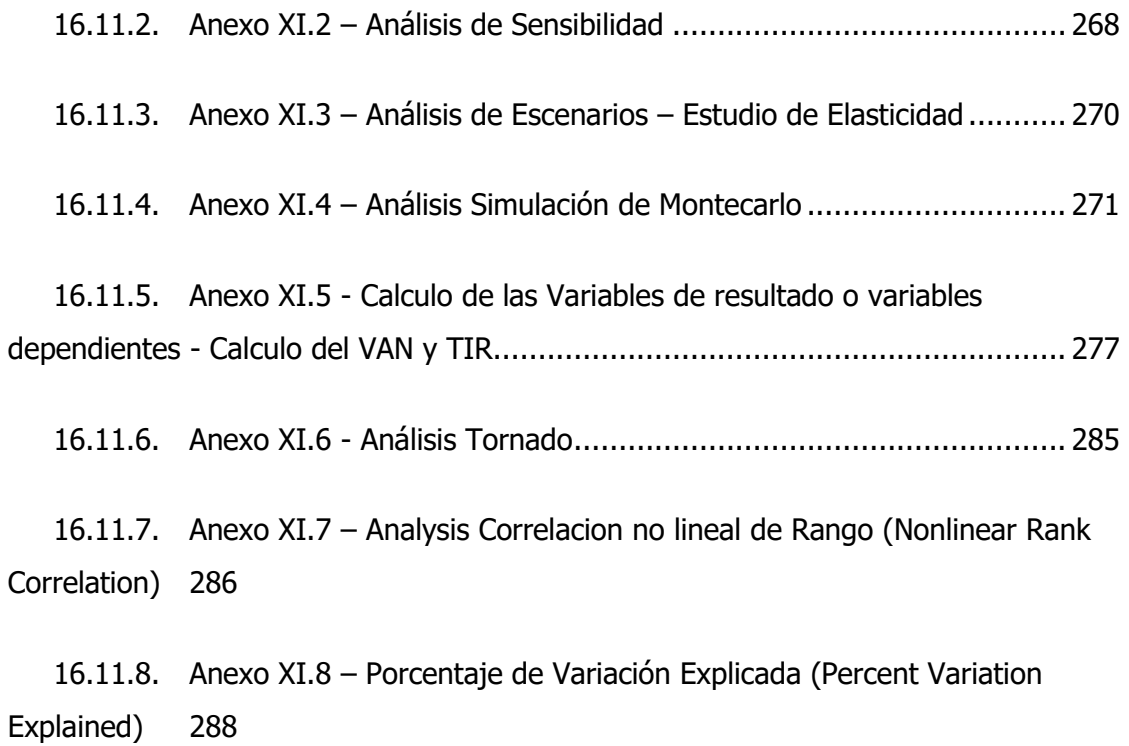

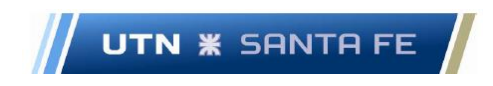

#### **iv. Abreviaturas**

PFC: Proyecto Final de Carrera.

DNCPyVN: Dirección Nacional de Construcciones Portuarias y Vías Navegables

USACE: United States Army Corps of Engineering. (Cuerpo de Ingenieros del Ejército

de los Estados Unidos de América)

AGP: Administración General de Puertos – Sociedad del Estado.

IACS: Asociación Internacional de Sociedades de Clasificación

SCB: Sociedades de Clasificación de Buques.

PNA: Prefectura Naval Argentina

VAN: Valor Actual Neto

TIR: Tasa Interna de Retorno

MTTR: Mean Time To Repair (Tiempo medio de reparación)

MTBF: Mean Time Between Failures (Tiempo medio entre fallas)

MTTF: Mean Time To Fail (Tiempo medio para fallar)

DOE: Design of Experiments (Diseño de Experimentos)

DCE: Diseño completamente al azar.

ANOVA: Análisis de la Variancia.

PL: Programación Lineal.

BLD: Bucket Ladder Dredger (draga de escalera de balde)

TSHD: Trailing Suction Hopper Dredger (Dragas de Succión de arrastre con Tolva)

CSD: Cutter Suction Dredger (Draga de succión con cortador)

ETF: Exchange Traded Fund

FLM: First Trust Global Engineering and Construction.

MS: Market – Share

U.T.E.: Unión Transitoria de Empresas

N.D.: Nodo de Demanda

FODA: Fortalezas, Oportunidades, Debilidades y Amenazas

D.O.: Diesel-Oíl

P.D.: Proyección de demanda

A.L.T.: Ajuste Lineal de Tendencia

M.L.P.: Método de Localización por Puntos

Marcelo Luis Farías - xviii - xviii - xviii - xviii - xviii - xviii - xviii - xviii - xviii - xviii - xviii -

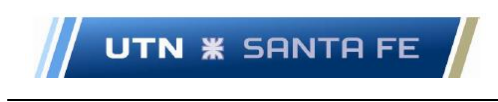

TCD: Tiempo de Ciclo de Dragado AC: Análisis de Criticidad CVU: Costo-Volumen-Utilidad EERR: Estado de Resultados

FF: Flujo de Fondos

Marcelo Luis Farías - xix - xix - xix - xix - xix - xix - xix - xix - xix - xix -

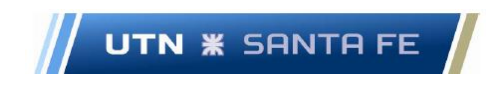

### **Parte I - Introducción**

### <span id="page-20-0"></span>**1. Capítulo 1 - Introducción Propiamente dicha 1.1.Propósito de la Investigación**

<span id="page-20-1"></span>El objetivo final del presente trabajo es realizar un estudio de prefactibilidad cuya finalidad es la puesta en funcionamiento de la draga 402 – C "Entre Ríos" y de la draga 403 – C "Corrientes" pertenecientes a la DNCPyVN, Departamentos Distritos Paraná Medio y Paraná Superior. Se propone realizar un estudio integral con el objeto de corroborar si es factible o no poner en funcionamiento nuevamente las dos dragas en cuestión que se dedican a efectuar tareas de dragado de mantenimiento.

### <span id="page-20-2"></span>**1.2.Tipo de tema en que se enmarca el proyecto.**

El tema en que se puede circunscribir el presente trabajo es en el área de gestión de proyectos. El propósito de la investigación es evaluar a nivel teórico - experimental, las implicancias económicas y financieras que traería aparejada la puesta en marcha de las dos dragas de referencia. Además, se puede conocer cómo influirá el proyecto en los diferentes actores del rubro en la zona de influencia.

### **1.3.Metodología de trabajo.**

<span id="page-20-3"></span>En la cuestión metodológica del proyecto presente, se definen los pasos que se deben tener en cuenta con el fin de lograr el objetivo final principal y los diferentes objetivos secundarios planteados. En el presente estudio, la metodología para el logro de los diferentes objetivos es el método cuantitativo debido a que "propician la medición de lo observado mediante estadísticas, relación entre variables y predicciones de las conclusiones establecidas". (Mendicoa, 2003).

Con respecto a la recolección de datos se puede obtener información de diferentes fuentes primarias de documentación tales como documentación aportada por el capitán de la Draga 402 – C respecto al Libro diario de Navegación, Libro diario de Maquinas, Libro de Registro de Inspecciones de Seguridad. Respecto a cuestiones como diferentes datos referentes a las dragas, operaciones de dragado, y demás ítems técnicos se obtiene dicha información mediante diferentes conversaciones y entrevistas con el capitán y el

Marcelo Luis Farías - 1 -

Email: marceloluisfarias@gmail.com

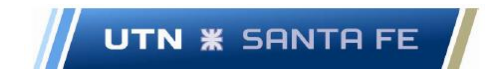

jefe de máquinas de las dragas, distintos operadores, jefe del sector Armamento y director del Ente. También en diferentes manuales provistos por el personal de la draga.

Las principales variables en el caso de la confección del flujo de fondos, que sirven como base con el fin de decidir si el proyecto se acepta o no, son diferentes variables independientes tales como demanda de dragado de mantenimiento anual, costos fijos anuales, costos variables unitarios, crédito a solicitar, tasa de descuento. Como variables dependientes o variables de salida del modelo que se plantea, se obtienen el VAN, la TIR y también el Período de Repago o Payback.

### <span id="page-21-0"></span>**1.4.Objetivos**

#### **1.4.1. Objetivo Principal**

<span id="page-21-1"></span>**Confeccionar un estudio de prefactibilidad aplicado en las dragas 402 – C "Entre Ríos" y 403 – C "Corrientes", que pertenecen a la Dirección Nacional de Control de Puertos y Vías Navegables – Departamentos Distritos Paraná Medio y Paraná Superior, teniendo como objetivo evaluar la posibilidad de materializar un proyecto de inversión destinado a la refuncionalización de las mismas.**

### <span id="page-21-2"></span>**1.4.2. Objetivos Secundarios**

- Analizar el estado de situación actual en que se encuentran ambas dragas en sus respectivas reparticiones, con el fin de confeccionar un diagnóstico a nivel general y particular; a partir de lo anterior dilucidar como afecta el estado de las mismas al Ente y a la sociedad en general.
- Realizar un relevamiento en base a datos históricos de la demanda de dragado de mantenimiento en la zona de referencia.
- Confeccionar un Estudio de Mercado con el fin de conocer la oferta, la demanda, los diferentes competidores y consumidores que se relacionan con el negocio propuesto.
- Proceder a confeccionar un estudio de proyección de demanda del servicio de dragado de mantenimiento.

• Justificar mediante la metodología del Método Cualitativo de Puntos, referida a la Teoría de Localización de Plantas Industriales, si la ubicación y lugar de asiento de las respectivas dragas es el adecuado o se debería modificar.

**UTN <b>\*** SANTA FE

- Materializar un sistema de mantenimiento preventivo con el fin de aplicarlo a las dragas en cuestión y prever a corto y mediano plazo las tareas a realizar.
- Proponer la realización de una metodología de estudio de impacto ambiental dentro del entorno del dragado; analizar el tratamiento del depósito del material a refoular correspondiente.
- Proyectar y calcular, desde el área de la seguridad e higiene, un sistema de contingencia para neutralizar la ocurrencia de siniestros a bordo de las dragas, específicamente el riesgo de incendio.
- Confeccionar un sistema de costeo con el objetivo de alimentar el flujo de fondos proyectado
- Evaluar mediante la construcción de un flujo de fondos y el criterio del Valor Actual Neto (VAN) si conviene realizar las inversiones necesarias para poner en funcionamiento de la draga en cuestión.
- Ejecutar las correspondientes simulaciones mediante el análisis de riesgo por el modelo de Montecarlo, variando diferentes parámetros, con el objeto de obtener variables estocásticas de salida del sistema; además realizar estudio de diferentes escenarios y análisis de sensibilidad.

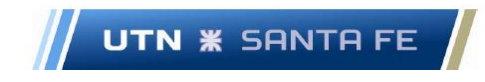

### **Parte II - Análisis Teórico**

### <span id="page-23-0"></span>**2. Capítulo 2 – Marco Teórico**

### <span id="page-23-1"></span>**2.1.Tema 1 - Introducción a las operaciones de dragado. Recopilación de antecedentes, análisis de situación actual y costo por no dragar erogado por la sociedad.**

Draga (dredger): "Una draga es una embarcación que dispone de equipos para excavación bajo el agua" (Bray R. , Dredging : a Handbook for Engineers, 1979)

Operación de dragado (Dredging): Excavado por una draga (Bray R. , Dredging : a Handbook for Engineers, 1979)

Dragado de Construcción: El dragado de construcción o "capital dredging" es "el dragado que se lleva a cabo en una nueva ubicación y en un material que nunca antes se ha dragado" (IADC I. A., 2021)

Dragado de Mantenimiento: El dragado de mantenimiento o "maintenance dredging" es "un dragado recurrente para mantener o mejorar las vías fluviales existentes, incluso si pasan varios años entre campañas de dragados consecutivas" " (IADC I. A., 2021)

Recuperación de tierras (Land Reclamation): La acción de elevar el nivel de la tierra que está justo debajo o adyacente al agua se conoce como recuperación. (Bray R. , Dredging : a Handbook for Engineers, 1979)

Dragas de tipo mecánico: "Las dragas mecánicas utilizan en principio el mecanismo de corte para penetrar el suelo. Estas dragas emplean equipos similares a los utilizados para movimientos de suelos en tierra firme" (Escalante, Eleccion del equipo de dragado.( Tema 5), 2019)

Dragas de tipo Hidráulicas: "Este tipo de dragas utiliza bombas centrífugas para producir la succión de agua que transporta el material dragado." (Escalante, Eleccion del equipo de dragado.( Tema 5), 2019)

Draga Dustpan:" La operación de dragado se realiza desde un pontón mediante un cabezal que se baja desde la proa y que tiene formade cabezal de una aspiradora y de allí su nombre en inglés. Produce la succión mediante bombas centrífugas y ayuda a la formación de la mezcla de agua y sedimento mediante chorros de agua ubicados en el cabezal. El material se descarga por medio de una tubería corta en zonas del río que

Marcelo Luis Farías - 4 -

Email: marceloluisfarias@gmail.com

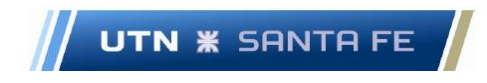

tengan capacidad de transporte" (Escalante, Eleccion del equipo de dragado.( Tema 5), 2019)

Dragas de succión por arrastre (TSHD):" Las dragas de succión por arrastre (TSHD) son barcos autopropulsados que tienen cántaras en las que se coloca el material dragado. El dragado se efectúa mediante tubos de succión ubicados a los costados de la draga que se bajan hasta ponerlos en contacto con el fondo" (Escalante, Eleccion del equipo de dragado.( Tema 5), 2019)

Dragas de tipo mixto o combinadas:" Son dragas que combinan acciones mecánicas e hidráulicas para efectuar la tarea de dragado" (Escalante, Eleccion del equipo de dragado.( Tema 5), 2019)

Draga de succión por cortador (CSD):" Draga de succión con cortador (CSD) La draga de cortador consiste en un pontón o un barco que aloja las bombas centrífugas para producir la succión de la mezcla de agua y sedimento y una estructura en forma de marco denominada escalera que se baja hasta el fondo y que sostiene un eje con un cortador que gira en sentido normal al eje del tubo de succión" (Escalante, Eleccion del equipo de dragado.( Tema 5), 2019)

Sociedades clasificadoras: Las sociedades de clasificación de buques son organizaciones que: publica sus propias Reglas de clasificación (incluidos requisitos técnicos) en relación con el diseño, construcción y reconocimiento de barcos, y tiene la capacidad para (a) aplicar, (b) mantener y (c) actualizar esas Reglas y Reglamentos con sus propios recursos; verifica el cumplimiento de estas Reglas durante la construcción y periódicamente durante la construcción de un buque clasificado en su vida de servicio; publica un registro de buques clasificados; no está controlado por ni tiene intereses por sobre armadores, constructores navales u otros contratados comercialmente en la fabricación, equipamiento, reparación u operación de barcos; (IACS, 2021)

Costo de oportunidad: "Se define costo de oportunidad como aquel que se origina al tomar una determinada decisión, lo cual provoca la renuncia de otro tipo de alternativa que pudiera ser considerada a llevar a cabo la decisión (Backer, Jacobsen, & Ramirez Padilla, 1998). También se puede afirmar que " El costo de oportunidad es la contribución

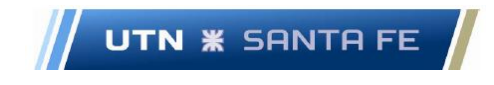

a la utilidad en operación que se abandona al no usar un recurso limitado para su siguiente mejor uso alternativo" (Horngreen, Datar, & Rajan, 2012)

Costo de Capital Propio: "El coste del capital propio es un coste de oportunidad ya que, al destinarse los recursos financieros a la financiación de un determinado bien, servicio o proceso productivo, se está renunciando a la remuneración o interés que se obtendría si los mismos se materializaran en inversiones financieras." (Gonzalez Diaz, 2000)

Tasa de actualización social: "La tasa de actualización social, debe reflejar una ponderación que la comunidad otorga a los valores futuros en relación a los presentes. El enfoque social pretende que todo proyecto de inversión es finalmente útil en la medida en que acreciente el bienestar y el bienestar equivale al consumo" (Solanet, Cozetti, & Rapetti, 1984)

Valor social de la inversión: "...el precio de cuenta de la inversión es el valor que se debe asignar socialmente a una unidad de inversión. En otras palabras, debe asignarse el valor social de un peso de inversión en el proyecto que se trata." (Solanet, Cozetti, & Rapetti, 1984).

### **2.2.Tema 2 - Relevamiento datos históricos demanda de dragado**

<span id="page-25-0"></span>Hidrovía:" La vía navegable troncal "Hidrovía" es una ruta fluvial de 1.635 km que permite la salida hacia el océano a distintos tipos de embarcaciones de carga. Su traza se encuentra expresada parcialmente en los ríos Paraná, Paraná de las Palmas, y Río de la Plata, constituyendo un cauce de salida de aproximadamente el 80% de la exportación nacional." (argentina.gob.ar, 2021)

### <span id="page-25-1"></span>**2.3.Tema 3 - Estudio del Mercado de dragado de mantenimiento - Marketing del proyecto - Visión, misión y diferentes estrategias.**

Marketing:" Es la administración de relaciones redituables con el cliente" (kotler & Armstrong, 2012)

Marketing: "Marketing es un modo de concebir y ejecutar la relación de intercambio, con la finalidad de que sea satisfactoria a las partes que intervienen y a la sociedad,

Marcelo Luis Farías - 6 -

Email: marceloluisfarias@gmail.com

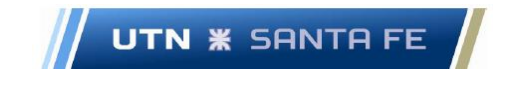

mediante el desarrollo, valoración y promoción, por una de las partes de los bienes, servicios o ideas que la otra parte necesita " (Santesmases Mestre, Sanchez de Dusso, & Kosiak de Gesualdo, 2001)

Estudio de mercado: "Es el diseño, obtención, análisis y presentación sistemática de datos pertinentes a una situación de marketing especifica que una organización". (Kotler & Armstrong, 2003)

Estudio de mercado: "La investigación de mercado es la función que enlaza al consumidor, al cliente y al público con la comercialización a través de la información. Esta información se utiliza para identificar y definir las oportunidades y los problemas del marketing; como también para generar, perfeccionar y evaluar las acciones de marketing; monitorear el desempeño y mejorar la comprensión del marketing como un proceso" (Kinnear & Taylor, 1998)

Estrategias competitivas o genéricas de Porter: "Las cinco fuerzas competitivas entrada, riesgo de sustitución, poder de negociación de los compradores, poder de negociación de los proveedores y rivalidad entre los competidores actuales- reflejan el hecho de que la competencia en un sector industrial no se limita en absoluto a los participantes bien establecidos. Los clientes, los proveedores, los participantes potenciales y los sustitutos son todos "competidores" de las empresas y su importancia dependerá de las circunstancias del momento. En un sentido más amplio, podríamos designar la competencia como rivalidad ampliada o extensa" (Porter, 2007)

### <span id="page-26-0"></span>**2.4.Tema 4 - Proyección de demanda del dragado de mantenimiento en diferentes puertos y acceso a los mismos.**

Predicción de la demanda mediante la metodológica del Ajuste Lineal de Tendencia (ALT): "Una línea de tendencia lineal relaciona una variable dependiente, que para nuestros propósitos es la demanda, con una variable independiente, el tiempo, en forma de ecuación lineal" (Russell & Taylor, 2011)

Desviación promedio absoluta o Mean Absolute Deviation (MAD): "Es un promedio de la diferencia entre el pronóstico y la demanda real" (Russell & Taylor, 2011)

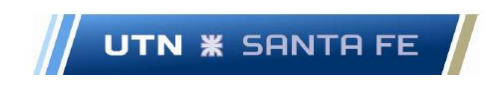

Desviaciones promedio relativas o Mean Absolute Percent Deviation (MAPD):" mide el error absoluto como porcentaje de la demanda" (Russell & Taylor, 2011)

### **2.5.Tema 5 - Localización de plantas.**

<span id="page-27-0"></span>Localización de Planta: "La localización optima de un proyecto es la que contribuye en mayor medida a que se logre la mayor tasa de rentabilidad sobre el capital (criterio privado) u obtener el costo unitario mínimo (criterio social)". (Baca Urbina, 2001)

Método cualitativo de Clasificación de Factores por Puntos: "Este método consiste en definir los principales factores determinantes de una localización, para asignarles valores ponderados de peso relativo, de acuerdo con la importancia que se le atribuye. El peso relativo, sobre la base de una suma igual a 1, depende fuertemente del criterio y la experiencia del evaluador." (Sapag Chain N. -S., 2008)

Método cualitativo de Brown-Gibson:" Una variación del método anterior es propuesto por Brown y Gibson, en el cual combinan factores posibles de cuantificar con factores subjetivos a los que asignan valores ponderados de peso relativo" (Sapag Chain N. -S., 2008)

Método de Costo por Transporte: "La circunstancia que los costos de transporte sean los de mayor incidencia en la selección de la localización ha sido motivo para que el tratamiento del tema se haya enfocado preferentemente hacia ese aspecto" (Solanet, Cozetti, & Rapetti, 1984)

Método Cuantitativo de Vogel: "Este método apunta al análisis de los costos de transporte tanto de materias primas como de productos terminados. El problema del método consiste en reducir al mínimo posible los costos de transportes destinados a satisfacer los requerimientos totales de demanda y abastecimiento de materiales. Los supuestos, también considerados como desventajas son: "Ver Anexo V.1" (Baca Urbina, 2001)

#### <span id="page-27-1"></span>**2.6.Tema 6 - Mantenimiento preventivo.**

Diagrama de Pareto: "Las gráficas de Pareto son un método empleado para organizar errores, problemas o defectos, con el propósito de ayudar a enfocar los esfuerzos para

Email: marceloluisfarias@gmail.com

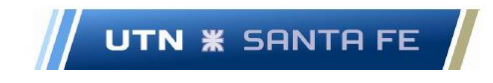

encontrar la solución de problemas. Tienen como base el trabajo de Vilfredo Pareto, un economista del siglo XIX. Joseph M. Juran popularizó el trabajo de Pareto cuando sugirió que el 80% de los problemas de una empresa son resultado de sólo un 20% de causas (Heizer & Render, 2009)

Diagrama ABC: "El análisis ABC divide el inventario disponible en tres clases con base en su volumen anual en dinero. El análisis ABC es una aplicación a los inventarios de lo que se conoce como principio de Pareto. El principio de Pareto establece que hay "pocos artículos cruciales y muchos triviales". Los artículos de clase A son aquellos que tienen un alto volumen anual en dinero. Aunque estos artículos pueden constituir sólo un 15% de todos los artículos del inventario, representarían entre el 70% y el 80% del uso total en dinero. Los artículos del inventario de clase B tienen un volumen anual en dinero intermedio. Estos artículos representan alrededor del 30% de todo el inventario y entre un 15% y un 25% del valor total. Por último, los artículos de bajo volumen anual en dinero pertenecen a la clase C" (Heizer & Render, 2009)

Tiempo Medio entre fallas o Mean Time between Failures (MTBF):" The total cumulative funcitioning time of a population divided by the number of failures. As with failure rate, the same applies to observed, assessed and extrapolated" (Smith, 2005)

Tiempo Medio para Fallar o Mean Time to Fail (MTTF):" Es el tiempo que se desarrolla desde el evento en que se pone en funcionamiento hasta que falla nuevamente el artefacto." (Speaks, 2021)

Tiempo Medio para Reparar: o Mean time to Repair (MTTR):" El tiempo medio para realizar una operación de mantenimiento definida" (Smith, 2005)

Disponibilidad: "La proporción de tiempo que un artículo es capaz de funcionar dentro de un gran intervalo de tiempo." (Smith, 2005)

Indisponibilidad: La proporción de tiempo que un artículo no es capaz de funcionar dentro de un gran intervalo de tiempo." (Smith, 2005)

Fiabilidad: "La probabilidad de que un artículo realice una función requerida, según determinadas condiciones, durante un período de tiempo establecido" (Smith, 2005)

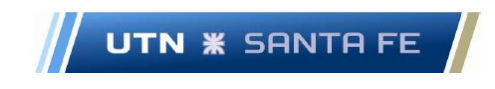

Mantenibilidad:" La probabilidad de que un elemento defectuoso vuelva a funcionar en forma efectiva dentro de un período de tiempo dado cuando la acción de reparación es realizada de acuerdo con los procedimientos prescritos." (Smith, 2005)

Análisis de Criticidad: "El análisis de criticidad es una técnica para identificar y clasificar posibles eventos no deseados" (Moss & Woodhouse, 1999)

### **2.7.Tema 7 - Impacto Ambiental**

<span id="page-29-0"></span>Impacto ambiental: "Los efectos que las actividades de la gente y de negocios tienen sobre el medio ambiente" (cambridge.org, s.f.)

Recinto de almacenamiento: "construcción ubicada en las aguas superficiales especialmente diseñadas para el almacenamiento del material dragado" (Ministerio Agricultura de España, 2015)

Refulado o Refoulado:" To pump dredged material" (Robb, 1997)

Recinto de almacenamiento: "Es una estructura planificada y diseñada para contener el material dragado y contener de manera segura cualquier contaminante liberado, evitando su reingreso al medio acuático." (OSPAR, 2014)

### <span id="page-29-1"></span>**2.8.Tema 8 - Seguridad e Higiene**

Sociedades de clasificación de buques: "Las sociedades de clasificación de buques (SCB) son organizaciones que: publica sus propias Reglas de clasificación (incluidos requisitos técnicos) en relación con el diseño,construcción y reconocimiento de barcos, y tiene la capacidad para (a) aplicar, (b) mantener y (c) actualizar esos Reglas y Reglamentos con sus propios recursos; verifica el cumplimiento de estas Reglas durante la construcción y periódicamente durante la construcción de un buque clasificado vida de servicio; publica un registro de buques clasificados; no está controlado por ni tiene intereses por sobre armadores, constructores navales u otros contratados comercialmente en la fabricación, equipamiento, reparación operación de barcos" (IACS, 2021)

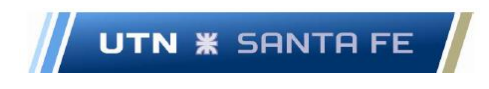

NFPA 12: Norma sobre Sistemas de Extintores de Dióxido de Carbono – Edición 2000 (NFPA, NFPA 12 - Norma Prevención Incendio Sistema Automático de Dióxido de Carbono, 2000)

Dióxido de Carbono: El dióxido de carbono es un gas inerte incoloro inoloro no conductor eléctricamente, que es un medio apropiado para extinguir incendios. (NFPA, NFPA 12 - Norma Prevención Incendio Sistema Automático de Dióxido de Carbono, 2000)

Fixed Gas Fire-extinguishing Systems: Los sistemas fijos de extinción de incendios por gas suelen suprimir los incendios al reducir el oxígeno disponible en la atmósfera, hasta un punto en que la combustión ya no puede tener lugar o interrumpiendo la reacción química necesaria por la progresión del fuego. (ABS, 2005- updated Febrary 2015)

#### **2.9.Tema 9 - Sistema de Costeo**

<span id="page-30-0"></span>Unidad de costeo: "Es un concepto referido a una unidad definida físicamente, (en tanto ocupe un lugar en el espacio) ya sea el resultado de un proceso o un segmento del mismo; o a una unidad abstracta referida generalmente a una función o a un segmento de ella, y en ciertos casos al resultado de un proceso productivo, cuando este no es otra cosa, y con respecto a los cuales se procura a cumula o concentrar costos" (Yardin, 1978)

Costos Variables: "Un costo variable cambia totalmente en proporción a los cambios relacionados con el nivel de actividad o volumen total" (Horngreen, Datar, & Rajan, 2012)

Costos Fijos: "Un costo fijo se mantiene estable en su totalidad durante cierto periodo de tiempo, a pesar de los amplios cambios en el nivel de actividad o volumen total. " (Horngreen, Datar, & Rajan, 2012)

Costeo ABC: "Enfoque para el costeo que se concentra en las actividades individuales como los objetos fundamentales de costos. Usa los costos de estas actividades como base para la asignación de costos a otros objetos de costos como productos o servicios." (Horngreen, Datar, & Rajan, 2012)

Punto de Equilibrio: El punto de equilibrio (pde) es aquella cantidad de producción vendida a la cual los ingresos totales son iguales a los costos totales, es decir, la cantidad de producción vendida que da como resultado \$0 de utilidad (Horngreen, Datar, & Rajan, 2012)

Marcelo Luis Farías - 11 -

Email: marceloluisfarias@gmail.com

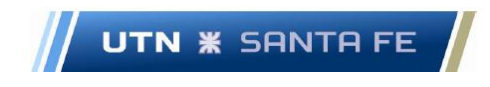

Contribución Marginal: La contribución marginal unitaria es la diferencia entre el precio de venta y los costos variables de un producto requeridos para la obtención del primero. (Osorio, 1995)

Margen de Contribución: Proporción en que cada peso de venta contribuye, luego de cubrir los costos variables, a solventar los costos fijos y generar utilidad. (Osorio, 1995)

### **2.10. Tema 10 - Flujo de Fondos del proyecto**

<span id="page-31-0"></span>Tasa de descuento:" Esta tasa puede ser definida como "Dicha tasa de rendimiento es la tasa de descuento, la tasa mínima aceptable o el costo de oportunidad del capital. Se llama costo de oportunidad porque es el rendimiento sacrificado por invertir en el proyecto en lugar de invertir en títulos" (Bearley, Myers, & Allen, 2010)

Valor Actual Neto: "El valor monetario que resulta de restar la suma de los flujos descontados a la inversión inicial" (Baca Urbina, 2001)."... el cálculo de la diferencia entre la suma de los valores presentes de los flujos de efectivo futuros del proyecto y el costo inicial de éste" (Ross, Westerfield, & Jaffe, Finanzas Corporativas, 2012)

Tasa Interna de Retorno:" Tasa de descuento a la cual las inversiones tienen un valor presente neto nulo" (Ross, Westerfield, & Jaffe, Finanzas Corporativas, 2012)

CCPP/WACC o Costo de Capital Promedio ponderado/ (Weighted Average Cost of Capital:" ...refleja el costo futuro promedio esperado de los fondos a largo plazo. Se calcula ponderando el costo de cada tipo específico de capital de acuerdo con su proporción en la estructura de capital de la compañía" (Gitman, 2007)

ETF: "Un ETF es el acrónimo de Exchange Trade Fund, que se ha traducido al castellano como fondo cotizado. Este producto mezcla dos mundos diferentes: el de los fondos de inversión y el de las acciones. De forma muy resumida podría definirse como un fondo de inversión que se compra y se vende como una acción en lugar de suscribirse y reembolsarse con participaciones como un fondo al uso". (Trecet, 2021)

Capital de Trabajo: "El Capital de Trabajo es el conjunto de activos que le permiten a la empresa cubrir deudas de corto plazo de manera que no corra riesgo su propia existencia. Es el dinero, las cuentas por cobrar e inventarios que permiten mantener el flujo de operaciones sin sobresalto y la empresa en marcha. Permite adquirir materias

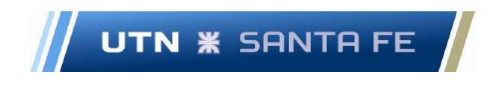

primas, mercaderías, maquinarias y además cancelar los sueldos de los trabajadores." (Arévalo Madrid, 2022)

Estados Contables: Los estados contables son informes preparados para su suministro a terceros, pero también son empleados por los administradores del ente, que los emite. Como su nombre lo indica, contienen principalmente datos surgidos del informe contable. (Fowler Newton, 2002)

Estado de Resultados: El estado de resultados, en particular, es un compendio de las transformaciones que han afectado los stocks (activos y pasivos), a través de ventas y egresos (Fornero, 2003)

Flujo de fondos: En el análisis financiero fondos equivale a dinero; flujo de fondos es, entonces, flujo de dinero o flujo de caja (en inglés, cash Flow). Con dinero se pagan las deudas en el momento de su vencimiento, las remuneraciones al personal, los intereses a los acreedores, los impuestos al Estado, los dividendos a los propietarios. (Fornero, 2003)

Retorno de la inversion sobre los Activos (ROA):

 $ROA =$ Beneficios despues de Impuestos Activos

$$
ROA = \frac{BDI}{A}
$$

Retorno de la inversión sobre el Patrimonio Neto (ROE):  $ROE = \frac{Deilef}{2}$ Beneficios despues de Impuestos Patrimonio Neto

$$
P = \frac{1}{2} \frac{1}{2} \
$$

$$
ROE = \frac{BDI}{PN}
$$

Análisis Dupont: El analisis dupont propone expresar el ROE en funcion de tres componentes:

- Margen de utilidad o Eficiencia Operativa.
- Rotacion de Activos o Eficiencia en el Uso de Activos.
- Multiplicador de capital o Palanca Financiera

Marcelo Luis Farías - 13 -

Email: marceloluisfarias@gmail.com

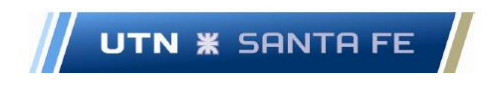

### <span id="page-33-0"></span>**2.11. Tema 11 – Análisis de riesgo mediante método de Simulación de Montecarlo. Análisis de Sensibilidad. Análisis de Escenarios.**

Análisis de correlación: "Intenta medir la fuerza de tales relaciones entre dos variables por medio de un solo número denominado coeficiente de correlación. **"** (Whapoole, Myers, Myers, & Ye, 2012)

Simulación de Montecarlo: "El modelo de simulación de Montecarlo genera numerosos resultados que puede tomar el VAN del proyecto si a cada factor que condiciona el flujo de caja se le asigna, aleatoriamente, un valor probable de ocurrencia" (Sapag Chain N. , 2011)

Riesgo: es la de la variabilidad relativa del retorno esperado (o la desviación estándar del retorno esperado) respecto del retorno medio, en cuanto a la magnitud de la variación. (Sapag Chain N. -S., 2008)

Análisis de Sensibilidad: El análisis de sensibilidad, por medio de los diferentes modelos que se definirán posteriormente, revela el efecto que tienen las variaciones sobre la rentabilidad en los pronósticos de las variables relevantes. (Sapag Chain N. -S., 2008)

Análisis Tornado: El Análisis de tornado jerarquiza las variables de más a menos significativa, de acuerdo con las fluctuaciones que el cambio de cada una ocasione sobre el VAN. (Sapag Chain N. -S., 2008)

Correlación no lineal de rango: indica las correlaciones entre cada supuesto de entrada y el supuesto de salida o pronóstico ubicado. (Sapag Chain N. -S., 2008)

Porcentaje de variación explicado: calcula el porcentaje de variación del VAN que puede explicarse por la variación dinámica simulada (varias simultáneamente) en cada uno de los supuestos de entrada. (Sapag Chain N. -S., 2008)

### **Parte III – Resultados.**

### <span id="page-34-0"></span>**3. Capítulo 3 - Resultados Tema 1 – Introducción a las operaciones de dragado. Recopilación de antecedentes, análisis de situación actual y costo por no dragar erogado por la sociedad**

### <span id="page-34-1"></span>**3.1. Introducción a las operaciones de dragado.**

La operación de dragado consiste en la extracción de sedimentos que se encuentran ubicados en el lecho de diferentes flujos de agua, mediante determinadas técnicas. El autor Robert E. Randall afirma que "El dragado es la remoción de sedimentos del fondo de arroyos, ríos, lagos, aguas costeras y océanos, y los materiales de dragado resultantes luego se transportan por barco, barcaza o tubería, a un sitio de disposición diseñado en tierra o en el agua donde se lo coloca." (Tsinker, 2004)

Las obras de dragado son muy importantes a nivel general debido no solamente por la finalidad de remoción de material que se encuentra en el cauce de una vía navegable, puerto, etc.; también son importantes porque contribuyen también al relleno de áreas costeras donde es necesario la elevación del terreno y otros fines, además de la importancia dentro de una industria que mueve un volumen de negocios muy elevado, no solamente a nivel nacional sino también a nivel global.

Se pueden observar obras de dragado que son muy importantes a nivel mundial, como por ejemplo el relleno grandes extensiones de superficies en los terrenos costeros de los Países Bajos, la remoción de material en diferentes canales de navegación a lo largo y ancho de todo el planeta o por ejemplo las obras de dragado con el fin de la construcción de islas artificiales en Dubái, (www.dredgebrokers.com, 2021) además de la construcción de diversos aeropuertos como por ejemplo el aeropuerto de Hong Kong (www.dredgebrokers.com, 2021) y el de Kansai (www.umeshunkyo.or.jp, 2021) en Japón (IADC -, 2021). Además de las obras de dragados mencionadas, se pueden nombrar otras obras de importancia mundial (International Association of Dredging Companies, 2021).

### **3.1.1. Clasificación de las dragas en diferentes tipos**

<span id="page-34-2"></span>Los diferentes tipos de dragas, (Escalante, Eleccion del equipo de dragado.( Tema 5), 2019),son:

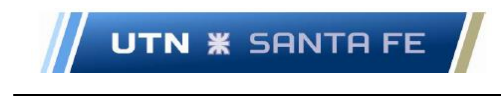

- Dragas tipo mecánicas
- Dragas tipo hidráulicas
- Dragas tipo mixto o combinadas
- Otras dragas.

### **3.1.1.1. Dragas de tipo mecánicas**

Se pueden encontrar las dragas tipo cangilones (BLD o Bucket Ladder Dredger o draga de escalera de balde), las de cuchara de almeja, las de tipo retroexcavadoras, y de tipo pala. Ver Anexo I.1

### **3.1.1.2. Dragas tipo hidráulicas**

Se encuentran las dragas Dustpan, las dragas por inyección simple, y las dragas por succión de arrastre. (TSHD o Trailing Suction Hopper Dredger). Ver Anexo I.2

### **3.1.1.3. Dragas de tipo mixto o combinadas**

Se pueden encontrar las dragas de succión por cortador (CSD o Cutter Suction Dredger), y las de succión por cortador vertical. Ver Anexo I.3

### **3.1.1.4. Otras dragas**

También existen otras dragas particulares como ser la draga rastra de fondo y draga de arado.

### **3.1.2. Dragas que se utilizan como referencia para el presente trabajo.**

<span id="page-35-0"></span>Se debe aclarar que para el presente proyecto se utilizan como referencia las dragas de tipo Dustpan (IADC I. A., 2021); las mismas son dragas de tipo hidráulicas muy adecuadas para la fisonomía de ríos de llanura como pueden ser el Rio Mississippi (WEDA, 2021), en los Estados Unidos de América, así como también en el Rio Paraná. Ver Anexo I.4

A pesar de que dragas del tipo TSHD o CSD son muy utilizadas en el día de hoy, todavía se siguen utilizando este tipo de dragas; se puede nombrar las dragas Hurley, Jadwin (US Army, 2021) o la draga Potter (USACE, https://www.nap.usace.army.mil/,

Marcelo Luis Farías - 16 -
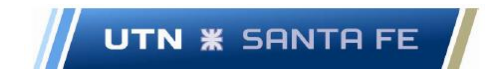

2021), que son dragas Dustpan que tienen muchos años de trabajo en los Estados Unidos de América, dragando en el Rio Mississippi y en diferentes lugares importantes del país del norte. Ver anexo I.5. Además, a pesar de su larga vida de trabajo, estas dragas siguen operando normalmente en la actualidad. Las mismas pertenecen a la USACE (United States Army Corps of Engineers), entidad gubernamental que se encarga de prestar soluciones de ingeniería a lo largo de todo el país. (USACE U. S., 2021)

# **3.2.Draga tipo dustpan 402 – C "Entre Ríos" y Draga tipo dustpan 403 – C "Corrientes", pertenecientes a la DNCPyVN**

Dentro de la órbita de la DNCPyVN, las dos dragas mellizas, de tipo Dustpan son las dragas 402 – C "Entre Ríos" donde su base operativa es el Departamento Distrito Paraná Medio y la draga 403 – C "Corrientes", base operativa Departamento Distrito Paraná Superior. Se pueden observar diversas fotografías y documentación de las mismas en el Anexo I.6

Primeramente se puede saber actualmente tanto las dragas 402 – C "Entre Ríos" y de la draga 403 – C "Corrientes", se encuentran en sus respectivos centros de operaciones respectivos, que son la DNCPyVN - División Paraná Medio, sita en la ciudad de Paraná, Entre Ríos y en la DNCPyVN - División Paraná Superior, sita en la ciudad de Corrientes, Provincia homónima; abocado a las mismas se encuentran las respectivas tripulaciones ( que rotan cada quince días), realizando tareas operativas mínimas.

# **3.2.1. Diferentes trabajos que las dragas 402 – C y 403 – C han realizado a lo largo de su historia.**

Ambas dragas han realizado un sinnúmero de trabajos tanto para los puertos y canales de navegaciones argentinos como paraguayos. La draga 402 – C "Entre Ríos", ha trabajado en la zona de influencia (APFD, 2012) y también en diferentes puertos del gran Rosario. También ha realizado tareas, en diversas oportunidades, en la obra hídrica de contención del túnel Subfluvial Hernandarias, en la década del 80, durante una gran inundación se debieron realizar trabajos de contención para apuntalar diversos tramos del túnel, por riesgo de rotura. (Kuchen, 2005)

Email: marceloluisfarias@gmail.com

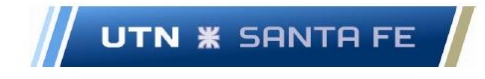

Otros trabajos que han realizado las mismas, han sido trabajos de refoulado con el fin de realizar trabajos de elevación del borde costero en situaciones de emergencia, por ejemplo en grandes inundaciones; se puede observar, en situaciones extremas, donde en muchas oportunidades se han desarrollado crecientes en el Rio Paraná, y la misma afectó muchas poblaciones ribereñas como por ejemplo en la ciudad de Reconquista, en la Provincia de Santa Fe en el año 1.998 (Carlos Valin, 1998); toda esta cuestión, en varias oportunidades, diferentes dragas pertenecientes a la DNCPyVN, pudieron realizar el los trabajos correspondientes de dragado y enviar el material a la costa, llamado esta acción como operación de refoulado o también se lo llama técnicamente como Land Reclamation, o recupero de terreno; normalmente se conoce esta acción como relleno de terrenos. (Valin, 1998)

Otra obra que se realizo fue en una situación inversa, que fue en una bajante del Rio Paraná en el año 2.008, la draga 402 – C realizo trabajos en la toma de agua de la ciudad de Paraná, con el fin de proceder al desbloqueo de barros debido a la mencionada bajante. (Radio La Voz, 2008).

## **3.3.Análisis del estado de las dragas que pertenecen a la DNCPyVN. Situación de las dragas 402 - C " Entre Ríos" y 403 - C "Corrientes"**

Dentro de las reparticiones de la DNCPVN, se encuentran otro tipo de dragas que pertenecen a la repartición mencionada y se encuentran asignadas en los distintos departamentos distritos de la mencionada repartición. Las diferentes dependencias ejecutivas de la mencionada Dirección Nacional se pueden observar en el Anexo I.7. También, las dragas que actualmente se encuentran en una situación potencialmente activas, (se deberían realizarles diferentes tipos de reparaciones, mantenimientos programados y diferente tipo de ensayos y pruebas solicitados por las autoridades pertinentes).

Las mismas, se encuentran en las diferentes reparticiones, esperando algún tipo de reparaciones y acciones de mantenimiento pertinente (Anexo I.8); la excepción es la Draga 256 – C "Capitán Núñez" que el estado nacional la cedió provisoriamente a la

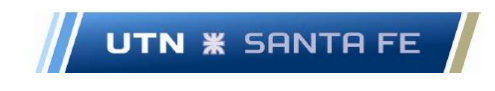

empresa concesionaria de la HPP, desde el año 1.995 hasta el fin del contrato de concesión de la vía navegable troncal.

De este modo, las tareas que realiza el personal en las dragas referentes al proyecto, son limitadas debido a falta de presupuesto y de recursos; lamentablemente, las mismas necesitan que puedan cumplir su función primordial, que es la del dragado de diferentes puertos, canales de acceso y vías de navegación, de las diferentes vías navegables de la región.

Además, debido al poco tiempo operativo de las mismas, desde hace un tiempo hasta ahora, es sabido que las mismas se deterioran por la poca frecuencia de utilización; con el fin de evitar lo anterior, es imperativo que se deba prestar atención en forma urgente a todas estas cuestiones, y de este modo poner en funcionamiento las mismas, e implementar un programa de mantenimiento preventivo, realizando los controles correspondientes y prestando atención a cuestiones de índole técnica.

Otra cuestión vital, es que se deber proceder a la inspección del casco de las dragas, además de diversos componentes de los sistemas componentes de las mismas; se debe concretar una inspección en seco, tanto de obra viva como de obra muerta con el fin de conserva el certificado de clase correspondiente, de acuerdo a lo estipulado por la sociedad clasificadora de buques correspondiente.

Si no se realizan estas inspecciones, no solamente se pone en riesgo la embarcación, por no realizarles las diferentes inspecciones a su casco, sino también, que la sociedad clasificadora no puede realizar la aprobación correspondiente al no realizar la inspección y por lo tanto no puede firmar la certificación correspondiente con el fin de mantener la clase del buque y operar de acuerdo a normativa vigente; de esta forma la embarcación se encontraría en una situación problemática con la autoridad naval correspondiente y más aún, habrá inconvenientes con las empresas aseguradoras de la misma.

En conclusión, atendiendo a la situación descripta anteriormente, existe un riesgo de daño potencial, no solamente a la misma draga o las mismas embarcaciones auxiliares de apoyo, sino también al medio ambiente.

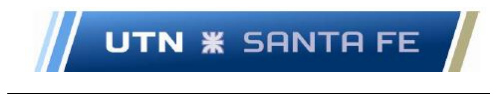

#### **3.4.Evaluación del costo de no dragar**

En este ítem, se debe abocar a la cuestión de una propuesta para el cálculo del Costo de Oportunidad de no dragar (concepto ampliamente conocido en el ambiente económico-financiero); en la realización de este tipo de herramientas o de estudio se debe considerar como puede llegar a afectar a la sociedad en general y a la DNCPyVN en particular, lo que indirectamente afecta al Estado Nacional por ser esta Dirección, una dependencia del mismo.

Es decir, que la descripción que se ha hecho en apartados anteriores, en base a los inconvenientes mencionados, estaría afectando no solamente a la sociedad en general sino al Estado Nacional en particular.

El mencionado "Costo de Oportunidad" nos dice que la sociedad estaría pagando este sacrificio, por no brindar un servicio determinado. El mismo es el costo de una alternativa a la que se está renunciando cuando se toma una determinada decisión, en detrimento de otra alternativa posible. También se puede hacer referencia al costo de capital propio, ya que las dragas y todas las embarcaciones auxiliares, al no utilizarse o usarse en forma mínima, estarían abonando o erogando un costo de oportunidad.

Respecto a la estimación del costo de oportunidad de no realizar las tareas de dragado, se puede presumir que obviamente, seria elevado; debido a que se deben tener en cuenta un sinnúmero de variables que realmente afectan a la sociedad en general, como ser, impacto ambiental, falta de manutención de equipamiento, cuestiones como la no realización de las tareas adecuadas por una tripulación, etc.

Pero con el fin de poder cuantificar toda esta cuestión, se debería proponer una metodología de cálculo con el objetivo de medir esta problemática y explicarle a la sociedad cuánto dinero se estaría perdiendo por no realizar estas cuestiones correctamente.

Como se dijo anteriormente, en todos estos casos, en el que cualitativamente se observa que el beneficio a la sociedad es mayor comparando si las dragas están trabajando o no, se puede observar en forma cualitativa; pero todos estos ítems, se podrían desarrollar además, desde el punto de vista cuantitativo, calculando o realizando

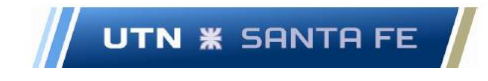

un flujo de fondos orientado a proyectos de tipo social, donde lo que se busca no es una rentabilidad en términos de dinero, sino un beneficio hacia toda la sociedad.

El cálculo que se puede realizar es un flujo de fondos, pero desde otro punto de vista. En este caso, se debe calcular un flujo de fondo con otras características como ser, donde la tasa de descuento que normalmente se utiliza en cualquier flujo de fondos, en este caso especial, debería ser una "tasa de actualización social". También, se debe tener en mente para trabajar con el flujo de fondos social, lo que se llama precio de cuenta o valor social de la inversión.

También se deben observar cuestiones no materiales o intangibles, como ser la cuestión anímica de los trabajadores, tanto de las dragas, es decir, trabajadores embarcados como no embarcados, que pertenecen a cada repartición. Estos empleados, no estarían realizando sus tareas habituales. La sociedad está destinando parte de su presupuesto anual con un el fin de que se cumplan tareas de dragado y ello no está sucediendo; por lo que se debería bregar para que los todos los recursos que tiene a cargo la repartición gubernamental, como es la DNCPyVN, cumplan la función correspondiente.

Por lo tanto, aquí también hay una pérdida de dinero por parte de la sociedad, ya que no la está aprovechando como corresponde. También los trabajadores al no poder desarrollar sus tareas habituales, pierden horas laborales y por lo tanto ello repercute en futuros trabajos por falta de práctica. También cuestiones psicológicas, de incertidumbre, ya que, al no tener certeza de los objetivos de las tareas laborales, ello repercute en su estado de ánimo. Obviamente, estos inconvenientes se trasladan indirectamente hacia el seno de la sociedad.

Entonces, y a modo de cierre, la situación actual de las dragas es de tal importancia que merece la atención de toda la sociedad y de las autoridades nacionales, provinciales y municipales; es decir, no solamente observando el riesgo de que las mismas no puedan llevar a cabo sus tareas específicas sino por el beneficio que la sociedad está dejando de percibir debido a la no actividad.

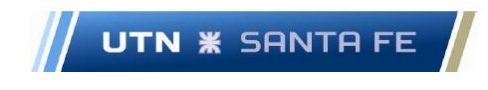

### **3.5.Conclusión.**

En conclusión, es conveniente que las dragas y todas las embarcaciones auxiliares, tal como la flota de embarcaciones que brindan apoyo en las tareas de dragado, así como de señalización y balizamiento (materializando trabajos de dragado, balizamiento y relevamiento de las vías navegables troncales), realicen las tareas habituales a las que han sido asignadas, que es el dragado, balizamiento y manutención de las vías navegables.

También es importante que las distintas autoridades, tengan presente que es mucho menos costoso (para el estado nacional y para la sociedad en general), invertir en el mantenimiento de toda la flota que pertenece a las reparticiones de vías navegables; esto es así debido a que el no mantenimiento de las embarcaciones mencionadas puede traer aparejado un peligro potencial hacia el medio ambiente, en base a que se pueden deteriorar diferentes sistemas en las dragas y en las diferentes embarcaciones, tales como por ejemplo, la rotura de casco, problemas en derrames de combustible hidrocarburos en los diferentes ríos de nuestra región, ocasionando un daño ambiental irreparable en términos ecológicos.

## **4. Capítulo 4 - Resultados Tema 2 - Relevamiento de datos históricos respecto a la demanda de dragado.**

## **4.1.Dragado de la red troncal de navegación y diferentes puertos de la HPP y ríos de la cuenca del Plata.**

Respecto al relevamiento de datos históricos de la demanda de dragado, se realiza un racconto respecto a la documentación que provee la empresa Hidrovia S.A, encargada de la concesión de la red troncal de navegación o Hidrovía, con el fin de realizar el mantenimiento correspondiente. El informe se puede consultar en el Anexo II.1.

Mediante el mencionado informe, se puede conocer lo que la empresa concesionaria informa acerca de distintas cuestiones estadísticas, como ser el volumen de dragado anual, respecto a la red navegable troncal, que llega hasta el km 1.240 de la Hidrovia, en la confluencia de los Ríos Paraná y Rio Paraguay.

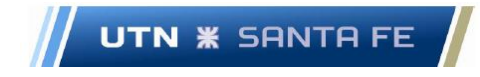

Las estadísticas del volumen de dragado de mantenimiento se pueden obtener respecto a las planillas o estadísticas de la empresa Hidrovia S.A.; las mismas poseen información desde el año 1.995 hasta el año 2.019. Se puede mencionar que el dragado de mantenimiento de la vía navegable troncal, desde el Rio de la Plata hasta el Rio Paraná Superior, en promedio es de fue de aproximadamente 28,6 millones de metros cúbicos anuales en promedio, (Podetti, 2021); el volumen de dragado, fue realizado desde el inicio de la concesión, en el año 1.995 hasta la fecha, y en diferentes tramos de los Ríos Paraná Inferior, Paraná Medio, Paraná Superior, Paraná de las Palmas, Rio de la Plata.

Respecto a la profundidad de la vía navegable troncal, con motivo de asegurar el recorrido sin inconvenientes de embarcaciones de gran porte, se debió llevar a 32 pies de profundidad en promedio; el mencionado promedio se toma respecto a los diferentes tramos de la hidrovia, entre la altura de Puerto San Martin hasta el Km 0 de la actual Hidrovia. En forma precisa son 34 pies efectivos desde la altura de Puerto San Martin hasta la salida al mar, a partir del año 2. 006.Tambien desde Puerto San Martin hasta la altura del Puerto de Santa Fe, la profundidad es de 25 pies efectivos.

Además, respecto a la profundidad actual del Rio Paraná se puede observar que, "Como bien ya se mencionó, al tramo Santa Fe al Océano (SFO) lo podemos subdividir en diferentes sectores. Desde el km 586 hasta km 470 contamos con 27 pies de profundidad (25 pies navegables sumado a 2 pies de seguridad) en el cual encontramos 8 pasos a dragar y fondo de arena. A continuación de éste, encontramos desde el km 470 al km 50, 36 pies de profundidad (34 pies navegables más otros 2 pies de seguridad), 17 pasos y fondo de arena. Y finalmente, en el Río de La Plata, desde km 50 a km 239, se contaría con 34 pies de profundidad" (Sesé & Ybañez, 2020)

De acuerdo al estudio proporcionado por la empresa Hidrovia S.A, se podría llevar a cabo en un futuro, un proyecto de llevar a 36 pies desde Puerto San Martín hasta el mar y a 28 pies desde Puerto San Martín hasta Santa fe. De acuerdo al mencionado estudio, el volumen dragado asciende a:" b) Dragado de Mantenimiento: 11.200.000 metros cúbicos anuales adicionales, a los que se extraen anualmente (22 millones), es decir 33.200.000 metros cúbicos anuales "c) Etapa 3 (1.997 -2.003): se extrajeron 132.677.004 metros cúbicos de sedimentos. Si dividimos esta cifra por 6 años, tenemos un dragado de

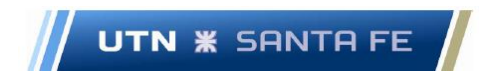

mantenimiento anual de alrededor de 22 millones de metros cúbicos." (BCR & Rosario, 2010)

Con respecto a las proyecciones futuras acerca de volúmenes de material que se debe extraer dentro de la órbita del dragado de mantenimiento, se debe tener en cuenta un informe de la consultora Latinconsult; la misma realiza un estudio acerca del estudio de una posible próxima licitación con el fin de prestar el servicio a la Vía Navegable Troncal que se dispone desde el océano, hasta Puerto San Martin (km 460 de la HPP) y desde allí hasta la altura de puerto Santa Fe. "La proyección de material a dragar respecto al dragado de mantenimiento de acuerdo al mencionado informe de Latinoconsult es de 36 millones de metros cúbicos anuales, para los canales de navegación conformados por: Rio de la Plata, Paraná de las Palmas, Vía Navegable Bravo-Guazú-Talavera, Paraná inferior y Paraná Medio". (Latinoconsult & consultoria, 2020)

En conclusión, de acuerdo a los informes presentados en párrafos anteriores, el volumen anual de dragado de mantenimiento en los canales principales de la red navegable troncal, desde el océano hasta Puerto San Martin y desde Puerto San Martin hasta altura Santa Fe fue de 22 millones de metros cúbicos anuales.

También son importantes diferentes investigaciones acerca de las proyecciones futuras para los volúmenes de dragado de mantenimiento en la zona de estudio. A partir tanto de los informes de diferentes entidades, como de proyecciones, se puede saber que el volumen anual de dragado en la vía navegable troncal asciende a más de 35 millones de metros cúbicos de material, respecto al dragado de mantenimiento.

## **4.2.Dragado en diferentes puertos a lo largo de la HPP, Río Alto Paraná, Rio Paraguay, Canal Tamengo, Rio Uruguay, y Río de la Plata.**

Los estudios de demanda de dragado en la HPP, reflejan los volúmenes de dragado para la red troncal de navegación, a partir del año 1.995, fecha de inicio del contrato con la empresa concesionaria, hasta la fecha. Respecto de los volúmenes de dragado de cada uno de los puertos que se disponen a lo largo de la HPP, y demás ríos de la Cuenca del Plata, la información es escasa.

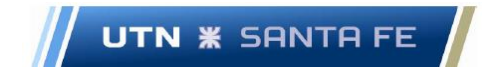

La información acerca de los volúmenes de dragado en cada puerto ubicado a lo largo de diferentes ríos que pertenecen a la mencionada cuenca, no se ha podido obtener debido a la falta de estadísticas que los diferentes entes que administran los mismos no han podido dar a conocer; así también respecto a estadísticas en diferentes puertos privados. Toda la información respecto a los mencionados puertos se expone en el capítulo referido al análisis de la demanda en estos mismos puertos mencionados.

Con respecto a el estudio de la demanda de dragado por parte de la empresa concesionaria, que la misma ha realizado desde el año 1995, se tiene en cuenta el volumen de dragado en la vía navegable troncal; es decir, que se debe confeccionar una estimación, mediante una determinada metodología del volumen de dragado anual en cada puerto que pertenecen a los Ríos a los que se estudia en el presente proyecto.

Entonces, con el fin de salvar la mencionada situación, se decide por realizar un análisis de la demanda de dragado de mantenimiento en cada puerto, mediante la información brindada por estudios de sedimentación hidrológica en un sector del Río Paraná, llamado Paso Borghi, que se encuentra ubicado a la altura del Kilometro 431.25 y el km 438.55 respecto del mojón cero perteneciente a la HPP.

La mencionada investigación es un estudio de un un modelo hidrodinámico en base a la sedimentación de partículas sólidas, para lo cual se pueden obtener resultados de sedimentación para cada puerto, realizando la extrapolación correspondiente; de esta manera se puede llegar a estimar la demanda anual en cada uno de los puertos, con el fin de materializar el estudio de demanda de dragado de mantenimiento correspondiente.

## **4.2.1. Estudio de demanda de dragado de mantenimiento en diferentes puertos y canales de acceso de los mismos.**

Como se explicó en el párrafo anterior, debido a que es complejo obtener con exactitud datos de demanda histórica de dragado de mantenimiento en cada uno de los puertos mencionados, se debe recurrir a un estudio de un modelo hidrodinámico en base a la sedimentación de partículas sólidas, en el Rio Paraná, donde el mismo se puede extrapolar en forma aproximada a cada puerto, y de esta manera se puede conocer la

demanda anual que se debe realizar con el objeto de realizar el dragado de mantenimiento respectivo.

De acuerdo al estudio llamado "Sedimentación en canales de navegación en el contexto del cambio climático" confeccionado por los Doctores Mariano Ré y Leandro Kazimiersky y Ángel Menéndez, todos pertenecientes al Instituto Nacional del Agua el primero y a la Universidad de Buenos Aires, los dos últimos; (Ré, Kazimierski, & Menéndez, 2014).Los autores plantean el estudio de un modelo hidrológico, con el fin de poder calcular la tasa de sedimentación anual en un canal de navegación llamado Paso Borghi, que se ubica en el Rio Paraná, entre los km 431.25 y el km 438.55. El mapa del paso Borghi se muestra en el Anexo II.2.

Se puede afirmar que "la sedimentación en el canal de navegación se calcula mediante un modelo2D-V, implementado en el código numérico AGRADA, desarrollado en el Instituto Nacional del Agua (INA)" (Menéndez, 1992) y (Kazmierski, Ré, & Menéndez, 2012).Un canal de navegación posee ciertos elementos como el ancho de solera o la altura del canal, que son elementos importantes a la hora de realiza un estudio hidrológico; se puede un corte de un canal de navegación en el Anexo II.3.

El estudio se plantea en base al modelo de sedimentación en el Paso Borghi, que se pudo dividir en siete secciones; el resultado del caudal medio en cada tramo se puede observar en el Anexo II.4.

También, en el mencionado estudio, que se puede observar en el Anexo II.5, se pueden corroborar los resultados calculados mediante el modelo hidrodinámico, respecto a la Tasa de Material Sedimentado; el resultado se puede comparar con la Tasa de Material Sedimentado en forma efectiva mediante el dragado de mantenimiento realmente efectuado.

En base a los cálculos relativos al modelo referido en el Informe de Investigación de referencia (Ré, Kazimierski, & Menéndez, 2014), se pueden realizar los cálculos correspondientes, con el objeto de conocer el volumen unitario de sedimentación; el volumen unitario es necesario conocerlo con el fin de poder, en cada puerto a estudiar, dentro de la HPP y del Río Uruguay y Río de la Plata,( incluyendo los canales de navegación respectivos), los volúmenes de sedimentos a dragar en forma anual.

Marcelo Luis Farías - 26 -

Email: marceloluisfarias@gmail.com

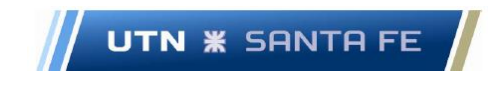

Con el fin de calcular el volumen unitario, se debe primeramente conocer que el ancho de solera de un perfil de canal de navegación, se define en 116[metros].

Entonces, en el Anexo II.6, se observan las longitudes de cada subtramo del Paso Borghi.Estas longitudes, son importantes ya que se utilizan con el fin de calcular las cantidades totales de sedimentos.

Ahora, conociendo la tasa de sedimentación medida en [metros cúbicos/metro/día], (Anexo II.7) y sabiendo la longitud de cada tramo en [metros], se puede calcular el volumen diario de sedimentación por cada sector del Paso Borghi.Los resultados se pueden observar en el Anexo II.8; además en el Anexo II.9, se puede conocer la superficie de cada tramo en el Paso Borghi.

Entonces se procede de la siguiente manera con el fin de realizar los cálculos respectivos:

- Volumen de sedimentación anual = 793.785 [metros cúbicos]
- Superficie =  $440.800$  [metros cuadrados]

Por lo tanto, la altura de sedimentos que se deposita anualmente, por cada metro cuadrado de superficie es de:

$$
Altura \left[ \frac{metros}{a\tilde{n}o} \right] = \frac{793.785 \left[ \frac{metros \ cúbicos}{a\tilde{n}o} \right]}{440.800 \left[ metros \ cuadrados \right]}
$$

$$
Altura \left[ \frac{metros}{a\|o} \right] = 1,796 \left[ \frac{metros}{a\|o} \right]
$$

De este modo, se puede afirmar, que, por cada metro cuadrado de superficie, se puede obtener una altura de sedimentación de 1.796 [metros], por cada metro cuadrado de superficie. Esta es la unidad de medida de sedimentación que se necesita para realizar el cálculo en cada puerto de la hidrovia, con el fin de conocer la demanda de dragado por cada puerto.

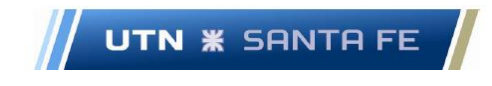

A partir de los datos anteriores, se confecciona la agregación por nodo de dragado, de acuerdo a la zona geográfica en que se puede agrupar un número determinado de puertos, y determinar la demanda de dragado de cada zona.

Es decir, que, con respecto a la demanda de dragado de mantenimiento en cada puerto, es imperativo calcular la superficie que cada puerto posee a pie de muelle, más la superficie que ese puerto dispone para acceder al mismo (canal de acceso al puerto), si así correspondiese, y multiplicar por la altura calculada en base al modelo hidrodinámico mencionado; esta altura como se afirmó en el párrafo anterior corresponde a 1,796 [metros] por cada metro cuadrado de superficie.

Entonces para el cálculo que corresponde a la proyección de la demanda, se trabajará con unidades mensuales, por lo que se dividirá la misma por 12 meses, y la altura lineal es:

$$
Altura \left[ \frac{metros}{a\tilde{n}o} \right] = 1,796 \left[ \frac{metros}{a\tilde{n}o} \right]
$$

$$
1,796 \left[ \frac{metros}{a\tilde{n}o} \right] * \left[ \frac{1}{12} \right] \left[ \frac{a\tilde{n}o}{mes} \right] = 0,14966 \left[ \frac{metros}{a\tilde{n}o} \right]
$$

A partir de estos datos, se debe calcular la superficie a dragar por cada puerto y multiplicar por la tasa de sedimentación medida por longitud anual, es decir por cada año referida a cada metro cuadrado. De esta forma, el cálculo se refiere a la demanda de material a dragar en cada puerto. De acuerdo a esto, se observa que la demanda anual total es de: 12.059.444 [metros cúbicos anuales].

La cuestión del cálculo de la demanda de dragado a la que se apunta en el presente proyecto (cuota de mercado o market-share de mercado), en los diferentes puertos pertenecientes a la HPP y demás puertos de la zona de la cuenca del Plata, se aborda en el apartado siguiente, Capitulo Nro. 5, Estudio de mercado, análisis de la demanda de dragado de mantenimiento.

### **5. Capítulo 5 - Resultados Tema 3 - Estudio de Mercado**

Como objetivo para el presente proyecto, el estudio de mercado plantea el análisis de antecedentes con el fin de indagar en diferentes aspectos a saber: proveedores,

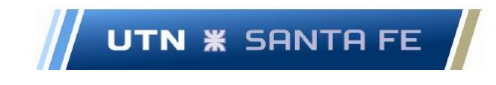

competidores, consumidores, distribuidores etc. Cómo se plantea en el apartado teórico, el estudio de marketing abarca el estudio de las 4 P, (Lugar, Precio, Promoción y Producto) desde donde se estudiarán los cuatros aspectos fundamentales del marketing y se determina una estrategia de mercado, con el fin de emplearla en el presente trabajo.

Respecto al contexto de la actividad de dragado en general, dentro de la de la HPP y diversos ríos aledaños, se puede observar en el Anexo III.1.1, la disposición geográfica de la HPP.

# **5.1.Análisis y diagnostico dentro del Entorno de la HPP en general. 5.1.1. Entorno geográfico**

Los diferentes puertos situados en la HPP, se encuentran ubicados en diferentes sectores geográficos, de acuerdo a diferentes estudios respecto a la división geográfica en la HPP.

Primeramente, ubicándose desde el sector norte de la HPP, se puede ubicar lo que se llama la Región del Pantanal; la misma se desarrolla por los estados de [Mato Grosso del](https://es.wikipedia.org/wiki/Mato_Grosso_del_Sur)  [Sur,](https://es.wikipedia.org/wiki/Mato_Grosso_del_Sur) [Mato Grosso](https://es.wikipedia.org/wiki/Mato_Grosso) ( Brasil) y sectores de [Bolivia](https://es.wikipedia.org/wiki/Bolivia) y [Paraguay.](https://es.wikipedia.org/wiki/Paraguay)

"El Pantanal, está formado por un mosaico de praderas periódicamente inundadas, ríos que se fusionan y aparecen solo en la estación seca, médanos bordeados por densa vegetación, lagunas y vegetación de cerrado floresta seca)" (Koutoudjian, 2007)

Luego se encuentra la región llamada "El Chaco, que es una gran planicie sedimentaria de poca inclinación, que se extiende desde Bolivia hasta la región Pampeana en la República Argentina" (Koutoudjian, 2007).

"Al sur de la planicie inundable del Paraguay aparecen las planicies mesopotámicas (Ribera Este de los Ríos Paraguay y Paraná)" (Koutoudjian, 2007);"Con algunos matices y diferencias, especialmente en el territorio entrerriano, uruguayo y riograndense, el macroambiente predominante en este eje es la Pampa o Llanura Pampeana" (Koutoudjian, 2007).

Finalmente "la mesorregión particular es la formada por el delta del Paraná" (Koutoudjian, 2007).Con el fin de observar el mapa de las diferentes regiones, se debe observar en el Anexo III.1.2.

Email: marceloluisfarias@gmail.com

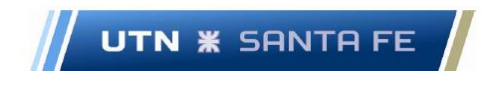

### **5.1.2. Entorno demográfico**

Atendiendo a la cuestión demográfica, se puede plantear que la densidad poblacional en el ámbito comprendido dentro de la cercanía de la HPP, que la cantidad de personas alrededor de la misma es de aproximadamente 70 millones de personas. (Koutoudjian, 2007).También se puede observar, que, en el mismo informe, se afirma que se estima que la población, en el año 2025 sería de 65 millones de habitantes, en la región HPP, Tiete-Alto Paraná y región bajo Uruguay. Los gráficos de densidad poblacional se pueden observar en el Anexo III.1.3.

### **5.1.3. Entorno sociocultural**

A nivel social y cultural, las poblaciones alrededor de la hidrovia, son muy heterogéneas, ya que existen zonas altamente o densamente pobladas, como ser buenos aires, Montevideo, Gran Rosario, y en menor medida Santa Fe, Paraná, Corrientes, resistencia, Asunción, y otras ciudades alrededor de la HPP, con menor cantidad de habitantes. "Esta disparidad se puede resumir en el índice IDH (índice desarrollo humano), " el cual corresponde a una medida resumida del desarrollo humano alcanzado por una determinada sociedad. El índice mide el avance promedio alcanzado en tres dimensiones básicas: esperanzade vida, acceso a educación y acceso a un nivel de vida digno." (Koutoudjian, 2007).

"De un modo general tres países del Eje, Argentina, Brasil y Uruguay, presentan un IDH país en las categorías Muy Alto y Alto, lo cual los ubica en la mitad superior del total de 187 naciones evaluadas, destacando entre ellos Argentina quien se ubican en el primer cuartil de naciones con un valor ranking Muy Alto. En el extremo opuesto se ubican muy próximos, en la categoría de IDH Medio Paraguay (lugar 111) y Bolivia (113), ocupando bajo esta condición el ranking más bajo de Sudamérica, solo por sobre Guyana quien ocupa el lugar 126." (Koutoudjian, 2007).Se puede observar en el Anexo III.1.4, con el fin de indagar respecto al índice mencionado.

Como conclusión puede señalarse que "el indicador IDH da una visión general del bienestar humano que han alcanzado los países y sus niveles subnacionales,

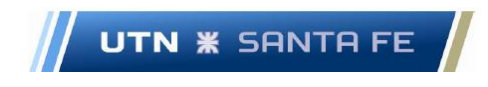

distinguiéndose para el conjunto de naciones que conforman el Eje HPP un nivel de IDH a escala país en un rango amplio de distribución con Argentina y Uruguay en las posiciones de avanzada, Brasil en rango intermedio y ya más rezagados, Paraguay y Bolivia". (Valdez & Parimbelli, 2014)

### **5.1.4. Entorno Económico**

Con el objetivo de analizar el entorno económico de la zona de influencia, se analiza primeramente la zona portuaria del gran Rosario, donde se ubica un gran número de puertos que necesitan de trabajos de dragado de mantenimiento.

Se puede afirmar que "El nodo Gran Rosario, es el nodo exportador más grande del mundo, donde se exportaron un total de 79.017.922 toneladas métricas de diferentes granos". (Bergero, Calzada, Di Yenno, & Terré, 2020)

Esto debe orientar a que el dragado de mantenimiento de estos puertos, es extremadamente importante como para no darle la debida importancia; los investigadores Julio Calzada y Alfredo Sesé de la Bolsa de Comercio de Rosario han realizado diversos estudios respecto a la mencionada cuestión.

"Nuestro Complejo industrial oleaginoso nacional cuenta en la actualidad con 55 fábricas con una capacidad teórica de molienda de soja y girasol de 206.931 Toneladas/día. De esas 206 mil toneladas de capacidad teórica diaria que tiene la República Argentina, el 77% de la misma se encuentra localizada en la zona del Gran Rosario, en la Provincia de Santa Fe (Aproximadamente 159.500 Tn. en el Gran Rosario)." (Calzada & Sesé, 2015)

"Como hemos expresado en otras ocasiones, en el Gran Rosario muchas de estas plantas industriales tienen una elevadísima capacidad de procesamiento diaria. Tal es el caso de Terminal 6 S.A. en la ciudad de Puerto General San Martín, la fábrica de la firma Molinos Río de la Plata S.A. en la ciudad de San Lorenzo y la de Renova S.A. en Timbúes que tienen -individualmente- capacidades de molienda diaria de soja y girasol del orden de las 20.000 toneladas. Doce de estas fábricas están ubicadas sobre el Río Paraná." (Calzada & Sesé, 2015)

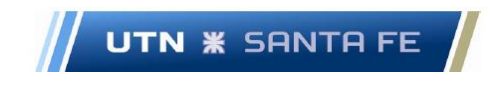

"Es de destacar que en los 70 Km de costa sobre el Río Paraná que van desde la localidad de Timbúes (al norte) y hasta Arroyo Seco (ubicada al sur de la ciudad de Rosario) se encuentran localizadas:

a) Veintinueve terminales portuarias que operan distintos tipos de cargas.

b) De estas treinta terminales portuarias, unas diecinueve (19) despachan granos, aceites y subproductos.

b) De estos 19 puertos que operan granos, aceites y subproductos, 12 de ellos tienen plantas de molienda de oleaginosas anexados a sus terminales portuarias.

c) Una central termoeléctrica (San Martín) localizada en Timbúes.

d) Dos terminales que operan fertilizantes.

e) Una terminal que despacha concentrados de cobre y oro (Minera Alumbrera).

f) Cinco terminales portuarias que operan petróleo y sus derivados.

g) Una terminal multipropósito. Nos referimos a Terminal Puerto Rosario que opera contenedores, cargas generales y aceites." (Calzada & Sesé, 2015)

Asimismo, no debe dejar de tenerse en cuenta el tramo desde Santa Fe hasta Corumba, el cual moviliza una gran cantidad de carga transportada. "Se movilizaron 20 Mt de cargas en el tramo Santa Fe al norte durante 2018, implicando una recuperación de un 15,5% luego de la caída en 2016: Según los datos proporcionados por Hidrovía S.A., 19.955.665 toneladas (Mt) fue el volumen de cargas totales que se transportaron por la Hidrovía Paraná - Paraguay entre Santa Fe y Corumbá. Luego de haber alcanzado un récord en 2014 con cerca de 22 Mt transportadas en el mismo tramo y de registrarse un total de 21,5 Mt en 2015, la actividad de carga naviera tuvo una fuerte caída en 2016. En ese año, la carga total se redujo un 20% respecto al anterior acumulando 17,28 Mt" (Rozadilla, 2020)

"Si se considera la participación específica de las economías de cada país integrante del Eje se observa una situación muy disímil entre ellos: Brasil presenta una participación muy por sobre el resto alcanzando más del 76% del PBI total del Eje lo cual equivale a USD 1.140.413 millones (Anexo III.1.5); le sigue Argentina que también se despega significativamente del resto aportando más del 19% del PBI del Eje; muy atrás y en el

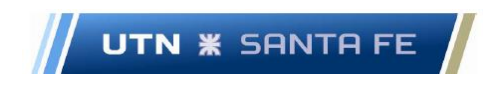

margen de la distribución relativa se agrupan los tres restantes países que en total no suman más del 4,3% del PBI del Eje." (Valdez & Parimbelli, 2014)

Los gráficos correspondientes al párrafo anterior se pueden observar en el Anexo III.1.5.

### **5.1.5. Entorno jurídico**

Respecto al entorno jurídico, el mismo se desarrolla en forma diferente en los diversos países que nuclean la HPP, por lo que en forma no conjunta cada país legisla de acuerdo a su competencia territorial; se puede observar que existen "disparidad y variedad de leyes se debe a que nunca el Tratado Internacional cumplió el efecto por el cual fue firmado. Debió existir un organismo superior a los países, que pretendió ser el CIH, el cual ejerza el poder de policía. Esto último implicaba que cada país cedía una parte de su soberanía a este organismo. Cómo nunca se reglamentó en su totalidad, cada miembro debió salir a confeccionar leyes distintas y así ejercer por sí mismo el poder de policía." (Logulo, 2018)

## **5.2.Análisis del entorno especifico - Aplicación de las cinco fuerzas de Porter**

### **5.2.1. Análisis de la estructura competitiva del sector**

A continuación, se analiza la competitividad del sector teniendo en cuenta las cinco fuerzas competitivas según el reconocido escritor Michael Porter. La grafica respecto a las estrategias competitivas se pueden apreciar en el Anexo III.2.

### **5.2.1.1. Barreras de ingreso**

La amenaza de ingreso de nuevos competidores al sector es reducida debido a que existen fuertes barreras de entrada tales como la gran inversión de capital en equipamiento oneroso, que en el presente caso sería la compra de diferentes tipos de dragas, donde obviamente, se debe desembolsar un monto importante de dinero; además se debería contratar de mano de obra especializada en tareas que requieren capacitación y habilitación pertinente; de esta forma, sería una cuestión muy compleja, contar con

Marcelo Luis Farías - 33 -

Email: marceloluisfarias@gmail.com

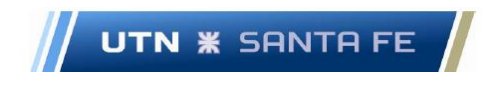

personal calificado y certificado que debe emplearse con el fin de incorporar a una dotación en cualquier trabajo de dragado.

Otra de las barreras de entradas son los altos estándares ambientales que deben cumplirse, lo que lleva a que las empresas ingresantes, deban poseer o contratar un equipo trabajo que pueda realizar este tipo de estudios a fin de realizar el estudio exigido, que resulta de tener personal calificado y suficiente capital para realizar estos trabajos.

### **5.2.1.2. Poder negociador de proveedores.**

En el caso del mercado mencionado, las empresas proveedoras juegan un rol preponderante, ya que son empresas consolidadas y experimentadas en el mercado, además de que las mismas poseen un poder de concentración muy importante; estas empresas son las proveedoras de motores, bombas, sistemas eléctricos etc. Con la intención de contrarrestar este poderío la idea es poder forjar una red de proveedores amplia, con el fin de evitar concentrar en uno o dos proveedores en diferentes.

#### **5.2.1.3. Poder negociador de clientes.**

Respecto al poder negociador de clientes, sería interesante que se constituya una amplia red de potenciales clientes; debido a que, de esta forma, se puede evitar la concentración en un solo cliente, donde el mismo puede llegar a influenciar de un modo negativo, en diferentes decisiones que pueda tomar la gerencia de la nueva empresa. Se pueden encontrar diversos casos de estudio, donde, tener un solo cliente es contraproducente en este sentido.

También se observa que los mismos pueden negociar en forma agresiva, si se tiene un solo cliente, ya que estos mismos pueden integrar hacia atrás, y adueñarse del negocio; de este modo esto se puede convertir en una desventaja para la nueva empresa, debiendo trabajar abriendo el abanico de futuros y potenciales consumidores del servicio de dragado ofrecido.

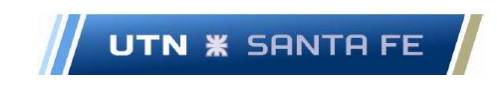

#### **5.2.1.4. Productos sustitutos**

Respecto a los productos sustitutos, se concluye que el dragado es un servicio que no posee productos o en este caso, servicios sustitutos.

#### **5.2.1.5. Rivalidad competitiva**

El sector de dragado de mantenimiento se caracteriza por estar compuesto por un gran número de importantes empresas competidoras, en un sector donde su crecimiento es sostenido, lo que lleva a que las empresas compitan en forma activa, por la participación del mercado buscando la expansión.

### **5.2.1.6. Barreras de Salidas**

Las barreras de salidas en el presente rubro de la industria de servicios, es un aspecto a tener en cuenta en forma cautelosa, en el momento de planificar un plan de negocios o en su etapa anterior, un estudio de prefactibilidad; la barrera de salida más importante podría ser los costos fijos de salida. Al ser los costos de esta índole elevados, esta cuestión podría obligar a las empresas que se encuentran compitiendo, a continuar en el negocio el mayor tiempo posible. Debido a lo anterior, este ítem es de preponderancia vital a la hora de la planificación del negocio y su posterior toma de decisión, de ingresar al mismo.

## **5.3.Análisis del mercado consumidor: Clientes y mercado potencial Segmentación de mercado. Nicho de mercado.**

De acuerdo a estudios anteriores, en el caso presente, se deberá trabajar a nivel de segmento de mercado, tomando como base cuestiones geográficas, (segmentación geográfica); y dentro de este tipo de segmentación se debería abocarse a encontrar un nicho de mercado, que es el de dragado de mantenimiento; específicamente, el nicho de mercado del presente trabajo es el de dragado de mantenimiento pero apuntando al dragado de canales de acceso a puertos y dragado a pie de muelle en el mismo puerto, únicamente.

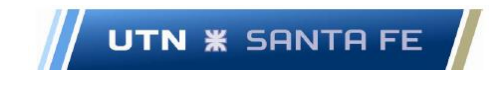

Por lo tanto, el mercado consumidor al que se apunta, seria todo canal de acceso y puerto que necesite de los servicios de dragado de mantenimiento, ubicado en la hidrovia HPP, y demás ríos de la cuenca del Plata.Con este fin, se segmenta el mercado en forma geográfica, de acuerdo al concepto de estrategia del reconocido autor, referente en la materia, Phillip Kotler. (Kotler & Armstrong, 2003)

### **5.3.1. Análisis del Mercado.**

En el día de hoy, el mercado de dragado, ya sea de mantenimiento (maintenance dredging) como de construcción (capital dredging) es de características competitivas muy fuertes; diferentes entidades demandantes de este tipo de trabajos, como ser puertos, tanto de la HPP, así como puertos de ultramar, que se ubican en diferentes puntos estratégicos de nuestro país, demandan diferentes trabajos civiles,

La cantidad de volumen de mercadería a trasvasar, hacia embarcaciones que utilizan tanto los puertos, como los diferentes canales de acceso, es de naturaleza vital para la economía del país; de esta forma, la demanda de dragado a nivel general es de una envergadura importantísima a nivel local y mundial.

### **5.3.1.1. Análisis del Mercado objetivo**

Dada las características de las dos dragas en cuestión, el mercado objetivo son los diferentes puertos a los que se le pueda realizar dragado de mantenimiento. Estos puertos se sitúan a lo largo de la HPP y también en el Rio de la Plata y el Rio Uruguay.

### **5.3.1.2. Estructura de diferentes zonas del mercado objetivo.**

Los diferentes puertos a los que se interesa apuntar, respecto a la captación de potenciales clientes de la demanda a alcanzar se pueden observar en el Anexo III.3.1; la totalidad de los puertos se estructuran como diferentes puertos en cada nodo portuario, que aglutina los puertos mencionados.

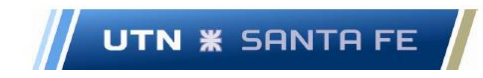

# **5.3.1.2.1. Análisis de las cantidades demandadas en cada uno de los puertos pertenecientes a los diferentes Ríos de la Cuenca del Plata. Porción de mercado o Market-Share (MS)**

Respecto a la demanda en cada uno de los puertos, primeramente, se debe aclarar que el cálculo de las cantidades demandadas en cada puerto de la HPP y Ríos aledaños, se confecciona mediante el estudio desarrollado en el Anexo III.3.2. Asimismo, se pueden observar las cantidades demandadas anualmente, y en cada uno de los distintos puertos pertenecientes a los Ríos en que se disponen en el mismo Anexo III.3.2.

En el presente estudio, se decide apuntar a una porción de mercado o market – Share (MS) de entre un 9 y 10 % respecto a la cantidad demandada que se ha calculado en el capítulo 5; se decide por este monto, debido a que, a pesar de ser quizás optimista, es una proporción que se puede lograr, teniendo en cuenta la concreción de una política agresiva de promoción.

El MS correspondiente, es razonable en el contexto de la estrategia de marketing planteada y de esta forma, se procede a realizar el cálculo para cada unidad de demanda (puertos en forma individual o nodos de demanda – Anexo III.3.4).

# **5.3.1.2.1.1. Total de la sumatoria demanda anual y porción del mercado (MS) para los puertos de la HPP y ríos aledaños**

• Demanda Total Puertos: 11.893.332  $\frac{\text{meters cúbicos}}{\text{Aão}}$  $\frac{1}{\sqrt{30}}$ • Porción del mercado (Market - share): 1.189.333  $\frac{meters\ cíbicos}{430}$  $\frac{55 \text{ cm} \cdot \text{cm}}{A \tilde{n} \cdot \text{cm}}$ 

### **5.3.1.2.2. Nodos de demanda.**

Se define como Nodo de demanda (ND) a un grupo de puertos de acuerdo a su cercanía geográfica. Se deben agrupar todos los puertos de acuerdo a su cercanía con el fin de poder organizar las actividades de dragado en forma eficiente y esta división sirve como base para realizar diferentes cálculos en base a las superficies de dragado y

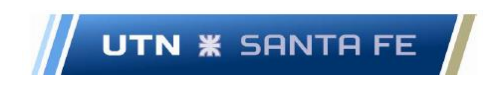

cantidades de material a dragar en cada puerto. Se pueden realizar divisiones en 6 nodos de demanda, los cuales se pueden estudiar en Anexo III.3.3.

### **5.4.Análisis de la oferta de dragado**

### **5.4.1. Análisis de la competencia**

Como competencia se puede identificar claramente a las diez compañías más importantes de dragado a nivel global (Moazzen, 2014)

### **5.4.1.1. Diferentes compañías de dragado**

Respecto a la oferta de dragado, se recopila y enuncian los principales actores globales que se posicionan en la oferta de dragado a nivel internacional; dichas empresas también compiten en licitaciones dentro de nuestra zona de influencia, ya sea a nivel de la HPP, Río Uruguay, dragados de puertos marítimos en nuestra costa continental del mar argentino y diferentes países de la región como ser, Uruguay, Brasil Chile etc.

Las mencionadas empresas se pueden dividir entre nacionales e internacionales, aunque también las mismas pueden constituir una U.T.E. y poder combinar fuerzas como por ejemplo el caso de la empresa Hidrovía S.A. cuyos socios son Jan de Nul de capitales belgas y Emepa de capitales argentinos.

### **5.4.1.1.1. Empresas internacionales de dragado.**

Estas empresas son las más importantes a nivel global, de acuerdo a distintos informes de entidades financieras y de ingeniería. En el Anexo III.3.5 se pueden observar las diferentes empresas de dragado que interactúan a nivel global.

## **5.5.Análisis y diagnóstico de la situación interna de la empresa: Análisis FODA**

Con el fin de materializar el diagnóstico de la situación, se emplea la herramienta de análisis llamada DAFO o más conocida por sus siglas en inglés: Análisis FODA (debilidades, amenazas, fortalezas y oportunidades) que se describe a continuación:

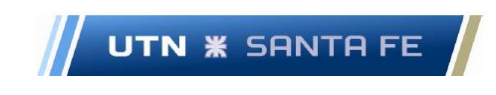

### **5.5.1. Oportunidades**

Las oportunidades se pueden catalogar como factores externos a la empresa, no controlables y favorables para el sector. En el caso del presente rubro podrían ser:

- Las diferentes exigencias por parte de la legislación existente de control regular para el dragado de mantenimiento por parte de Prefectura Naval Argentina, respecto a la cuestión ambiental, por ejemplo, donde los estándares son muy elevados.
- También existe una alta barrera de ingreso al sector consecuencia de gran inversión de capital, y altos estándares respecto a la cuestión ambiental.

### **5.5.2. Amenazas**

Como amenazas se pueden considerar factores externos a la empresa, no controlables, desfavorables para el sector. Estos mismos son:

- Aumentos en los diferentes costos en que incurre el sector, por lo que generaría un aumento en el tiempo entre servicios de dragado de mantenimiento.
- Contexto económico fluctuante, que en este caso perjudica las inversiones financieras en las empresas las empresas.
- Altas barreras de salidas del sector. Estas barreras pueden ser, por ejemplo, los costos fijos de salida.
- Falta de decisión por parte de los distintos entes portuarios, respecto a la cuestión del dragado de mantenimiento, ya que perjudica enormemente (como se pudo observar en apartados anteriores) la cantidad de volumen que se deja de cargar cuando no se draga a nivel de mantenimiento.

### **5.5.3. Fortalezas**

Como fortalezas se pueden enumerar diferentes factores internos de la empresa, que se deben poder controlar y que sean favorables para el cumplimiento de los objetivos. Los mismos pueden ser:

Email: marceloluisfarias@gmail.com

- Historia calificada: 120 años de historia en las vías navegables del país, dan un respaldo para comenzar a operar en el mercado del dragado de mantenimiento.
- Experiencia: debido al alto conocimiento en el negocio del dragado de mantenimiento.
- Cercanía a gran parte de los puertos a dragar.
- Importante relación respecto a los diferentes clientes de dragado a lo largo de toda la existencia del Ente.
- Disponibilidad para solicitar financiamiento a diferentes actores financieros estatales, como Banco Nación, o mixtos, como el Nuevo Banco de Entre Ríos, Nuevo Banco de Santa Fe o Banco de Corrientes, por ejemplo.
- Red de proveedores confiables, ya que, a lo largo de la historia, el Ente, tiene una red de contactos con diferentes distribuidores confiables e importantes, a nivel nacional e internacional.

## **5.5.4. Debilidades:**

Las debilidades que posee el ente, son desafíos a mejorar, ya que es importante para la futura dirección de la empresa, tener en cuenta estos factores internos desfavorables para el cumplimento de los objetivos. Los mismos pueden ser:

- Gran estructura organizacional que limita la posibilidad de responder rápidamente a los cambios en el mercado de los servicios.
- Altos costos de funcionamiento debido al número de personal a ocuparse, tanto a nivel de embarcados como de personal de asistencia en tierra y personal administrativo.
- Precios elevados de los servicios de mantenimiento actuales, lo que genera por parte de los potenciales clientes, una merma en la decisión de contratar un servicio de dragado de mantenimiento.
- Se deberá invertir en nueva tecnología tanto a nivel de batimetría, así como también dentro de la draga, donde muchos componentes de la draga se deberán reemplazar por tecnología de punta.
- Se deberá incorporar el sector de investigación y desarrollo, ya que en este momento el ente no posee un departamento de estas características.
- Se deberá, incorporar un departamento de marketing, con el objetivo de tener fluida relación con clientes, proveedores, diferentes estamentos del estado, empresas del medio etc.
- Se deberá hacer mayor hincapié en cuestiones financieras; se deberán realizar actividades de mejoras en los departamentos de análisis económico, financiero y de costos.

### **5.6.Visión empresarial**

"Ser líderes en satisfacer las necesidades del cliente, brindando la prestación de servicios para el dragado de mantenimiento dentro de la zona de influencia; ser una empresa que brinde eficiencia, seguridad, confianza, respetando a los competidores, a la comunidad en general y bregando por el cuidado del medio ambiente".

## **5.7.Misión empresarial**

La misión de la nueva unidad de negocios es la siguiente:

"Se desea ser una empresa líder en el mercado de dragado de mantenimiento, con rentabilidad sostenida, teniendo la mejor ecuación servicio - precio, sosteniendo el reconocimiento y la imagen, buscando satisfacer en forma total a nuestros clientes y proveedores, intentando lograr una relación sustentable en el tiempo".

Los valores que se deben perseguir son:

- Ética
- Soluciones y servicio hacia el cliente
- Rentabilidad
- Sustentabilidad
- Excelente imagen institucional proyectada hacia el mercado.

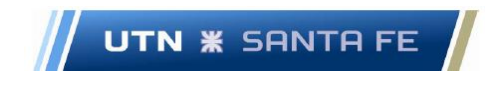

#### **5.8.Objetivos de la empresa**

El objetivo principal de la nueva unidad de negocios es la penetración en el mercado; el mismo se fija en la fase inicial del presente emprendimiento ya que se deben adoptar estrategias para que primeramente los clientes conozcan el nuevo emprendimiento y a partir de allí, comenzar una estrategia de comunicación agresiva para que los diferentes administradores de puertos ubicados dentro de la HPP, Rio Uruguay y Rio de la Plata.

Desde esta perspectiva, se deben materializar inversiones con el fin de expandirse en el mercado y aumentar considerablemente la participación. Este objetivo se debe instrumentar de acuerdo a las características macroeconómicas del país y a las capacidades y tamaño de la empresa.

#### **5.8.1. Objetivos a mediano y largo plazo**

Una vez que la unidad de negocios comience a funcionar, y el mercado comience a conocer la empresa, se deben replantear los objetivos estratégicos, dejando de hacer hincapié en la penetración en el mercado para dar lugar a un nuevo objetivo estratégico corporativo, en este caso el de ser líderes en costos, como lo plantea la matriz de Michael Porter (Porter, 2007), ya que el otro objetivo que es el de diferenciación; este objetivo es más complicado de lograr, debido a la alta competitividad en el sector y debido a las similares formas de competir de cada empresa de dragado. Por lo tanto, la dirección de la nueva empresa a confeccionarse deberá enfocarse en trabajar en ser lideres en costos, con el fin de que esta sea la estrategia directriz.

### **5.9.Valores que se deben alcanzar**

- Servicio: La empresa se compromete a brindar servicios integrales, y eficientes a los clientes, para cumplir con sus expectativas y satisfacer sus necesidades.
- Confianza: Se dispone de mejor del personal con respecto a que el trabajo de dragado de mantenimiento se realice con total confianza dentro de la empresa.
- Respeto: Respetar lo pactado de antemano con los clientes con el fin de brindar el mejor servicio al alcance de todo el personal. Tener buen trato no solo con los compañeros de trabajo, sino con el personal de la empresa que solicita el servicio de dragado de mantenimiento.
- Responsabilidad: se ofrecen soluciones éticas para los diagnósticos que se llevaran a cabo con respecto al trabajo de mantenimiento, por el equipo de trabajo.
- Trabajo en equipo: se trabaja en conjunto, con el objetivo de lograr lo solicitado por los clientes de la empresa, seguros de que cada integrante del equipo de trabajo es un eslabón importante con el fin de brindar resultados efectivos a los clientes.
- Ética: capacidad para actuar con dignidad, seriedad y responsabilidad; ser honesto en el servicio que se brinda y respecto a los planes de acción que se lleven a cabo.

# **5.10. Plan de Marketing – Estrategias de Mercado y plan de acción (Análisis de las 4 P)**

### **5.10.1. Estrategias de Producto o Servicio**

Con el objeto de comenzar las actividades comerciales del nuevo proyecto, se propone que la unidad de negocios pueda ofrecer son las líneas de productos/servicios que tienen que ver con el servicio de dragado de mantenimiento en puertos y canales de acceso.

## **5.10.1.1. Servicio de dragado de mantenimiento para puertos.**

Respecto a estas líneas de producto/servicio, que se comercializarán en un futuro, tienen la característica, como todos los demás servicios, de poseer la propiedad de "intangibilidad"; esto significa que no puede ser percibido por los cinco sentidos, que es difícil de definir y no puede formase una imagen o representación mental del mismo. Por tal razón se utiliza como estrategia para superar este problema la utilización de un elemento muy importante y que permite al cliente poder tangibilizar de alguna manera el servicio contratado, demostrar su existencia y percibir la alta calidad del mismo.

Email: marceloluisfarias@gmail.com

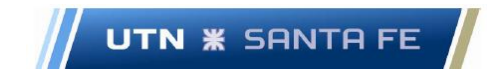

Para ello se debe confeccionar un contrato de servicios en forma llamativa, tangible, atractiva y en una carpeta con el logo de la nueva unidad de negocios, basado en el concepto de marketing moderno, con materiales atractivos y de buena calidad; también podría acompañarse con un complemento relacionado con servicios adicionales que poseen diferentes productos, conformando un pack o combo de contrato, como por ejemplo, un servicio adicional de póliza de seguro, sin costo alguno para el cliente, además de otros servicios adicionales varios.

# **5.10.1.2. Servicios adicionales al servicio de dragado de mantenimiento**

A las empresas administradoras de puertos (que en el caso de celebrar un contrato con el mismo pasaría a llamarse comitente), que contraten el servicio de dragado de mantenimiento de la nueva unidad de negocios, se les brindaría en forma gratuita (siempre aclaramos que esto no es así debido a que los costos de todos estos servicios ya están incorporados en el precio final) servicios adicionales incluidos en el contrato. Estos consisten en un servicio de ayuda que se brinda en forma adicional los siguientes ítems:

- Servicios de seguros integrales por diversos daños que se puedan ocasionar en los diferentes puertos.
- Estudios dentro del ámbito ambiental; también contratando empresas que puedan encargarse del tratamiento del material refoulado correspondiente, de acuerdo a si posee elementos contaminantes.
- Descuentos en los contratos hacia el comitente, ofreciendo algunos beneficios a favor del comitente, como, por ejemplo, clausulas a favor del mismo comitente previniendo posibles inconvenientes inflacionarios, tema atraso en pagos, cuestión de variación de costos, etc.

### **5.10.2. Estrategias de distribución.**

El canal de distribución utilizado por la empresa para llegar al mercado se puede graficar de acuerdo a la figura del Anexo III.3.6.

Email: marceloluisfarias@gmail.com

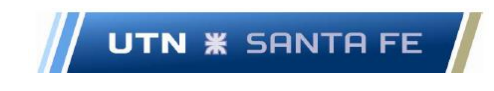

### **5.10.2.1. Canal de Venta directa:**

La empresa en su canal de venta directa debe interactuar con los distintos administradores de diferentes entes portuarios ubicados en la zona de influencia, con el fin de poder obtener una entrevista y de esta forma, en forma directa, negociar diferentes contratos con el fin de cumplimentar con los trabajos el dragado a realizar.

### **5.10.2.2. Canales de Venta intermedia:**

Además, utilizando las diferentes entidades intermedias, como ser entidades financieras, así como también organismos estatales que tendrían relación indirecta con la nueva unidad de negocios (a través de la DNCPyVN), se puede aprovechar este canal o este tipo de llegada, con el fin de que estas entidades intermedias, puedan negociar en representación del Ente, actuando como intermediarios.

Esta intermediación, seria beneficiosa para el proyecto, ya que, de esta forma se teje una red de relaciones que se tornarían duraderas en el tiempo, y atraería todo tipo de negocios relacionados con el nuevo Ente.

### **5.11. Estrategias de Precio**

Se deberá estudiar desde varias ópticas como se puede llegar a imponer una estrategia de precios de acuerdo a ciertos parámetros: se trabajará en la política de fijación de precios en base a la comparación con diferentes precios de mercado respecto a otras empresas de dragado; también se deben estudiar cuestiones como elasticidad o inelasticidad de demanda. También se puede determinar una estrategia de fijación de precios en base al análisis de costos del proyecto, teniendo fundamentalmente en cuenta, la cuestión de costos fijos.

Al describir la estrategia de segmentación, se dijo que el Ente debería dirigirse hacia un nicho de mercado especifico, donde la ventaja competitiva pueda ser la de costos bajos; por lo tanto, de esa forma se puede trabajar con un margen de maniobra interesante, al ofrecer precios más bajos que la competencia, ya sea mediante contratación directa o vía licitación pública. De este modo, se fija el objetivo de ganar la licitación anteriormente mencionada, valga la redundancia, bajando el precio de acuerdo

Email: marceloluisfarias@gmail.com

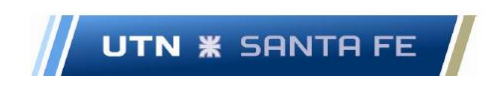

a los volúmenes de dragado; también se lo puede decrementar si se obtiene un subsidio al combustible a utilizarse, como ser subsidios a la compra de Diesel-Oíl (D.O.), por parte del estado nacional.

### **5.12. Estrategia de Promoción**

Las herramientas de comunicación a utilizarse por el Ente serían las siguientes:

- Venta de servicios. Cuyo fin es el de promocionar los servicios de la nueva empresa de dragado, internet puede ser de gran utilidad, teniendo la posibilidad de enviarle al cliente todo tipo de información referida a las actividades a prestar por el Ente.
- Marketing Directo: Se puede utilizar esta herramienta con el objetivo de contactarse con los diferentes clientes poniendo en práctica una estrategia de marketing relacional, materializando una base de datos interna con información de clientes potenciales, enviándoles emails, realizando encuestas telefónicas, y contratando un servicio de 0800 con el fin de un contacto fluido con ellos.
- Relaciones Publicas: Se intenta que el nuevo ente, comience a realizar promociones en diferentes congresos, simposios, que no tengan solamente que ver en la cuestión de la industria naval o industria del dragado, sino a nivel de industria en general. De esta forma, la participación mediante algún tipo de promoción en estos eventos, podría aumentar el posicionamiento de la nueva empresa en la mente de los diferentes actores que tengan que ver con actividades industriales.
- Inbound marketing: Se implementaría una estrategia de inbound marketing, donde se aplicarían los cuatro pasos que posee esta metodología, donde primeramente se atrae el cliente hacia una página web perteneciente al proyecto nuevo, usándose para ello, blogs de noticias, redes sociales relaciones publicas etc.; luego la etapa de conversión o intercambio de datos con los futuros clientes, y finalmente las últimas dos etapas, donde se intenta llegar al cliente mediante el envío de correos personalizados, tratando de que

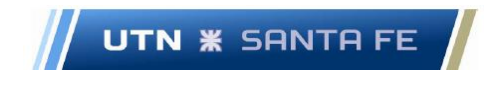

conozcan todo lo concerniente a la nueva empresa, y tratando de conseguir entrevista con los responsables de los diferentes puertos, para luego en la última etapa obtener el cierre y fidelización del cliente, manteniendo un contacto directo y permanente con el mismo.

### **6. Capítulo 6 – Resultados Tema 4 – Proyección de demanda**

Como se observa en el capítulo Nro. 5, se debe estudiar mediante un modelo hidrodinámico, la demanda anual de dragado de mantenimiento para cada uno de los respectivos puertos y sus correspondientes canales de acceso, si los hubiere.

Luego, de acuerdo a lo observado y calculado, en el estudio de demanda, se plantea el concepto de cuota de mercado (MS) para cada puerto, nodo de demanda y para la totalidad del proyecto en forma anual; a partir de lo calculado es posible confeccionar una proyección de demanda a 25 años, con el fin de nutrir los distintos estados contables (Estado de Resultados y Flujo de Fondos) y calcular los indicadores financieros para determinar si la concreción del proyecto es factible o no.

## **6.1.Proyección del MS de la demanda de dragado de mantenimiento a 25 años.**

Con el objeto de calcular la proyección de la demanda (PD) de dragado de mantenimiento del presente proyecto, que en realidad es el MS al que se apunta como objetivo el presente trabajo, y, como se dijo en el párrafo anterior, tiene por objeto alimentar el flujo de fondos del proyecto, se debe trabajar con un modelo matemático de predicción; para el caso presente, se aplica como modelo de predicción de la demanda o análisis de pronóstico de demanda el modelo que se presenta en el siguiente apartado.

### **6.1.1. Modelo de ajuste lineal de tendencia (ALT)**

En el presente modelo se intenta conformar una formula lineal, mediante los coeficientes a y b; una vez obtenidos los coeficientes en cuestión, se le da al valor de X el número del período estudiado, y finalmente, el valor de Y arroja la demanda pronosticada para el período ingresado a la formula desarrollada en la parte teórica, en el apartado 3.4.

Email: marceloluisfarias@gmail.com

Se puede observar en el Anexo IV.1, la formula del modelo de ALT y el cálculo de sus respectivos coeficientes a y b.

**UTN <b>\*** SANTA FE

Respecto al modelo empleado, se debe comentar una salvedad, debido a que el valor obtenido corresponde a una demanda anual de dragado, es decir, ya deducido el MS para el presente proyecto, la demanda es de tipo anual.

De esta forma no se podrá aplicar el modelo de ALT trabajando con un solo valor; de este modo, lo que se debe realizar es dividir en forma mensual ese valor y realizar la PD de acuerdo al método elegido; es decir, se utilizan los valores de demanda de dragado obtenidos en forma mensual y luego se debe realizar la PD en base al modelo elegido. Una vez obtenidos estos valores se los anualiza y de esta forma se obtiene la proyección en base anual, con el fin de alimentar el flujo de fondos.

Además se debe dejar en claro, que respecto a la PD y a su función incremental en el tiempo, plasmada por el modelo que se ha mencionado llamado Modelo de ALT de Tendencia, la proyección se realiza en base al aumento de la cuota de mercado o MS; es decir, en el estudio presente, se debe trabajar con una tasa mensual de incremento de demanda de dragado de mantenimiento, no desde el punto de vista de mayor tasa de deposición o tasa de sedimentacion,sino de un aumento de la tasa de mercado a acaparar en un futuro.

Es importante aclarar, que debido a que esa cuestión es un hecho natural (tasa de sedimentación anual), y, por lo tanto, el valor hallado en la simulación tiende a ser un valor constante.

La idea es trabajar en forma incremental, con una tasa de MS, o tasa de penetración en el mercado, que se puede tomar como un 0,20 por ciento mensual (0,20 % mensual) respecto a la demanda de dragado de mantenimiento que se tomó inicialmente, como la demanda esperada mediante la porción de mercado que se desea obtener, o MS.

Como se observó en el Apartado 5.3.1.2.1, que el MS o porción de mercado a capturar, sería del 10 por ciento de la demanda total, por lo que ese valor serio de 1.118.000 metros cúbicos anuales. La cuestión es que la tasa de sedimentación, de acuerdo al estudio mencionado anteriormente es constante, y la proyección de demanda

Email: marceloluisfarias@gmail.com

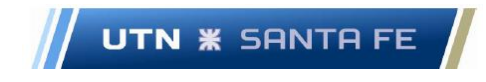

se debe trabajar sobre el aumento de la misma desde el punto de vista del aumento del MS, es decir, que se debe trabajar en una estrategia acerca de cómo incrementar la porción del mercado a obtener, a costa de los competidores del sector.

Para el modelo de predicción se debe trabajar en forma mensual, debido a que no se presentan estadísticas de demanda de dragado de puertos a lo largo de los años.

Esta estimación, como anteriormente se plantea del 0,20 por ciento mensual, se realiza con el fin de poder ingresar los valores al modelo de PD por el método de ALT en forma mensual, y de esta forma obtener la proyección mensual con un horizonte de 25 años; es decir, la proyección seria de 300 meses (12 meses por año \* 25 años = 300 meses)

Esta metodología tiene la particularidad de poseer un MAPD menor; es decir, que como el método de ALT posee el menor MAPD, se elige el mencionado método con el fin de confeccionar la metodología correspondiente, comparándola con otras metodologías de proyección de demanda tales como pueden ser los métodos de Promedio o Medias Móviles, Alisado Exponencial, y Alisado Exponencial Ajustado. Todo lo estipulado se puede observar en Anexo IV.2, donde se pueden observar los valores proyectados en forma mensual, durante los primeros diez meses.

Una vez realizado esto, se puede realizar la proyección correspondiente a 300 meses y luego se anualizan las cantidades demandadas, donde finalmente se pueden trabajar las mismas en forma anual; finalmente la tabla correspondiente que se puede observar en el Anexo IV.4, se observa la proyección mensual a 300 meses y luego estos mismos valores anualizados a 25 años.

## **6.1.1.1. Cálculo del error en la metodología propuesta 6.1.1.1.1. Cálculo de M.A.D.**

Respecto a la cuestión teórica para el cálculo del MAD, se debe observar la fórmula de cálculo y los parámetros en el Anexo IV.3; para el presente caso, se puede obtener un MAD como puede observarse a continuación:

$$
MAD = \frac{\sum_{i=1}^{n} |Di - Fi|}{n};
$$

Marcelo Luis Farías - 49 -

Email: marceloluisfarias@gmail.com

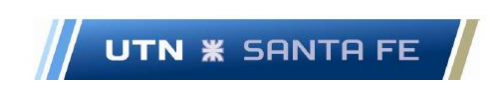

*MAD* = 20,09697

### **6.1.1.1.2. Cálculo de M.A.P.D.**

Respecto a la cuestión teórica para el cálculo del MAPD, se puede observar la fórmula de cálculo y los parámetros en el Anexo IV.3. En base a estas fórmulas, se puede calcular el MAPD para el presente trabajo de acuerdo a lo planteado como sigue:

$$
MAPD = \frac{\sum_{i=1}^{n} |Di - Fi|}{\sum_{i=1}^{n} Di};
$$

$$
MAPD = \frac{0,0002039}{1}
$$

En términos porcentuales, nuestro error relativo es de un 0,02039 %; por lo que observamos que este método tiene una buena precisión para comparar la realidad con lo pronosticado.

### **6.1.1.2. Proyección de demanda mensual (proyección a 300 meses)**

Mediante las fórmulas mencionadas anteriormente, se puede realizar la proyección de demanda mediante el modelo en estudio, a 300 meses. Esta proyección se puede compactar y de este modo obtener la proyección con la que se debe trabajar efectivamente, a realizarse en forma anual, a 25 años vista.

### **6.1.1.3. Proyección de demanda anual (25 años)**

Se puede observar en el Anexo IV.4, la proyección de demanda en forma anual que finalmente alimenta el flujo de fondos.

# **7. Capítulo 7 –Resultados Tema 5 - Estudio de Localización de los centros de operaciones Dragas 402 – C y 403 - C**

### **7.1.Introducción**

Respecto a la cuestión de localización de los centros de operaciones de ambas dragas, se puede afirmar que es un tema vital debido a que la ubicación de los centros operativos

Email: marceloluisfarias@gmail.com

Marcelo Luis Farías - 50 -

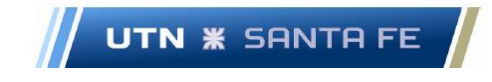

en diferentes sitios geográficos es de una importancia tal, que los mismos pueden ser definitorios respecto al impacto económico/financiero que el proyecto pueda arrojar en diferentes indicadores, los cuales definen los resultados de un proyecto de inversión.

Existen un número importante de metodologías relativas a la ubicación de plantas industriales, dividiéndose en métodos cualitativos no cuantificables y en métodos cuantificables.

Con respecto a los métodos cualitativos no cuantificables, se pueden nombrar como, por ejemplo, los métodos de Antecedentes Industriales, el de Factor Preferencias y el Método del Factor Dominante; estos métodos, más que nada tienden a intentar trabajar sobre la macro localización, es decir, una zona geográfica amplia, de acuerdo a ciertos parámetros que los métodos mencionados utilizan.

Respecto a los Métodos Cuantificables, se pueden, el Método Brown-Gibson, el Análisis Break-Even, o análisis del Punto de Equilibrio, el Método del Cribado, el Método del Centro de Gravedad y el Método Potencial y Gravitacional.

#### **7.2.Localización de los centros de operaciones de la draga 402 – C y 403 - C**

En primer lugar, se debe analizar, desde la teoría de localización de plantas, si es conveniente o no, nuevas localizaciones de los centros de operaciones para las Draga 402 - C " Entre Ríos" y 403 – C "Corrientes"; la mismas se encuentran, como se planteó oportunamente en la ciudad de Paraná, Provincia de Entre Ríos, perteneciente a la DNCPVN Departamento Distrito Paraná Medio) y en la ciudad de Corrientes, Provincia homónima (perteneciente a la DNCPVN Departamento Distrito Paraná Superior).

La cuestión que se debe replantear es si es conveniente o no que las dragas sigan trabajando desde la dirección de las mencionadas reparticiones o sea conveniente ubicarlas en centros de operaciones diferentes.

Respecto a la Draga 403 - C " Corrientes", es conveniente no confeccionar ningún tipo de estudio, ya que el mencionado Centro Operativo se encuentra cercano a todos los puertos ubicados en el Rio Paraguay, Río Alto Paraná y Canal Tamengo; de este modo, cumple con una condición importante que deben tener los centros operativos relativo al caso de estudio, y es que es conveniente que se encuentren cercanos a los nodos de

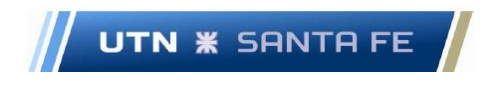

demanda, que en el caso presente serian nodos o centros de demanda de dragado de mantenimiento.

Ahora, la cuestión que interesa estudiar, es si se debe o no seguir trabajando desde el centro de operaciones ubicado en la ciudad de Paraná, donde se encuentra y operativamente se sitúa la Draga 402 - C " Entre Ríos"; esto es debido a que la ciudad de Paraná no se encuentra muy cerca de los centros de dragado ubicados en la zona del Paraná Inferior, Rio de la Plata y Rio Uruguay; como se sabe, en estos sitios se encuentran importantes puertos y zonas industriales, a los que se les debería prestar mucha importancia.

Entonces, en primer lugar, se debe trabajar a nivel macro, preseleccionando diferentes regiones en donde se podrían ubicar los potenciales centros de operaciones para la draga en estudio: en el presente caso se optará por dos regiones macro por elegir: la primera alternativa es seguir manteniendo como posibilidad la región en donde actualmente se encuentra emplazado el centro de operaciones al que pertenece la Draga 402 - C " Entre Ríos"; y es la zona de la ciudad de Paraná.

La segunda alternativa es la Ciudad de Rosario, Provincia de Santa Fe; se elige esta ciudad debido a que fundamentalmente se encuentra la mencionada ciudad, cercana a un número muy importante de puertos, que conforman el Gran Rosario, y es por donde se despacha la mayoría del volumen de granos para exportación, de acuerdo a lo que se pudo dilucidar en el estudio de demanda del presente proyecto.

Como cuestión adicional, la ciudad de Rosario también se encuentra relativamente cerca a otros puertos importantes, como ser, los puertos a la ribera del Rio Paraná en ciudades como San Nicolas de los Arroyos, Ramallo, Campana, Zarate, relativamente no muy lejana a la Cuidad Autónoma de Buenos Aires y ciudad de La Plata.

Como consecuencia de lo mencionado en el párrafo anterior, se desprende que la zona del Gran Rosario sería una alternativa a nivel macro a considerar, con el fin de localizar el segundo centro de operaciones.

Ahora, con el objeto de trabajar a nivel micro, es decir teniendo en cuenta una mayor precisión, se puede proponer que el centro de operaciones se ubique en la DNCPVN-
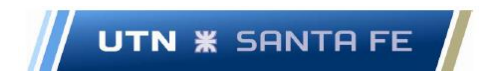

Departamento Distrito Paraná Inferior (ubicada en la ciudad de Rosario), ya que allí se encuentran diferentes oficina y personal administrativo en operaciones.

Es decir, a partir de haber analizado cuestiones de macro localización, se debe abocar el estudio a cuestiones específicas y considerar una serie de factores a estudiar con el fin de comparar las dos localizaciones y analizar la conveniencia de uno u otro lugar a ubicar el segundo centro de operaciones para la Draga 402 - C " Entre Ríos".

#### **7.3.Metodología elegida: Método de Localización por Puntos**

El método que se opta por utilizar en el presente caso, es el Método de Localización por Puntos, (MLP) donde primeramente se deben tener en cuenta diferentes factores de localización, dividiéndolos en dos grandes grupos llamados: factores físicos y factores Demográficos

Una vez que se han enumerado los factores, se debe optar por clasificarlos en función de su importancia relativa respecto al total de los mismos; es decir, se deben tomar todos los factores, tanto físicos como demográficos y colocarle un porcentaje de importancia relativa; por los que, si sumamos estos factores en su totalidad, la sumatoria deberá ser igual a 1.

#### **7.3.1. Pasos**

En conclusión, los pasos serían los siguientes:

#### **7.3.1.1. Paso 1**

Primeramente, se deben identificar los factores importantes o los factores que influyen en la decisión de optar por un nuevo lugar de localización de la draga en cuestión; luego se debe asignar diferentes ponderaciones a los factores de acuerdo con su importancia, teniendo en cuenta los factores de mayor y menor importancia y obviamente, dándole a los de más importancia mayor peso relativo, y a lo de menor importancia, menor peso relativo, en la escala.

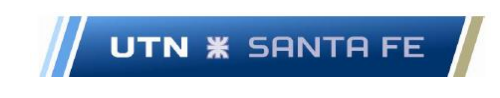

#### **7.3.1.2. Paso 2**

Luego, a cada ítem, se le debe dar un puntaje en una escala del 1 al 10, de acuerdo al criterio en que el tomador de decisiones considere, de acuerdo al ítem que se está estudiando; de esta forma se puede colocar un puntaje y de esta forma, considerar a ese ítem en la zona en que se está calificando.

#### **7.3.1.3. Paso 3**

Finalmente, se debe multiplicar la ponderación inicial de cada ítem por el puntaje en la escala del 1 al 10 para finalmente puntuar de esta forma el ítem considerado. De esta forma, se deberá sumar la columna correspondiente y, por lo tanto, se obtiene un puntaje por cada zona o lugar posible de asentamiento de la Draga 402 - C. Por lo tanto, se puede comparar cual es el mayor puntaje y por lo tanto tomar la decisión correspondiente a la nueva ubicación de la draga en cuestión.

#### **7.3.2. Factores**

Dentro del grupo de factores, primero se consideran los factores del tipo Físicos, y dentro de este grupo se trabajará con un subgrupo de factores llamados insumos y servicios. Dentro del subgrupo insumos se valorará a los factores propiamente dichos llamados insumos, costo de los mismos, Logística, fletes y repuestos

Dentro de los factores del subgrupo servicios se tienen los factores llamados Cercanía a los servicios, Disponibilidad eléctrica, Disponibilidad en las comunicaciones, Red de carreteras, y Manejo de Residuos y desperdicios. Anexo V.2,

Luego se trabaja con el grupo de factores demográficos, donde se divide en los subgrupos Mercados, Mano de Obra, Comunidad, y Factores Económicos/Políticos.

Dentro del subgrupo Mercados, se observan los factores llamados Crecimiento de los mercados, Distancia a Técnicos de Mantenimiento y Reparación, Distancia a los Insumos, Distancia a los Repuestos, Localización de la competencia y Distancia a los mercados. (Ver Anexo V.3)

Respecto al subgrupo Mano de Obra, se consideran los factores Disponibilidad de Mano de Obra, Distancia de la Mano de Obra, Factores ambientales y disponibilidad de

Email: marceloluisfarias@gmail.com

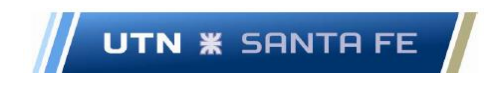

servicios; Respecto al subgrupo Relación con la Comunidad, se trabaja con los factores Cultura y actitud, red transporte/salud, infraestructura, comunicación, sindicatos estabilidad política, proximidad de centros educación y factores seguridad e higiene. (Ver Anexo V.4)

Y finalmente en el subgrupo Factores Económicos – Políticos, los respectivos ítems son Acción del Estado, Impuestos, Clima político, Seguridad Jurídica y condiciones de vida. (Ver Anexo V.4)

#### **7.3.3. Resultados**

Como conclusión del presente apartado, el puntaje obtenido por cada lugar candidato a potencial nuevo centro operativo de dragado relativo a la Draga 402-C " Entre Ríos" son:

- Ciudad de Paraná: 4,45 puntos
- Ciudad de Rosario: 8,59 puntos

De este modo, se concluye que, de acuerdo al mencionado método (MLP), el centro operativo se debería mudar o trasladar desde la ciudad de Paraná a la ciudad de Rosario. (Ver Anexo V.4)

# **8. Capítulo 8 – Resultados Tema 6 – Estudio sobre Mantenimiento 8.1.Introducción a las operaciones de mantenimiento en las dragas de referencia.**

Respecto a esta cuestión, es importante comenzar a plantear diferentes actividades con el fin de controlar el estado de las mismas, debido a que, como se plantea en la introducción del trabajo presente, se debe corroborar en qué condiciones se encuentran con el fin de que las mismas puedan trabajar en condiciones óptimas; para ello se plantean tres diferentes planteos a saber, como son: Diagrama de Pareto/Diagrama ABC, Indicadores de Mantenimiento ( Mantenibilidad, Fiabilidad y Disponibilidad ) y finalmente el Análisis de Criticidad.

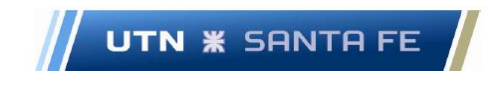

#### **8.1.1. Diagrama de Pareto – Diagrama ABC**

Inicialmente es importante conocer cuánto es el porcentaje de los elementos constitutivos principales de las dragas que están fallando en forma consistente; es importante un estudio inicial debido a que en un principio se puede tener una idea acerca de cuáles son los ítems que con más frecuencia están sometidos a fallas de algún tipo.

Con ese fin, es imperativo comenzar a conocer las fallas mediante una herramienta ampliamente conocida como es el diagrama de Pareto también conocido como diagrama Causa-efecto. Además de lo mencionado en el apartado teórico sobre el principio de Pareto, se puede agregar que también fue popularizado por los autores Richard Koch y Tim Ferris en su libro "The 80/20 principle" donde dice que "The 80/20 Principles states that there is an inuit imbalance between causes and results, inputs and outputs, and effort and reward" (Koch, 1999)

Un desprendimiento del análisis de Pareto, es el diagrama ABC, donde se podría decir que el diagrama ABC equivaldría a un diagrama de flexible, donde no se trabaja estrictamente con el principio 20/80 sino que existe una zona intermedia, donde se trabaja con productos medianamente críticos, donde este tipo de ítems está a un término medio entre los productos realmente críticos y los productos no críticos.

En este análisis, se obtiene una zona llamada de ítems A, donde serían los ítems que, en el caso del presente proyecto, serían los ítems que tienen más fallas, es decir, son los productos o artefactos que poseen mayor cantidad de fallas. La cantidad de ítems en el grupo A serian de aproximadamente un 15% del total de ítems; este 15% de ítems, representaría entre un 75 % aproximadamente de, en el presente estudio, un 75% de las fallas producidas por los diferentes componentes que fallan en las dragas.

El grupo B, sería un grupo intermedio entre los artefactos que fallan en forma más frecuente y los artefactos que poseen fallas de menor orden. Este grupo intermedio, se encuentra aproximadamente entre el 15% al 30% de los ítems o artefactos que estarían fallando en ambas dragas, en forma teórica; Estos ítems que fallan producen aproximadamente entre un 15% a 20% de la cantidad de fallas en ambas dragas.

Y finalmente se encuentra el grupo C, donde los ítems que se encuentran en este grupo producen una cantidad de fallas poco importante; es decir, en este grupo se

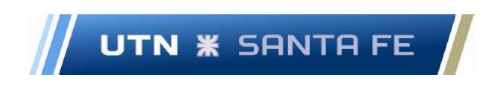

encuentra un número muy grande de ítems, aproximadamente un 70% de los ítems, que producen menos de un 20% de las fallas.

#### **8.1.1.1. Diagrama ABC en el estudio de fallas respecto a las dragas.**

Primeramente, se confecciona una tabla conformada a por un listado del número de fallas anuales, que se observan en los diferentes componentes de la draga 402 - C. Se aclara que las fallas que se exponen al estudio mediante el diagrama de tipo ABC, son de la draga 402 – C "Entre Ríos", donde gentilmente el personal de la draga en cuestión, pudo brindar los listados de las mismas en un periodo de tres años aproximadamente.

Con el fin de obtener el total de fallas anuales, se deben sumar las mismas. Luego se suman la totalidad de las cantidades de fallas anuales para obtener el total de fallas por año. Luego se reformula la tabla, en orden de fallas anuales, de mayor a menor número de fallas o en forma decreciente. Primeramente, se puede observar en el Anexo VI.2, los diferentes componentes que han estado sometidos a fallas durante un período de tres años, desde Setiembre de 2.010 hasta Setiembre de 2.013. En la mencionada tabla, se puede observar el número de fallas anuales discriminadas por cada componente de la draga 402- C, en estado de falla.

En el Anexo VI.2.1, se puede observar la tabla original de la cantidad de fallas en cada componente, además de algunos indicadores. Luego se debe modificar la tabla original, y se deben añadir a la tabla modificada, otras dos columnas donde se introduce el porcentaje relativo individual y el porcentaje relativo acumulado de cada una de las fallas. El porcentaje relativo se calcula como la falla individual de cada maquinaria, dividido la sumatoria de las fallas totales de cada una de las maquinarias. Para ello ver Anexos VI.2.1

Una vez que se confecciono totalmente la tabla, se debe enfocar en dos columnas, con el fin de construir el diagrama ABC: la columna de porcentaje relativo individual y la columna de porcentaje relativo acumulado.

Con el fin de construir el diagrama, en el eje de abscisas , se colocan las fallas ordenadas de mayor a menor y luego se trabaja con el eje de ordenadas, pero en la parte derecha e izquierda del grafico; es decir se trabajará con dos ejes de ordenadas; el

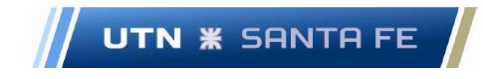

izquierdo o eje principal (se ubicará a la izquierda del gráfico), se utiliza con el fin de mensurar el porcentaje individual y el derecho o eje secundario que se encuentra a la derecha del gráfico, para medir el porcentaje acumulado. Cada eje queda graduado en función a sus datos. La disposición del grafico se puede apreciar en el Anexo VI.2.2.

Entonces, se puede analizar el diagrama ABC desde la siguiente manera: En primer lugar, se observa una zona A, que el 21 por ciento de los componentes que están fallando (causa), producen el 48 por ciento de las frecuencias de fallas (efecto), luego se obtiene una zona B, que va desde el 21 por ciento hasta el 39 por ciento de los componentes que fallas ( causas, que son  $[39 - 21] = 17$  % de causas generan el  $[68,06 - 48.99] = 20$  % aproximadamente de efectos en la zona B y finalmente la zona C que va desde las 58 causas [100-42], hasta los 28 efectos [100-68]).

Como conclusión del presente apartado, se aprecia que, en forma aproximada, se cumple lo que propone la teoría del diagrama ABC. También este estudio sirve como una aproximación acerca de conocer a priori, cuáles son los candidatos más probables a que sean los que se les deba prestar mayor atención, con el fin de analizarlos y realizarle un mantenimiento preventivo.

Obviamente, en una etapa posterior, se debe trabajar con el análisis de criticidad (AC) con el fin de que se estudie desde otra óptica, cuales serían los componentes críticos a atender. Igualmente, con el estudio de los diagramas ABC, ya se comienza a dilucidar donde se pueden ubicar los potenciales inconvenientes a los que se debe prestar atención, desde la óptica del mantenimiento preventivos, aunque ya se puede ir deduciendo donde se encuentran los problemas reales a los que se debe atender.

#### **8.1.2. Principios de Fiabilidad, Mantenibilidad y Disponibilidad**

Siguiendo con el presente estudio, en base al análisis de la cantidad de fallas que se produjeron durante un periodo de tiempo en la draga 402 – C "Entre Ríos", se procede a calcular diferentes indicadores llamados, indicadores clave del mantenimiento; estos indicadores que se utilizan en el presente trabajo son: Disponibilidad, Fiabilidad, Mantenibilidad; Estos conceptos deben ser calculados mediante ciertos indicadores del mantenimiento como ser: MTBF (Tiempo Medio entre Paradas o Mean Time Between

Email: marceloluisfarias@gmail.com

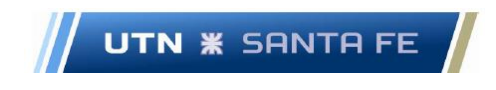

Failures), MTTR ( Tiempo Medio para Reparar o Mean Time To Repair),y finalmente MTTF (Tiempo Medio para Fallar o Mean Time To Fail)

Estos indicadores sirven con el fin de realizar un plan de mantenimiento preventivo integral, que se nutre de los mencionados indicadores, con el fin de realizar un estudio estadístico de datos y de esta forma, se pueda conocer las fallas de las maquinarias.

## **8.1.2.1. Concepto de diferentes indicadores del mantenimiento (MTBF, MTTR Y MTTF)**

Estos indicadores del mantenimiento se utilizan con el fin de confeccionar un Tablero de Comando, como herramienta importante dentro de la órbita del Control de Gestión; es importante confeccionar un Tablero de Comando, debido a que ayuda a realizar la actividad de mantenimiento de las diferentes maquinarias de ambas dragas y mejorar el funcionamiento de las mismas.

Uno de los problemas a los que se enfrenta el Departamento de Mantenimiento de una organización es que se necesita mejorar los resultados del departamento a su cargo; por lo tanto, se debería medir la evolución de los aspectos más importantes que definen o determinan la calidad del trabajo realizado.

# **8.1.2.1.1. Confección y cálculo de indicadores de mantenimiento (MTBF, MTTR Y MTTF) para las dragas 402- C y 403 – C**

Primeramente, se debe confeccionar una tabla con la variable llamada Cantidad de fallas anuales; luego se debe ordenar las fallas en forma ordenada, en este caso de mayor a menor, y luego se debe obtener un porcentaje relativo de las fallas. La fecha se dispone desde el mes de octubre 2010 hasta el Setiembre 2013, o sea en un periodo de tres años.

Entonces, se confecciona un primer listado con todos los elementos que han fallado a lo largo de varios periodos. Luego se realiza la cantidad de fallas por cada ítem. El listado de fallas (cantidad de fallas durante el periodo estipulado) es el que se puede observar en el Anexo VI.3.

Marcelo Luis Farías - 59 - Email: marceloluisfarias@gmail.com

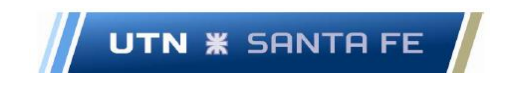

Entonces, con el fin de calcular los valores de MTBF, MTTR, MTTF, se debe proceder a realizar el cálculo del promedio entre todos los valores individuales de cada índice o indicador, entre todos los componentes individuales que fallaron en el período de tiempo estipulado en el presente estudio.

A partir de los cálculos respectivos se pueden observar los resultados finales que se enumeran a continuación:

- $MTTR = 58,95833[horas]$
- $MTTF = 161,441667$ [horas]
- $MTBF = 220,4 \, [horas]$

O también se puede expresar el resultado anterior en días:

- $MTTR = 2,456597[dias]$
- $MTTF = 6,72673611[dias]$
- $MTBF = 9,18333$  [días]

Luego a partir de los valores calculados anteriormente se pueden calcular otros indicadores clave del mantenimiento como son Mantenibilidad, Disponibilidad y Fiabilidad. (Maintaninability, Feasibilty y Reliability)

Antes de proceder al cálculo, se debe tener en cuenta el tiempo a ingresar en las diferentes fórmulas debido a que es el tiempo del ciclo en que normalmente se demora en realizar un lote de piezas en cualquier tipo de industria manufacturera, por ejemplo; en el caso del presente proyecto, se trabaja en base a la provisión de un servicio, por lo que se debe calcular en promedio, cuanto se tarda o demora en realizar una unidad de "servicio".

Es decir, se debe mensurar el tiempo medio de provisión de un servicio; con el fin de realizar el mencionado calculo, se deben conocer el tiempo de demora del servicio de dragado en cada nodo de demanda de dragado de mantenimiento, es decir, se debe calcular el tiempo desde que cada draga parte en viaje desde su base operativa, llega a cada puerto que pertenece a un nodo de dragado determinado, realiza el servicio de dragado de mantenimiento correspondiente y regresa al centro operativo al que

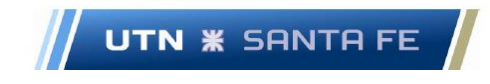

pertenece esa draga. Ese tiempo, en promedio en todos los nodos o centros de dragado es el que se estipula con el fin de calcular el tiempo de ciclo de dragado. (TCD)

En el presente caso se estipula un TCD de 50 días aproximadamente; este tiempo se determina, en promedio, desde que la draga sale de su base operativa hasta que realiza todo el dragado completo por cada nodo, hasta regresar a su base operativa nuevamente, ese TCD dura 50 días.

En el caso de las dragas, el TCD es el tiempo promedio anual, en que se cumple un ciclo de dragado en cada nodo de dragado o centro de dragado. En el presente caso, el TCD es de 50 días.

Entonces, el tiempo es de 50 días, si se considera todo el trayecto desde cada centro de operaciones; luego se realiza todo el dragado en un nodo de dragado y luego se regresa al centro de operaciones correspondiente. Se puede también tener en cuenta que se podría tomar un TCD solamente teniendo en cuenta solamente del trabajo de dragado, ya que en ese caso estaría operativo el total de la draga tanto desplazándose, desde el lugar de dragado a puerto y trabajando dragando durante por lo menos 16 horas por día, y además trasladándose desde cada puerto a puerto, dentro del nodo de dragado correspondiente.

En ese caso el TCD podría ser de 16 días; este TCD de 16 días se refiere a la cantidad de días en que cada draga, en promedio, demora en dragar en cada nodo de dragado, teniendo en cuenta, como se dijo anteriormente, que cada nodo de dragado se compone de un cierto número de puertos, en donde se draga, lleno una sola vez a dragar, es decir, se viaja a ese nodo de dragado, y se draga en todos y cada uno de los puertos pertenecientes a ese nodo, obviamente, todo esto es en forma teórica, con el fin de realizar los cálculos pertinentes.

#### **8.1.2.2. Cálculo del indicador Disponibilidad**

DISPONIBILIDAD = A

$$
A = \frac{MTTF}{MTTF + MTTR}
$$

Marcelo Luis Farías - 61 - Email: marceloluisfarias@gmail.com

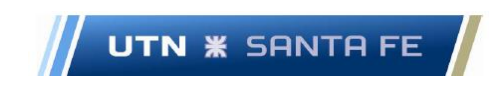

Por lo tanto:

 $A = \frac{161,441667[dias]}{161,441667[dias] + 59.0593}$ 161,441667[dias]+58,958333[dias]

$$
A = \frac{161,441667[dias]}{220,40[dias]}
$$
  

$$
A = 0.73
$$
  

$$
A = 73\%
$$

#### **8.1.2.3. Cálculo del indicador Fiabilidad (Reliability)**

Se calcula la Fiabilidad para un TCD de 50 [días] Fiabilidad o Confiabilidad.

$$
R(t)=e^{-\lambda t}
$$

Donde la Tasa de Falla es:

$$
\lambda = \frac{1}{MTTF}
$$

Entonces:

$$
MTTF = 6,72673611[dias]
$$

$$
R(t) = e^{-\left[\frac{t}{MTTF}\right]}
$$

$$
R(t) = e^{-\left[\frac{50\text{[días]}}{MTF}\right]}
$$

$$
R(t) = e^{-\left[\frac{50[\text{dias}]}{6,72673611[\text{dias}]\right]}}
$$

$$
R(t) = 0,000591396
$$

Por lo tanto, la fiabilidad será del 0,0591396 %

Marcelo Luis Farías - 62 -

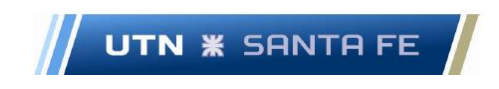

#### **8.1.2.4. Cálculo del indicador Mantenibilidad**

Se calcula la Mantenibilidad para un TCD de 50 [días]

$$
M(t) = 1 - e^{-\mu t}
$$

Donde:

Tasa de Reparación:  $\mu = \frac{1}{MT}$ MTTR

$$
\mu = \frac{1}{2{,}45659222[diag]}
$$

$$
M(t) = 1 - e^{-\left(\frac{50[dias]}{2,45659222[dias]}\right)}
$$

$$
M(t)=0.99999
$$

Por lo tanto, el valor de la variable Mantenibilidad es de un 99,999 %

#### **8.1.2.5. Cálculo del indicador Fiabilidad**

Se calcula la fiabilidad para un TCD de 16 días. Reilability, Fiabilidad o Confiabilidad

$$
R(t) = e^{-\lambda t}
$$

Donde la tasa de falla es:

$$
\lambda = \frac{1}{MTTF}
$$

donde:

$$
MTTF = 6,72673611[dias]
$$

$$
R(t) = e^{-\left[\frac{t}{MTTF}\right]}
$$

$$
R(t) = e^{-\left[\frac{16\text{[días]}}{MTTF}\right]}
$$

Marcelo Luis Farías - 63 -

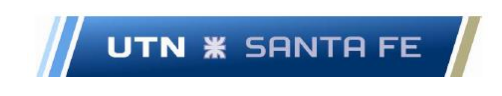

 $R(t) = e^{-\left[\frac{16[\text{dias}]}{6,72673611}\right]}$  $\frac{10[0.005]}{6,72673611[dias]}$ 

 $R(t) = 0.092683195$ 

Por lo tanto, la fiabilidad será del 9,2683195 %

#### **8.1.2.6. Cálculo del indicador Mantenibilidad**

Ahora se calculará la Mantenibilidad para un TCD de 16 [días]

$$
M(t) = 1 - e^{-\mu t}
$$

Donde:

Tasa de Reparación:  $\mu = \frac{1}{MT}$ **MTTR**  $\mu =$ 1 2,45659222[días]

$$
M(t) = 1 - e^{-\left(\frac{16[dias]}{2,45659222[dias]}\right)}
$$

$$
M(t) = 0.9985160891
$$

Por lo tanto, el valor de la variable Mantenibilidad es de un 99,85160891 %

#### **8.1.2.7. Conclusiones**

Como conclusión en este apartado, podemos inferir de que tanto en los TCD de 50 días o 16 días, el valor de los indicadores expresa cuestiones de vital importancia respecto a la cuestión del mantenimiento preventivo en las dragas.

Respecto al indicador Disponibilidad, el mismo arroja un resultado interesante el cual es de un:

$$
A = 0.73
$$

O sea, un 73 %; quiere decir, que existe un 73 por ciento de disponibilidad de los equipos, o del sistema en forma global, es decir que, del total del tiempo, un 73 por

```
Marcelo Luis Farías - 64 - 2001, and the set of the set of the set of the set of the set of the set of the set of the set of the set of the set of the set of the set of the set of the set of the set of the set of the set o
```
Email: marceloluisfarias@gmail.com

ciento del tiempo el sistema se encuentra trabajando, y el resto del tiempo, en estado de reparación.

Ahora con referencia a el indicador Fiabilidad, se puede observar que existe un problema muy importante respecto a esta cuestión, ya que tanto en el TCD de 50 días como en el de 16 días, el indicador Fiabilidad es extremadamente bajo; los valores son de 0,0591396 % y 9,2683195 % respectivamente; quiere decir que al ser el valor de los indicadores menores al 10 % significa que los equipos que componen el sistema en general son muy poco fiables.

En realidad, a lo que se debe apuntar es a los equipos que, de acuerdo al diagrama de Pareto, o diagrama ABC, que se confecciono en el apartado anterior, trabajar en esa dirección, trabajar en un mantenimiento importante en los equipos que aportan el 80 por ciento de las fallas en las dragas; es donde realmente habría que apuntar, ya que el problema estaría ahí.

Y finalmente al estudiar la mantenibilidad, se puede observar que los valores son excelentes, donde se tiene, para tanto el TCD de trabajo de 50 días como el de 16 días, los valores son: 99,999 % y 99,85160891 % respectivamente; aquí se ve, que la capacidad de respuesta para las tareas de mantenimiento por parte del personal que debe realizarlas es de muy buen desempeño.

En definitiva, se puede concluir que la Disponibilidad es buena, el tiempo operativo es importante, de un 73 %, la Mantenibilidad es también muy buena, de un 99 por ciento, pero la Fiabilidad es muy pobre, de menos de un 10 %. Se deberá trabajar mediante el diagrama ABC, con el fin de trabajar con los componentes que se encuentran en este rango de falla, con el fin de aplicarle un plan de mantenimiento efectivo.

#### **8.1.3. Análisis de Criticidad (AC)**

El presente apartado, respecto a la cuestión de la criticidad de los diferentes equipos, se puede encarar en base a dos aspectos: La primera función tiene que ver con frecuencia de ocurrencia de un evento; el segundo, con la consecuencia que trae aparejado la ocurrencia de ese mismo evento. Estos dos ítems, son parte de la función criticidad como se puede observar en la ecuación que se puede observar en el siguiente párrafo; la variable

Email: marceloluisfarias@gmail.com

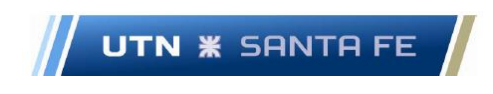

Frecuencia brinda la información de cuantos incidentes o fallas que tuvo el sistema en general por un tiempo determinado tomado como unidad. Y la variable Consecuencia tiene relación con cinco ítems que se pueden observar a continuación:

 $Criticidad = Frecuencia * Consecuencia$ 

La Variable Consecuencia es un numero obtenido por la multiplicación de diferentes factores como ser:

- 1. Impacto operacional
- 2. TPPR/MTTR
- 3. Costo de reparación
- 4. Impacto en la Seguridad
- 5. Impacto Ambiental

Estos términos se multiplican entre sí y se obtiene un valor determinado, donde tanto el valor de la frecuencia como de la consecuencia, se colocan en dos ejes, eje x más eje y, donde la frecuencia va en el eje y la consecuencia en el eje x.

Entonces, el AC se relaciona con cierto tipo de eventos que se pueden considerar vitales, ya que, en caso del presente estudio, las fallas originadas por ciertos componentes del sistema pueden tornarse determinantes a la hora de evaluar el funcionamiento de las dragas como sistema; es decir, estas fallas afectarían notablemente el funcionamiento de las dragas y obviamente dejarían sin funcionar las mismas, trayendo consecuencias de toda índole.

En el AC se parte de un análisis cuantitativo y cualitativo donde se trabaja con un "weight score" [puntuación ponderada]. La fórmula y el grafico de la función de criticidad se puede observar en el Anexo VI.4

#### **8.1.3.1. Método de puntos.**

Con el fin de trabajar con la mencionada metodología, se utiliza el concepto de frecuencia de fallos, donde se toma un rango de fallos y se lo divide en rangos; se debe

Email: marceloluisfarias@gmail.com

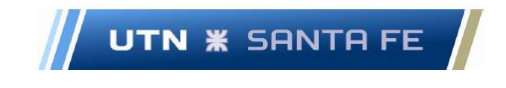

dividir el rango total de fallos en cinco grupos y de esta forma se agrupan por zonas (Rango de fallos en un tiempo determinado, es decir se toma como unidad a la siguiente variable: [fallos/año]).

Respecto al tema de la función o Consecuencia de los eventos de fallos, los mismos se pueden clasificar en cinco tipos diferentes, donde luego los valores de los mismos se multiplican entre sí para obtener un índice. Entonces, para el caso de las "consecuencias" se divide en cinco variables: en impacto operacional, MTTR, costo de reparación, impacto en la seguridad e impacto ambiental.

Respecto de la variable "impacto operacional", tendremos cuatro rangos o divisiones de rango a saber: Parada total, parada de subsistemas, poca repercusión y finalmente, no afecta el funcionamiento general. Respecto a la variable "Tiempo promedio para reparar" o también más conocida como "Mean Time to Repair" (MTTR), este indicador indica el tiempo que se tiene para reparar. Respecto a la variable "Costo de reparación", el rango es: medio, bajo y alto. Para la variable "Impacto en la seguridad", las opciones son: no provoca daños, daños menores, afecta instalaciones en forma importante, afecta la seguridad global. Respecto a la variable "Impacto ambiental", las opciones son: impacta/ no impacta.

Respecto a la cuestión de la criticidad de los equipos que pertenecen a las dragas en cuestión, se debe analizar, primeramente, cuestiones acerca de la formula con el fin de encontrar los equipos que poseen un comportamiento crítico y no tan crítico respecto al funcionamiento en general.

"Se debe calcular la frecuencia de ocurrencia de fallas, donde en la matriz de criticidad se coloca en el eje vertical o eje de las y, y la consecuencia que provienen de las fallas, que se coloca en el eje x, o eje horizontal". (Moss & Woodhouse, 1999)

#### **8.1.3.1.1. Cálculo de la variable FRECUENCIA**

El criterio en la cantidad de fallas se refiere a Cantidad de fallas por año. Se puede observar en el Anexo VI.4.1, Tabla Escala de Frecuencias, se realiza la misma, en base al criterio de numero de fallas, que puntuación se le da a un ítem que haya fallado entre ciertos valores.

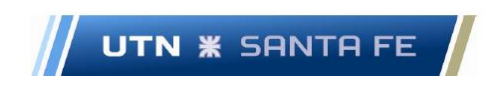

Luego, en el mismo Anexo VI.4.1, se puede observar en la tabla de frecuencias, el orden de las frecuencias de fallas.

#### **8.1.3.1.2. Cálculo de la variable CONSECUENCIA**

Respecto al puntaje dado en cada una de las cuestiones, se tienen en cuenta aspectos estadísticos, así como cuestiones relativas a la entrevista con personal técnico de las dragas y de las divisiones Armamento.

La consecuencia de las fallas, (Anexo VI.4.2) se compone de cinco términos que se multiplican mutuamente con el fin de dar un resultado y de esta forma se va formando el ranking entre todos los componentes que poseen fallas; con el fin de calcular la función consecuencia, se debe trabajar con los siguientes conceptos:

#### **8.1.3.1.2.1. Impacto operacional**

Se puede observar en el Anexo VI.4.2.1, la escala elegida para el presente ítem; la escala se conforma desde los puntos 1 al 4; asimismo en el mencionado (Anexo VI.4.2.1), ver la tabla confeccionada los diferentes valores relativos del mencionado ítem, para cada uno de los componentes que se están estudiando que pertenecen a la draga en cuestión.

#### **8.1.3.1.2.2. Costo de reparación**

En el Anexo VI.4.2.2, la escala elegida para el presente ítem se conforma desde los puntos 1 al 4., teniendo en cuenta también diferentes valores relativos del mencionado ítem, para cada uno de los componentes.

#### **8.1.3.1.2.3. Tiempo promedio para reparar (TPPR o MTTR)**

Esta variable se puede estudiar en el Anexo VI.4.2.3, donde la escala elegida se conforma desde los puntos 1 al 4. Observar que la tabla confeccionada se utiliza con el fin de organizar los ítems relativos al punto observado.

#### **8.1.3.1.2.4. Impacto en la seguridad**

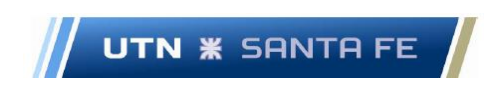

Trabajando en el Anexo VI.4.2.4, se elige una escala a conformarse desde puntos 1 al 4.

#### **8.1.3.1.2.5. Impacto Ambiental**

Finalmente, en Anexo VI.4.2.5, se trabaja con la escala referida el presente ítem, conformada desde los puntos 1 al 4. De acuerdo a las tablas anteriores, se procederá a colocar el puntaje determinado en cada consideración por sobre cada ítem que estaría fallando.

# **8.1.3.1.3. Aplicación de la fórmula de Criticidad (frecuencia por consecuencia)**

Ahora se calcula en que posición de la matriz de riesgo o matriz de criticidad se encuentra. Se puede observar en el Anexo VI.4.3; cada ítem posee un color, donde de acuerdo a el color, determinaremos zonas de riesgo críticas, zonas de riesgo medio y zonas de riesgo bajo. La tabla ya ordenada por riesgos se puede observar en el Anexo VI.4.4.

En conclusión, de acuerdo a la cuestión teórica, se puede ubicar los diferentes riesgos en base a colores, que se ubican como lo indica la siguiente gráfica:

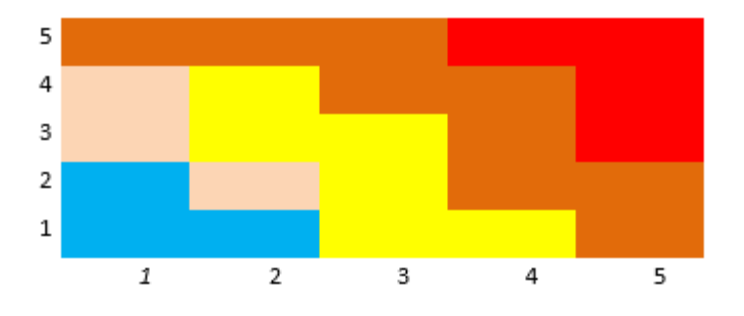

Gráfico 6.3 – Zonas de criticidad: Rojo 1; Marrón 2; Amarillo 3; Rosa 4 y Celeste 5

Es decir, que se puede concluir que el Motor propulsor marca Guascor Nro. 3 es el elemento critico por excelencia (color Rojo); luego le siguen en orden de importancia

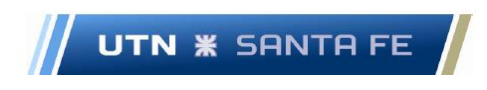

(color Marrón): el chigre guinche 5 tambores, el compresor de alta popa, el motor generador marca Pegaso, el polipasto de 10 toneladas, y la bomba de dragado.

#### **8.1.3.1.4. Comparación con diagrama de Pareto o análisis ABC**

Se puede comparar y concluir, que el diagrama ABC brinda una primera aproximación de cuáles serían los componentes a prestar mayor atención respecto al análisis de fallas, y se puede observar que uno de los componentes que resultan críticos en el AC, coincide con el componente critico en el análisis ABC.

#### **9. Capítulo 9 - Resultados Tema 7 – Impacto Ambiental**

#### **9.1.Generalidades**

El análisis del impacto ambiental en el entorno de una obra de dragado, es de suma importancia, ya que previo a la presentación a una licitación de tipo nacional o internacional, por normativa, se deberá, realizar una propuesta de estudio ambiental; en la presentación se debe proponer un protocolo de trabajo con todas las pautas metodológicas y pasos a implementar, con el fin de evitar o mitigar cuestiones que afecten al medio ambiente.

Respecto a esta cuestión, se debe elaborar un plan de medio ambiente con el objetivo de que el proceso de dragado de mantenimiento no afecte el ecosistema que el puerto o el canal de navegación a dragarse tiene como eje.

Con este propósito, se sugiere que se trabaje en base a normativas internacionales, ya que normalmente en este tipo de asuntos, los diferentes entes portuarios llamarían a una licitación o contratación directa, donde se sabe que los actores principales del mercado de dragado son empresas muy importantes a nivel nacional e internacional, tal como consta en el estudio de mercado del presente estudio.

Respecto a las normativas a aplicar, existen muchas guías para el manejo del material dragado, material a refoular y material en confinamiento; dichas guías son redactadas por diversos entes gubernamentales, así como también entidades independientes. Las guías y procedimientos que los mencionados organismos proponen, sirven de orientación en los

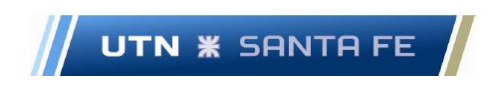

procesos de planificación del cuidado del medio ambiente en los procesos de dragado, las cuales se pueden enunciar en el Anexo VII.1

## **9.2.Propuesta de una metodología de Impacto Ambiental en obras de dragado para diferentes etapas**

Se propone la realización de un plan de impacto ambiental para el estudio del material dragado de la siguiente manera:

## **9.2.1. Plan de acción para el Sistema Natural - Estudio de Tierra y Sedimentos: manejo del suelo y vegetación en recintos de dragado.**

En el presente ítem, se deben determinar diferentes estudios con el fin de conocer el tipo de suelo y la vegetación que hay en el recinto donde se vertería el material a depositar. Con este fin, se debe preparar el terreno de forma apropiada, y luego confinar el mismo mediante alambrado perimetral. Los recintos con que se rellenan mediante el material refoulado o material elutriado, se debe revegetar, de acuerdo a la normativa correspondiente.

Se debe minimizar el impacto ambiental sobre el suelo en que se depositó el material elutriado. También se debe intentar efectivizar trabajos de revegetación sobre ese material que ha sido refoulado. También es importante el vertido de material dragado, con el fin de ampliar la playa o también para rellenar terrenos bajos con el fin de elevar en altura los mismos.

Los recintos de dragado son lugares donde se realiza el depósito del dragado. Allí se debe intentar de que todo lo concerniente a el impacto sobre el medio ambiente que puedan producir los efluentes, residuos sólidos o líquidos que tengan que ver con el trabajo de dragado sea minimizado, es decir, que el impacto debe ser lo mínimo posible con respecto a la forma en que se debe depositar el elutriado o refoulado del dragado de mantenimiento.

Se debe trabajar de modo cuidadoso debido a que cuando se necesita verter el material elutriado, anteriormente se debe haber confeccionado un estudio acerca de existencia de algún tipo de contaminante. Respecto a esta cuestión se debe trabajar con

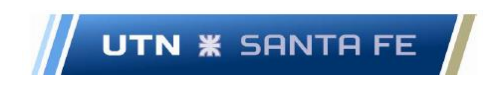

las normativas españolas tales como la llamada "Directrices para la caracterización del material dragado y su reubicación en aguas de dominio público marítimo-terrestre" (Ministerio Agricultura de España, 2015)

#### **9.2.1.1. Caracterización preliminar**

Se debe presentar un estudio preliminar de calidad de suelos, con el fin de analizar y comparar respecto a la normativa, si los mismos poseen elementos contaminantes de tipo fisicoquímico o bacteriológico. Se deben realizar toma de muestras y se analizaran los diversos factores. Previo al estudio de caracterización propiamente dicho se debe realizar un estudio batimétrico de la zona a dragar

#### **9.2.1.1.1. Estudio de relevamiento batimétrico**

El estudio de batimetría se debe realizar mediante medios acústicos con el fin de conocer la superficie del suelo a dragar o topografía de la superficie a dragar." La ejecución de relevamientos batimétricos es una tarea que se realiza en forma continua a lo largo de todo el desarrollo de la obra de dragado. Por ello hay relevamientos que se ejecutan durante la etapa de proyecto de las obras, previo al comienzo de las obras de dragado, durante la ejecución de las obras, al finalizar las mismas y posteriormente para el seguimiento de la sedimentación en las áreas dragadas." (Escalante, Investigaciones de Campo Necesarias para las Obras de Dragado - Tema 2, 2019)

#### **9.2.1.1.2. Cuestiones Preliminares**

Con el fin de comenzar a trabajar en forma preliminar, se necesita trabajar teniendo en cuenta el Articulo 15 de las normativas españolas, donde dice: "Las determinaciones analíticas y ensayos para la caracterización preliminar de los materiales se realizará sobre la totalidad de muestras compuestas y las muestras individuales que no se hayan compuesto". (Ministerio Agricultura de España, 2015)

También en el mismo artículo, en el punto Nro.2 dice:" La caracterización preliminar de los materiales incluirá la determinación de sus características granulométricas, la

```
Marcelo Luis Farías - 72 -
```
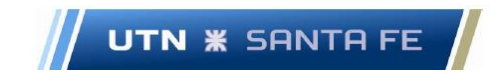

concentración de sólidos, el contenido en carbono orgánico total (COT) y la realización del test previo de toxicidad (TPT). Estas determinaciones se realizarán, de acuerdo con la metodología indicada al respecto en el Anexo VII.2 de las presentes Directrices, sobre la muestra total para el caso del análisis granulométrico y sobre la fracción inferior a 2 mm para el resto de determinaciones" (Ministerio Agricultura de España, 2015)

# **9.2.1.1.3. ANALISIS DEL SUELO Y COMPOSICION GRANULOMETRICA**

**9.2.1.1.3.1. Toma de muestras y volumen de dragado**

Se pueden tener en cuenta respecto a la modalidad de toma de muestras de acuerdo al volumen de dragado; esta metodología se propone en las normativas australianas (Australia, 2002), citando las normativas canadienses (Chevrier & Topping, 1998).La planilla correspondiente se puede observar en el Anexo VII.2

## **9.2.1.1.3.2. Composición Granulométrica**

Respecto a este punto, las normativas españolas, (Ministerio Agricultura de España, 2015) hacen referencia en forma indirecta a normativas canadienses (Chevrier & Topping, 1998).

#### **9.2.1.1.3.3. Análisis Granulométrico**

Se realiza sobre la muestra total previamente homogeneizada y tomando como referencia general las pautas establecidas en la norma UNE 103101 (UNE, 1995) "Análisis granulométrico de suelos por tamizado". Los aspectos granulométricos que se deben tener en cuenta se desarrollan en el Anexo VII.2.

#### **9.2.1.2. Composición Fisicoquímica del material a refoular**

Luego se debe tener en cuenta los que afirman las normas españolas (Ministerio Agricultura de España, 2015) respecto a cuestión respecto a la caracterización del material a dragar, debido a que se necesita realizar un estudio previo respecto a que tipo de material se encuentra en la zona de dragado, que características químicas, físicas, microbiológica posee y demás cuestiones

Email: marceloluisfarias@gmail.com

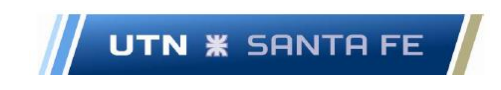

#### **9.2.1.2.1. Análisis Químico**

Para el análisis químico se toman en cuenta las disposiciones de las normativas españolas (Ministerio Agricultura de España, 2015) de acuerdo a:

#### **9.2.1.2.1.1. Carbono Orgánico Total**

La determinación del Carbono orgánico total se realizará sobre la fracción de la muestra inferior a 2 mm, existiendo multitud de alternativas metodológicas, cada una de las cuales, con sus ventajas e inconvenientes en cuanto a eficiencia, reproducibilidad, sencillez, coste económico, etc. (Ministerio Agricultura de España, 2015)

#### **9.2.1.2.1.2. Metales y metaloides**

"Se determinarán los siguientes metales pesados: Hg, Cd, Pb, Cu, Zn, Ni y Cr y el arsénico (As). Los resultados se expresarán en mg/Kg sobre materia seca." (Ministerio Agricultura de España, 2015)

#### **9.2.1.2.1.3. Policlorobifenilos (PCBs)**

"Se determinarán los siguientes 7 congéneres: 28, 52, 101, 118, 138, 153 y 180. Los resultados se expresarán en mg/Kg sobre materia seca". (Ministerio Agricultura de España, 2015)

#### **9.2.1.2.1.4. Hidrocarburos Aromáticos Policíclicos (HAPs)**

"Se determinarán los 9 compuestos siguientes, recomendados por las Directrices OSPAR (OSPAR, 2014)para la gestión del material dragado 4: Antraceno, Benzo(a)antraceno, Benzo(ghi) perileno, Benzo (a)pireno, Criseno, Fluoranteno, Indeno(1,2,3-cd) pireno, Pireno y Fenantreno. Los resultados se expresarán en mg/Kg sobre materia seca". (Ministerio Agricultura de España, 2015)

# **9.2.1.2.1.5. Tributil Estaño (TBT) y productos de degradación (DBT y MBT)**

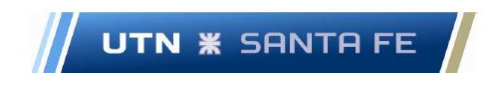

"La determinación de compuestos de butilestaño en sedimentos engloba una serie de procesos como la extracción, a menudo derivatización, clean-up, separación cromatográfica de compuestos y finalmente detección". (Ministerio Agricultura de España, 2015)

#### **9.2.1.2.1.6. Análisis de Hidrocarburos (C10 – C40)**

Se determinará el contenido de hidrocarburos en el rango de C10 - C40 por cromatografía de gases, conforme a la norma UNE-EN 14039 (abril, 2005). (UNE.EN.14039, 2005)

#### **9.2.1.3. Análisis Microbiológico**

Respecto a los análisis microbiológicos (coliformes fecales) se tomará en cuenta la misma normativa española (Ministerio Agricultura de España, 2015)

#### **9.2.1.4. Monitoreo calidad del agua**

Se debe monitorear la calidad del agua tanto a nivel superficial como subterránea con la idea de preservar la calidad de la misma, sin modificación de diferentes parámetros, tanto a nivel fisicoquímico como bacteriológico.

Los distintos parámetros y valores del plan de monitoreo de calidad del agua, se basan en las normativas holandesas (Hinn J.A., 2010), citadas en la Resolución RESOL-2019-263-GDEBA-OPDS, del Organismo Provincial para el Desarrollo Sostenible Provincia de Buenos Aires (OPDS, 2019) así como también citadas en el Plan de Dragado Puerto de Bahía Blanca (Bahia Blanca, 2013).Ver Anexo VII.4

En el Anexo VII.3 se pueden observar los parámetros y las variables a las que hace referencia la normativa, respecto a materiales depositados en sedimentos.

#### **9.3.Reflexiones finales**

Se presenta una metodología básica, acerca de cómo proceder a realizar un trabajo preliminar de estudio ambiental, con el fin de estudiar las características de sedimentos a extraer, de realizar el depósito del mismo, sin dañar el medio ambiente y de esta forma, este estudio conformarlo en el pliego de condiciones para la licitación de trabajos de

Email: marceloluisfarias@gmail.com

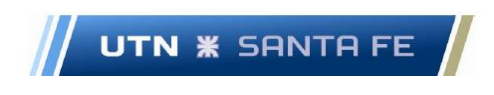

dragado de mantenimiento en puertos (dragado en puerto o a pie de muelle) y dragado de canales de acceso a puerto.

#### **10. Capítulo 10 - Resultados Tema 8 – Seguridad. Riesgo de Incendio**

#### **10.1. Introducción**

Primeramente, respecto a los sistemas de protección contra incendio que actualmente ambas dragas tienen instalados, las mismas poseen un sistema un sistema de lucha contra incendio automático en base a dióxido de carbono  $(CO<sub>2</sub>)$ , y también posee un sistema de protección contra incendio manual (matafuegos) en la sala de máquinas.

Así mismo, también existe, un sistema por hidrantes para protección de incendio en todos los sectores de las dragas, incluidas las salas de máquina. Un plano de la sala de máquinas se puede observar en el Anexo VIII.1

La intención es en un futuro cercano, confeccionar cálculos con el fin de incorporar un sistema automático de lucha contra incendio mediante sistema de agua nebulizada (Water Mist System), además de recalcular la cantidad de matafuegos portátiles correspondientes a ambas salas de máquinas, en base a la normativa correspondiente.

En el presente trabajo, solamente se menciona en forma descriptiva, sistemas automáticos de rociado por agua nebulizada, y se realiza un cálculo de la cantidad de matafuegos portátiles solamente.

## **10.2. Sistema rociadores automáticos por agua nebulizada (Water Mist Fire Extinguisihing System)**

En esta sección, se describe como proceder con la realización de una metodología respecto a la instalación potencial de un sistema automático contra incendio por rociadores de agua nebulizada dentro de la sala de máquinas; también se procede a calcular de acuerdo a la normativa vigente, la cantidad de extintores portátiles a colocar en la sala de máquinas.

La sala de máquinas de cada draga se compone por tres motores propulsores marca Guascor, un motor marca Sulzer, que acciona la bomba de dragado o bomba de succión; también se debe incorporar rociadores en la sala donde se aloja el motor-generador

Email: marceloluisfarias@gmail.com

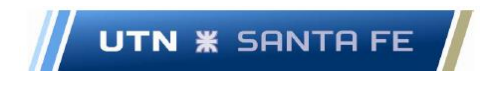

marca Pegaso, que se encuentra en un compartimento independiente de la sala de máquinas, pero aledaño.

Las medidas de la sala de máquinas son de forma rectangular, donde se dispone de 10 metros de ancho por 35 metros de largo; la sala donde se encuentra el Motorgenerador Marca Pegaso, tiene 2,50 metros largo por 5 metros de ancho.

Respecto a esta cuestión, las ventajas y efectos de los sistemas de agua nebulizada son los siguientes: "Efectos de refrigeración, donde las pequeñas gotas creadas por los sistemas de agua nebulizada aumentan la superficie total para maximizar la absorción del fuego; Desplazamiento de Oxígeno, donde las gotas pequeñas se evaporan rápidamente y diluyen el oxígeno en la proximidad del suelo; y por Atenuación de calor radiante, donde las gotas pequeñas ofrecen una protección eficaz contra el calor radiante." (IWMA, 2021)

Las ventajas de este sistema es que es un sistema muy efectivo debido a que "el agua nebulizada proporciona un alto grado de enfriamiento cuando el agua se evapora y el vapor generado actúa como un gas inerte que ayuda a sofocar el fuego" (IWMA, 2021)

Además, de extinción de incendios tiene la ventaja de que los mismos "Utilizan menos agua y son más eficientes en la supresión de incendios; la nebulización consiste en finas gotas que absorben el calor de forma más eficiente que las gotas de agua descargadas por los rociadores convencionales bloqueando por tanto la radiación de calor y enfriando la llama. Las micro gotas también se vaporizan más eficientemente, lo que reduce el oxígeno disponible en el origen de la llama reforzando así la supresión del fuego (Harry, 2021)

Comparando con los sistemas de rociadores tradicionales, la ventaja de este tipo de sistemas por agua nebulizada es:" El uso de protección contra incendios mediante agua nebulizada, comparado con el de sistemas de agentes gaseosos y rociadores tradicionales, ha demostrado poseer ventajas tales como: Activación inmediata, Gran eficacia de protección contra una gran variedad de incendios, Minimización de daños causados por el agua, Características respetuosas con el medio ambiente y Ausencia de problemas de toxicidad" (Marioff, 2021).

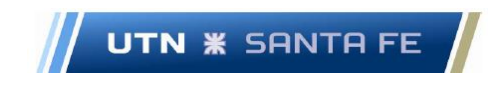

#### **10.2.1.1. Normativa de trabajo.**

Con el fin de materializar los diferentes cálculos se deben tener en cuenta diferentes normativas internacionales, como por ejemplo la normativa NFPA 750 - "Standard on Water Mist Fire Protection Systems" (NFPA, NFPA 750 - Estandar sobre sistemas de proteccion contra incendio con agua nebulizada, 2006), las normativas de la Organización Marítima Internacional (IMO),Comité de Seguridad Marítima -MSC Circular 1120,(IMO, 2004) así como las normativas del convenio SOLAS (Convenio Internacional para la Seguridad de la Vida en el Mar) Normativa SOLAS II 2/10.2 (SOLAS, 2002).

#### **10.3. Sistema de extinción de incendios de tipo portátil**

Finalmente, no se realizan los cálculos para el sistema de extinción por agua nebulizada, pero si se confeccionan los cálculos para la lucha contra el fuego mediante extintores portátiles, con el fin de calcular la cantidad de matafuegos a disponer en la sala de máquinas, de acuerdo a la normativa correspondiente.

Normalmente, se debe calcular la carga de fuego correspondiente, de acuerdo a la ley nacional de seguridad e higiene, (Ley 19.587 – Decreto Reglamentario 351/79); luego el potencial extintor del sector de incendio y finalmente, y de acuerdo al tipo de riesgo, que tipo de agente extintor se necesita, además del potencial extintor se debe utilizar.

En el presente caso, se toma en cuenta las disposiciones que regula la Prefectura Naval Argentina, donde las mismas se adaptan al convenio SOLAS II Capitulo 2, de acuerdo al sector y tipo de embarcación correspondiente.

De acuerdo a la disposición de la Prefectura Naval Argentina (PNA, Ordenanza Nro.03- 05 (DPSN) - Tomo 1- Régimen Técnico del Buque - Medidas de Seguridad Contra Incendios y Sistema General de Extinción de Incendios., 2005), y mediante el cálculo referido al convenio SOLAS II, se deben calcular la cantidad de matafuegos o de sistemas portátiles de extinción de incendio en base a la potencia que poseen los motores en la sala de máquinas.

Por lo tanto, de acuerdo al ítem 2.1.2.3 de la Ordenanza mencionada en el párrafo anterior, Nro. 03-05(DPSN) Tomo Nro. 1 " Régimen Técnico del Buque", en la parte C, punto 4, se define la cantidad de extintores portátiles dentro de una embarcación o buque

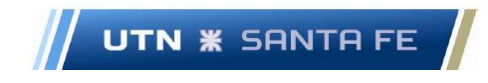

de carga; Categoría A, para maquinas, donde una draga posee categoría a, debido a que en el punto 1.22.1 y 1.22.2 de la presente resolución, son espacios donde existe motor de combustión interna para propulsión y motores de combustión interna no propulsión mayor a 375 KW, que es el caso del motor Sulzer, motor de la bomba de dragado.

En el punto 4.4, Extintores Portátiles en Espacios Categoría A para Máquinas, apartado 4.4.3 Buques de Carga, en Espacios que poseen motores de combustión interna, debe haber un extintor de espuma de 9 litros cada 750 [KW] de potencia (mínimo dos extintores), no siendo necesario más de seis extintores.

Por lo tanto, de acuerdo a la mencionada reglamentación, dentro del espacio de la sala de máquinas, existen cuatro motores, de los cuales tres son motores propulsores y uno es el motor que acciona la bomba (en sala contigua se encuentra el motor-Generador)

Entonces el cálculo es el siguiente:

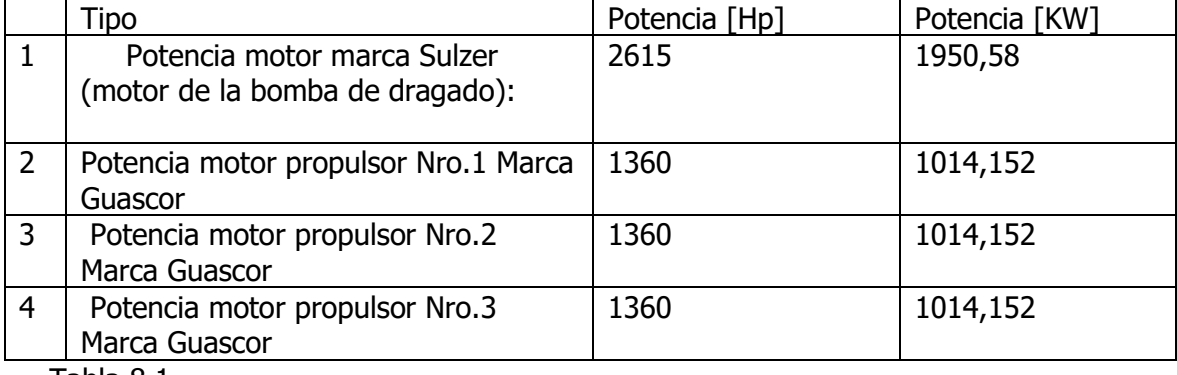

Potencia de motores perteneciente a las dragas estudiadas

Tabla 8.1

Por lo tanto, la potencia total en sala de máquinas es de: 4.993 [kW]

Ahora, en compartimento contiguo a sala de máquinas:

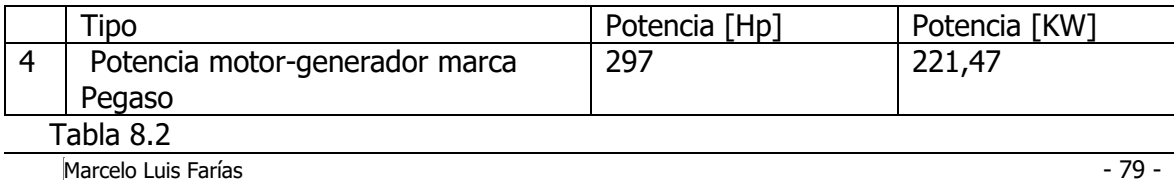

Potencia Motor Generador Pegaso

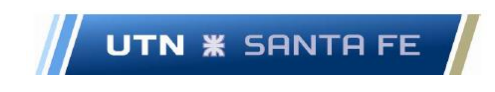

Se debe tener en cuenta que una draga se define como buque de carga, el cual lo define el REGINAVE de PNA. El régimen cuestiones,

Se toma una draga como un buque de carga, de acuerdo al Régimen Técnico del buque, Ordenanza 5/03 (PNA, Régimen Técnico del Buque - Tomo 1 - Asignación de Francobordo en Buques Mercantes, 2003), donde en el Ítem 5.17, dentro del punto Definiciones, se define una draga como un buque de carga.

Dicho lo anterior, se puede calcular:

Si se tienen en total 4.993 [kW] de potencia total en sala de máquinas, la cantidad de extintores será:

*Nro. extintores* = 
$$
\frac{4.993[Kw]}{\frac{750[Kw]}{extintor}}
$$

 $Nro.$  extintores = 6,65 extintores

La reglamentación explicita que no debería haber más de seis, por lo que en el presente caso se colocan seis extintores de espuma de 9 litros cada uno. Comercialmente se puede adquirir un extintor de 10 litros en forma comercial.

Teniendo en cuenta que en la sala donde se encuentra el motor generador marca Pegaso, se debe disponer de dos matafuegos de 9 litros cada uno, extintor de espuma, como dictamina la reglamentación. Entonces, se pueden utilizar extintores de 10 litros debido a cuestiones comerciales, como por ejemplo extintores de diferentes marcas comerciales de capacidad 10 litros, con espuma tipo AFFF.

#### **11.Capítulo 11 - Resultados Tema 9 - Sistema de Costeo**

#### **11.1. Introducción al sistema de costeo del proyecto**

En el presente capitulo se trabaja en la confección de un sistema de costeo con el fin de llevar a cabo el presente proyecto. Se necesita confeccionar un sistema de costeo que alimente el Estado de Resultados y el Flujo de Fondos del proyecto; de este modo, es imperante realizar un estudio pormenorizado acerca de diferentes sistemas de costeo,

Email: marceloluisfarias@gmail.com

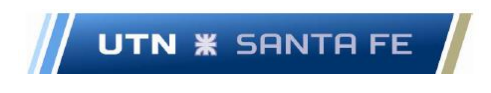

variables de los mismos como costos variables, costos fijos, costos directos, indirectos y demás variables y parámetros.

#### **11.2. Diferentes autores y libros de referencia.**

Para ello se debe contar con la asistencia de diferentes libros, investigaciones y autores de referencia respecto a cuestiones de costeo en la industria de dragado, metodologías empleadas y demás ítems, que deben tenerse en cuenta como marco de referencia. El listado de textos de referencia se puede ver en el Anexo IX.1.

#### **11.2.1. Diferentes sistemas de costeo**

En vista a la bibliografía consultada, se tienen en cuenta diferentes metodologías de trabajo como los el sistema ABC de costeo o también el sistema de estimación de costo variable estándar; a partir de estos trabajos estudiados se decide trabajar con el sistema de estimación de costeo variable estándar, debido a que es una metodología utilizada ampliamente, de acuerdo a lo expuesto por autores referentes en la materia a nivel general.

## **11.2.2. Sistema de costeo elegido: Sistema de costeo Variable estándar**

A partir de tener en cuenta los cuatro modelos de costeo puros, como son el Costeo Variable Necesario, el Costeo Completo Necesario, el Costeo Variable Resultante y el Costeo Completo Resultante, en el presente caso se elige trabajar con el sistema de Costeo Variable Necesario o Variable estándar; en la terminología anglosajona este sistema es conocido como Direct Costing.

Pero al no poseer todos los datos correspondientes, en el presente proyecto se decide realizar la estimación de costos en base al sistema de Costeo Variable Estándar. Este sistema es el que la mayoría de las empresas internacionales utiliza en sus proyectos presentados en diferentes licitaciones de dragado, tanto de dragado de mantenimiento como de dragado construcción, en diferentes lugares del mundo.

Con el fin de realizar los cálculos correspondientes, se propone una unidad de costeo con el fin de trabajar bajo el mencionado sistema; además se deben tener en cuenta los diferentes costos variables estándar directos e indirectos para conformar la unidad de

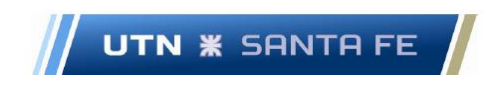

costeo. Los costos fijos se toman como costos del periodo y no se tienen en cuenta con el fin de confeccionar la unidad de costeo del mencionado sistema de costeo.

#### **11.2.3. Unidad de costeo elegida**

La Unidad de Costeo u Objeto del Costeo en el presente estudio se toma como un monto de dinero por volumen unitario de material a dragar, dentro del entorno de dragado de mantenimiento; es decir, concretamente, la unidad de costeo se toma como una determinada cantidad de dólares estadounidenses por metro cubico de material a extraer o expresado de la siguiente forma: [U\$S/m3]; se justifica esta magnitud debido a que es una magnitud estandarizada a nivel mundial; debido a que todas las licitaciones de extracción de material mediante dragado, tanto en lo que se refiere a dragado de construcción o dragado de mantenimiento, proyectos tanto marítimos como fluviales y lacustres o en diferentes canales de navegación, canales de acceso a puerto o dragado a pie de muelle, utilizan esta unidad de medida debido a la facilidad de cálculo y por tratarse de una unidad prácticamente estandarizada en este tipo de proyectos.

Esta unidad sirve fundamentalmente con el fin de expresar resultados en forma consistente y comparar con diferentes proyectos de dragado a nivel nacional e internacional, ya que normalmente se realizan los mismos en moneda dura.

## **11.2.4. Adaptación del sistema de costeo para el presente proyecto de dragado**

Respecto a los drivers que se necesitan con el fin de alimentar un sistema de costeo de tipo variable estándar, se utilizan con el fin de calcular la unidad de costo variable con el fin de realizar todos los cálculos, es decir se busca calcular cuánto es el valor del costo unitario variable y de esa forma comenzar realizar diferentes cálculos y trabajar luego en diferentes estados contables, con el fin de confeccionar el flujo de fondos.

#### **11.2.4.1. Estado de dragado operacional.**

Con el fin de definir y calcular la unidad de costeo del sistema variable estándar, se debe ser claro en el concepto de que se debe solamente tener en cuenta cuando la draga

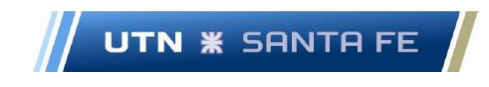

se encuentra dragando solamente. Es decir, cuando la draga está extrayendo material de dragado solamente. Es decir, que todos los gastos en que se incurre cuando cada draga no se encuentra realizando esas tareas, no se deben tener en cuenta.

Para ser más precisos, cuando una draga llega a un centro de dragado o a un puerto para realizar la tarea de dragado, tanto a pie de muelle como en un canal de acceso, todos esos gastos se computan como costos variables, debido a que desde el momento cero, en que la draga llega al puerto, hasta que se retira, luego de haber realizado su cometido, estos costos se tienen en cuenta para los costos variables. Toda otra actividad que las dragas realicen y no tengan que ver con la actividad de dragado, no se tienen en cuenta para calcular la unidad de costeo.

#### **11.2.4.2. Estado de movilización /desmovilización.**

El estado de movilización/desmovilización se puede definir como el momento en que las dragas están trasladándose desde un centro de operaciones hacia un puerto determinado, con el fin de realizar las tareas de dragado o viceversa; a su vez, si la draga se encuentra en estado estacionario, es decir, en un centro operativo (Paraná, Corrientes o Rosario), también se puede decir que se encuentra en estado de movilización/desmovilización.

Esto es importante con el fin de distinguir respecto al estado de las dragas, cuando se encuentran extrayendo material, debido a que todos los costos incurridos en este estado, no tienen relación con la unidad de costeo; todos estos costos ya dejan de ser variables y se estipulan como costos fijos directos, debido a que los mismos no se pueden relacionar directamente con la cantidad de metros cúbicos a extraer; esto es así ya que independientemente de cuantos metros cúbicos se vayan a extraer, la draga puede viajar la cantidad de kilómetros necesarias con el fin de alcanzar el centro de dragado, desde el centro operativo y viceversa.

Se puede aclarar que estos costos no dependen de cuanta cantidad de material se draga, sino de la distancia de traslado. Es decir, no tienen relación "evidente, clara o inequívoca" (Yardin, 1978) con la unidad de costeo. Estos costos se toman como costos fijos o costos del periodo.

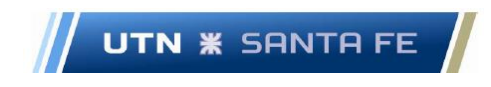

Todos los otros costos que hemos visto, efectivamente son costos variables estándar, atribuibles o directamente relacionados con el costo unitario de dragado. Es decir, se pueden vincular en forma directa con la operación de dragado.

#### **11.2.4.3. Cálculo de la unidad de costeo variable estándar**

Por lo tanto, a modo de conclusión del presente ítem, con el fin de obtener el costo unitario variable estándar, se debe trabajar con los drivers o inductores de costos variables estándar anuales, es decir, se deben tener en cuenta los costos anuales de estos drivers, y dividirlos por la cantidad de material a dragar durante un año; de esta forma se puede obtener el costo variable estándar unitario expresado de la siguiente forma:

Unidad de costeo variable standart unitario  $= |$ U\$S  $\frac{1}{\text{meters cubicos a dragar}}$ 

La forma a proceder es la siguiente: Se suman todos los costos variables estándar anuales de las dos dragas, y se lo divide por la sumatoria del volumen a dragar total por las dos dragas en el año, tal como se indica a continuación:

Unidad de costeo variable standart unitario $/_{2}$  dragas  $= |$ costos variables draga 1 + costos variables draga 2  $\frac{1}{\text{volume n a extraer draga 1 + volume a extraer draga 2}}$ 

#### **11.3. Diferentes ítems de costeo**

Con el fin de confeccionar un sistema de costeo y poder calcular la unidad de costeo variable estándar y costos fijos, se deben tener en cuenta diferentes ítems de costeos o drivers, que atañen al presente proyecto; los mismos son costos a erogarse y se deben tener en cuenta los mencionados ítems con el fin de confeccionar el sistema de costeo que alimenta los distintos estados contables a saber; los mismos son el estado de resultados y el flujo de fondos del proyecto, y de este modo poder conocer si el mismo es viable o no, a nivel de estudio preliminar.

Marcelo Luis Farías - 84 - Email: marceloluisfarias@gmail.com

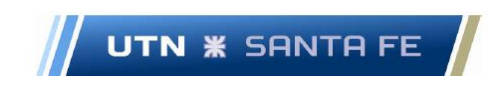

#### **11.3.1. Ítems costos variables**

Los diferentes costos a tener presente se componen de diferentes costos variables estándar, ya sean directos o indirectos.

Los mismos son los siguientes:

#### **11.3.1.1. Costos operativos**

Generalmente costos por combustible, tanto de motores propulsores, motores generadores y motor de la bomba)

- Combustible motor Sulzer de la bomba
- Combustible motor Guascor 1
- Combustible motor Guascor 2
- Combustible motor Pegaso

#### **11.3.1.2. Mantenimiento rutinario (WLS)**

- WLS motor Sulzer (motor bomba de dragado)
- WLS motor Guascor 1
- WLS motor Guascor 2
- WLS motor Pegaso

## **11.3.1.3. Grandes reparaciones (Big repairs o también llamado – Overhauls)**

Se trabaja con el costo de grandes reparaciones realizando un prorrateo anual para todos los motores y bomba de dragado. De este modo, cada uno de los costos variables estándar se puede incluir en el sistema de costeo mediante un nombre de cuenta y su correspondiente codificación.

En el presente caso, se lo cataloga mediante su nombre de cuenta solamente, pero en un futuro estudio de factibilidad si se debería realizar una codificación adecuada.

# **UTN \* SANTA FE**

#### **11.3.1.4. Resumen tabla de Costos Variables estándar del Proyecto.**

El resumen de los costos variables estándar se encuentra en el Anexo IX.2.

## **11.3.2. Diferentes Ítems costos fijos**

La parte fija se refiere a cuestiones que no tienen absolutamente relación con el objeto de costeo, o unidad de costeo, que es el metro cubico de material a dragar. Por lo tanto, habrá momentos en que la draga este viajando, y ese costo de combustible, se encuentra en una situación donde no draga, por lo que se considera un costo fijo directo. Los mismos se plantean a continuación:

#### **11.3.2.1. Costos fijos operativos**

(Generalmente costos por combustible, tanto de motores propulsores, motores generadores y motor de la bomba)

- Costo fijo Combustible motor Guascor 1 (viajando o en puerto solamente o en estado de no dragando)
- Costo fijo Combustible motor Guascor 2 (viajando o en puerto solamente o en estado de no dragando)
- Costo fijo por Combustible motor Pegaso (viajando o en puerto solamente o en estado de no dragando)

# **11.3.2.2. Costo fijo de mantenimiento rutinario (Water Lube Supply o WLS)**

- Mantenimiento rutinario (WLS) Motor Guascor 1 (viajando o en puerto solamente o en estado de no dragando)
- Mantenimiento rutinario (WLS) Motor Guascor 2 (viajando o en puerto solamente o en estado de no dragando)
- Mantenimiento rutinario (WLS) Motor Pegaso (viajando o en puerto solamente o en estado de no dragando)

Email: marceloluisfarias@gmail.com

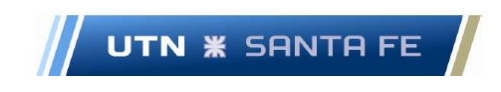

#### **11.3.2.3. Retorno de Capital.**

FCCM o Facility Capital Cost of Money – Costo de capital para instalaciones

#### **11.3.2.4. Seguros**

Costo de seguros

## **11.3.2.5. Costos fijos por sueldos de los tripulantes (dos tripulaciones)**

Costo salarios Tripulación

#### **11.3.2.6. Resumen tabla de Costos fijos.**

El resumen de los costos fijos se encuentra en el Anexo IX.3.

## **11.4. Metodología de Cálculo diferentes costos variables - Diferentes drivers de costeo.**

Los diferentes drivers de costeo, que se exponen en las tablas correspondientes a los costos variables y fijos (tablas del Anexo IX.2 y IX.3) se confeccionan de acuerdo a lo expuesto por los diversos autores de referencia en el ámbito del dragado consultados; varios de los mencionados inductores de costos o "drivers"; los mismos se pueden observar en el libro de Bray, N. donde el mencionado autor propone utilizar los ítems que se analizan en el presente trabajo.

También se consultó la metodología de trabajo de la USACE y también otro referente como es el Ing. Escalante. Estos drivers, son pertenecientes al sistema de costeo variable determinado o variable estándar, los cuales se presentan a continuación:

#### **11.4.1. Costos operativos**

Generalmente costos por combustible, tanto de motores propulsores, motores generadores y motor de la bomba)

# **11.4.1.1. Costo de combustible motor de la bomba de dragado (Motor Marca Sulzer)**

Costo de combustible Motor bomba de Dragado Año

 $=$  [fuel factor  $*$  HP  $*$  costo fuel – oil por galon  $*$  horas por mes  $*$  meses por año  $\vert$ 

Esto brinda el costo anual de combustible durante un año. Se debe tener en cuenta que, para obtener este costo variable estándar, se tiene en cuenta el tiempo en el que las dragas se mantienen dragando, es decir en estado de dragado operacional. Este costo es un monto de dinero que se gasta en todo el año, es decir, se computa todo el gasto de combustible que se utilizó con el fin de dragar.

Todos estos son formulas con el fin de calcular el costo unitario, o costo por metro cubico, de cuestión variable estándar.

## **11.4.1.2. Costo de Combustible motor Propulsor Nro.1 Marca Guascor**

. 1

Año  $=$  [fuel factor  $*$  HP  $*$  costo fuel – oil por gallon  $*$  horas por mes \* meses por año ]

## **11.4.1.3. Costo de Combustible motor Propulsor Nro.2 Marca Guascor**

Costo de combustible Motor Propulsor Nro. 2  $A\tilde{n}$ o  $=$  [fuel factor  $*$  HP  $*$  costo fuel – oil por gallon  $*$  horas por mes ∗ meses por año ]

## **11.4.1.4. Costo de Combustible motor – generador Marca Pegaso**
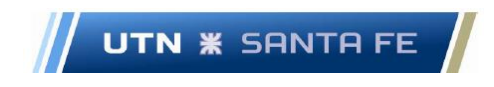

Costo de combustible Motor Generador Pegaso

 $A\tilde{n}$  $=$  [fuel factor  $*$  HP  $*$  costo fuel – oil por gallon  $*$  horas por mes \* meses por año ]

# **11.4.2. Mantenimiento Rutinario o WLS (Water, Lube and Supply) o (Agua, Lubricantes y diferentes insumos) (Costo Variable)**

 $WLS = [(supply factor) * Hourly fuel cost]$ 

Donde:

• Supply factor para WLS 0,22 o 22 %

El mencionado valor se obtiene del libro Dredging. A Handbook for Engineers, de los autores Bray, Bates and Land (Bray, Bates, & Land, Dredging.A Handbook for Engineers., 1996) se obtiene la ecuación anterior.

En este caso, para obtener el costo anual de mantenimiento rutinario o WLS, se debe multiplicar el factor de WLS, multiplicarlo por la cantidad de horas anuales que se necesita para dragar durante un año.

$$
WLS = [(supply factor) * Costo por una hora de combustible]
$$

Este costo por hora de combustible, se debe obtener del rendimiento por hora de cuanto gasta un motor que en el caso de las normativas que utiliza la USACE, que es el prime engine fuel factor, cual es:

$$
Prime Engine\,Full\,Factor = \left[0,045\,\left[\frac{gallon}{bhp * hora}\right]\right]
$$

Donde el gallón es el galón estadounidense, equivalente a 3,785 litros. Se aclara también que la unidad de potencia llamada BHP o Brake Horse Power en inglés o Potencia de Frenado o Potencia al Freno en castellano; la misma equivale respecto al hp convencional en:

Marcelo Luis Farías - 89 -

Email: marceloluisfarias@gmail.com

## $1$ [*BHP*] = 1,013869665424[*HP*]

Y luego se deberá tener también en cuenta el costo del litro de gasoil, o en este caso, el costo del galón de gasoil. Para el cálculo presente:

$$
1 [litro de gasoil] = 0,74 \left[ \frac{u$s}{litro} \right]
$$

# **11.4.3. Overhaul, Big repairs o también llamado Reparaciones Mayores (Costo Variable)**

Del libro de los autores Bray, Bates and Land (Bray, Bates, & Land, Dredging.A Handbook for Engineers., 1996), la fórmula que aplican es:

*Overhaul* = 
$$
[(multiplier) * capital value]
$$

En este caso, el multiplicador es de: 0,00275. En el presente caso, este costo es diario, por lo tanto, se debe calcular la cantidad de días por año en que la draga está en dragado operacional, y de esta forma se obtiene el costo anual por grandes reparaciones o en terminología anglosajona llamado Overhauling.Aqui se toma como costo variable de acuerdo al criterio establecido.

# **11.5. Metodología de Cálculo de los Costos Fijos. Costos Fijos por Movilización/y Desmovilización**

Primeramente, dentro de estos costos se incluyen los costos de cuando las dragas se encuentran en los centros de operaciones, no haciendo nada, es decir, no viajando. Se considerarán los costos de combustible y los costos de WLS, en modo viaje, es decir en modo movilización/desmovilización como costo fijo directo.

No se consideran costos variables, debido a que independientemente de que haya más o menos kilómetros recorridos por las dragas, esta acción no modifica de ninguna manera el costo variable unitario que se toma como referencia, como es el dólar estadounidense por metro cubico de material dragado a extraer [u\$s/m<sup>3</sup>].

Marcelo Luis Farías - 90 -

Email: marceloluisfarias@gmail.com

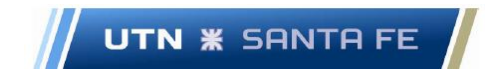

Este costo de movilizacion-desmovilizacion, se refiere a el costo que debe incurrirse cuando las dragas están movilizándose (viajando al lugar de dragado, partiendo desde el centro de operaciones de cada draga) y desmovilizándose (regresando del nodo o centro de dragado hacia el centro operativo de la draga en cuestión).

Con el fin de realizar el cálculo, se debe primeramente saber cuántos kilómetros recorrerá cada draga en forma anual, desde cada centro de operaciones hasta los nodos de dragado. Esa distancia es fundamental con el fin de calcular el gasto de combustible de cada draga en estado de movilizacion-desmovilizacion.

Las fórmulas de cálculo, tanto para el gasto de combustible y mantenimiento rutinario (WLS) en estado de movilizacion-desmovilizacion son las mismas que para cuando se calculó los costos variables, solo que, en este caso, se debe calcular el tiempo en que las dragas se encuentran ahora en estado de movilización/desmovilización.

### **11.5.1. Costos fijos operativos**

La presente metodología es la misma para los dos motores propulsores Marca Guascor y el motor generador marca Pegaso. Cabe aclarar que en estado de movilizacióndesmovilización el motor de la bomba de dragado, marca Sulzer no trabaja bajo ningún concepto, salvo cuestiones de puesta a punto o en forma ocasional si se necesita hacerlo funcionar regularmente con fines de mantenimiento; pero para los cálculos de costos no se los tiene en cuenta en este estado de la draga.

La fórmula de cálculo es la misma para los tres motores y es la siguiente para la siguiente situación:

- Costo fijo Combustible motor Guascor 1(viajando o en puerto solamente o en estado de no dragando)
- Costo fijo Combustible motor Guascor 2(viajando o en puerto solamente o en estado de no dragando)
- viajando solamente)
- Costo fijo por Combustible motor Pegaso (viajando o en puerto solamente o en estado de no dragando)
- viajando solamente)

Marcelo Luis Farías - 91 -

Email: marceloluisfarias@gmail.com

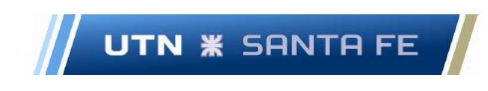

Costo de combustible

 $A\tilde{n}$ o  $=$  [fuel factor  $*$  HP  $*$  costo fuel – oil por gallon  $*$  horas por mes \* meses por año ]

Cabe aclarar, que la cantidad de horas por mes que viaja la draga se obtiene de la cantidad de kilómetros recorridos por la misma durante el año, en estado de movilizacion-desmovilizacion.

Horas viajando  $=\,\left[\frac{1}{\textit{velocidad de la draga}}\right] * \left[\textit{Cantidad de kilometros recorridos}\right]$ 

# **11.5.2. Costo fijo de mantenimiento rutinario (Wáter Lube Supply o WLS)**

El Costo de Mantenimiento Rutinario (WLS) en estado de movilizaciòn-desmovilizaciòn, calculo que se realiza en forma similar al costo variable.

- Mantenimiento rutinario (WLS) Motor Guascor 1 (viajando o en puerto solamente o en estado de no dragando)
- Mantenimiento rutinario (WLS) Motor Guascor 2 (viajando o en puerto solamente o en estado de no dragando)
- Mantenimiento rutinario (WLS) Motor Pegaso (viajando o en puerto solamente o en estado de no dragando)

 $WLS = [(supply factor) * Hourly fuel cost]$ 

# **11.5.3. Retorno de Capital <sup>o</sup> Costo de Capital del equipamiento/Costo del Activo Fijo.**

El mencionado costo se relaciona con el costo de capital o costo por capital fijo, o activo fijo. Se tiene en cuenta el mencionado costo cuando se debe trabajar mediante contratos con diferentes entes, como se explicó en la parte teórica. La fórmula propuesta

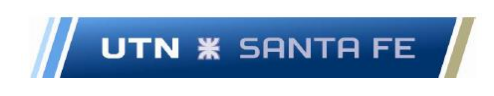

por la USACE (USACE U., 2016), a la que la llama en su terminología anglosajona FCCM o Facility Capital Cost of Money, es la siguiente:

$$
CMR(yearly percent) = \frac{[(N-1)*(1+SLV)+2)*(discounted CMR)}{2N}
$$

Donde:

- SLV es la tasa de descuento, o Salvage Value o Valor de rescate o salvataje o valor de liquidación.
- Discounted CMR es la tasa de descuento del dinero (CMR/ Cost of Money Rate)
- N es la cantidad de años que le queda de vida al activo fijo, que en el presente caso a las dragas estudiadas.

### **11.5.4. Depreciación (Costo fijo)**

Este ya se encuentra incorporado en el costo de retorno del capital o costo de capital o costo del activo fijo.

$$
Depreciación = \frac{[(1-SLV)]}{N}
$$

Donde:

• SLV es la tasa de descuento, o Salvage Value o Valor de rescate o salvataje o valor de liquidación.

## **11.5.5. Seguros (Costo Fijo)**

Se utiliza la metodología propuesta por el autor Bray, (Bray R. N., 2005) donde dice que:

$$
Seguros = \frac{[(0,025) * valor de la Draga]}{Dias por año}
$$

Marcelo Luis Farías - 93 - 1999 - 1999 - 1999 - 1999 - 1999 - 1999 - 1999 - 1999 - 1999 - 1999 - 199

# **11.5.6. Costos fijos por sueldo de los tripulantes. (dos tripulaciones)**

Eso es un costo fijo, ya que no depende de la cantidad de metros cúbicos que se tengan que dragar. Independientemente de que se drague o no, ese costo se tiene que abonar igual. Se encuentra toda la tripulación de la draga, más el sueldo de los empleados de cada centro operativo, desde el director del proyecto hasta los empleados que se dedican a este proyecto.

# **11.6. Calculo costos variables estándar - Calculo costo unitario variable estándar- Resultados3**

El procedimiento de cálculo se puede observar en diversas tablas que se encuentran en el Anexo IX.4; los resultados son los que siguen a continuación:

- Costo variable anual draga  $403 C$  "Corrientes" =  $449.758$ [u\$s/año]
- Costo variable anual draga  $402 C$  "Entre Ríos" = 592.575 [u\$s/año]
- Cantidad de metros cúbicos a dragar anuales Totales =  $508.730$ [m<sup>3</sup>/año] + 680.600[m<sup>3</sup> /año] = 1.189.330[m<sup>3</sup> /año]

Por lo tanto, el valor unitario del costo variable es:

- Costo variable anual draga 403 C "Corrientes" + Costo variable anual draga 402 – C "Entre Ríos" = (449.758[u\$s/año] + 592.575[u\$s/año])
- Costo variable anual draga  $403 C$  "Corrientes" + Costo variable anual draga 402 – C "Entre Ríos" = 1.042.333 $[m^3/\text{a}$ ño]
- Costo unitario variable: Costo variable anual draga 403 C "Corrientes" + Costo variable anual draga 402 – C "Entre Ríos"

Entonces el costo variable unitario es:

[Costo variable anual draga 403  $+$  Costo variable anual draga 402 – C] antidad de metros cúbicos a dragar anuales Totales

Marcelo Luis Farías - 94 -

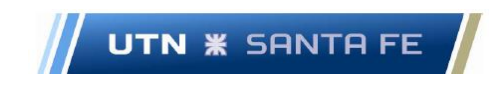

Costo unitario variable = 
$$
\frac{[449.758[u$s/año] + 592.575[u$s/año]}{1.042.333[m^3/año]}
$$

Costo unitario variable = 0,876403833[u\$s/ $m^3$ ]

**11.7. Calculo costos Fijos -Calculo costos fijos totales. – Resultados** El procedimiento de cálculo se puede observar en el Anexo IX relativo a Costos.

Costos Fijos Totales Anuales draga 403 – C "Corrientes" =  $1.304.695$ U\$S año  $\mathsf{l}$ Costos Fijos Totales Anuales draga 402  $-$  C "Entre Rios" = 994.822  $\vert$ U\$S año  $\cdot$ 

> Costos Fijos Totales  $=$  Costos Fijos Totales Anuales draga 403 – C  $+$  Costos Fijos Totales Anuales draga 402 – C Costos Fijos Totales = 2.299.517 | U\$S año  $\mathbf{\cdot}$

### **11.8. Cálculo del punto de equilibrio**

Dentro de la teoría CVU o costo volumen utilidad, se debe proceder a calcular el punto de equilibrio, teniendo en cuenta la incorporación del nuevo motor generador que reemplaza al motor generador marca Guascor.

$$
Qeq = \text{Cantidad de metros cubicos a dragar} \left[ \frac{m^3}{a\tilde{n}o} \right]
$$

 $B = U$ tilidad bruta o Benefico Bruto $[u$s]$ 

Marcelo Luis Farías - 95 - 1990 - 1990 - 1990 - 1991 - 1992 - 1993 - 1994 - 1995 - 1996 - 1996 - 1996 - 1997 -

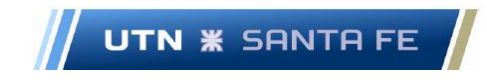

$$
Pv = \text{Precio de Venta Unitario} = 3,70 \left[ \frac{U$S}{m^3} \right]
$$

$$
Cv = \text{Costo de Venta Unitario} = 0,876403833 \left[ \frac{U$S}{m^3} \right]
$$
\n
$$
CF = \text{Costos Fijos Totales} = 2.299.517 \left[ \frac{U$S}{a\tilde{n}o} \right]
$$
\n
$$
Pv - Cv = \text{Cm} = \text{Contribution Marginal}
$$

$$
Cm = 3,70 \left[ \frac{U$S}{m^3} \right] - 0,876403833 \left[ \frac{U$S}{m^3} \right] = 2,823596 \left[ \frac{U$S}{m^3} \right]
$$

Por lo tanto:

$$
Qeq*Pv = CF + Qeq*Cv + B
$$

Si necesitamos conocer el punto de equilibrio, es decir, el punto desde donde las utilidades son positivas, desde cero, o que el  $B = 0$ , debemos proceder de la siguiente manera:

$$
Qeq*Pv = CF + Qeq*Cv + 0
$$

$$
Qeq*Pv - Qeq*Cv = CF
$$

$$
Qeq*(Pv - Cv) = CF
$$

$$
Qeaq = \frac{CF}{(Pv - Cv)}
$$

En el caso presente:

Marcelo Luis Farías - 96 -

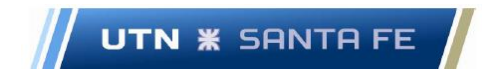

$$
Qeq = \frac{2.299.517 \left[\frac{U$^{ss}}{a\bar{n}o}\right]}{2.823596 \left[\frac{U$^{ss}}{m^3}\right]}
$$
  

$$
Qeq = 805.641 \left[\frac{m^3}{m^3}\right]
$$

año

En el presente caso, se decidió incorporar el motor, a pesar de que se debió haber realizado un estudio comparativo, de diferentes motores a reemplazar, es decir se ubicaría entro de la temática de los equipos alternativos. Para ello no se debe trabajar dentro de la cuestión del margen de contribución, donde de acuerdo a donde se sitúe la curva, se debe elegir el equipo en el que el margen de seguridad sea menor.

Este estudio se obvia, ya que los costos de varios equipos son muy parecidos, en el orden de los 20.000 a 25.000 dólares estadounidenses, por lo tanto, se opta por trabajar con el equipo de 21.000 dólares, que es lo que cuesta el motor-generador que se incorpora.

Se debe aclarar que es también factible trabajar con herramientas tales como son el margen de contribución (mc) y la rentabilidad marginal (rm), con el fin de ajustar primeramente el valor del punto de equilibrio; es decir, lo que se calculó anteriormente es el punto de equilibrio puro, sin ningún tipo de cuestiones como incobrables, revaluó de mercaderías, depreciación o baja en los precios, mermas en el stock, variación del capital de trabajo, cuestiones respecto a las cuentas proveedores, créditos a clientes, etc.

Lo que se deberá hacer es un ajuste de estas variables que afectan al punto de equilibrio, ya que se puede ajustar y acercar más a la realidad los valores, mediante estos ajustes.

### **11.8.1. Cálculo de la Contribución marginal**

Respecto al cálculo de la contribución marginal, la misma se define como:

• Contribución marginal = [Precio de venta - costo variable];  $cm = [pv - cv]$ 

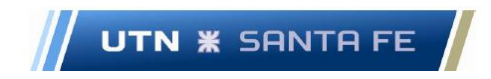

### **11.8.2. Cálculo del Margen de contribución**

Respecto al cálculo del margen de contribución, el mismo se define como:

• Margen de contribución = [Contribución Marginal/precio de venta]; Mc = cm/pv

#### **11.8.3. Rentabilidad marginal**

Respecto al cálculo de la Rentabilidad marginal marginal, la misma se define como:

• Rentabilidad Marginal = [Contribución Marginal/Costo Variable]; Rm = cm/cv

# **11.9. Ajuste del sistema de costeo mediante diversos coeficientes 11.9.1. Punto de equilibrio ajustado**

Con el fin de ajustar el punto de equilibrio, se deberá tener en cuenta cuestiones como diferentes cuentas de los estados contables a proyectar, como Estado de situación patrimonial, estado de resultados, flujo de fondos, estado de origen y aplicación de fondos.

Luego también se tiene en cuenta las mermas en el stock de productos elaborados. En el presente caso, no se tiene stock de producto elaborado ya que se brinda un servicio. En el caso de rebajos de mercadería, también no se tendrá en cuenta en el presente caso, ya que se trabaja vendiendo un servicio.

Primero se afecta la cuenta Incobrables, que son los clientes a los que no se les puede cobrar en un periodo de tiempo. Para estimar el monto que corresponde a esta cuenta se deber trabajar con un porcentaje determinado del monto de ventas, es decir, se debe multiplicar el precio de venta por la cantidad esta cuenta se calcula un porcentaje de las ventas anuales.

Con el fin de poder calcularlo se debe realizar el siguiente calculo:

El porcentaje de incobrable sobre la cantidad de ventas anuales se calcula aproximadamente del 3 por ciento anual.

 $Q =$  Cantidad de metros cubicos a dragar en el primer año = 1.189.331  $m<sup>3</sup>$ ñ  $\cdot$ 

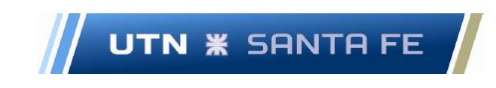

$$
Pv = \text{Precio de Venta Unitario} = 3,70 \left[ \frac{U$S}{m^3} \right]
$$

Incobrables = 
$$
Q * Pv * 0.02 = 1.189.331 \left[ \frac{m^3}{a\tilde{n}o} \right] * 3.7 \left[ \frac{U$S}{m^3} \right] * 0.3
$$

$$
Incobrables = 132.015 \left[ \frac{U$S}{a\tilde{n}o} \right]
$$

#### **11.9.1.1. Intereses por capital fijo**

Es del 7,5 por ciento anual; se aclara que es factible estimar esa tasa de interés, ya que es el interés que cobran entidades financieras por maquinaria pesada.

## **11.9.1.1.1. Algunas aclaraciones respecto al cálculo de los Cuestiones de intereses y capital fijo ajustados.**

Debido a que el capital fijo posee tasa de interés, debido a préstamo que se necesita para financiar la compra del capital fijo, se debe calcular el monto a destinar anualmente a la cuestión de intereses de la deuda. Por lo que se debe ajustar este monto con el fin de obtener un nuevo punto de equilibrio ajustado y observar a cuánto asciende el punto de equilibrio, debido a que aumentaría.

Por lo tanto, lo que se debe realizar es multiplicar la tasa de interés por la que el sistema financiero presta al proyecto con el fin de financiar la compra de una parte del capital fijo. En realidad, el capital fijo ya fue adquirido en 1.980, pero se debe trabajar con el supuesto de que se debe comprar y financiarlas independientemente de que el estado nacional ya las había abonado en esa época.

La tasa de interés por capital fijo es del 7,5 por ciento anual de costo de capital fijo, y se la puede consultar en la siguiente página web: [https://www.global-rates.com/es/tipos](https://www.global-rates.com/es/tipos-de-interes/libor/dolar-usa/dolar-usa.aspx)[de-interes/libor/dolar-usa/dolar-usa.aspx](https://www.global-rates.com/es/tipos-de-interes/libor/dolar-usa/dolar-usa.aspx)

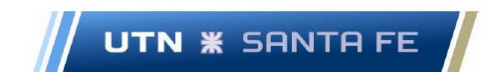

Luego se tiene el capital a financiar en forma anual; se debe calcularlo mediante el monto a financiar dividido 25 años. Ese es el monto a financiar expresado anualmente. Entonces se tiene que el monto a financiar es de dólares estadounidenses 16.042.000; se toma la financiación a la mitad, es decir, el capital fijo se divide por dos y quedaría:

• Monto a financiar: [u\$s] 8.021.000

Esos [u\$s] 8.021.000 se dividen por 25; El resultado es: [u\$s] 320.840

Ese monto,  $(0.075 + 1)$  \* 320.840, es el monto de interés que se debe trabajar y ajustar al costo fijo; finalmente el monto seria de:

• Monto a Financiar final: [u\$s] 24.063

## **11.9.1.1.1.1. Interés del capital de trabajo**

Se confecciona el siguiente calculo:

Tasa interés - interés capital de trabajo  $*$  [c + e – g] Donde:

- Int. capital trabajo 0,035 (3,5 por ciento anual)
- $\bullet$  c = crédito por ventas = 40 %
- $e = Stock = cero$ , ya que no se stockea mercadería
- $g =$  deuda a proveedores. = 10 %

Por lo tanto, se obtiene:

• Tasa de interés variable:  $0.035*(0.4 + 0 + 0.1) = 0.0105$ 

Esta es la tasa de interés respecto al capital de trabajo que es variable, depende de la cantidad de volumen de dragado anual, no es fijo.

- Volumen de dragado anual:  $a\tilde{p}$ o 1 = 1.189.331 metros cúbicos
- Precio de Venta: 3.7 dólares por metro cubico

Email: marceloluisfarias@gmail.com

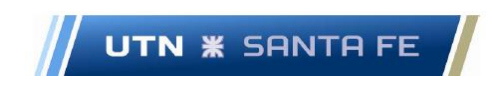

Y el monto por capital de trabajo es:

1.189.331  $*$  3.7  $*$  0,0105 = 46.205 [dólares anuales]

Por lo tanto, para calcular el punto de equilibrio ajustado se debería realizar la operación de ajuste que se puede observar en el apartado 11.9.2.

## **11.9.2. Margen de contribución ajustado**

Primero teniendo en cuenta el Margen de contribución original:

- Margen de contribución = [Contribución Marginal/precio de venta]
- $\bullet$  Mc = cm/pv
- $\bullet$  Margen de contribución original = 0,763134
- Interés por capital de trabajo =  $0.0105$  [u\$s/metro cubico]
- Tasas incobrables =  $0.03$  o 3 % anual

Entonces, para el cálculo del Margen de Contribución ajustado se plantea: Margen Contribución Ajustado = mc – ict – H = 0,763134 – 0,0105 – 0,03 = 0,722634 Donde:

- Mc = margen de contribución
- $\bullet$  Ict = interés por capital de trabajo
- $\bullet$  H = Tasa incobrables

Por lo tanto:

• Margen de contribución ajustado = 0,722634

En vista de lo anterior, con el fin de calcular el punto de equilibrio ajustado, se puede plantear:

• Punto de equilibrio ajustado = (Costo fijo /margen contrib. ajustado)  $*(1)$  precio de venta) = (2.298.869/0,722634) \* (1/3,7) = 859.793 [metros cúbicos]

Email: marceloluisfarias@gmail.com

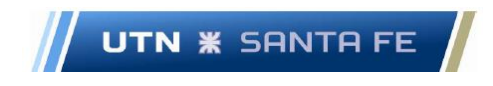

• Punto de equilibrio ajustado = 859.793 [metros cúbicos]

Se puede observar que todos estos ítems que impactan en el ajuste del punto de equilibrio, afectan negativamente sobre el mismo, ya que tiende a elevar el punto de equilibrio, lo que habría que producir mucho más para llegar a equilibrar los costos fijos.

### **11.10. Conclusión del Tema costos**

Respecto al tema de la construcción de un sistema de costeo, se debe implementar en el proyecto un sistema que brinde información actualizada respecto a todos los temas o drivers de costeo. En el presente proyecto, solamente se intenta realizar una estimación de costos con el fin de conocer los diferentes indicadores que son necesarios con el fin de evaluar si conviene o materializar una nueva unidad de negocios y luego incorporar esta información al sistema contable.

# **12.Capítulo 12- Resultados Tema 10 - Introducción al Análisis Económico - Financiero del proyecto. - Confección de diferentes Estados Contables (Estado de Resultados y Flujo de Fondos)**

Con el objetivo de que un inversor pueda decidir en qué proyecto invertir su dinero, se deben de antemano realizar diferentes cálculos en forma anticipada, con el afán de brindar determinada certidumbre en la rentabilidad del proyecto, bajo un entorno de riesgo acotado.

No solamente un inversor necesita esta información, sino cualquier agente financiero que posiblemente se ocupe de inyectar los fondos necesarios (a una determinada tasa de descuento), con el objeto de que se pueda llevar a cabo el proyecto en sí.

Esto quiere decir que anteriormente a que un proyecto de inversión se pueda materializar, se deben realizar determinados cálculos de factibilidad económica y financiera, con el fin de que a priori, los evaluadores lo puedan aceptar o directamente rechazar.

La evaluación económica y financiera de un proyecto de inversión se puede basar en una diversidad de criterios adoptados desde la óptica del área de la administración financiera como se puede observar a continuación:

Marcelo Luis Farías - 102 -

Email: marceloluisfarias@gmail.com

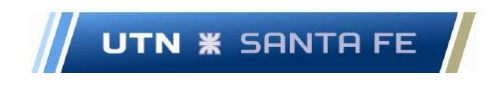

### **12.1. Diferentes metodologías para evaluar el flujo de fondos.**

Diferentes criterios en la mencionada área de estudio se pueden tener encuentra a la hora de que se decida en aceptarlos o rechazarlos. Los criterios de decisión que se utilizaran en el presente proyecto son:

### **12.1.1. Metodología del Valor Presente Neto**

De acuerdo a la definición vista en la parte teórica, se puede aplicar esta metodología ampliamente difundida. Entonces, la fórmula para calcular el VAN es:

$$
VAN = \sum_{1}^{n} \frac{Ft}{(1+k)^t} - Io
$$

Desarrollando la sumatoria se obtiene:

$$
VAN = -Io + \frac{F1}{(1+K)} + \frac{F2}{(1+k)^2} + \frac{F3}{(1+k)^3} + \dots + \frac{Fn}{(1+k)^n}
$$

Donde:

- VAN es el valor actual neto o también llamado valor presente neto
- Ft es flujo de fondo futuro esperado de la inversión medido en unidades monetarias
- i es el tiempo del flujo de fondos
- Io es la inversión inicial en el periodo cero (0), es decir anterior al primer periodo.
- K es la tasa de descuento del proyecto.

Como corolario respecto al presente ítem, el proyecto tiene como objetivo maximizar su valor Presente Neto, por lo que se decide en base a este criterio, si al ser mayor a cero, se decide por materializar el proyecto. Si es cero, ya se estaría ante el caso de una

Email: marceloluisfarias@gmail.com

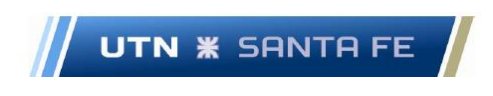

indecisión y se debería definir si se acepta o no mediante otros factores; si es menor que cero se descarta el proyecto.

### **12.1.2. Metodología de la Tasa Interna de Retorno**

El criterio de la Tasa Interna de Retorno (TIR) evalúa el proyecto en función de una única tasa de rendimiento por periodo, con la cual la totalidad de los beneficios. También se puede afirmar que la Tasa interna de retorno iguala en valor absoluto el valor actual de ingresos y egresos.

Como criterio de decisión, la TIR es la tasa que debe superar a la tasa de descuento, como objetivo de aprobación del proyecto; es decir, a la TIR se la compara con una tasa de corte o costo de oportunidad de la inversión y decide en base a esta comparación.

Fórmula para hallar la TIR

$$
VAN = \sum_{1}^{n} \frac{Ft}{(1+TIR)^t} - Io = 0
$$

- VAN es el valor actual neto o también llamado valor presente neto
- Ft es flujo de fondo futuro esperado de la inversión medido en unidades monetarias
- i es el tiempo del flujo de fondos
- Io es la inversión inicial en el periodo cero (0), es decir anterior al primer periodo.

Tal como se trabajó en el VAN, se puede afirmar que la TIR es la tasa que hace el VAN igual a cero.

### **12.1.3. Método del Payback o Periodo de Repago**

El periodo de recuperación o Payback, es un indicador que se utiliza en forma frecuente en el ámbito empresarial con el fin de calcular el periodo de tiempo del retorno del capital de un proyecto de inversión.

"La regla del periodo de recuperación o Payback para tomar decisiones de inversión es sencilla. Se selecciona una fecha específica de corte, por ejemplo, dos años. Todos los

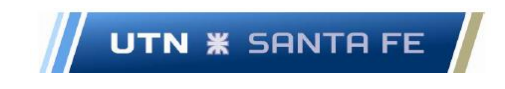

proyectos de inversión que tienen un periodo de recuperación de tantos años o menos se aceptan, y todos los que dan resultados en más de dos años, si acaso, se rechazan" (Ross, Westerfield, & Jaffe, Finanzas Corporativas)

Con el objeto de calcular el Periodo de recuperación o Payback se debe utilizar la siguiente formula:

$$
PRI = a + Io - b * Ft
$$

- a: Es el período previo o más cercano a la recuperación de la inversión (Año 4 para nuestro ejemplo)
- Io: Es la inversión inicial, el millón de dólares.
- b: Es el flujo neto acumulado al año previo de la recuperación (los USD 925,000)
- Ft: Es el flujo acumulado que ya supera la inversión inicial (USD 1,225,000 en nuestro ejemplo) (Ross, Westerfield, & Jaffe, Finanzas Corporativas)

# **12.1.4. Extensión del método del Payback; Período de Payback Descontado o del Período de Recuperación Descontado.**

El método del periodo de repago puro tiene algunos inconvenientes. Para ello se puede recurrir a una variante del mismo que se llama método del periodo de recuperación descontado.

"Según este enfoque, primero descontamos los flujos de efectivo. Luego preguntamos cuánto tiempo se necesita para que los flujos de efectivo descontados sean iguales a la inversión inicial." (Ross, Westerfield, & Jaffe, Finanzas Corporativas)

# **12.2. Estudio del flujo de fondos del proyecto mediante el cálculo del VAN y de la TIR.**

Con el fin de comenzar a realizar los cálculos pertinentes, primeramente, se debe calcular la tasa de descuento del proyecto la cual se conforma de la siguiente manera:

# **12.2.1. Estudio de la Tasa de Descuento: Determinación de la misma**

Antes de comenzar a realizar los diferentes cálculos respecto a la obtención del VAN y la TIR, de deben estudiar diversos parámetros en relación a las fórmulas de cálculo de los indicadores de rendimientos mencionados. El primer parámetro es la tasa de descuento a utilizarse. Esta tasa es utilizada para descontar el flujo de fondos futuros en el valor presente.

Se puede afirmar que" la tasa de descuento o tipo de descuento (también llamado coste de capital) es la tasa utilizada para calcular el valor presente de los flujos de efectivo futuros." (Bearley, Myers, & Allen, 2010)

En el caso de diversos flujos de fondos, se pueden utilizar diferentes técnicas con el fin de conocer la tasa de descuento; por ejemplo, una de las metodologías más difundidas es el llamado método del Costo Medio Ponderado de Capital ( CMPC ) o más conocido por sus siglas en ingles WACC o ( Weight Average Cost of Capital); también se puede utilizar la metodología de sumatoria de diferentes tasas como ser, tasas de rentabilidad de activos libre de riesgo tasas de riesgo país, tasa de rentabilidad esperada por el inversor, etc.

Para el primer caso de cálculo de la tasa de descuento, se puede utilizar el indicador llamado Costo Promedio Ponderado de Capital o más conocido por sus siglas en ingles WACC (Weighted AverageCost of Capital)

A su vez, se puede calcular la tasa de descuento, sumando diferentes tasas hasta llegar a la tasa de descuento apropiada, teniendo en cuenta la suma de las tasas pretendidas por el inversor, la tasa del costo de oportunidad, la tasa de inflación y otras tasas, que tienen que ver tanto si el proyecto es solamente financiado por fondos propios o fondos solicitados en préstamo al sistema financiero.

En el caso del presente proyecto, se trabaja con los resultados obtenidos al calcular el WACC, debido a que se pueden obtener los diferentes parámetros de forma adecuada y directa respecto a la segunda metodología.

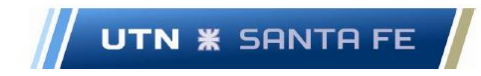

# **12.2.1.1. Primera metodología para calcular la tasa de descuento: Calculo del WACC - Metodología para realizar el cálculo de la misma.**

Con respecto al cálculo del Costo del capital promedio ponderado (WACC) "se multiplica el costo específico de cada forma de financiamiento por su proporción en la estructura de capital de la empresa, y se suman los valores ponderados". (Gitman, 2007) Es decir, la intención es calcular la mencionada tasa, que es la tasa de descuento que el inversor exige al proyecto. El WACC se utiliza con el fin de calcular la tasa de descuento que se le pide al proyecto.

La fórmula del costo de capital promedio ponderado es:

$$
WACC = \left(\frac{S}{S+B}\right) * Rs + \left(\frac{B}{S+B}\right) * Rb * (1 - Impuesto)
$$

Donde:

- Rb: es el costo de la deuda (también se lo denomina como Kd)
- Rs: es el rendimiento esperado del capital o de las acciones que también se denominan costo del capital o rendimiento requerido del capital propio o costo de los fondos propios o costo del patrimonio neto. (También se lo nombra como Ke)
- B: es el valor de la deuda o bonos de la compañía.
- S: es el valor del capital o de las acciones de la empresa.
- Impuesto es el impuesto que el estado cobra.

Para el presente caso de estudio, el primer término de la ecuación quedaría como el rendimiento esperado del capital  $(Rs)$  multiplicado por el porcentaje de capital que los inversores ponen en juego con el fin de llevar a cabo el proyecto (en el caso del proyecto es el estado Nacional el que aporta el capital).

El segundo término de la ecuación anterior queda como el producto entre el costo de la deuda  $(Rb)$  multiplicado por el porcentaje de la deuda que que se decide pedir prestado a entidades financieras.

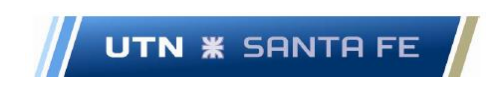

En el primer término, se debe calcular el porcentaje de capital aportado por los socios o los inversores del proyecto, tal que se encuentra en el primer término mencionado como:

$$
\left(\frac{S}{S+B}\right)
$$

Donde:

- B: es el valor de la deuda o bonos de la compañía.
- S: es el valor del capital o de las acciones de la empresa.

Y en el segundo termino, se debe conocer que porcentaje es el del capital solicitado en préstamo a entidades financieras; el mismo se encuentra en el segundo termino de la ecuacion del WACC:

$$
\left(\frac{B}{S+B}\right)
$$

Donde, al igual que en el termino anterior:

- B: es el valor de la deuda o bonos de la compañía.
- S: es el valor del capital o de las acciones de la empresa.

Otra cuestión importante es conocer cual es el origen del dinero que se tomara como capital. Este dinero puede obtenerse desde dos tipos de fuentes: primeramente los mismos inversionistas, es decir, en el caso del presente proyecto seria el Estado mismo, son los que proveen el dinero con el fin de comenzar el negocio. Luego esta la otra fuente que es una fuente de financiación externa, como podrían ser, prestamos del sistema financiero, tanto bancos comerciales, bancos de inversión.

## **12.2.1.1.1. Cálculo del Costo del Patrimonio Neto (Ke)**

Se llama el Costo del Patrimonio Neto y se abrevia de la siguiente manera: como Rs, o también como  $Re$  o  $Ke$  (tasa capital patrimonio neto); por lo tanto, en el presente proyecto primeramente se debe calcular el costo del patrimonio, o costo del capital

**UTN <b>\*** SANTA FE

aportado por el estado, o por los accionistas ( que en este caso es el estado nacional).Con el fin de realizar el cálculo del costo del patrimonio  $Ke$  se puede utilizar la metodología llamada CAPM o Capital Asset Pricing Model o Modelo de valoración de Activos de Capital."A mediados de los años sesenta, tres economistas —William Sharpe, John Lintner y Jack Treynor — dieron una respuesta a esta pregunta, 8 que se conoce como modelo devaluación de activos de capital o CAPM (del inglés Capital Asset Pricing Model) (Bearley, Myers, & Allen, 2010)

La fórmula (Bearley, Myers, & Allen, 2010) que utiliza la presente metodología es la siguiente:

$$
r - r_f = \beta * (r_m - r_f)
$$

$$
r = \beta * (r_m - r_f) + r_f
$$

Donde:

- $\bullet$   $r =$  Tasa de rendimiento esperada del capital
- $r_f$  = Tasa de un activo libre de riesgo.
- $\bullet$   $r_m$  = Rentabilidad esperada del mercado.
- $\cdot$   $\beta$  = Riesgo de mercado de un activo.

# **12.2.1.1.1.1. Cálculo de beta no apalancado y beta apalancada ( )**

"La beta (β) determina el *riesgo de mercado de un activo*, en función, de la coyuntura y fluctuación del mercado. Este riesgo no puede eliminarse, ya que es inherente a la actividad operativa y financiera de una determinada empresa. Si se supone que cualquier empresa posee algún tipo de deuda dentro de su estructura de capital, es necesario incorporar el riesgo financiero. Para ello se debe determinar la llamada beta apalancada ( $\beta_{apalancada}$ ), siendo la formula como sigue:" (Ross, Westerfield, & Jaffe, Finanzas Corporativas)

Marcelo Luis Farías - 109 -

Email: marceloluisfarias@gmail.com

$$
\beta_{Capital} = \beta_{Active} * \left(1 + \frac{Deuda}{Capital}\right)
$$

Con el fin de calcular la beta apalancada ( $\beta_{apalanced}$ ), se debe hallar la beta desapalancada (β ) .En el caso de la presente investigación, los datos de las betas, son presentados por diversos autores que sugieren buscar las diferentes betas en diferentes sectores de la industria de los Estados Unidos de América.

Para ello se debe recurrir a múltiples fuentes de información externas. En el presente caso, se utiliza el cálculo de la beta correspondiente a la base de datos de la New York University, Stern School of Business, realizada por el Profesor Aswath Damodaran, donde se realiza el cálculo de todas las betas, tanto del mercado americano en general como las betas por diferentes sectores de la industria. Se puede observar el Anexo X.1, donde se encuentran las páginas de consulta para obtener las diferentes betas.

Esta beta, es referido a todo este grupo de empresas del rubro mencionado y también en esta tabla se puede calcular la beta apalancada, es decir, una beta que se ubica en empresas que se financian mediante dinero prestado por el sistema productivo a una tasa de interés determinada.

En el presente estudio se dispone de una beta apalancada y una beta no apalancada; se decide utilizar un beta apalancado debido a que la empresa posee una exposición al riesgo, debido un préstamo solicitado. Por lo tanto, de acuerdo a la información obtenida de las páginas propuestas en el Anexo XI.1, se concluye que la beta apalancada es de 1,6 y la beta desaparcada es de 1,23.

### **12.2.1.1.1.2. Cálculo de**

Respecto al cálculo de  $r_f$  o Tasa de un Activo Libre de Riesgo, se aplica el rendimiento anual de un título de deuda de los Estados Unidos, que en presente caso es un Título de deuda a 10 años; la tasa de interés utilizada se llama " 10 years Treasury Yield "; se puede observar en el Anexo X.2 la fuente utilizada. Por lo tanto, el  $r_f$  para un bono del tipo 10 years Treasury Yield: 1,72 % anual (fecha abril 2021)

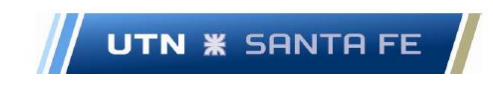

### **12.2.1.1.1.3. Cálculo de**

En el caso del presente proyecto, el sector de la industria donde se encuentra inserto es el sector llamado Engineering/construction (ingeniería y construcción), que nuclea la mayoría de las empresas de gran envergadura perteneciente a este rubro, tales como las empresas que se nuclean dentro de un ETF perteneciente a este rubro llamado FLM (First Trust Global Engineering and Construction). Los ETF son los llamados Exchange-Traded-Fund que son fondos de inversiones.

Ahora se calcula el  $r_m$  o la rentabilidad esperada del mercado. En el caso presente, se toma como la rentabilidad anual del sector de referencia, es decir el sector de la ingeniería/construcción que lo emula, como se dijo anteriormente, el ETF llamado FLM. Ver Anexo X.3

En el caso del trabajo presente, se hizo una serie histórica de los precios del mencionado ETF, desde octubre 2008 hasta octubre 2020 y se calculó su rendimiento promedio anual de acuerdo a lo calculado en el Anexo X.3.1.

El rendimiento promedio anual que se toma para este ETF fue de un 9,069375 % anual, (abril 2021) que es el valor que se incorporara en la fórmula del cálculo de la metodología CAPM.

### **12.2.1.1.1.4. Cálculo de , o Tasa de capital propio.**

Entonces, en definitiva, para calcular del Ke o también llamado Rendimiento requerido del capital propio o también cálculo del costo del capital inicial aportado por el accionista, se debe realizar el siguiente calculo:

$$
re - r_f = \beta * (r_m - r_f)
$$

donde:

- $\beta$  apalancado = 1,6
- $r_m = 0.09069375$
- $r_f = 0.0172$

Por lo tanto:

Marcelo Luis Farías - 111 -

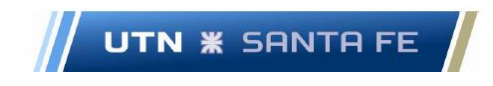

 $re = 1.6 * (0.0906375 - 0.0161) + 0.0161$ 

 $re = 0.13479$  porciento

### **12.2.1.1.2. Cálculo del Costo de la deuda (Kd)**

Respecto a los préstamos con el fin de adquirir o comprar equipamiento pesado o también llamado " Heavy Machinery Loan", existen numerosos bancos internacionales y bancos de inversión que ofrecen planes de pago con determinadas tasas de intereses, cantidad de cuotas, plazos de pagos, montos solicitados etc.

Esto se presenta, de acuerdo a un numero de condiciones particulares, donde dan a elegir la tasa correspondiente y la cantidad de cuotas etc. (Ver Anexo X.4); la tasa a la que se toma un préstamo es de aproximadamente del 8.2 % aproximadamente, de acuerdo a la forma de cálculo expuesto en el anexo mencionado.

# **12.2.1.1.3. Cálculo de la tasa de descuento mediante el cálculo del l WACC sin financiación externa.**

Respecto al cálculo de la Tasa de descuento se puede realizar el cálculo correspondiente teniendo en cuenta solamente el aporte de capital propio provisto por los accionistas o inversionistas del proyecto o también calculándola mediante el aporte de dinero por parte de los accionistas más un préstamo al sistema financiero.

Primeramente, se realiza el cálculo de la tasa de descuento mediante metodología de cálculo del WACC, con el aporte de dinero por parte de los accionistas solamente

Este dinero aportado por los accionistas, se utiliza fundamentalmente con el fin de inversión en el proyecto de dragado de mantenimiento, en aportar para la utilización de las dos dragas en cuestión, diferentes elementos del activo fijo, como embarcaciones de apoyo y demás ítems.

Entonces:

- Porcentaje de la deuda con el sistema financiero: 0%
- Porcentaje del capital aportado por los inversionistas: 100 %

• Re o Ka = Costo de capital del accionista: 13,479 %; este costo de capital del accionista o costo de oportunidad económico se tiene en cuenta cuando la relación entre la deuda y el capital es igual a cero. Este costo sería el costo de oportunidad del accionista, por no invertir el dinero en otro proyecto o en algún instrumento financiero que otorgue rentabilidad. Rendimiento que el accionista o inversor exige al proyecto, independientemente de cuestiones netamente financieras.

Es decir, que, en el caso del proyecto puro, donde no se pide prestado dinero al sistema financiero con el fin de financiar la compra de capital fijo, la deuda es igual a cero, por lo que la relación deuda-capital a aportar por los inversores es igual a cero. Por lo que en el caso del cálculo del WACC para proyecto puro se tiene:

$$
WACC = \left(\frac{S}{S+B}\right) * Rs + \left(\frac{B}{S+B}\right) * Rb * (1 - Impuesto)
$$

 $WACC = (porcentaje Capital * Koa) + (Porcentaje Deuda * TEA)$  $*(1 - Tasa Impuesto Ganancias))$ 

Entonces:

- Porcentaje Capital aportado por inversores: 100 %
- Porcentaje Capital solicitado en préstamo al sistema financiero: 0%
- Ka: 13,479 %

**UTN <b>\*** SANTA FE

• Kd: 8,2 %

$$
\left(\frac{S}{S+B}\right) = 0,50
$$

$$
\left(\frac{B}{S+B}\right)=0
$$

Por lo tanto:

$$
WACC = (100 * 0.13479 + (0 * 0.082(1 - 0.35))
$$

Marcelo Luis Farías - 113 - 113 - 113 - 113 - 113 - 113 - 113 - 113 - 113 - 113 - 113 - 113 - 113 - 113 - 113 -

$$
WACC = (1 * 0.13479) + (0 * 0.082(1 - 0.35))
$$

$$
WACC = 0.13479
$$

Se concluye que la tasa de descuento con aporte de capital propio solamente, será de 13,479 %.

# **12.2.1.1.4. Cálculo de la tasa de descuento mediante el cálculo del WACC solicitando un préstamo al sistema financiero.**

En el caso presente, se toma como la relación entre el monto adeudado a los bancos o al sistema financiero y el monto aportado por los accionistas es de un 50/50, es decir, tomamos como un medio por cada componente, es decir, son iguales.

- kd = 0,082 ( se trabaja con una tasa del 8,2 porciento en moneda dura, para prestamos a nivel de maquinaria pesada y proyectos de industria pesada o tambien llamada "Heavy Machinery", en distintos bancos internacionales.Ver Anexo X.4.
- Tasa de impuesto a las ganancias: 0,35 ( 35 %)

Por lo tanto el WACC o Tasa de descuento del proyecto es de:

$$
WACC = 0.5 * 0.13479 + 0.5 * 0.082 * (1 - 0.35)
$$
  

$$
WACC = 0.094045
$$

Por lo tanto podemos decir que la tasa de descuento con aporte de dinero solicitado en prestamo al sistema financiero, será de 9,4045 %.

### **12.2.1.2. Corrección por inflación del WACC**

La tasa de descuento que se ha calculado hasta el momento, es una tasa de descuento real, debido a que todos los flujos de fondos, se realizan a precios constantes, es decir, todos se retrotraen al momento cero del proyecto. Si bien esta metodología es correcta, se puede intentar que los diferentes precios de las distintas variables que ser realizan en el flujo de fondos, se puedan afectar del efecto inflacionario, y proponer una formula corregida.

La tasa de inflación se puede obtener de las páginas webs indicadas en el Anexo X.5, donde se puede observar que la tasa interanual de inflación fue del 1.32 % (inflación anual año 2020); teniendo en cuenta los datos brindados, se podrá obtener la tasa de descuento definitiva mediante la teoría de Fisher:" la teoría de Fisher indica que un cambio en la tasa de inflación esperada ocasionará un cambio similar en la tasa de interés nominal, pero ninguno en la tasa de interés real requerida. La fórmula que relaciona la tasa de interés nominal con la inflación esperada es: (Bearley, Myers, & Allen, 2010)

$$
r = \frac{(1+i)}{1+g} - 1
$$

Donde:

• r es igual a la tasa real de descuento

**UTN <b>\*** SANTA FE

- i es igual a la tasa de descuento nominal anual
- $\bullet$  q es igual a tasa de inflación del periodo 2020 = 1.32 %
- $I = 9.426$  %, que se obtiene de acuerdo a diferentes métodos trabajados.

# **12.2.1.2.1. Tasa de interés para proyectos sin financiación externa**

Para proyectos no financiados, es decir, el dinero lo inyectan los accionistas mediante un aporte de patrimonio neto o aporte de capital. Se trabaja con una Tasa de 13,479 % tal como se pudo calcular en el apartado 12.2.1.1. 3..

La sumatoria de todas las tasas da:

$$
r = \frac{(1+0.13479)}{1+0.0132} - 1
$$

$$
r = \frac{(1+0.13479)}{1+0.0132} - 1 = \frac{1.13479}{1.0132} - 1 = 1.12000592 - 1 = 0.12000592
$$

$$
r=12,000592\, \%
$$

Marcelo Luis Farías - 115 - 116 - 116 - 116 - 117 - 117 - 117 - 117 - 117 - 117 - 117 - 117 - 117 - 117 - 117 -

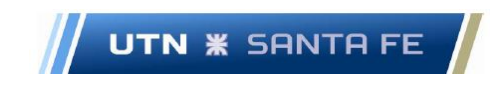

#### **12.2.1.2.2. Proyecto No financiado - Tasa de interés**

En este caso, teniendo en cuenta la inflación en E.E.U.U. en el año 2.020, la misma se pudo calcular, dando un valor de 1,32 % de inflación promedio de los últimos años de acuerdo a la proyección inflacionaria desde el año 1.932 hasta la fecha.

Entonces: 9.426 % es la tasa nominal que es sumatoria de todas esas tasas.

$$
r = \frac{(1+0.09426)}{1+0.0132} - 1
$$

 $r=$  $(1 + 0.09426)$  $\frac{1}{1 + 0.0132} - 1 =$ 1,09426  $\frac{1}{1,0132} - 1 = 1,0800395 - 1 = 0,08000395$ 

$$
r = 8,000395 \, \%
$$

Este será la tasa de descuento real, ajustada por inflación.

## **12.3. Cálculo de los estados contables - Estado de Resultados y Flujo de Fondos.**

Con respecto al cálculo de los diferentes Estados Contables del proyecto, como son el Estado de Resultados (E.E.R.R.) y el Flujo de Fondos (F.F.), se puede trabajar con distintas alternativas de cálculo. Para la instancia del estudio de prefactibilidad presente, se trabajan con cuatro alternativas; las primeras dos alternativas a tener en cuenta, es que primeramente se trabaja sin ningún tipo de financiación para la adquisición del activo fijo (ambas dragas y motor-generador nuevo), para luego si, trabajar con la alternativa de solicitar un préstamo al sistema financiero con el fin de adquirir parte de las dragas en cuestión.

También otra de las alternativas a tener en cuenta, es que se trabaja sin ajuste de diversas cuentas de los estados contables y en otra alternativa, si se trabaja ajustando dichas cuentas, de acuerdo a lo que se presentó en el capítulo 13.8. El análisis de las alternativas se puede observar en la siguiente tabla:

Alternativas de cálculo diferentes Flujos de Fondo.

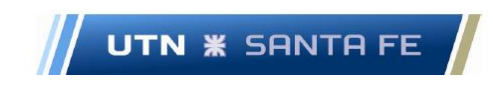

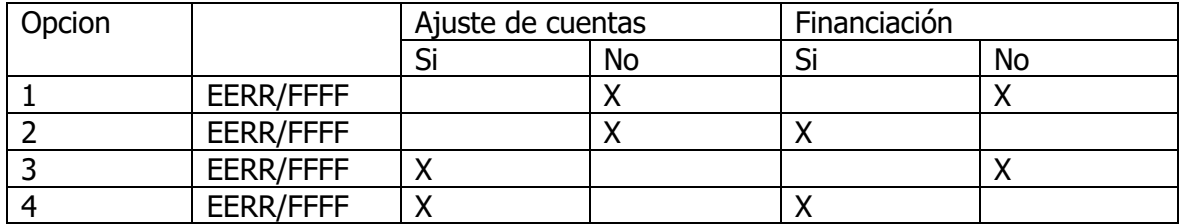

Tabla 12.1 - Nota: Fuente: Elaboración Propia

# **12.3.1. Cálculo del Estado de Resultado y Flujo de Fondos – Opción Nro.1: Aporte de capital con fondos propios solamente y motor – generador nuevo, sin ajustes de diferentes cuentas. Análisis de diferentes cuentas de los Estados Contables.**

Se analizan diferentes cuentas que componen el EERR y el FF, con el fin de justificar el modo de trabajo y diferentes parámetros asociados a las mismas. Se analizan diferentes cuentas del Estado de Resultados, que muestra el estado de pérdidas y ganancias dentro de una empresa, incluidos las depreciaciones de capital fijo y móvil además de las amortizaciones de diferentes activos financieros.

Se debe aclarar que el primer caso se estudia el caso donde el aporte del capital del activo fijo es 100 por ciento por parte del estado, habiendo ya adquirido el motor generador nuevo y sin ajuste de diversas cuentas.

### **12.3.1.1. Estado de Resultados Opcion Nro.1**

Primeramente, en el estado de resultados se debe trabajar en un momento cero, es decir el momento antes de dar comienzo al proyecto en sí; en este momento cero se trabajan con las siguientes cuentas a saber (Ver Anexo X.8):

### **12.3.1.1.1. Cuentas por pagar Capital de Trabajo Opción Nro.1**

Respecto a esta cuenta, se estudia en el **apartado 12.3.1.2.12.2**

### **12.3.1.1.2. Cuentas por pagar del Activo Fijo Opcion Nro.1**

Para comenzar el análisis, se tiene en cuenta primeramente que el monto aportado con el fin de proporcionar al proyecto el activo fijo es proporcionado únicamente por los

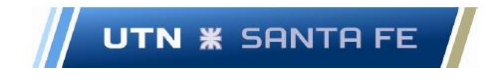

accionistas del proyecto, que en este caso es el estado nacional. Con el fin de comprender este concepto, se puede decir que ambas dragas ya fueron adquiridas por el estado nacional en 1.980; pero a modo de comenzar un nuevo proyecto, como el explicado en los capítulos iniciales, se toma en cuenta que el accionista desembolsa una suma de dinero como capital propio. Se debe aclarar, que otra de las opciones que más adelante se exponen, es el aporte de capital propio por parte del estado al nuevo proyecto, más un monto a solicitar en préstamo al sistema financiero. La fórmula de cálculo se expone en el apartado 11.5.3

Luego se comienza a trabajar con diferentes cuentas que se activan al momento de comenzar el proyecto.

### **12.3.1.1.3. Ventas previstas Opcion Nro.1**

Se define a Q como la cantidad de unidades de metros cúbicos a dragar, que es la cantidad demandada de la unidad de costeo elegida para el proyecto. Esto significa que es la cantidad de metros cúbicos a extraer en el dragado de mantenimiento de diferentes puertos y nodos de dragado.

El precio de venta (pv) es el precio a la que se ofrece la unidad de costeo en el mercado.) En el presente estudio el precio de venta es de 3,7 dólares estadounidenses por metro cubico de material a dragar. Este precio de venta, deriva de varios estudios de prefactibilidad de demanda de dragado y de cuestiones en el dragado de varios proyectos. Por lo tanto, es adecuado trabajar con este monto.

Dentro del Estado de Resultados, se debe trabajar multiplicando la cantidad demandada en un periodo determinado (en el caso del presente estudio se realizará en forma anual), por el precio de venta; en conclusión, quedaría:

 $[Q^*pv] =$  Ventas previstas $[U$s]$ Donde:

> $\bullet$  Q = cantidades demandadas en forma anual; es decir cantidad o volumen de dragado a demandar anualmente. [metros cubicos]

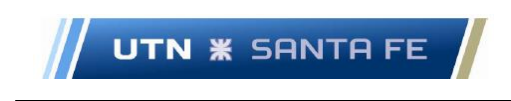

• Pv= precio de venta  $\left[\frac{U$s}{metric~c$i>bico}\right]$ 

### **12.3.1.1.4. Realización del activo fijo Opcion Nro.1**

Monto de que se realizara el activo fijo, o valor de rezago, que es el 10 por ciento del monto del activo fijo, es decir es el monto de liquidación o de rezago o de recuperación. En el presente estudio seria, 16.042.000 dólares multiplicado por 0,10, lo que da un valor de 1.604.200 de dólares estadounidenses. (Ver Anexo X.8)

### **12.3.1.1.5. Costo de Ventas Opcion Nro.1**

El costo de ventas posee unidades de dólares estadounidenses [u\$s] y se conforma de la siguiente manera:

Costo de ventas =  $[CV * Q] [U$s]$ 

Donde:

- $Q =$  cantidades demandadas en forma anual; es decir cantidad o volumen de dragado a demandar anualmente. [metros cubicos]
- cv= Costo Variable $\left[\frac{U$s}{metric~c{i}b{i}co}\right]$

En el presente estudio, es el costo unitario de ventas (cv) por la cantidad de material a dragar (Q).

### **12.3.1.1.6. Costos fijos Opcion Nro.1**

Los costos fijos se extraen del análisis de costos donde el costo fijo es de [U\$s] 2.274.805.(Anexo X.8)

### **12.3.1.1.7. Amortizaciones Opcion Nro.1**

Las amortizaciones del capital fijo es el hecho monetario que corresponde a la depreciación física de un objeto; el análisis que se realiza en las dos dragas respecto a este tema es el siguiente: Las dragas 402 -C y 403 - C fueron construidas en el año 1.980. Respecto al flujo de fondos y relativo al presente estudio, las dos dragas tendrían

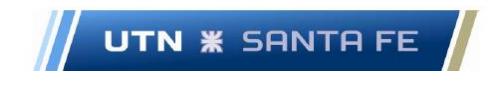

una vida útil de 25 años aproximadamente. Debido a esta cuestión, se puedo tomar como referencia la draga dustpan "Potter", perteneciente a la USACE.

Por lo tanto, se tiene como referencia esta draga con el fin de comparar dragas similares y poder estudiar su s características y por lo tanto realizar un estudio de si las dragas dustpan que pertenecen a las reparticiones, pueden seguir funcionando correctamente. Se calcula desde 1980 hasta la fecha: 40 años. Les quedan a las dragas, 25 años de vida le quedan, por lo tanto, al momento de la liquidación la draga tendría 65 años.

Se puede concluir que perfectamente estas dragas, realizándoles el mantenimiento correspondiente puede trabajar en forma operativa hasta el año 2.045. Respecto al monto que se debe trabajar, es decir, el capital inicial del proyecto se debe realizar una proyección en el tiempo. Primeramente, se tiene que, a partir de datos y fuentes verbales, el costo de la draga allá por 1.980 fue de 2.200.000 dólares (2,2 millones de dólares de 1.980).

Por lo tanto, se necesita realizar una proyección para obtener el monto al que se tendrá la inversión inicial de capital fijo, es decir el monto al que las dragas comenzarían a trabajar en el año 2021, El precio actualizado a enero 2021 de una draga que en año 1.980 salió 2.2 millones de dólares estadounidenses. El cálculo se puede observar en el Anexo X.6.

Entonces, de acuerdo al calculo de inflación interanual promedio en Estados Unidos, se calcula cuanto valdría cada draga en en el año 2.019, en dólares del 2.019. Se extrapola teniendo en cuenta la inflación interanual, cuanto vale la draga en 2.019 que tenia un determinado precio en 1.980.

Primeramente, se debe tener en cuenta el valor de rezado o valor de liquidación de la draga al final del proyecto, es decir, el valor de la draga se debe multiplicar por el diez porciento, que es el valor de rezaqo que normalmente se toma, es de3cir, un 10 porciento del valor al momento del inicio de su operación.Por lo que en total quedaría: 2.200.000  $\lceil \text{u}$ \$s] - 2.200.000  $\lceil \text{u}$ \$s]\*0,10; es decir: 2.200.000  $\lceil \text{u}$ \$s] - 220.000  $\lceil \text{u}$ \$s] = 1.980.000 [u\$s].

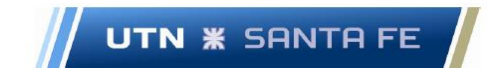

Entonces, el costo de cada una de las dragas en el año 2.020 seria de aproximadamente 8 millones de dólares estadounidenses.A partir de este dato, se puede considerar este monto como la inversión inicial.Igualmente, se incorporaría en el flujo de fondos, es decir, se sumaria el costo de un motor-generador nuevo, reemplazando al motor generador Marca Pegaso.Este monto del motor generador nuevo es de 21.000 dolares estadounidenses.

Una vez que se tiene en el tiempo inicial o año cero, se comienza a partir del monto de 8 millones de dólares, o si también se considera incorporado el motor generador nuevo (costo : 21.000 dolares estadounidenses), este monto se debe comenzar a depreciar, tomando la depreciación como el valor de cada draga dividido los 25 años de vida del proyecto, es decir, se divide el monto inicial ( costo de las dragas al año 2.020, o en el momento cero) dividido por la cantidad de años de vida del proyecto o duration del proyecto.

Este seria el monto a depreciar al valor inicial todos los años., es decir es la depreciación por cada año del proyecto, durante los 25 años de duración del proyecto.( ver Anexo X.8)

# **12.3.1.1.8. Beneficios o Ganancias antes de impuestos (BAI) – Opcion Nro.1**

 $BAI = [Ventas previstas - costo de ventas - costos fijos - amortizaciones]$ 

### **12.3.1.1.9. Impuestos a las ganancias – Opcion Nro.1**

La alícuota de Impuestos a las Ganancias es del 35 por ciento, por lo tanto: Impuesto a las ganancias =  $[BAI * 0,035]$ 

# **12.3.1.1.10. Ganancia neta o Beneficios después de impuestos (BDI) – Opcion Nro.1**

 $BDI = [BAI - (BAI*0,035)] = [BAI*(1 - 0,035)]$ 

Marcelo Luis Farías - 121 -

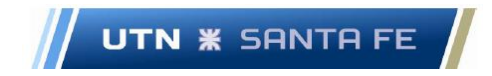

# **12.3.1.2. Flujo de efectivo o flujo de fondos (Cash Flow) – Opcion Nro.1**

El flujo de fondos o flujo de efectivo, o como se lo puede encontrar en la bibliografía anglosajona como Cash Flow, es un estado contable que brinda información acerca de todos los montos de efectivo que ingresan y egresan de la empresa en un período contable, excluidos los componentes económicos que no sean efectivo, tales como son las depreciaciones. y amortizaciones. Así como en el análisis del Estado de Resultados, en el Flujo de Fondos también se debe trabajar en un momento cero; se debe trabajar para el momento cero con las siguientes cuentas a saber:

Las cuentas son las siguientes:

### **12.3.1.2.1. Inversión Inicial Activo Fijo – Opcion Nro.1**

Ídem apartado 14.5.1.1.2

**12.3.1.2.2. Inversión Inicial Capital de Trabajo – Opcion Nro.1** Se desarrolla en el apartado 12.3.1.2.12.2

### **12.3.1.2.3. Flujo de fondos Neto (momento cero) – Opcion Nro.1**

Es la sumatoria de todos los ítems en el momento cero; para el presente caso es la sumatoria de la inversión inicial del Activo Fijo más la Inversión Inicial del Capital de Trabajo (Apartado 12.3.1.2.12.2); a partir de este punto, se comienza a trabajar con cuentas posteriores al tiempo cero.

### **12.3.1.2.4. Ingresos por ventas – Opcion Nro.1**

En este caso, se obtiene multiplicando el monto obtenido en el Estado de Resultados en la cuenta Ventas Previstas (apartado 12.3.1.1.3) por 1,21; este número se obtiene por la alícuota del Impuesto al Valor Agregado (IVA), cuya alícuota es del 21 por ciento; en este caso, se debe sumar al monto de ventas previstas, el 21 por ciento que corresponde a la alícuota del IVA. Entonces: Ingreso por Ventas = [Ventas Previstas  $* 1,21$ ]

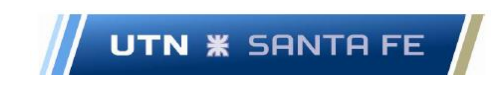

### **12.3.1.2.5. Iva debito fiscal – Opcion Nro.1**

Corresponde al 21 por ciento de la cuenta Ventas previstas, que se obtiene del Estado de Resultados; dicho ingreso es el que el fisco recauda por Impuesto al Valor Agregado (IVA). Entonces, IVA débito fiscal = [Ventas Previstas  $*$  0,21]

### **12.3.1.2.6. Realización Activo Fijo – Opcion Nro.1**

Monto de que se realizara el activo fijo, o valor de rezago, que es el 10 por ciento del monto del activo fijo, es decir es el monto de liquidación o de rezago o de recuperación. En el presente estudio seria, 16.042.000 dólares multiplicado por 0,10, lo que da un valor de 1.604.200 de dólares estadounidenses. (Anexo X.8)

### **12.3.1.2.7. Impuesto a los Ingresos brutos – Opcion Nro.1**

Se toma sobre el monto de rezago o monto de liquidación; la alícuota es del 0,35 por ciento del monto de rezago o monto de liquidación.

Impuesto Ingresos Brutos Valor de rezago = [ Valor de rezago \* 0,035]

## **12.3.1.2.8. Pagos por Compra – Opcion Nro.1**

Es el costo de venta o costo variable multiplicado por la cantidad de metros cúbicos demandados a extraer, por 1,21, ya que se tiene en cuenta lo que se abona de impuesto al valor agregado.

Costo de ventas =  $[1,21^*$  Cv<sup>\*</sup> Q]; unidad  $[U$s]$ Donde:

- $Q =$  cantidades demandadas en forma anual; es decir cantidad o volumen de dragado a demandar anualmente. [metros cubicos]
- cv= Costo Variable $\left[\frac{U$s}{metric~c\'{a}bico}\right]$
- 1,21; alícuota Impuesto Valor Agregado (21 %)

## **12.3.1.2.9. Iva Crédito Fiscal – Opcion Nro.1**

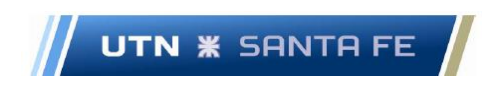

Se toma el 21 por ciento sobre el costo de ventas, el cual la cuenta Costo de Ventas se obtiene del Estado de Resultados. (Anexo X.8)

### **12.3.1.2.10. Costos fijos – Opcion Nro.1**

Ídem Anexo X.8

#### **12.3.1.2.11. Iva neto - Opcion Nro.1**

Esta cuenta es la sumatoria entre la cuenta IVA Crédito Fiscal menos la cuenta IVA Debito Fiscal)

IVA Neto =  $[0,21 * \text{monto de ventas - } 0,21 * \text{costo de ventas}]$ IVA Neto =  $[Py * Q * 0, 21 - cy * Q * 0, 21]$ 

### **12.3.1.2.12. Capital de Trabajo – Opcion Nro.1**

Por definición, el capital de trabajo se puede expresar como: Capital de trabajo neto = [Activo corriente - Activo corriente]; a diferencia del cálculo del capital fijo, donde se puede expresarlo de la siguiente manera: [Activo fijo - deudas financieras a largo plazo]. Entonces debería ser el activo corriente mayor al activo corriente para que el capital de trabajo siempre sea positivo. De acuerdo a lo visto se pueden identificar dos métodos de cálculo del capital de trabajo a saber:

# **12.3.1.2.12.1. Primer Método Calculo Capital de Trabajo: Método del Ciclo dinero – dinero u objeto mercantil**

El primer metodo con el fin de calcular el Capital de Trabajo es el llamado Metodo ciclo dinero-dinero o Regla del Objeto Mercantil. Por definicion, el capital de trabajo se puede expresar como:

Capital de trabajo neto = [Activo corriente - Activo corriente]
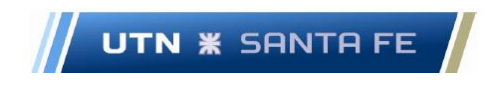

A diferencia del calculo del capital fijo, donde se puede expresarlo de la siguiente manera: [Activo fijo - deudas financieras a largo plazo]; en realidad deberia ser el activo corriente mayor al activo corriente para que el capital de trabajo siempre sea positivo; entonces la formula a utilizarse es:

Capital de Trabajo = [Caja + Cuentas por Cobrar + Inventarios - Cuentas por Pagar] (Arévalo Madrid, 2022)

Se debe aclarar que la cantidad de tiempo por cada cuenta, son los días que el ciclo financiero toma, por cada cuenta, en realizarse; en el análisis financiero un plazo es un período que representa la cantidad de días de transacción promedio que están contenidos en un saldo. (Fornero, 2003)

Por lo tanto, en cada cuenta se tiene en cuenta la cantidad de dias que le corresponde a cada una.(Ver Anexo X.7).

Entonces, se debe tener en cuenta el ciclo y el periodo de trabajo; en el caso presente el ciclo se puede realizar haciendo un promedio entre el viaje a cada nodo de dragado y vuelta y la cantidad de días que se esta dragando. Se debe tener en cuenta el ciclo y el periodo de trabajo, donde se puede realizar un promedio entre el viaje a cada nodo de dragado y vuelta y la cantidad de días que se esta dragando.

Este ciclo tiene un determinado numero de dias por operacion y por lo tanto se obtiene un ciclo operativo, sumando la cantidad de dias de cada item.Por lo que se deduce que el Capital de trabajo se puede asociar al ciclo dinero-dinero y su horizonte de tiempo. De acuerdo a lo visto, la formula podria darse como:

Capital de Trabajo =  $\frac{1}{2}$  (Volumen de produccion  $*$  Costo Insumos  $*$  dias del ciclo dinero-dinero)/horizonte temporal]

Una cuestion importante a tenerse en cuenta es que el calculo del monto determinado en la formula del capital de trabajo, se da al momento de iniciar las operaciones. Si durante el periodo del proyecto, se modifican el volumen de produccion, o el costo de los insumos o alguna de las otras variabes mencionadas, el capital de trabajo tambien cambia.

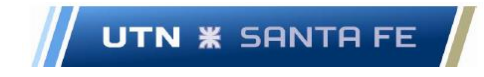

En el caso presente, se debe tener en cuenta que el periodo de dragado tiene que ver con el proceso tanto de dragado como de traslado o movilización-desmovilizacion; se toma un promedio entre el viaje desde cada centro operativo que posee cada draga hasta cada nodo de dragado; se toma el tiempo del viaje de ida, mas el tiempo de dragado operativo y luego se agrega el tiempo del viaje de vuelta a la base operativa.Luego de este viaje, se saca un promedio entre las dos dragas y todas las operaciones dadas.

De este modo, se obtiene un promedio de la cantidad de días en que una draga (en promedio) viaja, en estado de movilización, luego realiza todas las operaciones de dragado y luego regresa en estado de desmovilización. Asi obtenemos todos estos tiempos en que nuestras operaciones suceden y este dato se utiliza con el fin de poder incorporarlo al calculo del método para capital de trabajo.

De esta forma,,tenemos que calcular el costo variable de cada operación, la cantidad de metros cúbicos a dragar en ese periodo o en ese ciclo ( en promedio), el tiempo de referencia, que en este caso será un año, para cada ítem o subproceso en que se divide la operación tanto a nivel operativo, comercial, de cobnranzasetc, desde que llega la materia prima, es decir al inicio de las operaciones.

Este método en que se calcula el capital de trabajo dado para un circuito de dragado, tiene en cuenta el ciclo de obtancion del producto, desde que se comienza a adquirir la materia prima, luego procesarlo y finalmente venderlo y cobrar el dinero,con el fin de comenzar nuevamente otro ciclo.El ciclo nuevo tiene que ver con la cantidad de días por cobrar, mas la cantidad de días desde que se compra la meraderia, luego con la cantidad de días que quedan se puede hacer que se extienda el plazo.

# **12.3.1.2.12.2. Metodología utilizada en el presente proyecto para el cálculo del Capital de Trabajo**

En el caso del presente proyuecto, fue necesario utilizar como formula de calculo del Capital de Trabajo la siguiente:

Capital de Trabajo = 
$$
Q * C v_{período 2} - Q * C v_{período 1}
$$

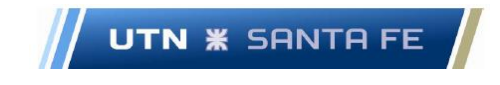

Esta cuestion se debe a que que es complicado la obtencion de cada uno de los valores de los costos variables individuales de cada uno de los ítems de referencia, compo por ejemplo los costos individuales de los rubros abastecimiento, producción, comercializacion, etc.

Debido a lo explicado anteriormente, se debio trabajar en forma aproximada con la formula propuesta, ya que al haberse propuesto en el presente proyecto un trabajo de estimacion de costos variables standart, a pesar de no poder aplicar exactamente el bagaje teorico a nivel de teoria financiera en el calculo del flujo de fondos, el resultado se puede considerar aceptable.

Cabe aclarar que en el caso del calculo inicial del capital de trabajo a aportar, se hace una diferencia entre los dos primero periodos.El aporte de capital de trabjo, es importante porque poermite tener ese monto disponible con el fin de comenzar a realizar las diferetnes actividades que atañen al proyecto presente.

Luego. obviamente, existen modificaciones al capital de trabajo, debido principalmente al aumento del volumen de prouccion, determinado por la proyeccion de demanda calculada en el apartado correspondiente.

Estas modificaciones en el monto del capital de trabajo, son financiadas por recursos propios de la empresa, a medida que la empresa obtiene utilidades en forma anual.

El problema se suscita al principio de las operaciones, donde,al igual que el capital fijo, el capital de trabajo es necesario obtenerlo, ya sea mediante el aporte de los accionistas o mediante la solicitud de un prestamo por capoital de trabajo al sistema financiero.

### **12.3.1.2.13. Impuesto a las Ganancias**

Ídem aparatado 12.3.1.1.9

### **12.3.1.2.14. Flujo de fondos Neto**

Flujo de Fondos Neto = [(Ingresos por ventas + IVA debito fiscal) – (Realización del Activo Fijo + Impuesto a los ingresos brutos + costo de venta + IVA crédito fiscal + costos fijos + Iva neto + Capital de Trabajo + impuesto a las ganancias)]

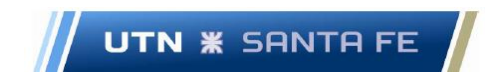

### **12.3.1.2.15. Flujo de Fondos descontado a la tasa de descuento**

Flujo de Fondos descontado a la tasa de descuento

 $=\frac{1}{(1+Tasa de Descuento)^{periodo}\,\textit{correspondiente}}$ Flujo de Fondos Neto

### **12.3.1.2.16. Flujo de Fondos Acumulado (Calculo del Payback)**

Flujo fondos acumulado (Payback) = [Flujo de fondos descontado a la tasa de descuento periodo n – Flujo de Fondos Acumulado periodo (n-1)] Para más detalle, se puede consultar el apartado 12.1.3

# **12.3.1.3. Resultados para la Opcion Nro.1 – Calculo del VAN, TIR y Payback.**

El resultado del cálculo del VAN, la TIR y el Payback para la Opción 1 es la siguiente:

- $VAN = USs 5.929.682$ .
- TIR =  $7%$
- Payback o período de repago= 0

Se debe comparar la TIR con respecto a la tasa de descuento. En este caso, la tasa de descuento es del 12 por ciento, por lo que sí o sí, si el van sería negativo, ya que la TIR (que es la tasa de descuento a la que el VAN es igual a cero), es menor a la tasa de descuento. En este caso el proyecto no sería viable; el calculo para este monto negativo puede observarse en las tablas que se encuentran en el Anexo X.8.

# **12.3.2. Cálculo del Estado de Resultado y Flujo de Fondos – Opción Nro.2: Aporte de capital con fondos propios y fondos financiados mediante solicitud al sistema financiero; incorporación de un motor – generador nuevo, sin ajustes de diferentes cuentas. Análisis de diferentes cuentas de los Estados Contables.**

En el presente caso, el análisis es idéntico a la Opcion Nro.1, salvo que además de que el inversionista (Estado Nacional) aporta fondos propios, también se solicita un préstamo

Marcelo Luis Farías - 128 -

Email: marceloluisfarias@gmail.com

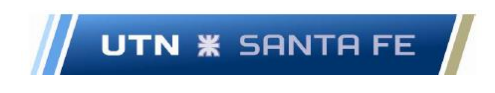

al sistema financiero con el fin de que el aporte por parte del Estado no sea completo, sino aproximadamente la mitad del monto del activo total.

#### **12.3.2.1. Estado de Resultados Opcion Nro.2**

Se analiza al igual que la Opcion Nro.1 el Estado de Resultados al momento cero, es decir el momento antes de dar comienzo al proyecto en sí; en este momento cero se trabajan con las siguientes cuentas a saber:

# **12.3.2.1.1. Cuentas por pagar Capital de Trabajo Opción Nro.2** Respecto a esta cuenta, se estudia en el **apartado 12.3.1.2.12.2**

### **12.3.2.1.2. Cuentas por pagar del Activo Fijo Opcion Nro.2**

En este apartado, si se debe distinguir la cuestión del aporte de capital por parte del inversionista realizado en la Opcion Nro. 1. Se debe tener en cuenta primeramente que el monto aportado para activo fijo es proporcionado por los accionistas del proyecto, en parte y que en este caso es el estado nacional. La otra parte es solicitada al sistema financiero, el cual es prestado con una tasa correspondiente.

La tasa del préstamo por capital fijo, se puede obtener de un préstamo de diferentes entidades financieras a nivel internacional para tomar una tasa de referencia, con el fin de realizar los cálculos en forma teórica. Obviamente, en este estado de análisis, se debe trabajar en un futuro, si se decide realizar el correspondiente estudio de factibilidad, ya consultando con entidades nacionales o internacionales, con el fin de conocer, tiempos de devolución, tasas, costos financieros totales que incluyen gastos administrativos, seguros y demás cuestiones.

En el presente caso, se decide que el monto a aportar por el accionista principal es de [u\$s] 8.021.000; el monto a solicitar al sistema financiero es de [u\$s] 8.000.000.

### **12.3.2.1.3. Ventas previstas Opcion Nro.2**

Ídem Opcion Nro.1

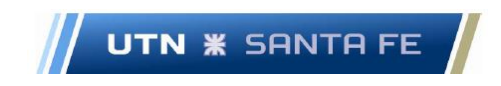

### **12.3.2.1.4. Realización del activo fijo Opcion Nro.2**

Monto de que se realizara el activo fijo, o valor de rezago, que es el 10 por ciento del monto del activo fijo, pero se debe tener en cuenta que lo aportado por Activo Fijo por el Inversor solamente. Es decir, es el monto de liquidación o de rezago o de recuperación seria de 8.021.000 [u\$s].

#### **12.3.2.1.5. Costo de Ventas Opcion Nro.2**

Ídem Opcion Nro. 1

### **12.3.2.1.6. Costos fijos Opcion Nro.2**

Ídem Opcion Nro.1

### **12.3.2.1.7. Amortizaciones Opcion Nro.2**

Ídem Opcion Nro.1

# **12.3.2.1.8. Beneficios o Ganancias antes de impuestos (BAI) – Opcion Nro.2**

 $BAI =$  [Ventas previstas – costo de ventas – costos fijos – amortizaciones]

### **12.3.2.1.9. Impuestos a las ganancias – Opcion Nro.2**

La alícuota de Impuestos a las Ganancias es del 35 por ciento, por lo tanto: Impuesto a las ganancias =  $[BAI * 0,035]$ 

# **12.3.2.1.10. Ganancia neta o Beneficios después de impuestos (BDI) – Opcion Nro.2**

 $BDI = [BAI - (BAI^*0, 035)] = [BAI^*(1 - 0, 035)]$ 

# **12.3.2.2. Flujo de efectivo o flujo de fondos (Cash Flow) – Opcion Nro.2**

Igual que en la Opcion Nro. 1, en el análisis del Estado de Resultados, en el Flujo de Fondos también se debe trabajar en un momento cero; se debe trabajar para el momento cero con las siguientes cuentas a saber:

Las cuentas son las siguientes:

**UTN <b>\*** SANTA FE

### **12.3.2.2.1. Inversión Inicial Activo Fijo – Opcion Nro.2**

Ídem Opcion 1

# **12.3.2.2.2. Inversión Inicial Capital de Trabajo – Opcion Nro.2** Ídem Opcion 1

# **12.3.2.2.3. Flujo de fondos Neto (momento cero) – Opcion Nro.2**

Es la sumatoria de todos los ítems en el momento cero; para el presente caso es la sumatoria de la inversión inicial del Activo Fijo más la Inversión Inicial del Capital de Trabajo (Ídem metodología Opcion 1)

A partir de este punto, se comienza a trabajar con cuentas posteriores al momento cero.

### **12.3.2.2.4. Ingresos por ventas – Opcion Nro.2**

Ídem Opcion Nro.1

### **12.3.2.2.5. Iva debito fiscal – Opcion Nro.2**

Ídem Opcion Nro.1

### **12.3.2.2.6. Realización Activo Fijo – Opcion Nro.2**

Ídem metodología Opcion 1

# **12.3.2.2.7. Impuesto a los Ingresos brutos – Opcion Nro.2** Ídem Opcion Nro.1

Marcelo Luis Farías - 131 - 132 - 132 - 132 - 133 - 133 - 133 - 133 - 133 - 133 - 133 - 133 - 133 - 133 - 133 -

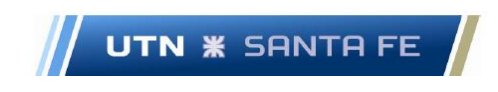

#### **12.3.2.2.8. Pagos por Compra – Opcion Nro.2**

Ídem Opcion Nro.1

### **12.3.2.2.9. Iva Crédito Fiscal – Opcion Nro.2**

Se toma el 21 por ciento sobre el costo de ventas, el cual la cuenta Costo de Ventas se obtiene del Estado de Resultados

### **12.3.2.2.10. Costos fijos – Opcion Nro.2**

Ídem metodología Opcion 1

### **12.3.2.2.11. Iva neto - Opcion Nro.2**

Ídem Opcion Nro.1

### **12.3.2.2.12. Capital de Trabajo – Opcion Nro.2**

Este apartado se analiza en el Anexo XI.11

### **12.3.2.2.13. Impuesto a las Ganancias – Opcion Nro.2**

Ídem aparatado 14.5.1.1.9

### **12.3.2.2.14. Flujo de fondos Neto-Opcion Nro.2**

Flujo de Fondos Neto = [(Ingresos por ventas + IVA debito fiscal) – (Realización del Activo Fijo + Impuesto a los ingresos brutos + costo de venta + IVA crédito fiscal + costos fijos + Iva neto + Capital de Trabajo + impuesto a las ganancias)]

# **12.3.2.2.15. Flujo de Fondos descontado a la tasa de descuento – Opcion Nro.2**

Flujo de Fondos descontado a la tasa de descuento

=

Flujo de Fondos Neto  $(1 + T a s a de Descuento)$ <sup>periodo</sup> correspondiente

Marcelo Luis Farías - 132 - 132 - 132 - 132 - 132 - 132 - 132 - 132 - 132 - 132 - 132 - 132 - 132 - 132 - 132 -

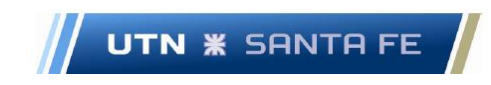

# **12.3.2.2.16. Flujo de Fondos Acumulado (Calculo del Payback) – Opcion Nro.2**

Flujo fondos acumulado (Payback) = [Flujo de fondos descontado a la tasa de descuento periodo n – Flujo de Fondos Acumulado periodo (n-1)]

Para conocer el modo de cálculo, se puede consultar el Anexo X.9

# **12.3.2.3. Resultados para la Opcion Nro.1 – Calculo del VAN, TIR y Payback – Opcion Nro.2**

El resultado del cálculo del VAN, la TIR y el Payback para la opción nro. 1 es la siguiente:

- VAN =  $[U$s]$  4.503.642
- TIR =  $13\%$
- Payback o período de repago =  $13,7785$  años

Al igual que en la Opcion Nro.1, se debe comparar la TIR con respecto a la tasa de descuento. En este caso, la tasa de descuento es del 8 por ciento, y la TIR es del 13 %. Se puede comprobar que, al ser por definición, la TIR, la tasa que hace el VAN igual a cero, para una TIR del 13%, el VAN sería igual a cero. Pero como la tasa de descuento es menor a la TIR, en este caso se comprueba que el VAN es positivo y en el presente caso (Opcion Nro.2) el VAN se puede comprobar que es positivo, como se puede observar en los cálculos correspondientes. Se puede observar en el Anexo X.9 el cálculo de la TIR y el VAN Opcion Nro.2

# **12.3.3. Cálculo del Estado de Resultado y Flujo de Fondos – Opción Nro.3: Aporte de capital con fondos propios y fondos financiados mediante solicitud al sistema financiero; incorporación de un motor – generador nuevo, con ajustes de diferentes cuentas. Análisis de diferentes cuentas de los Estados Contables.**

En el presente caso, el análisis es idéntico a la Opcion Nro.1 y 2, excepto en que, a nivel teórico, se deben tener en cuenta algunos ajustes en diferentes cuentas como por

Marcelo Luis Farías - 133 -

Email: marceloluisfarias@gmail.com

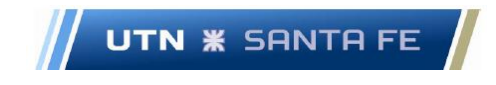

ejemplo en las amortizaciones, clientes incobrables, las cuestiones que tienen que ver con revalúo de mercadería, mermas en mercadería o perdidas por diferentes cuestiones, intereses por capital de trabajo y capital fijo, problema de pago a proveedores etc.

Por lo tanto, en los siguientes estados de resultados y flujo de fondos, se tendrá aplicarán diferentes ajustes que se detallan a continuación:

### **12.3.3.1. Estado de Resultados Opcion Nro.3**

Se analiza al igual que la Opcion Nro.1 el Estado de Resultados al momento cero, es decir el momento antes de dar comienzo al proyecto en sí; en este momento cero se trabajan con las siguientes cuentas a saber:

**12.3.3.1.1. Cuentas por pagar Capital de Trabajo Opción Nro.3**

Respecto a esta cuenta, se trabaja idénticamente a la Opcion 1

# **12.3.3.1.2. Cuentas por pagar del Activo Fijo Opcion Nro.3**

En este apartado, si se debe distinguir la cuestión del aporte de capital por parte del inversionista realizado en la Opcion Nro. 1. Se debe tener en cuenta primeramente que el monto aportado para activo fijo es proporcionado por los accionistas del proyecto, en parte y que en este caso es el estado nacional. La otra parte es solicitada al sistema financiero, el cual es prestado con una tasa correspondiente.

La tasa del préstamo por capital fijo, se puede obtener de un préstamo de diferentes entidades financieras a nivel internacional para tomar una tasa de referencia, con el fin de realizar los cálculos en forma teórica. Obviamente, en este estado de análisis, se debe trabajar en un futuro, si se decide realizar el correspondiente estudio de factibilidad, ya consultando con entidades nacionales o internacionales, con el fin de conocer, tiempos de devolución, tasas, costos financieros totales que incluyen gastos administrativos, seguros y demás cuestiones.

En el presente caso, se decide que el monto a aportar por el accionista principal es de [u\$s] 8.021.000; el monto a solicitar al sistema financiero es de [u\$s] 8.000.000.

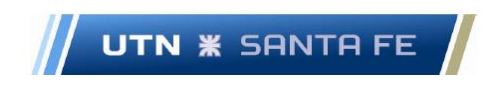

Respecto a las tasas de referencia respecto a préstamos de capital fijo, se puede consultar lo expuesto en Opciones 1 y 2.

Al igual que en la Opcion Nro.2, se comienza a trabajar con diferentes cuentas que se activan al momento de comenzar el proyecto, luego del momento cero; las mismas son:

### **12.3.3.1.3. Ventas previstas Opcion Nro.3**

Ídem Opcion Nro.1

# **12.3.3.1.4. Realización del activo fijo Opcion Nro.3**

Monto de que se realizara el activo fijo, o valor de rezago, que es el 10 por ciento del monto del activo fijo, pero se debe tener en cuenta que lo aportado por Activo Fijo por el Inversor solamente. Es decir, es el monto de liquidación o de rezago o de recuperación seria de 8.021.000 [u\$s].

### **12.3.3.1.5. Costo de Ventas Opcion Nro.3**

Ídem Opcion Nro. 1

# **12.3.3.1.6. Costos fijos Opcion Nro.3**

Ídem Opcion Nro.1

# **12.3.3.1.7. Amortizaciones Opcion Nro.3**

Ídem Opcion Nro.1

# **12.3.3.1.8. Beneficios o Ganancias antes de impuestos (BAI) – Opcion Nro.3**

 $BAI =$  [Ventas previstas – costo de ventas – costos fijos – amortizaciones]

# **12.3.3.1.9. Impuestos a las ganancias – Opcion Nro.3**

La alícuota de Impuestos a las Ganancias es del 35 por ciento, por lo tanto:

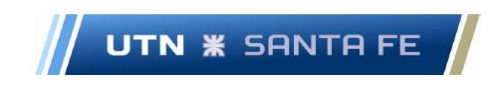

Impuesto a las ganancias =  $[BAI * 0.035]$ 

# **12.3.3.1.10. Ganancia neta o Beneficios después de impuestos (BDI) – Opcion Nro.3**

 $BDI = BAI - BAI*0,035 = BAI*(1 - 0,035)$ 

# **12.3.3.2. Flujo de efectivo o flujo de fondos (Cash Flow) – Opcion Nro.3**

Igual que en la Opcion Nro. 1, en el análisis del Estado de Resultados, en el Flujo de Fondos también se debe trabajar en un momento cero; se debe trabajar para el momento cero con las siguientes cuentas a saber:

Las cuentas son las siguientes:

# **12.3.3.2.1. Inversión Inicial Activo Fijo – Opcion Nro.3**

Ídem Opcion 1

# **12.3.3.2.2. Inversión Inicial Capital de Trabajo – Opcion Nro.3**

Se desarrolla en el Anexo XI.14

# **12.3.3.2.3. Flujo de fondos Neto (momento cero) – Opcion Nro.3**

Es la sumatoria de todos los ítems en el momento cero; para el presente caso es la sumatoria de la inversión inicial del Activo Fijo más la Inversión Inicial del Capital de Trabajo. A partir de este punto, se comienza a trabajar con cuentas posteriores al momento cero.

### **12.3.3.2.4. Ingresos por ventas – Opcion Nro.3**

Ídem Opcion Nro.1

# **12.3.3.2.5. Iva debito fiscal – Opcion Nro.3**

Ídem Opcion Nro.1

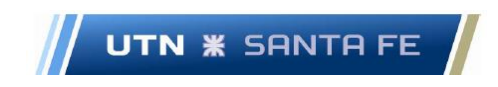

#### **12.3.3.2.6. Realización Activo Fijo – Opcion Nro.3**

Ídem Opcion 1 y 2.

### **12.3.3.2.7. Impuesto a los Ingresos brutos – Opcion Nro.3**

Ídem Opcion Nro.1

### **12.3.3.2.8. Pagos por Compra – Opcion Nro.3**

Ídem Opcion Nro.1

### **12.3.3.2.9. Iva Crédito Fiscal – Opcion Nro.3**

Se toma el 21 por ciento sobre el costo de ventas, el cual la cuenta Costo de Ventas se obtiene del Estado de Resultados

### **12.3.3.2.10. Costos fijos – Opcion Nro.3**

Ídem metodología calculo Opcion 1

### **12.3.3.2.11. Iva neto - Opcion Nro.3**

Ídem Opcion Nro.1

# **12.3.3.2.12. Capital de Trabajo – Opcion Nro.3**

Este apartado se analiza en el Anexo XI.15

### **12.3.3.2.13. Impuesto a las Ganancias – Opcion Nro.3**

Ídem metodología Opcion 1

### **12.3.3.2.14. Flujo de fondos Neto-Opcion Nro.3**

Flujo de Fondos Neto = [(Ingresos por ventas + IVA debito fiscal) – (Realización del Activo Fijo + Impuesto a los ingresos brutos + costo de venta + IVA crédito fiscal + costos fijos + Iva neto + Capital de Trabajo + impuesto a las ganancias)]

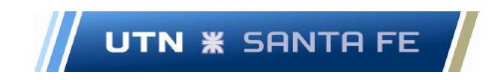

# **12.3.3.2.15. Flujo de Fondos descontado a la tasa de descuento – Opcion Nro.3**

Flujo de Fondos descontado a la tasa de descuento

= Flujo de Fondos Neto  $(1 + T a s a \ de \ Descuento)^{\textit{periodo}\,\textit{correspondiente}}$ 

# **12.3.3.2.16. Flujo de Fondos Acumulado (Calculo del Payback) – Opcion Nro.03**

Flujo fondos acumulado (Payback) = [Flujo de fondos descontado a la tasa de descuento periodo n – Flujo de Fondos Acumulado periodo (n-1)]

Para conocer el modo de cálculo, se puede consultar el Anexo X.10

# **12.3.3.3. Resultados para la Opcion Nro.3 – Calculo del VAN, TIR y Payback – Opcion Nro.3**

El resultado del cálculo del VAN, la TIR y el Payback para la opción nro. 3 es la siguiente:

- VAN =  $[U$s] -7.116.272$
- TIR =  $6\%$
- Payback o período de repago  $= 0$  años

El análisis de los resultados tanto para el VAN, la TIR y el Payback son similares a los resultados de la Opcion Nro.1, siendo el VAN negativo y el Payback igual a cero. Los cálculos se pueden observar en las diferentes tablas Anexo X.10.

# **12.3.4. Cálculo del Estado de Resultado y Flujo de Fondos – Opción Nro.4: Aporte de capital con fondos propios y fondos financiados mediante solicitud al sistema financiero; incorporación de un motor – generador nuevo, con ajustes de diferentes cuentas. Análisis de diferentes cuentas de los Estados Contables.**

En el presente caso, el análisis es idéntico a la Opcion Nro.2, salvo que además de que el inversionista (Estado Nacional) aporta fondos propios, también se solicita un préstamo

Marcelo Luis Farías - 138 -

Email: marceloluisfarias@gmail.com

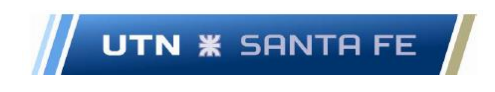

al sistema financiero con el fin de que el aporte por parte del Estado no sea completo, sino aproximadamente la mitad del monto del activo total

#### **12.3.4.1. Estado de Resultados Opcion Nro.4**

Se analiza al igual que la Opcion Nro.2 el Estado de Resultados al momento cero, es decir el momento antes de dar comienzo al proyecto en sí; en este momento cero se trabajan con las siguientes cuentas a saber:

**12.3.4.1.1. Cuentas por pagar Capital de Trabajo Opción Nro.4** Respecto a esta cuenta, ver Opcion 2.

#### **12.3.4.1.2. Cuentas por pagar del Activo Fijo Opcion Nro.4**

En este apartado, si se debe distinguir la cuestión del aporte de capital por parte del inversionista realizado en la Opcion Nro. 1. Se debe tener en cuenta primeramente que el monto aportado para activo fijo es proporcionado por los accionistas del proyecto, en parte y que en este caso es el estado nacional. La otra parte es solicitada al sistema financiero, el cual es prestado con una tasa correspondiente. La tasa del préstamo por capital fijo, se puede obtener de un préstamo de diferentes entidades financieras a nivel internacional para tomar una tasa de referencia, con el fin de realizar los cálculos en forma teórica. Obviamente, en este estado de análisis, se debe trabajar en un futuro, si se decide realizar el correspondiente estudio de factibilidad, ya consultando con entidades nacionales o internacionales, con el fin de conocer, tiempos de devolución, tasas, costos financieros totales que incluyen gastos administrativos, seguros y demás cuestiones.

En el presente caso, se decide que el monto a aportar por el accionista principal es de [u\$s] 8.021.000; el monto a solicitar al sistema financiero es de [u\$s] 8.000.000.

Al igual que en la Opcion Nro.2, se comienza a trabajar con diferentes cuentas que se activan al momento de comenzar el proyecto, luego del momento cero; las mismas son:

# **12.3.4.1.3. Ventas previstas Opcion Nro.4**

Ídem Opcion Nro.2

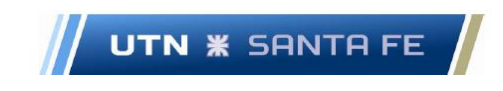

### **12.3.4.1.4. Realización del activo fijo Opcion Nro.4**

Monto de que se realizara el activo fijo, o valor de rezago, que es el 10 por ciento del monto del activo fijo, pero se debe tener en cuenta que lo aportado por Activo Fijo por el Inversor solamente. Es decir, es el monto de liquidación o de rezago o de recuperación seria de 8.021.000 [u\$s].

#### **12.3.4.1.5. Costo de Ventas Opcion Nro.4**

Ídem Opcion Nro. 2

### **12.3.4.1.6. Costos fijos Opcion Nro.4**

Ídem Opcion Nro.2

### **12.3.4.1.7. Amortizaciones Opcion Nro.4**

Ídem Opcion Nro.2

# **12.3.4.1.8. Beneficios o Ganancias antes de impuestos (BAI) – Opcion Nro.4**

 $BAI = [Ventas previstas - costo de ventas - costos fijos - amortizaciones]$ 

### **12.3.4.1.9. Impuestos a las ganancias – Opcion Nro.4**

La alícuota de Impuestos a las Ganancias es del 35 por ciento, por lo tanto: Impuesto a las ganancias =  $[BAI * 0,035]$ 

# **12.3.4.1.10. Ganancia neta o Beneficios después de impuestos (BDI) – Opcion Nro.4**

 $BDI = BAI - BAI*0,035 = BAI*(1 - 0,035)$ 

Marcelo Luis Farías - 140 - 140 - 140 - 140 - 140 - 140 - 140 - 140 - 140 - 150 - 150 - 150 - 150 - 150 - 150 -

# **12.3.4.2. Flujo de efectivo o flujo de fondos (Cash Flow) – Opcion Nro.4**

Igual que en la Opcion Nro. 1, en el análisis del Estado de Resultados, en el Flujo de Fondos también se debe trabajar en un momento cero; se debe trabajar para el momento cero con las siguientes cuentas a saber:

Las cuentas son las siguientes:

### **12.3.4.2.1. Inversión Inicial Activo Fijo – Opcion Nro.4**

Ídem Opcion 1(metodología)

# **12.3.4.2.2. Inversión Inicial Capital de Trabajo – Opcion Nro.4**

Se desarrolla en el Anexo X.10

### **12.3.4.2.3. Flujo de fondos Neto (momento cero) – Opcion Nro.4**

Es la sumatoria de todos los ítems en el momento cero; para el presente caso es la sumatoria de la inversión inicial del Activo Fijo más la Inversión Inicial del Capital de Trabajo.

A partir de este punto, se comienza a trabajar con cuentas posteriores al momento cero.

### **12.3.4.2.4. Ingresos por ventas – Opcion Nro.4**

Ídem Opcion Nro.1

# **12.3.4.2.5. Iva debito fiscal – Opcion Nro.4**

Ídem Opcion Nro.1

### **12.3.4.2.6. Realización Activo Fijo – Opcion Nro.4**

Ídem apartado 14.5.1.1.4

### **12.3.4.2.7. Impuesto a los Ingresos brutos – Opcion Nro.4**

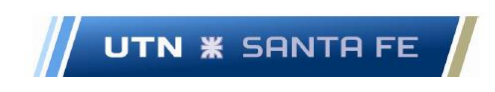

Ídem Opcion Nro.1

### **12.3.4.2.8. Pagos por Compra – Opcion Nro.4**

Ídem Opcion Nro.1

# **12.3.4.2.9. Iva Crédito Fiscal – Opcion Nro.4**

Se toma el 21 por ciento sobre el costo de ventas, el cual la cuenta Costo de Ventas se obtiene del EERR.

# **12.3.4.2.10. Costos fijos – Opcion Nro.4**

Ídem apartado 14.5.1.1.6

# **12.3.4.2.11. Iva neto - Opcion Nro.4**

Ídem Opcion Nro.1

# **12.3.4.2.12. Capital de Trabajo – Opcion Nro.4**

Este apartado se analiza en el Anexo X.10

# **12.3.4.2.13. Impuesto a las Ganancias – Opcion Nro.4**

Ídem aparatado 14.5.1.1.9

# **12.3.4.2.14. Flujo de fondos Neto-Opcion Nro.4**

Flujo de Fondos Neto = [(Ingresos por ventas + IVA debito fiscal) – (Realizacion del Activo Fijo + Impuesto a los ingresos brutos + costo de venta + IVA crédito fiscal + costos fijos + IVA neto + Capital de Trabajo + impuesto a las ganancias)]

# **12.3.4.2.15. Flujo de Fondos descontado a la tasa de descuento – Opcion Nro.4**

Marcelo Luis Farías - 142 - 142 - 142 - 142 - 142 - 142 - 142 - 142 - 142 - 153 - 153 - 153 - 153 - 153 - 153 -

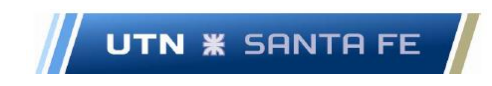

Flujo de Fondos descontado a la tasa de descuento

= Flujo de Fondos Neto  $(1 + T$ asa de Descuento) periodo correspondiente

**12.3.4.2.16. Flujo de Fondos Acumulado (Calculo del Payback) –**

**Opcion Nro.4** 

Flujo fondos acumulado (Payback) = [Flujo de fondos descontado a la tasa de descuento periodo n – Flujo de Fondos Acumulado periodo (n-1)]

Para conocer el modo de cálculo, se puede consultar el Anexo X.10

# **12.3.4.3. Resultados para la Opcion Nro.4 – Calculo del VAN, TIR y Payback – Opcion Nro.4**

El resultado del cálculo del VAN, la TIR y el Payback para la Opción Nro. 4 es la siguiente:

- VAN =  $[U$s]$  3.380.009
- TIR =  $12\%$
- Payback o período de repago =  $14,94359331$  años
- En este último caso, el VAN es positivo, la TIR es del 12 % y el Payback es de 14,94359331 años.

Al igual que en la Opcion Nro.2, se debe comparar la TIR con respecto a la tasa de descuento. En este caso, la tasa de descuento es del 8 por ciento, y la TIR es del 12 %. Se puede comprobar que, al ser por definición, la TIR, la tasa que hace el VAN igual a cero, para una TIR del 12%, el VAN sería igual a cero. Pero como la tasa de descuento es menor a la TIR, en este caso se comprueba que el VAN es positivo y en el presente caso (Opcion Nro.4) el VAN se puede comprobar que es positivo, como se puede observar en los cálculos correspondientes. Se puede observar en el Anexo X.10 el cálculo de la TIR y el VAN Opcion Nro.2

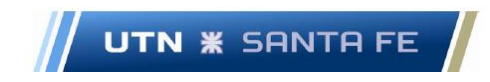

#### **12.3.5. Cuestiones Aclaratorias: Tema apalancamiento financiero:**

En este caso, el apalancamiento es positivo, debido a no tanto la cuestión de que como ya se sabe, la tasa de interés del préstamo debe ser menor a la TIR económica del proyecto; en el caso del presente proyecto, la tasa fue aproximadamente la misma 7,5 porciento a la TIR económica del proyecto (es decir sin ningún tipo de financiamiento)

Pero lo que determina que la palanca fuera positiva es el porcentaje del monto a prestar y la extensión del plazo de financiación (25 años de duración del proyecto). En este caso, lo que llevó a que hubiese un apalancamiento positivo fueron estas causas, es decir, que, a mayor porcentaje de financiación en este caso del capital fijo, y mayor extensión del plazo de financiación, operan a favor de que el apalancamiento fuese positivo.

Lamentablemente, no se puede conseguir menor tasa de interés del préstamo por parte de entidades financieras para el capital fijo, debido a cuestiones netamente de volumen de financiación, ya que el inversor debe financiar una cantidad importante de capital fijo.

En el caso del presente proyecto son dos dragas por un monto de 16 millones de dólares aproximadamente, de los cuales fue posible obtener un financiamiento de la mitad del monto total. Si fuese posible financiar el monto completo, la palanca financiera hubiese sido mayor y, por lo tanto, también la rentabilidad del proyecto (TIR financiera)

#### **12.3.6. Ratios Financieros**

Se analizan diferentes Ratios de rentabilidad como ser el ROE y el ROA, ya descriptos en la parte teorica.

#### **12.3.7. Análisis Dupont**

Para el presente caso, se debe trabajar con los activos y patrimonio neto del proyecto;con el fin de calcular los mismos, al no poseer el estado de resultados, debido a que es un proyecto de prefactibilidad, se estima que el activo serian el monto de las dos dragas, mas los nuevos motores Pegaso.

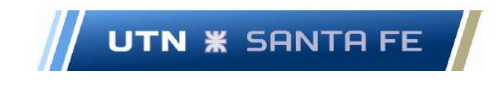

El Patrimonio Neto, o Equity, seria el capital aportado por los socios o accionistas, que en este caso seria el Estado Nacional, debido a que las Dragas estan en posesion de las mismas, pero a fin de trabajar con esta hipotesis de trabajo, se toma la cuestion de que el estado aporta un monto de 8.000.000 de dolares y solicita un prestamo al sistema financiero de la otra mitad.

Por lo tanto, el patrimonio neto del proyecto seria 8.042.000 de dolares estadounidences.

- Activo =  $16.042.000$
- Patrimonio Neto: 8.021.000

Con estos montos se debera trabajar y realizar los calculos de acuerdo al metodo DuPont, con el fin de conocer diferentes Ratios de rentabilidad y complementar los resultados de los flujos de fondos para calcular el VAN y la TIR.

Para el presente proyecto, se pudo calcular de la siguiente manera, en base a la formula que se desarrollo en la parte teorica:

- ROA =  $0.1734549 = 17.345491\%$
- ROE =  $0,3469098 = 34,69098$  %

# **13. Capítulo 13 - Resultados Tema 11 - Análisis de Sensibilidad, Estudio de Escenarios y Análisis de riesgo mediante el modelo de Simulación de Montecarlo aplicado al proyecto**

En el presente capitulo se trabaja observando la variabilidad de las variables de salidas como lo son el VAN y la TIR, desde el punto de vista de tres herramientas de análisis de riesgo como son, el Análisis de Sensibilidad, el Estudio de Escenarios y el Análisis de Riesgo a través del Modelo de Simulación de Montecarlo. Con estas herramientas se puede conocer el rango de variación de dichas variables de salidas; además, mediante el modelo de simulación de Montecarlo, se puede trabajar desde el punto de vista estocástico, debido a que se le asigna una función de probabilidad a variables de entrada, con el fin de calcular cuales son las variables de salida del modelo y con que probabilidad

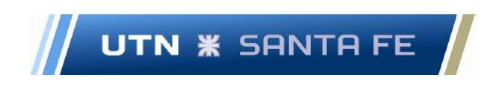

se puede dar el resultado obtenido. Se puede observar el Anexo XI.1 con el fin de observar la gráfica de distribución de probabilidad del VAN.

### **13.1. Análisis de Sensibilidad**

# **13.1.1. Análisis de correlación: Análisis de correlación entre distintas variables independientes al flujo de fondos.**

Respecto al análisis de correlación entre diferentes variables independientes del que se nutre el flujo de fondos, se acepta la hipótesis de que las variables mencionadas son independientes entre sí.

#### **13.1.2. Análisis de Sensibilidad**

Dentro del análisis de sensibilidad, se propone, que diferentes variables independientes del sistema, como pueden ser precio de venta, costo variable y costos fijos, puedan variarse, ceteris paribus las demás variables, en un porcentaje determinado, y observar la variabilidad de la variable de salida, que pueden ser el VAN o la TIR.

En el presente caso, la idea rectora es comprobar que sucede si se variarse en un +/- 10 % las variables de entradas, manteniendo fijas las demás variables; de esta forma se puede observar cómo varían las variables de salida del sistema

Luego, al obtener los resultados, la idea es observar cuales variables fueron las que más o menos, tanto en valor absoluto como relativo, afectaron las variables de salidas.

El análisis de sensibilidad es una técnica que permite conocer estas cuestiones planteadas anteriormente, pero posee el inconveniente de que las variables cambian, manteniendo fija las demás (condición ceteris paribus), y esto dificulta el análisis, tornándolo menos representativa de la realidad. Se varía el precio de venta, el costo fijo y el costo variable y se observa que sucede dentro del sistema

Se realizarán las variaciones de los siguientes parámetros del sistema: Variación en un más/menos 10 %; las variables de entradas que están afectadas por este rango de variación son:

- Precio de venta.
- Costo de ventas

Email: marceloluisfarias@gmail.com

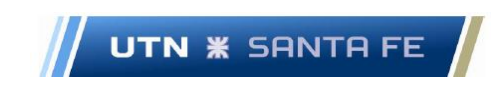

Costos fijos.

Primeramente, se trabaja con los valores normales a los que se ha ingresado en el estado de resultado y flujo de fondo. Como se vio anteriormente, se puede observar para los siguientes precios de venta, costo variable y costo fijo. En el cuadro de los valores se puede observar en la siguiente tabla:

Diferentes ítems variables ingreso al sistema

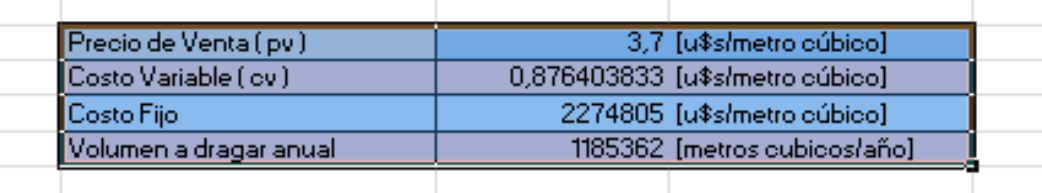

Tabla 11.1 - Nota: Fuente: Elaboración Propia

Se parte de la situación normal, y se varia en un porcentaje de un 10 por ciento tanto en más como en menos, es decir, se varia primeramente en  $-10$  % las variables principales del estudio y se observa como varían las variables de salida (VAN y TIR). Luego se realiza lo mismo, pero con una variación de  $+10\%$  y se observa la misma variación de VAN y TIR. Los resultados se pueden observar en el Anexo XI.2

Respecto al Van, la variabilidad se observa en la siguiente tabla:

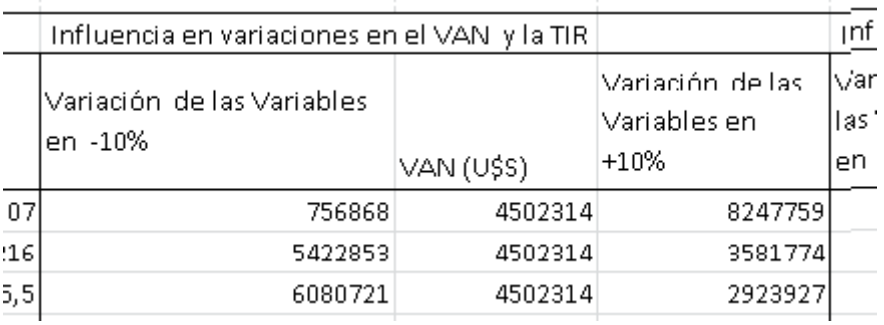

Variaciones en el VAN y TIR

Tabla 11.2

Y respecto de la TIR (variabilidad) se observa:

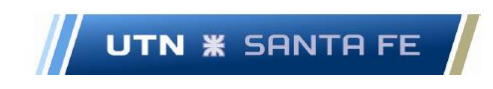

### Variabilidad VAN y TIR

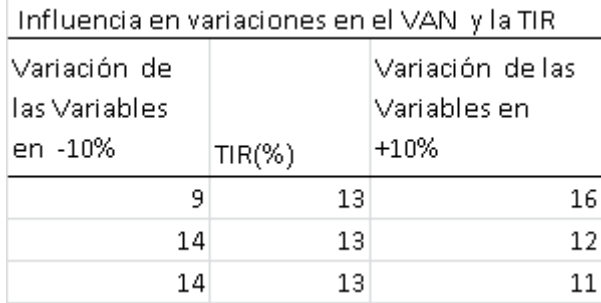

Tabla 11.3

De acuerdo a lo calculado en diferentes tablas del Anexo XI.2 se concluye que la variable que realiza mayores cambios en tanto el VAN como la TIR, es el precio de venta, debido a que produce variaciones tanto en su disminución en un 10% y un aumento del 10 % en el precio de venta (pv), realiza mayores variaciones en más y menos del VAN y de la TIR. Esta variable, respecto a las demás, es la variable que mayor sensibilidad le aporta al proyecto. (variaciones del VAN y la TIR).

### **13.2. Análisis de Escenarios**

Respecto al análisis de escenarios, se pueden plantear varios tipos de escenarios en los diferentes proyectos. En el presente proyecto se plantearán tres escenarios; uno normal, otro optimista y finalmente uno pesimista. Esto significa que se plantearan situaciones en donde los volúmenes de dragado sean diferentes, de acuerdo al escenario planteado; este volumen obviamente será menor en escenarios pesimistas y mayor en escenarios optimistas.

A diferencia del caso del análisis de sensibilidad, este estudio puede aportar como ventaja, la de realizar una variación simultanea de diferentes variables, y observar cómo afectan las variables de salida.

# **13.2.1. Relación de elasticidad precio – VAN o elasticidad precio del Van**

Este concepto fue propuesto por el economista Alfred Marshall, afirmando que:" la elasticidad-precio de la demanda mide el grado en que la cantidad demandada responde a las variaciones del precio de mercado (Mochon Morcillo & Becker, 2008).

La variación del VAN o ∆VAN dividido el VAN inicial respecto al cual se tomo la variación del VAN, dividido el *∆Precio* sobre el precio inicial sobre el cual se tomo la variación del precio.

> *ElasticidadPreciorespectoalVAN* =  $\frac{VANlinicial}{\Delta Precio}$ ∆ ∆ PrecioInicial

Este resultado puede dar:

- $\bullet$  Elasticidad = 1
- Elasticidad  $< 1$
- $\bullet$  Elasticidad > 1
- $\bullet$  Elasticidad = 0
- Elasticidad = ∞

De acuerdo a los resultados mencionados anteriormente, la Elasticidad Precio respecto al VAN puede ser:

- Elasticidad Unitaria;  $E = 1$
- Elasticidad Inelástica; E < 1
- Elasticidad Elástica;  $E > 1$
- $\bullet$  Elasticidad Perfectamente Inelástica; E = 0
- Elasticidad Perfectamente Elástica; E = ∞

En el caso del presente estudio, se debe trabajar de la siguiente manera: se plantean tres escenarios de trabajo, donde el primero es un escenario normal; luego se plantea un escenario optimista, donde se podrá incrementar los volúmenes de dragado, de acuerdo a cuestiones técnicas y económicas, en donde la economía es favorable y los administradores de puertos dan vía libre a todos los proyectos.

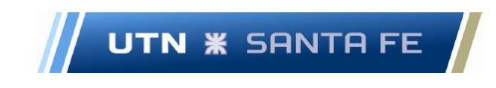

Finalmente, un escenario pesimista, donde la contracción económica es importante y las actividades comerciales y económicas se contraen o se achican.

Dentro de estos tres escenarios, se trabajará con el precio variable, el cual se trabaja al igual que con el ítem escenarios, en donde el precio tendrá una variabilidad en más y en menos de un 10 por ciento. Con estos precios se puede realizar distintas simulaciones, con el fin de observar las variaciones en el VAN y la TIR

En el Anexo XI.3 se puede observar el cálculo de acuerdo a los diferentes escenarios.

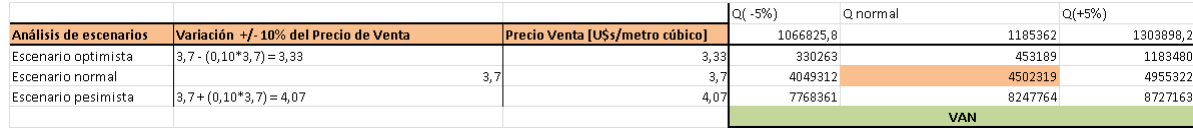

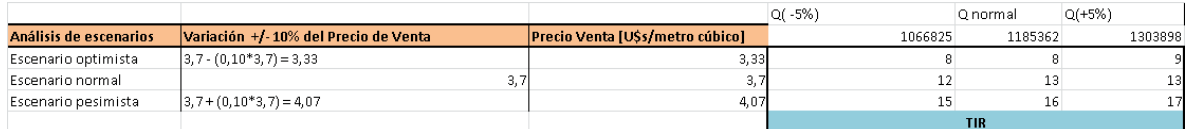

Tabla 11.1 - Nota: Fuente. Elaboración Propia

Se realizan los estudios de la siguiente manera, de acuerdo a la siguiente tabla:

### Elasticidad precio del Van

Análisis escenarios

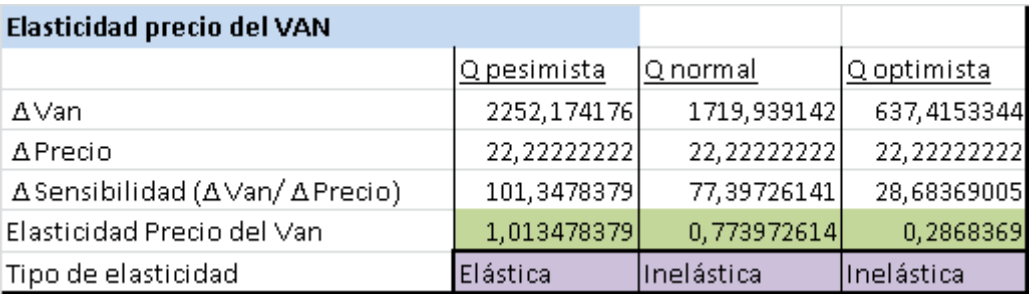

Tabla 11.2 - Fuente: Elaboración Propia

Para un escenario optimista, la variación es inelástica debido a que E < 1; ahora para el escenario normal, también la variación es inelástica debido a que E < 1; finalmente

Marcelo Luis Farías - 150 - 150 - 150 - 150 - 150 - 150 - 150 - 150 - 150 - 150 - 150 - 150 - 150 - 150 - 150 -

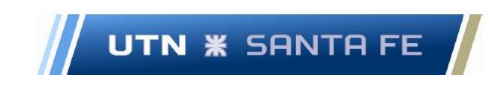

para el escenario pesimista, la elasticidad precio respecto al VAN es elástica, debido a que E > 1. De acuerdo a lo anterior, se pueden observar los siguientes gráficos, donde se pueden ver en diferentes escenarios (pesimista, normal y optimista) la variación del VAN y de la TIR.

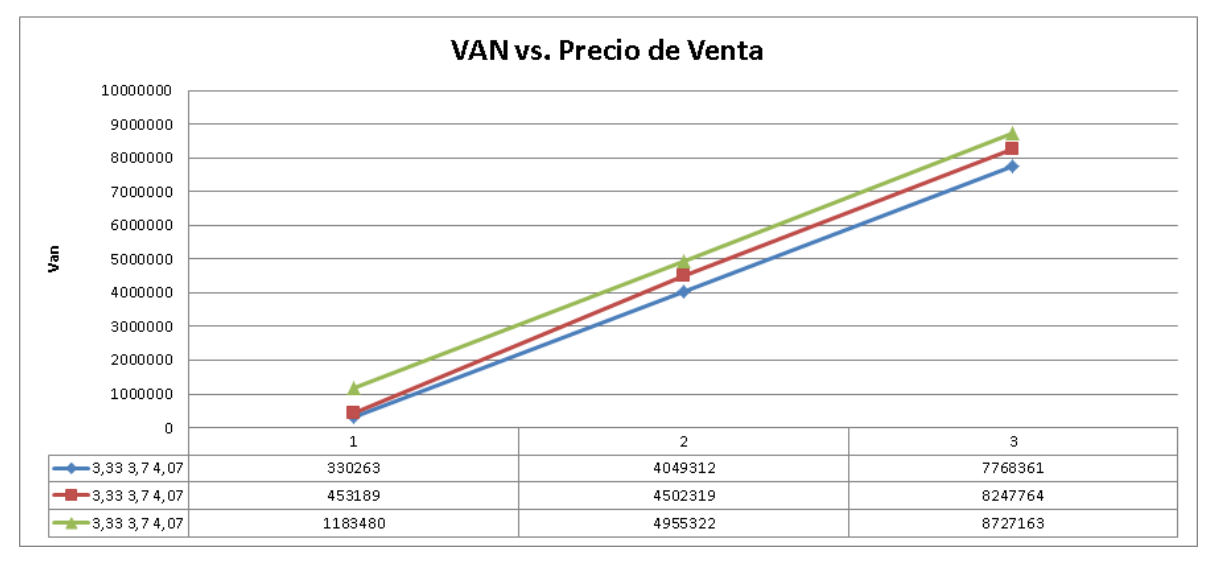

Gráfico 11.1 - VAN versus precio de Venta - Nota:

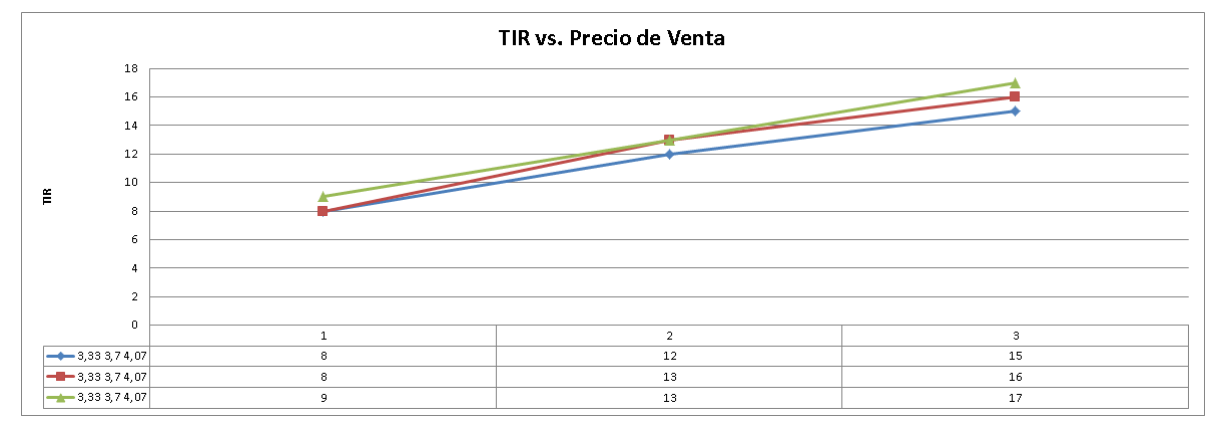

Gráfico 11.2 - TIR vs. Precio de Venta - Nota: Elaboración Propia

Tanto en el primer grafico como en el segundo gráfico, las abscisas son representadas por los precios de venta, donde en el punto 1 es el menor precio que se toma como referencia

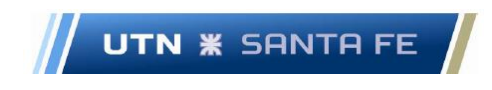

*Precio de venta* ( $pv$ ) = 3,33[U\$s/m<sup>3</sup>]; el punto 2 es el precio normal; *Precio de venta* ( $pv$ ) = 3,70[U\$s/m<sup>3</sup>]  $\gamma$  el punto 3 es: *Precio de venta* ( $pv$ ) =  $4,07$ [U\$s/m<sup>3</sup>]

La línea verde, en cada grafico es el escenario optimista, la línea roja el escenario normal y la línea azul es el escenario pesimista.

Como conclusión, es importante conocer estos escenarios pesimistas, normal y optimistas, respecto a la cantidad de demanda de volumen de dragado de mantenimiento. También es importante observar cómo se comporta el van ante estas variaciones de precios en cada uno de los escenarios, dando información a la que se le puede dar aplicaciones en vista a la situación de la coyuntura.

# **13.3. Análisis de Riesgo: Simulación del modelo mediante el método de simulación de Montecarlo.**

Las metodologías vistas hasta el momento, tanto el Análisis de sensibilidad como el estudio de escenarios, tienen la característica de que las variables tanto independientes como dependientes, es decir las variables de entrada y salida del sistema, no poseen ningún tipo de estudio sobre la probabilidad de ocurrencia; es decir, todas estas variables pertenecen al análisis determinístico.

En el presente ítem se trabaja desde la teoría del Análisis de Riesgo y Sensibilidad, donde se deben realizar flujos de fondos en diferentes escenarios, y los mismos se trabajarán desde la teoría de simulación de eventos discretos (DES). Se propone realizar el estudio mediante el método de simulación de Montecarlo, donde se podrán analizar las variables del sistema que son del tipo estocástico o probabilístico; estas variables dependerán de cómo la variación de los diferentes parámetros pertenezca a un tipo de distribución de probabilidad.

Dichos parámetros serán tales que van a describir diferentes situaciones a nivel de precios finales, costos variables o fijos, tasas de descuento y monto préstamo al sistema financiero; de esta forma podremos analizar diferentes escenarios, comprobar cuales son

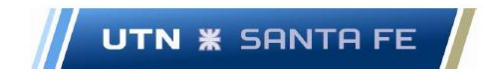

los parámetros que modifiquen las variables de salida, y de este modo sacar conclusiones respecto a la forma en que se desenvolverá el sistema en diferentes situaciones.

En el caso del método de simulación mediante la metodología de Montecarlo, las variables serán probabilísticas, es decir, tendrán una determinada distribución de probabilidad, tanto las de ingreso como las de salida. La metodología discutida, se pudo resolver mediante el software RISK SIMULATOR®, que se incorpora mediante un add-on al sistema ofimático Microsoft Office®, en su planilla de cálculo Excel®.

Con respecto a la metodología de trabajo desde el punto de vista probabilístico, la idea es trabajar desde el aspecto de la gestión de riesgos, donde lo que se puede realizar es un control del riesgo del proyecto. Se trabaja sobre variables que se consideran criticas como pueden ser, precio de venta (en el presente proyecto seria precio de venta por metro cuadrado a extraer), costos variables, costos fijos, tasa de inflación y tasa de descuento.

Las mismas, se tomarán como variables independientes del sistema, donde cada variable estará ajustada por una función de probabilidad determinada, cuyo objeto es el de calcular las variables dependientes o de salida del proyecto, como son la VAN y la TIR del proyecto, que también, serán variables estocásticas, con una determinada probabilidad de ocurrencia.

En el siguiente cuadro, se puede observar las diferentes variables a ingresar en sus respectivas celdas.

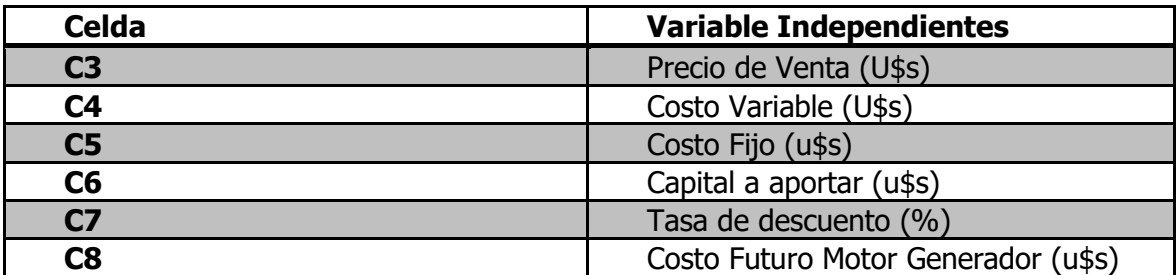

Variables Independientes del sistema

Tabla 11.3 - Nota: Fuente: Elaboración Propia

Obviamente, las variables de salida, para el presente modelo son el VAN y la TIR.

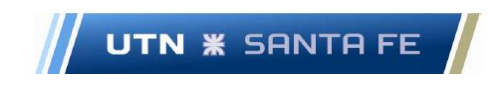

# **13.3.1.1. Análisis de las distribuciones de probabilidad de las variables de ingreso al sistema.**

Respecto a las diferentes distribuciones de probabilidad que las variables de entrada serán afectadas, como son:

- Precio de Venta
- Costo Variable
- Costo Fijo
- Monto aportado por los accionistas del proyecto
- Tasa de Descuento
- Monto aportado para la compra del Motor Generador nuevo.

Sus respectivas distribuciones de probabilidad se pueden observar en el Anexo XI.5

#### Precio de Venta

Se propone para el precio de venta, la distribución de probabilidad de Gauss. (Ver Anexo XI.4.1). En la Celda C3 = Precio de venta. La Unidad de la variable esta expresada en dólares estadounidenses por metro cubico de material a extraer. [ $u$ \$s/metro cúbico] Se ingresa:

- Valor de la media:  $3.7$  [ $u$ \$s/metro cúbico]
- Desviación estándar:  $0.37$  [ $u$ \$s/metro cúbico]

### Costo Variable

Se propone para el Costo Variable, la distribución de probabilidad de Gauss. (Ver Anexo XI.4.2). En la celda C4 = Costo Variable. La Unidad de la variable se expresa en dólares estadounidenses por metro cubico de material a extraer. [ $u$ \$s/ metro cúbico] Se ingresa:

- Valor de la media:  $0.823403833[u$s/metro cúbico]$
- Desviación estándar:  $0.0823403833[u$s/metro cúbico]$

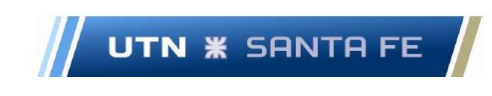

# Costo Fijo

Se propone para el Costo Variable, la distribución de probabilidad de Gauss. (Ver Anexo XI.4.3). Para la celda C5 = Costo Fijo. La Unidad de la variable se expresa en dólares estadounidenses por año. $[u$s/año]$ 

Se ingresa:

- Valor de la media: 2.547.910  $[u$s/año]$
- Desviación estándar: 254.7910  $[u$s/año]$

# Capital aportado por los accionistas.

Se propone para el Capital aportado por los accionistas una distribución triangular. (Ver Anexo XI.4.4). Para la celda C6 = Capital aportado por los accionistas. La Unidad de la variable se expresa en dólares estadounidenses $[u$s]$ 

Se ingresa:

- Valor más probable: 8.100.000  $[u$s]$
- Valor mínimo:  $0 \, \lceil u \$ sceil
- Valor máximo:  $16.000.000[u$s]$

# Tasa de descuento.

Se propone para la tasa de descuento una distribución de probabilidad de Gauss. (Ver Anexo XI.4.5). Para la celda C7 = Tasa de descuento. La Unidad de la variable se expresa en: Porcentaje[%]

Al sistema se ingresa como valor sin multiplicar por cien, para obtener el porcentaje:

- Media: 0,08
- Desviación estándar: 0,008

Motor-Generador nuevo (en reemplazo del motor-generador anterior, marca Pegaso) Se propone para el nuevo Motor-Generador una distribución triangular. (Ver Anexo XI.4.6). Para la celdaaC8 = Motor-Generador nuevo. La Unidad de la variable es expresada en: dólares estadounidenses $[u$s]$ 

Email: marceloluisfarias@gmail.com

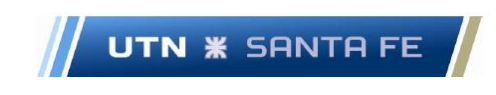

Se ingresa:

- Valor más probable: 21.000  $[u$s]$
- Valor mínimo:  $18.000$  [ $u$s$ ]
- Valor máximo:  $24.000[u$s]$

### **13.3.1.2. Análisis de Variables de salida o variables de egreso**

Respecto a las variables de salida, luego de haberse realizado la corrida correspondiente, con más de 10.000 simulaciones, se obtuvieron los siguientes resultados.

### **13.3.1.2.1. Cálculo del VAN**

#### **Estadísticas**

Los resultados arrojados por el sistema Risk Simulator® se pueden observar en el Anexo XI.6.

- Valor medio:  $1.230.819[u$s]$
- Desviación estándar:  $4.672.626[u$s]$

Respecto a los valores entre los cuales la probabilidad de que el VAN sea de una desviación estándar es:

- Media: 1.230.819,9863[ $u$ \$s]
- Desviación estándar:  $4.622.676,6964[u$s]$
- Valor Medio+ 1 desviación estándar:
- 1.230.819,9863[ $u$ \$s] + 4.622.676,6964[ $u$ \$s] = 5.853.495 [ $u$ \$s]
- Valor Medio 1 desviación estándar:
- 1.230.819,9863[ $u$ \$s] 4.622.676,6964[ $u$ \$s] = -3.391.857 [ $u$ \$s]s

Email: marceloluisfarias@gmail.com

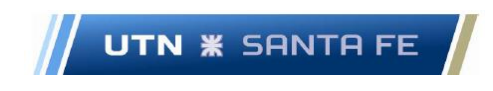

De acuerdo a lo arrojado por el sistema de simulación, la probabilidad de que el VAN sea mayor a cero es igual a 60.38%; finalmente la probabilidad de que el van sea menor que cero es igual a: 39,62%, de acuerdo a lo que se puede observar en el Anexo XI.5.1.

### **13.3.1.2.2. Cálculo de la TIR**

Las estadísticas arrojadas por el sistema Risk Simulator®, se pueden observar en el Anexo XI.5.2.

- Valor Medio: 0,1052 (10,52 %)
- Desviación Estándar: 0,0815 (8,15 %)

Al realizar un análisis de la desviación estándar se puede observar que:

- Valor Medio + 1 desviación estándar: $(10.52\% + 8.15\%) = 18.67\%$
- Valor Medio 1 desviación estándar:  $(10,52\% 8,15\%) = 2,37\%$

Se puede aclarar que cualquier proyecto de inversión medido en unidades de moneda dura como pueden ser los dólares estadounidenses, que se precio de ser una inversión de tipo conservador, puede buscar un rendimiento anual de un 3 a un 3.5 por ciento en dólares aproximadamente. Estas inversiones pueden ser, como se dijo anteriormente en el apartado del estudio del flujo de fondos, una compra de títulos o bono del tesoro de los Estados Unidos a 10 o a 30 años, por ejemplo. Esta tasa puede ser de aproximadamente de un 1,5 por ciento anual.

En el presente caso, al posicionarse en una mentalidad conservadora, se le puede solicitar al proyecto una sobretasa que el inversor prefiere o una sobretasa de costo de oportunidad en el cual, en total, sumado a la tasa de rentabilidad conservadora, se puede pedir que el proyecto rinda más de un 3,5 por ciento anual.

De este modo, se pueden observar en los gráficos dispuestos en el Anexo XI.5.4, que resultados arroja el sistema Risk Simulator®, trabajando mediante el modelo de simulación de Montecarlo.

En el mencionado grafico se puede observar que la probabilidad de que la TIR caiga en el rango entre - infinito y 3.5 % es de 9.18 porciento

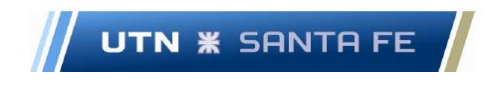

También se puede concluir de acuerdo a lo arrojado por el sistema Risk Simulator®, que la probabilidad de que la TIR caiga en el rango entre 3.5 % hasta infinito es del 91,00 por ciento.

Como conclusión, se puede observar que la probabilidad de obtener una tasa interna de retorno (TIR), mayor a una tasa conservadora (3,5 %), es de un 91 %.

### **13.3.1.3. Análisis estocástico de sensibilidad de tipo estático.**

Una de las herramientas que propone la el programa Risk Simulator®, es el caso del análisis de tipo estático o análisis de tipo tornado, donde las variables de entrada se deben tratar de forma que una a una se varíe, pero quedando todas y cada una en su estado base, es decir sin modificación o, dicho de otra forma, se realicen variaciones de cada variable, pero las demás variables independientes se encuentren en condición ceteris paribus.

En este caso se tratan las variables de manera estática, donde todas las variables quedan fijas y la única variable que se mueve es la variable de estudio, estaríamos en u n caso CETERIS PARIBUS, las demás variables; luego la siguiente variable se va variando y las demás quedan fijas.

En este caso, lo que se intenta encontrar es como afecta a la variable de salida ( en el caso del presente proyecto serian el VAN y también la TIR del proyecto) a medida que se realice la variación de las variables de entrada, y obviamente, que hagan que la variable de salida se encuentre en su máxima exponencia, y pueda asegurar cuales son las variables de entrada que hacen que el proyecto realmente rentable o que el proyecto no es rentable y cuáles son las variables que son las más importantes o más influyentes en el comportamiento que pueda tener el mismo.

### **13.3.1.3.1. Estadísticas del análisis Tornado**

El análisis Tornado muestra tres cuestiones a saber: una tabla de análisis, un análisis del tipo araña y un gráfico de análisis tipo tornado propiamente dicho; los análisis tornado y araña son básicamente lo mismo, pero se hará hincapié en el análisis tornado con el fin

de observar cómo varían cada una de las variables y como afectan la variable de salida o el valor de la TIR.

En el análisis tornado, se puede observar que se muestran las 6 variables de entrada; obviamente estas variables son variables estocásticas, a las que se le asocia una función de probabilidad. En el presente caso, se puede observar, que el análisis de tornado ubica en orden descendente, las variables de entrada que más afectan el proyecto, es decir que más afectan o que más influyen sobre el valor del VAN. En el caso presente se puede observar el orden de importancia de las variables, de acuerdo a la tabla 11.3, ya vista anteriormente.

En el Anexo XI.6 se puede observar que las seis variables poseen una distribución de probabilidad, que ya se ha hablado anteriormente; este caso particular principalmente en el grafico XXXX del Anexo XI.6 se disponen en forma ordenada por orden descendente, las variables que más afectan al valor del VAN del proyecto. Esto quiere decir que las variables independientes del sistema afectan o distorsionan a la variable de salida (VAN y TIR) o dicho de otra forma esta metodología de análisis tipo tornado muestra todas las distorsiones que se generan en el VAN y la TIR, ante cambios de las variables de ingreso o entrada.

Como se puede estudiar, tanto en el grafico XXX (Anexo XI.6), se pueden obtener variables que afectan al proyecto en forma significativa y otras no; estas variables que afectan en forma importante a la variable de salida, se pueden llamar variables criticas ya que las mismas hacen variar el VAN del proyecto de forma significativa.

En el grafico Tipo Tornado de salida, (Grafico 6.155, Anexo XI.6) se observa un gráfico donde se tiene partes en verde y en rojo. En la escala inferior, se puede observar el valor del VAN; y en cada variable de entrada, se tiene el estudio de variabilidad de cada una de las variables. Esto significa que las variables pueden variar hacia la izquierda o derecha un mondo determinado; en este análisis tornado, cada variable aumenta en + 10 y en – 10 por ciento, ceteris paribus las demás variables, y se puede observar cuanto esa variable hace variar el VAN.

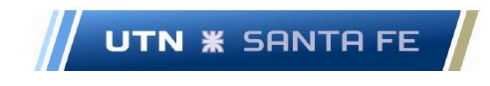

Se puede observar que las variables que se encuentran en la casilla C3 Y C5 en el gráfico, donde C3 el casillero es el Precio de Venta y el casillero C5 se refiere al Costo fijo. Se puede observar, que estas serían las variables que más afectan al proyecto.

Se puede observar de acuerdo a la tabla Nro.25 que, para el precio de venta, variando este mismo tanto un 10 por ciento en forma positiva como negativa, hace variar el VAN desde su punto base, [u\$S] 5.097.767 hacia el valor máximo de variación el cual es [u\$s] 8.640.756 así como hacia su valor mínimo [u\$S] 1.554.778. Es decir, que el sistema hace variar la primer variable input, como es en este caso el precio de venta, el sistema hace variar desde el monto base hasta su 10 porciento tanto en un 10 por ciento en forma positiva y tanto lo hace variar hasta un 10 por ciento negativo y de esta forma, el VAN va tomando distintos valores, hasta lograr un rango de variación, que lo hace variar cada una de las variables input o variables de entrada.

En cambio, en las variables de los casilleros C7, C4, C6 Y C8 (Costo Fijo, Tasa de descuento, Costo variable, Capital aportado por accionistas y el Costo del motorgenerador a incorporar), no afectan de forma tan significativa en términos relativos respecto a las otras dos variables.

En base a lo visto, se puede llegar a concluir, de acuerdo al análisis de tipo Tornado que existen variables que si afectan en forma importante la salida del sistema, y otras de las cuales, sin dejar de tener su importancia, se le debe prestar atención en forma cuidadosa pero no en forma critica o permanente, ya que las cual se debería controlar más en detalle, y prestar atención a estas variables , ya que si se comparan las variables del primer tipo respecto a las del segundo tipo, se puede observar que las del primer tipo afectan la salida del sistema en forma importante y las del segundo tipo, afecta muy poco a la salida del sistema.

#### **13.3.1.4. Análisis Estocástico de sensibilidad de tipo dinámico.**

Respecto al análisis de sensibilidad dinámico se puede decir que este tipo de análisis tiene otras características relativas a la forma en que los datos o las variables estadísticas de ingreso o entrada van variando en relación a las otras; se debe aclarar que, en el análisis estático de sensibilidad, las variables varían una a una, estando las demás sin
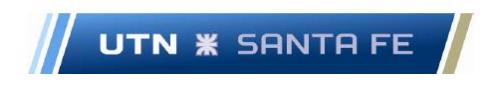

ningún tipo de variación, (condición ceteris paribus) a medida en que la variable de estudio toma diferentes valores, entre  $+10\%$  y  $-10\%$ .

En cambio, en el análisis de tipo dinámico, el sistema hace variar a todas las variables en forma simultánea, y esta cuestión es la que marca la diferencia fundamental respecto al análisis anterior; a medida que el sistema hace variar a todas las variables juntas, se van generando distintos valores del VAN y de la TIR, con un a cierta distribución de probabilidad de salida.

Al igual que en el análisis de tipo TORNADO, las celdas desde las cual el sistema toma las variables con el fin de realizar el estudio de sensibilidad dinámica son las mismas a saber, de acuerdo a la tabla 11.3, vista anteriormente.

## **13.3.1.4.1. Estadísticas del gráfico de correlación No lineal de Rango y de la Variación porcentual explicado**

Luego el sistema presenta dos gráficos diferentes: el primer grafico se llama Grafico de Correlación No lineal de Rango y el segundo Grafico de Variación Porcentual Explicado.

# **13.3.1.4.1.1. Análisis Estocástico de Sensibilidad de Tipo dinámico: Grafico de Rango de Correlación No Lineal**

El grafico de Correlación No Lineal de Rango, muestra correlación existente entre todas y cada una de esas variables de incertidumbre y las variables de interés del modelo, o sea la variable de salida del modelo, que en el presente trabajo es el VAN.

Es decir, se intenta determinar qué tipo de correlación existe entre las variables de entrada y la variable de salida; y además se establece que tipo de correlación es, si positiva o negativa; además se establece el porcentaje relativo, es decir, que porcentaje de la variable estudiada tiene un peso determinado respecto a las demás variables, y en qué sentido, como se dijo antes

La primera variable en importancia en este análisis es la variable independiente cuya celda es la celda C3 (precio de Venta) y es la variable Precio de Venta. El capital a prestar es de notable importancia ya que es el monto en dinero que se solicita a entidades financieras privadas o públicas; en este caso la variable de correlación (acuerdo al Grafico

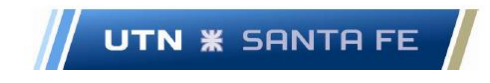

11.30 – Anexo XI.6) es de un valor de 0,78 positivo o directo; este grado de correlaciones de vital importancia, ya que refleja el grado de relación existente entre dos variables y de esta forma medir la interdependencia entre dos variables, ya sea en forma directa o inversa. En el presente caso, el grado de correlación de 0,78 directo, que es un grado de correlación significativa nivel negativo,**"**, y significa que cuando una de las variables aumenta, la otra variable en cambio disminuye., ya que el VAN depende en un orden significativo respecto a la variable de estudio, que en el presente caso es el Capital a prestar.

Luego la segunda variable en importancia es la variable cuya celda es C5 (Costo fijo), la misma tiene una correlación negativa respecto a la variable de salida y tiene un peso relativo de 0,37; esto significa que la medida de existe una correlación entre la variable de estudio o variable de salida (VAN) y la variable Precio de ventas, y están correlacionadas en un término del 0,37 en forma negativa.

En tercer lugar, encontramos la variable c6 que equivale al capital a aportar por los inversionistas donde el coeficiente de correlación es de 0,37 negativo. Ya en este caso, tenemos una diferencia notable respecto a las dos primeras variables. Por lo que podemos concluir a priori, que esta variable no posee alta correlación. Lo mismo respecto a las variables de celda C7, C4 y C9, C8, donde las variables son tasa de descuento, costo variable y costo del nuevo motor generador respectivamente. Los coeficientes son los siguientes: para la tasa de descuento, el coeficiente es de 0,17 negativo, el costo variable es de 0,16 negativo y el monto de compra de un motor generador nuevo, prácticamente es despreciable, del orden de menos 0,02 negativo.

Como para concluir con este análisis de correlación, este primer análisis nos permite observar el grado de correlación entre todas las variables de entrada respecto a la variable de interés o variable de salida. Con este análisis comenzamos a sacar algunas conclusiones acerca de cuáles de todas las variables son las más importantes, es decir que influyen en mayor medida o que hagan que el van tenga efectos significativos cuando estas variables de entrada influyan en la variable de salida o VAN.

En el caso presente, serían las dos primeras variables, es decir, serian la variable de entrada llamadas Capital a prestar y Precio de venta.

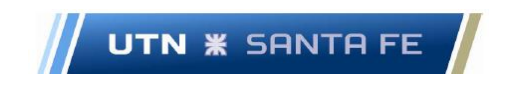

En el Anexo XI.9 se puede observar las gráficas generadas mediante el programa Risk Simulator®, respecto al análisis de correlación no linear. (Non linear Rank Correlation)

Tabla Nonlienar Rank correlation-Variables las generadas por Risk Simulator®

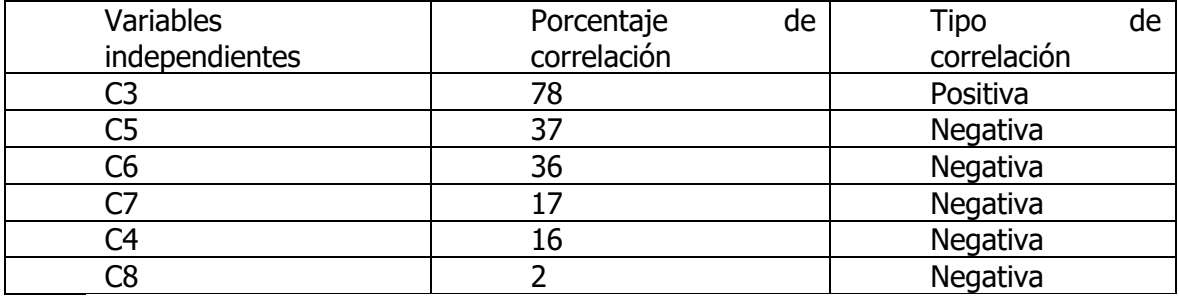

Tabla 11.4 Tabla Nota: Fuente: Elaboracion Propia

## **13.3.1.4.1.2. Análisis Estocástico de sensibilidad de tipo dinámico: Grafico de Porcentaje de Variación Explicado.**

Este segundo gráfico, muestra el porcentaje de variación explicado, y se puede comparar con el análisis de sensibilidad estático, o diagrama de tornado ya visto anteriormente. La tabla siguiente se construyó en base a los resultados vistos en el Anexo XI.8

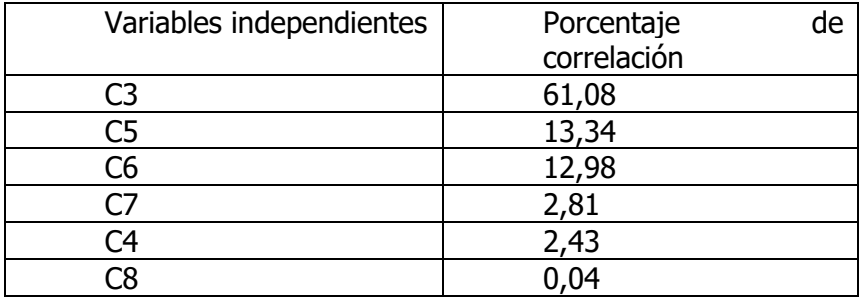

Tabla Variables generadas Porcentaje de Variación Explicado

Tabla 11.5 -

.

En este tipo de análisis, las variables no se encuentran en estado estático, mientras una de las variables de ingreso varia. Este tipo de análisis es de un tipo dinámico, ya que permite que todas las variables se encuentren variando todas a la vez, y se considera la

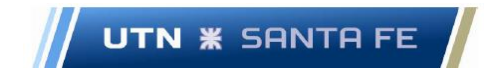

posibilidad de que todas las variables posean efectos simultáneos; de esta manera es como el sistema trabaja y genera cambios en la variable de salida o VAN.

Es decir, lo realmente importante es conocer la cuantificación en los cambios en VAN; es decir, la idea es como cada variable puede explicar las variaciones en el VAN o variable de salida y cuanto de esa variación del VAN es explicada, y en qué porcentaje, por la variabilidad de cada una; dicho de otra manera, mediante este análisis, se puede analizar, cuanto de la variación del VAN es explicada por una u otra variable y en qué medida esas variables influyen sobre la variación del VAN.

Toda esta cuestión puede ser medido mediante este este porcentaje de variación explicado, y se puede interpretar como cuanto de esa variable influye en la variable de salida.

En el caso presente, y de acuerdo a la gráfica que el sistema llama Porcentaje de Variación explicado, se puede observar que la variable C3 (Precio de Venta) "explica" el 61,80 % de las variaciones del VAN, luego la variable C5 (Costo Fijo) "explica" el 13,14 % de las variaciones del VAN; luego se puede observar como la variable de la celda C6 (Capital a aportado por los accionistas) explica el 12,98 % de las variaciones del VAN.

Finalmente se presentan las variables C7, C4, C8 (Tasa de descuento, Costo Variable y Costo Motor Generador a comprar) influencian en menor medida (2,81 %, 2,43 % y menos del 0,04% respectivamente) en la variabilidad del VAN.

Obviamente, se debe aclarar que la suma de todos estos porcentajes debe dar el total de un 100%, ya que es la influencia o porcentaje relativo de cada una de las variables de entrada, que explican el total de las variaciones del VAN.

Es decir, que, si se realiza un diagrama de Pareto, probablemente, la primera de las variables explicaría las variaciones del VAN en casi un 80 por ciento, es decir que se cumple la hipótesis de Pareto, donde dice que el 20 por ciento de las causas generan el 80 por ciento de los efectos.

A modo de conclusión, de acuerdo al presente diagrama, se debe tener en cuenta una sola variable de entrada como es el precio de venta, que es la que realmente explica la variabilidad del VAN, diferenciándose en forma notable respecto a las otras variables estocásticas de entrada. Obviamente, las otras variables no se deben descuidar, sino que

el precio de venta es el que realmente gobierna (en el presente caso) o "explica" la variabilidad del VAN.

Finalmente, se puede afirmar que estas Graficas de Variación Explicado, como Grafico de Correlación No Lineal de Rango (Anexo XI.7 - Grafico 11.31) son realmente importantes y se los debe tener muy en cuenta a la hora de realizar este tipo de análisis de sensibilidad; estos tipos de análisis se dicen que son de tipo de análisis dinámico, y se diferencian notablemente del tipo de análisis estático (Análisis Tornado); finalmente se puede concluir que estos tipos de análisis dinámicos, nos permiten conocer con una cierta probabilidad, cuáles son las variables que más influyen en la variable de salida.

## **Parte IV - Epílogo**

## **14. Capítulo 14 - Conclusiones y Futuros estudios - Aspectos a tener en cuenta 14.1. Conclusiones**

Se puede concluir diciendo que se llegaron a los siguientes resultados:

- Van Positivo; se da cuando se solicita un préstamo al sistema financiero. Esto se da por efecto palanca financiera. Cuando se trabajó solamente con aporte de capital del accionista (Estado Nacional) solamente, el VAN arrojo resultados negativos. La TIR en el caso de solicitud de préstamo, es positiva; el periodo de recupero de la inversión o Payback es razonable, aproximadamente de 14 años, un poco más de la mitad del tiempo del proyecto (25 años).
- Mantenimiento: se debe realizar un plan de mantenimiento preventivo, con el fin de, primeramente, trabajar las dragas bien; también se obtuvo un análisis de criticidad, donde tres ítems son los que mayor cantidad de fallas tienen; se deben tenerlos en control permanente.
- Seguridad e higiene: Se concluye que se puede trabajar en condiciones óptimas si se combina con el sistema de extinción de incendio por dióxido de carbono, incorporado a la draga desde un inicio, el sistema automático por agua nebulizada, además de los extintores portátiles previstos.

Email: marceloluisfarias@gmail.com

- Se debe trasladar el centro operativo desde Paraná a Rosario, corroborado por el método del problema de localización de planta, método de puntos)
- Es importante la confección de un sistema de estimación de costos, mediante el modelo de costeo Variable estándar,
- Se trabaja con modelos de análisis de sensibilidad, y análisis de riesgo mediante modelo de simulación de Montecarlo, con el fin de conocer la probabilidad de ocurrencia de un evento discreto, en el caso presente, la probabilidad de que el VAN o la TIR sean positivos, negativos o neutros.

#### **14.2. Futuros estudios e investigaciones**

**UTN <b>\*** SANTA FE

El próximo paso a partir del presente estudio es ya confeccionar un estudio de factibilidad, donde ya el nivel de complejidad es diferente; mediante el mencionado estudio, se deben ya definir si es conveniente efectuar las inversiones necesarias con el fin de que ambas dragas vuelvan a operar y, de esta forma, se ponga en marcha el proyecto presente.

Se debe analizar, en el estudio de factibilidad, con mayor nivel de detalle todas las cuestiones estudiadas en el estudio de prefactibilidad. De este modo debido a que el estudio de prefactibilidad se realiza mayormente desde fuentes secundarias de información, en el caso del estudio de factibilidad ya se debe orientar el mismo a obtener información desde fuentes directas o primarias.

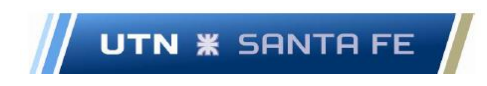

## **PARTE V**

### **15.Bibliografía**

- ABS. (2005- updated Febrary 2015). American Bureau of Shipping. Fire Fighting Systems -Guidance Notes on. American Bureau of Shipping.
- AGP-S.E. (01 de Julio de 2021). https://www.boletinoficial.gob.ar/. Recuperado el 15 de 07 de 2021, de Boletin Oficial de la República Argentina:

https://www.boletinoficial.gob.ar/detalleAviso/primera/246303/20210701

ama.org. (2021). www.ama.org. Recuperado el 1ro. de Junio de 2021, de https://www.ama.org/the-definition-of-marketing-what-is-marketing/

APFD, A. P. (03 de 11 de 2012). http://www.apfdigital.com.ar/. (A. d. Ríos, Editor)

- Arévalo Madrid, L. (06 de 2022). *contatek.pe*. Obtenido de https://contatek.pe/capital-detrabajo/
- argentina.gob.ar. (2021). *argentina.gob.ar*. Obtenido de Sitio oficial del Estado Argentino: https://www.argentina.gob.ar/transporte/hidrovia
- Australia, C. o. (2002). National Ocean Disposal Guidelines for Dredged Material. Canberra.
- Baca Urbina, G. (2001). Evaluación de Proyectos (4ta. ed.). Mc Graw Hill.
- Backer, M., Jacobsen, L., & Ramirez Padilla, D. N. (1998). Contabilidad de Costos Un enfoque para la toma de decisiones (2da. ed.). Mexico: McGraw Hill/Interamericana de Mexico.
- Bahia Blanca, A. S. (2013). Plan de Gestión Ambiental Puerto de Bahia Blanca. *Plan de* Gestión Ambiental Puerto de Bahia Blanca.
- Balestrini Acuña, M. (2006). *Como se elabora el proyecto de investigacion*. BL Consultores Asociados.
- BCR, & Rosario, B. C. (2010). Dragado del Paraná de las Palmas Canal Mitre y de los canales de Martín García. Bolsa de Comercio de Rosario.
- Bearley, R., Myers, S., & Allen, F. (2010). *Principio de Finanzas Corporativas* (9na. ed.). (M. Hill, Ed.)

- Bergero, P., Calzada, J., Di Yenno, F., & Terré, E. (2020). *El Gran Rosario es el nodo* portuario agroexportador más importante del mundo. Bolsa de Comercio de Rosario.
- Bray, R. (1979). Dredging : a Handbook for Engineers. Great Britain: Edward Arnold.
- Bray, R. N. (2005). Cost Standart for Dredging Equipment. London: CIRIA.
- Bray, R., Bates, A., & Land, J. (1996). *Dredging.A Handbook for Engineers.* Elsevier.
- Calzada, J., & Sesé, A. (2015). La notable infraestructura portuaria del gran Rosario, uno de los pilares uno de los pilares del desarrollo económico argentino. Bolsa de Comercio de Rosario.

cambridge.org. (s.f.). www.dictionary.cambridge.org. (U. o. Cambridge, Editor) Recuperado el 07 de 19 de 2021, de dictionary.cambridge.org

- Carlos Valin, D. d.-D.-D. (1998). Draga 402 C Zarpada hacia la ciudad de Reconquista en 1.998.
- Chevrier, A., & Topping, P. (1998). National Guidelines for Monitoring Dredged and Excavated Material at Ocean Disposal Sites. Environment Canada, Marine Environment Division.27 pp.
- Croonen, K. M. (2008). Sustainable Management of Contaminated Sediments Puerto Dock Sud Buenos Aires Argentina. TUDelft - FiUBA.
- Davis, J. D., MacKnight, S., & Others, I. S. (1990). *Environmental Considerations for Port* and Harbor Developements. The World Bank, Washington D.C.
- Escalante, R. (Marzo de 2019). Eleccion del equipo de dragado.( Tema 5). (F. d. Aires., Ed.) Buenos Aires.
- Escalante, R. (Marzo de 2019). Costos de las Obras de Dragado Tema 15. Buenos Aires.
- Escalante, R. (2019). Investigaciones de Campo Necesarias para las Obras de Dragado Tema 2. Catedra Ingenieria de Dragado - Posgrado Ingenieria Portuaria -Facultad Ingenieria UBA.
- Fornero, R. A. (12 de 12 de 2003). Análisis Financiero con Información Contable. doi:https://www.economicas.unsa.edu.ar/afinan/dfe/trabajos\_practicos/afic/AFIC %20Cap%206%20Ciclo%20financiero.pdf

Fowler Newton, E. (2002). Análisis de Estados Contables. Buenos Aires: La Ley.

Marcelo Luis Farías - 168 -

- Franquet Bernis, J. M. (2019). Dimensionamiento y distribución de las conducciones hidráulicas: Una contribución de la ingeniería matemática. UNED-Tortosa.
- Future Market Insight. (2021). https://www.futuremarketinsights.com. Recuperado el 07 de 07 de 2021, de https://www.futuremarketinsights.com/press-release/dredgingmarket
- Future Market Insight Report. (2020). Market Research Report Fact922 MR.
- Gitman, L. J. (2007). Principios de Administración Financiera (11ava. ed.). Mexico: Pearson Education.
- Gonzalez Diaz, B. (2000). El coste de oportunidad como herramienta empresarial. Universidad de Oviedo, Ciencias Económicas.
- Gutierrez Pulido, H., & De la Vara Salazar, R. (2008). Analisis y Diseño de Experimentos (2da. ed.). Mc Graw Hill Interamericana.
- Harry, L. D. (2021). www.marrioff.com. Recuperado el 09 de 06 de 2021, de Next Generation Water Mist Fire Protection Systems: Safe, Effective and Environmentally Sustainable Solutions: https://www.marioff.com/aboutmarioff/news-and-press-releases/next-generation-water-mist-fire-protectionsystems-safe
- Heizer, J., & Render, B. (2009). *Principios de Administración de Oparaciones* (9na. ed.). Mexico D.F.: Pearson Education.
- Hinn J.A., O. L. (2010). Wáter staat Centre for Water Management. Deltares.
- Horngreen, C. T., Datar, S. M., & Rajan, M. V. (2012). Contabilidad de Costos Un enfoque gerencial (14° ed.). Pearson.
- https://www.linkedin.com. (s.f.). Obtenido de https://www.linkedin.com/pulse/20140826103053-63488664-top-10-dredgingcompanies-in-the-world
- https://www.umeshunkyo.or.jp. (s.f.). https://www.umeshunkyo.or.jp. Obtenido de https://www.umeshunkyo.or.jp/english/english.pdf
- Humphreys, K. K. (2005). Cost Engineering: A Series of Reference book and textbooks. New York: Marcel Decker.

- Hydraulic Institute. (1979). Hydraulic Institute Engineering Data Book (1st. ed.). Cleveland, Ohio, USA.
- IACS. (2021). IACS. Recuperado el 09 de 06 de 2021, de www.iacs.org.uk: https://www.iacs.org.uk/media/3784/iacs-class-key-role.pdf
- IADC -, I. A. (07 de 07 de 2021). https://www.iadc-dredging.com/. Obtenido de https://www.facebook.com/IADCDredging/photos/throwbackthursdaykansaiairport-japan1986-1994built-5-kilometres-off-the-coast-i/2451548538247412/

IADC, I. A. (2021). https://www.iadc-dredging.com/subject/equipment/dustpandredgers/. Obtenido de https://www.iadcdredging.com/subject/equipment/dustpan-dredgers/

- IADC, I. A. (2021). www.iadc-dredging.com. Obtenido de https://www.iadcdredging.com/subject/concept-contract-completion/types-dredging-projects/
- IMO. (2004). MSC\_Circ1120e.php3.

Infante Villarreal, A. (1988). Evaluación Financiera de Proyectos de Inversión. Bogotá: Norma S.A.

- International Association of Dredging Companies. (2021). https://www.iadcdredging.com. Obtenido de https://www.iadc-dredging.com/wpcontent/uploads/2016/09/iadc-book-beyond-sand-and-sea-low-res.pdf
- IWMA. (2021). www.iwma.net. (I. W. Associatioin, Productor) Recuperado el 09 de 06 de 2021, de https://iwma.net/es/quienes-somos/agua-nebulizada-hechos
- Kazmierski, L., Ré, M., & Menéndez, A. (2012). Sedimentación en canales de navegación: Paso Borghi. . Informe INA-CLARIS 01, Ezeiza, Argentina.
- Kinnear, T., & Taylor, J. (1998). Investigación de Mercados Un enfoque aplicado (5ta. ed.). Mc Graw Hill.
- Koch, R. (1999). The 80/20 Principle: The secret of achiveing more with less. (Doubleday, Ed.)
- Kotler, P., & Armstrong, G. (2003). Fundamentos del Marketing (Sexta Edición ed.). Pearson Prentice Hall.

kotler, P., & Armstrong, G. (2012). Marketing (14 ed.). Pearson.

Koutoudjian, A. (2007). *Visión de Negocios Eje Hidrovía Paraguay - Paraná.* iirsa.org.

Marcelo Luis Farías - 170 -

- Kuchen, E. R. (2005). Tunel Subfluvial "R.Uranga C.Sylvestre Begnis" Operación y Mantenimiento. Obtenido de https://www.piarc.org/ressources/documents/actesseminaires06/c33-argentine06/8783,Kuchen.pdf
- Latinoconsult, & consultoria, S. d. (2020). Informe Ejecutivo Vía Navegable Troncal Tramo Santa Fé-Océano/Santa Fé-Confluencia.
- Logulo, M. V. (2018). Hidrovía:El camino a la eficiencia y competitividad logística nacional - Estudio de corredores viales y ferroviarios para acceder a la HPP. ITBA ( Instituto Tecnológico de Buenos Aires).
- Lucero, B. I., Luparia, Z. E., Medina, S. G., & Perez Vaquer, M. G. (2017). Costos para la Gestion. La Pampa: Universidad Nacional de La Pampa.
- Marioff. (2021). www.marioff.com. Recuperado el 09 de 06 de 2021, de http://www.marioff.com/es/water-mist/proteccion-contra-incendio-mediante-aguanebulizada
- Mendicoa, G. E. (2003). Sobre Tesis y Tesistas Leccion de Enseñanza-Aprendizaje (1ra. ed.). Espacio.
- Menéndez, A. (1992). Simulación numérica de la sedimentación en canales de navegación. Instituto Nacional del Agua, Informe LHA-INCYT 102-001-92, Ezeiza, Argentina.
- Miertschin, M. R. (1998). A General Cost Estimation Program for Cutter Suction Dredges. Las Vegas - Nevada - USA.
- Miller, D. (1971). *Internal Flow, a Guide to Losses in Pipe and Duct Systems.* (T. B. Association, Ed.)
- Ministerio Agricultura de España. (2015). Directrices para la Caracterizacion del Material Dragado y su reubicacion en aguas de dominio público marítimo - terrestre. Comision Interministerial de Estrategias Marinas - Ministerio de Agricultura, Alimentación y Medio Ambiente - Gobierno de España.
- Moazzen, P. (2014). https://www.linkedin.com/pulse/201408260103053-63488664-top-10-dredging-companies-in-the-world. (P. Moazzen, Ed.) Recuperado el 2021
- Mochon Morcillo, F., & Becker, V. A. (2008). *Economía Principios y Aplicaciones.* Mexico D.F., Mexico: McGraw Hill.

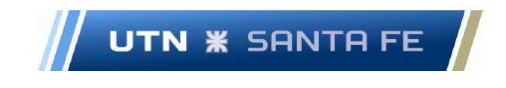

- Moreira, L., Silva, R., Mota, T.D., D., M. M., Acceta, D., & M.A.V., F. (2017). Developement of the Official Budget and Cost Estimating System for Port Dredging in Brazil. Vancouver, British Columbia, Candada.
- Moreira, S. M. (s.f.). Developement of the Official Budget and Cost Estimating System for Port Dredging in Brazil.
- Moss, T., & Woodhouse, J. (1999). Critically Analysis Revisited. Wiley and Sons Ltd. Obtenido de T.R.Moos y John Woodhouse en su paper llamado "Criticality Analysisis: A techniques for identifying and ranking potential undesired events.".https://www.researchgate.net/publication/244974838\_Criticality\_analysis \_revisited
- NFPA. (2000). NFPA 12 Norma Prevención Incendio Sistema Automático de Dióxido de Carbono. www.nfpa.org.
- NFPA. (2006). NFPA 750 Estandar sobre sistemas de proteccion contra incendio con agua nebulizada.
- OPDS, O. P. (2019). Normas y Procedimientos para la Declaracion de Impacto Ambiental de Proyectos de Dragado en Puertos y Canales de Acceso. (E. Nro.2145-19576/18, Recopilador) Provincia de Buenos Aires, Argentina.
- Osorio, O. (1995). El sistema de equilibrio de la empresa. IAPUCO.
- OSPAR. (2014). OSPAR Guidelines for the Management of Dredged Material at Sea. OSPAR Agreement.
- Perry, R., Green, D., & Maloney, J. (1994). Manual del Ingeniero Químico (6ta. ed.). (M. Hill, Ed.)
- PNA. (2003). Régimen Técnico del Buque Tomo 1 Asignación de Francobordo en Buques Mercantes. Ordenanza 5/03 (DPSN), Prefectura Naval Argentina.
- PNA. (2005). Ordenanza Nro.03-05 (DPSN) Tomo 1- Régimen Técnico del Buque Medidas de Seguridad Contra Incendios y Sistema General de Extinción de Incendios. Prefectura Naval Argentina.
- Podetti, R. E. (2021). *Dragado Inclusivo, Sustentable y Competitivo* (1ra. ed.). Buenos Aires: Facultad de Ingeniería UBA - Proyecto Vectores.

- Porter, M. E. (2007). Estrategia Competitiva Técnicas para el análisis de los sectores industriales y de la compentencia. Grupo Editorial Patria.
- Potter, M., Wiggert, D., Hondzo, M., & Shih, T. (2002). Mecánica de Fluidos. International Thompson.
- Rabobank International. (2013). *Dredging Profit margins expected to remain fairly* healthy until 2.018. Rabobank International.
- Radio La Voz. (2008). Se realizaron obras de dragado en la toma de agua de la ciudad. https://www.lavoz901.com/.
- Ré, M., Kazimierski, L., & Menéndez, A. (2014). Sedimentación en canales de navegación en el contexto del cambio climático. Tecnología y Ciencias del Agua - Vol. V, núm. 1.
- Robb, L. A. (1997). *Diccionario para Ingenieros* (2da. ed.). México D.F:, México: Compañia Editorial Continental ,SA de CV. México.
- Ross, S., Westerfield, R., & Jaffe, J. (2012). Finanzas Corporativas (9na. ed.). Mexico D.F.: Mc Graw Hill.
- Ross, S., Westerfield, R., & Jaffe, J. (s.f.). *Finanzas Corporativas* (9na. ed.). (M. G. Hill, Ed.)
- Rozadilla, B. (2020). Se recupera la actividad de transporte de cargas en el tramo Santa Fe al norte de la Hidrovía Paraná - Paraguay. Bolsa de Comercio de Rosario.
- Russell, R., & Taylor, B. (2011). Operations Management Creating Value along the Supply Chain (7th. ed.). John Willey and Sons Inc.
- Santesmases Mestre, M., Sanchez de Dusso, F., & Kosiak de Gesualdo, G. (2001). Marketing-Conceptos y Estrategias (1ra. ed.). Pirámide.
- Sapag Chain, N. . (2011). Proyectos de Inversion Formulación y Evaluación (2da. ed.). Santiago de Chile, Chile: Pearson.
- Sapag Chain, N. -S. (2008). Preparación y Evaluación de Proyectos (5ta. ed.). (M. Hill, Ed.)
- Sesé, A., & Ybañez, P. (2020). Situación Actual del Sistema de Navegación Troncal del Río Paraná. Bolsa de Comercio de Rosario, Rosario.

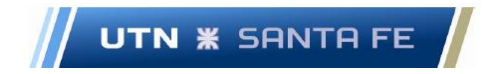

- Smith, D. J. (2005). Reilability, Maintanability and Risk Practical Methods for Engineering (8va. ed.). Elsevier - BH.
- Solanet, M., Cozetti, A., & Rapetti, E. (1984). Evaluacion Económica de Proyectos de Inversión (2da. ed.). Librería "El Ateneo" Editorial.
- SOLAS. (2002). SOLAS II-2 Construcción Prevención, Detección y Extinción de Incendios.
- Speaks, S. (2021). vicorpower.com. Recuperado el 2021, de http://www.vicorpower.com/documents/quality/Rel\_MTBF.pdf
- Taha, H. (2011). *Investigación de Operaciones* (9na. ed.). Pearson.
- Trecet, J. (2021). www.finect.com. Recuperado el 01 de 04 de 2021, de https://www.finect.com/usuario/Josetrecet/articulos/que-etf-fondo-cotizado
- Tsinker, G. P. (2004). Port Engineering Planning,Construction,Maintenance and Security. Hoboken, New Jersey, USA: John Wiley and Sons.Inc.
- UNE, A. (1995). UNE 103-101:Análisis Granulométrico de Suelos por Tamizado. AENOR.
- UNE.EN.14039. (2005). Caracterización de residuos. Determinación del contenido de hidrocarburos en el rango de C10 a C40 por cromatografía de gases. UNE.
- US Army, E. d. (2021). army.mil. Obtenido de https://www.army.mil/article/246359/usace\_vicksburg\_district\_dredge\_jadwin\_em barks\_for\_2021\_season\_of\_dredging
- USACE. (2021). https://www.nap.usace.army.mil/. Obtenido de https://www.nap.usace.army.mil/Missions/Factsheets/Fact-Sheet-Article-View/Article/490718/usace-dredge-potter/
- USACE, U. (November de 2016). Construction Equipment Ownership and Operating Expense Schedule - Region I.
- USACE, & Engineering, U. S. (2021). https://www.publications.usace.army.mil/. Obtenido de

https://www.publications.usace.army.mil/portals/76/publications/engineermanuals /em\_1110-2-5025.pdf

USACE, U. S. (2021). https://www.usace.army.mil. Obtenido de https://www.usace.army.mil/About/Mission-and-Vision/

Marcelo Luis Farías - 174 -

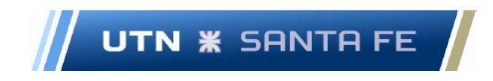

Valdez, J., & Parimbelli, M. (2014). Caracterizacion Socioeconómica y Ambiental - Eje Hidrovía Paraguay - Paraná. iirsa.org.

Valin, C. (1998). Trabajos de relleno Ciudad de Reconquista 1998. https://www.youtube.com/channel/UCLzpUNvh5CFua9NKHzugqQQ.

- Verified Market Research. (07 de 07 de 2021). Verified Market Research. Obtenido de https://www.verifiedmarketresearch.com/about-us/
- WEDA, W. D. (2021). https://www.westerndredging.org. Obtenido de https://www.westerndredging.org/index.php/information/category/156-technicalsession-3a-history-and-practice-of-dredging-i?download=793:100-years-ofdustpan-dredging-on-the-mississippi-river
- Whapoole, R. E., Myers, R., Myers, S., & Ye, K. (2012). Probabilidad y Estadística para Ingeniería y Ciencias (9na. ed.). Mexico: Pearson.

White, F. (1999). Fluid Mechanics. (4th., Ed.) Mc Graw Hill.

- www.dredgebrokers.com. (07 de 07 de 2021). dredgebrokers.com. (D. LLC., Editor) Obtenido de http://www.dredgebrokers.com/html/dredging/palm-islands-bubai
- www.umeshunkyo.or.jp. (2021). https://www.umeshunkyo.or.jp. Obtenido de https://www.umeshunkyo.or.jp/english/english.pdf
- Yardin, A. (1978). Aportes para el logro de una precisión terminológica en torno a la clasificación de costos. Segundas Jornadas Nacionales de Profesores Universitarios de Costos.

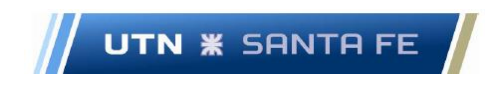

#### **16.Anexos**

**16.1. Anexo I - Operaciones de Dragado.**

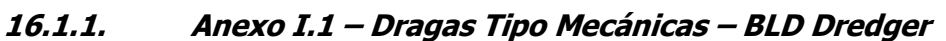

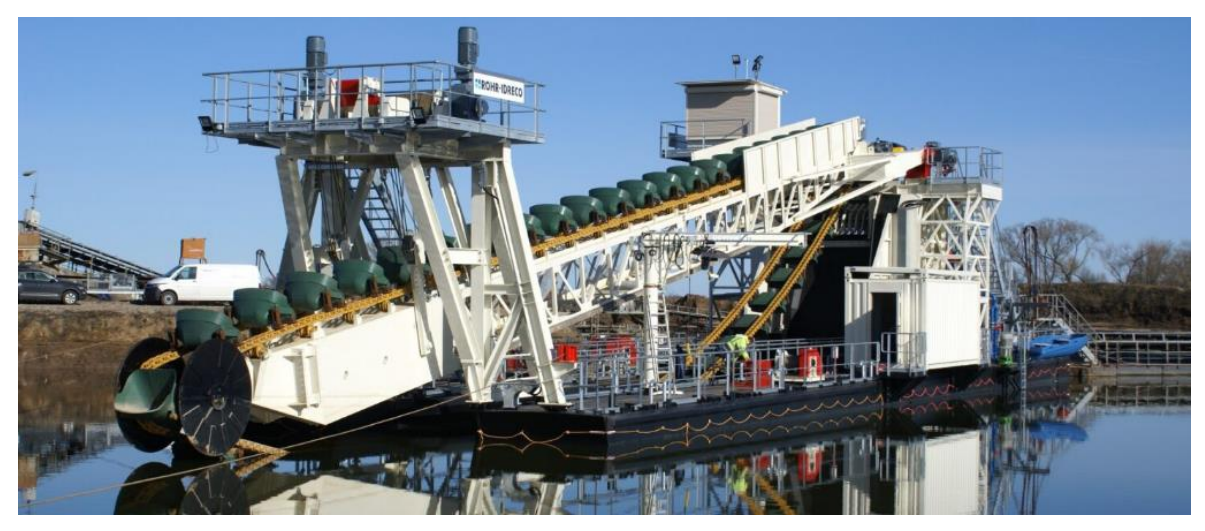

Figura 1.1 - Draga Mecánica tipo BLD Dredger - Fuente: [https://www.rohr](https://www.rohr-idreco.com/rohr-idreco-bucket-ladder-cemex-rogatz/)[idreco.com/rohr-idreco-bucket-ladder-cemex-rogatz/](https://www.rohr-idreco.com/rohr-idreco-bucket-ladder-cemex-rogatz/)

Marcelo Luis Farías - 176 - 176 - 176 - 176 - 176 - 176 - 176 - 176 - 176 - 176 - 176 - 176 - 176 - 176 - 176 - 176 - 176 - 176 - 176 - 176 - 176 - 176 - 176 - 176 - 176 - 176 - 176 - 176 - 176 - 176 - 177 - 177 - 177 - 17

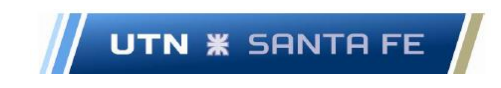

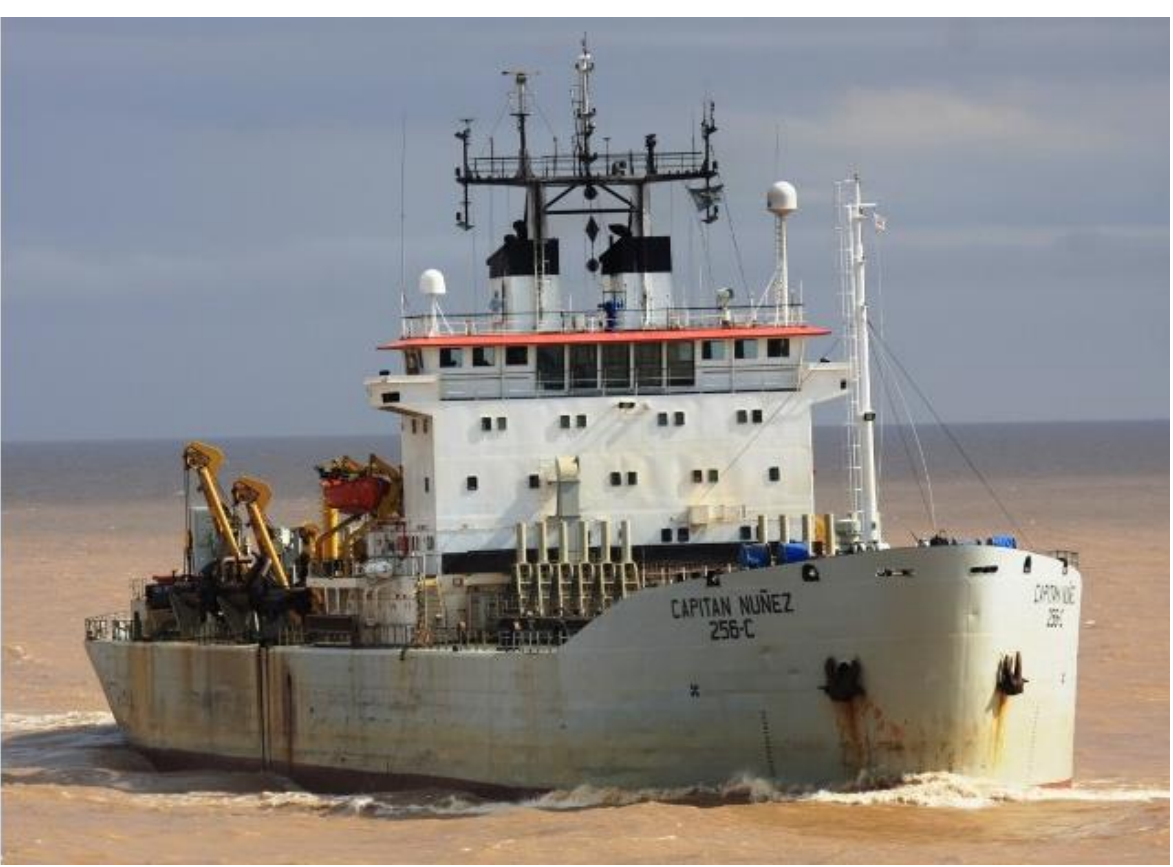

**16.1.2. Anexo I.2 – Draga tipo TSHD**

Figura 1.2 - Draga Tipo TSHD – Fuente[:http://www.histarmar.com.ar/BuquesMercantes/Marina%20Mercante%20Argentin](http://www.histarmar.com.ar/BuquesMercantes/Marina%20Mercante%20Argentina/Dragas/MOP256CCapitanNunez1.jpg) [a/Dragas/MOP256CCapitanNunez1.jpg](http://www.histarmar.com.ar/BuquesMercantes/Marina%20Mercante%20Argentina/Dragas/MOP256CCapitanNunez1.jpg)

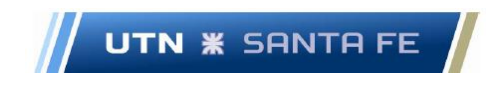

## **16.1.3. Anexo I.3 – draga csd**

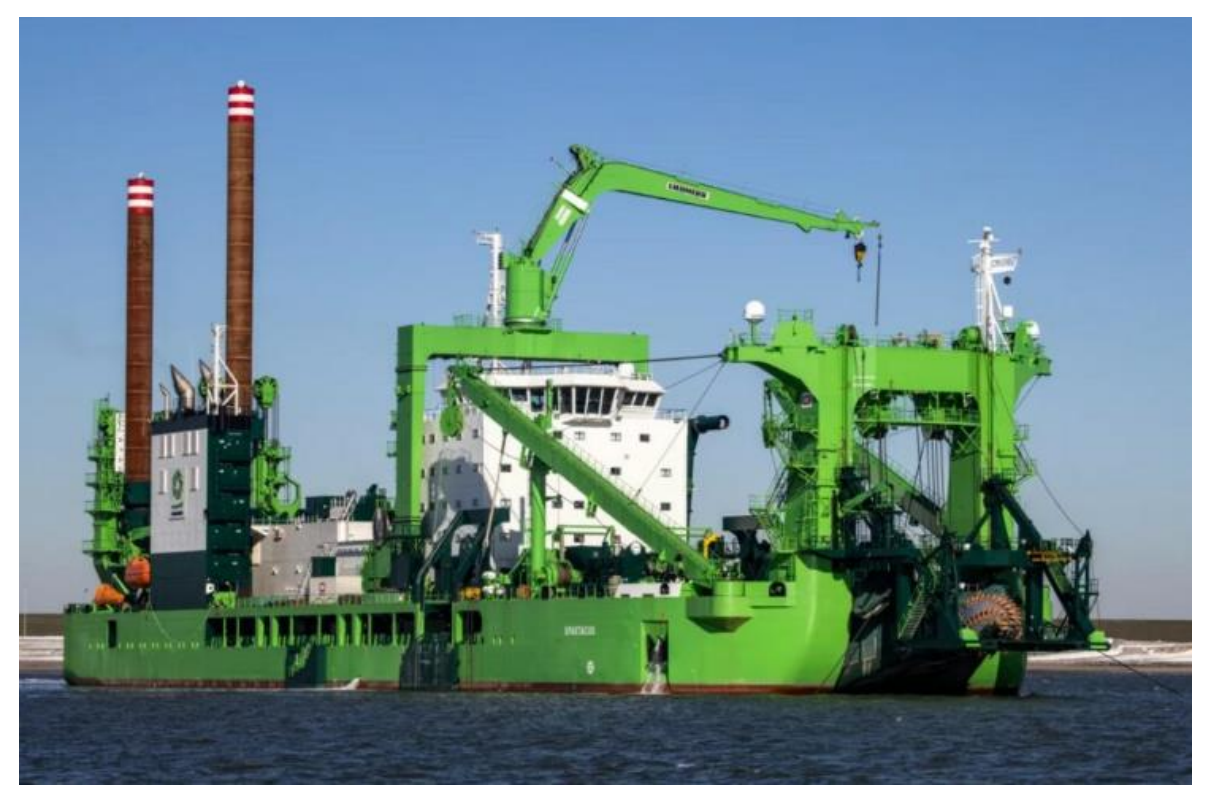

Figura 1.3 – Draga tipo CSD Fuente: <https://www.deme-group.com/about-us-Dredge> Spartacus CSD

Marcelo Luis Farías - 178 - 178 -

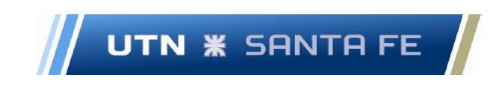

## **16.1.4. Anexo I.4 – Potter dredger (Tipo Dustpan)**

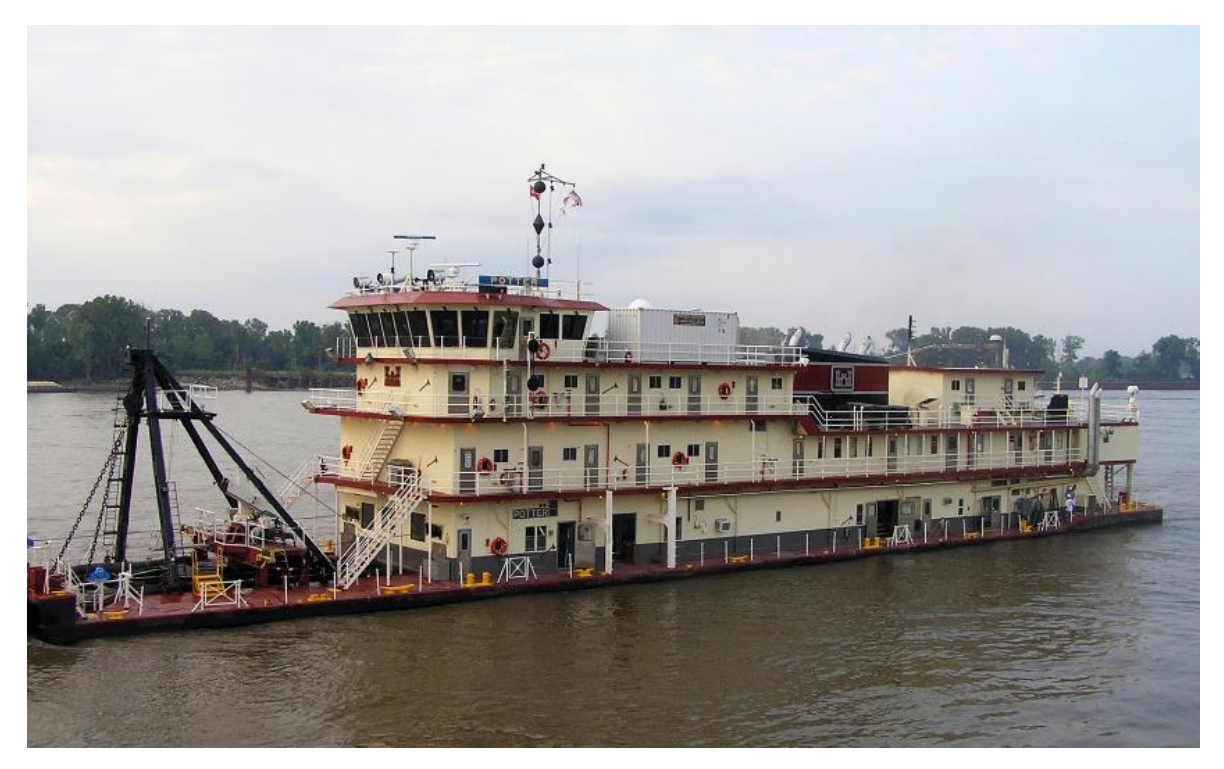

Figura 1.4 – Draga Potter tipo Dustpan

Fuete: [https://teamsaintlouis.blogspot.com/2011/11/st-louis-district-dredge-potter](https://teamsaintlouis.blogspot.com/2011/11/st-louis-district-dredge-potter-makes.html)[makes.html](https://teamsaintlouis.blogspot.com/2011/11/st-louis-district-dredge-potter-makes.html)

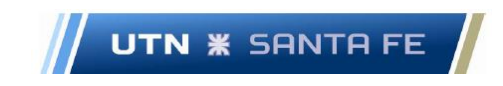

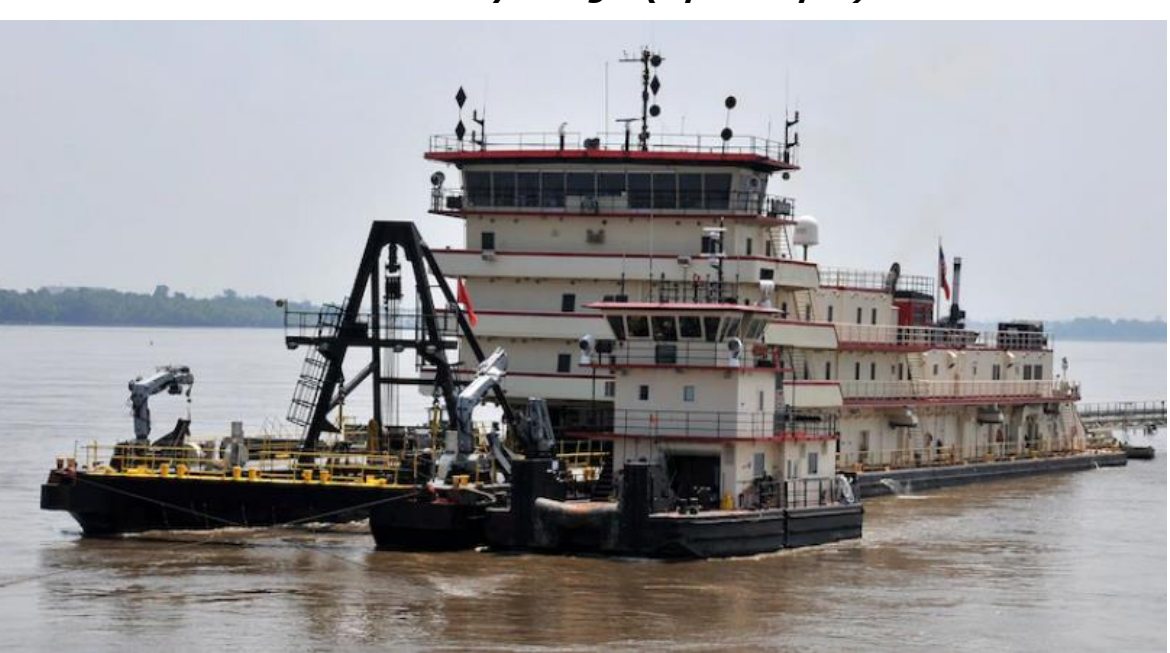

## **16.1.5. Anexo I.5 – Hurley Dredger (Tipo Dustpan)**

Figura 1.5- Draga Hurley

Fuente: [https://www.mvm.usace.army.mil/Media/News-](https://www.mvm.usace.army.mil/Media/News-Stories/Article/482686/memphis-based-dredge-hurley-finishes-season-on-middle-mississippi-river/)[Stories/Article/482686/memphis-based-dredge-hurley-finishes-season-on-middle](https://www.mvm.usace.army.mil/Media/News-Stories/Article/482686/memphis-based-dredge-hurley-finishes-season-on-middle-mississippi-river/)[mississippi-river/](https://www.mvm.usace.army.mil/Media/News-Stories/Article/482686/memphis-based-dredge-hurley-finishes-season-on-middle-mississippi-river/)

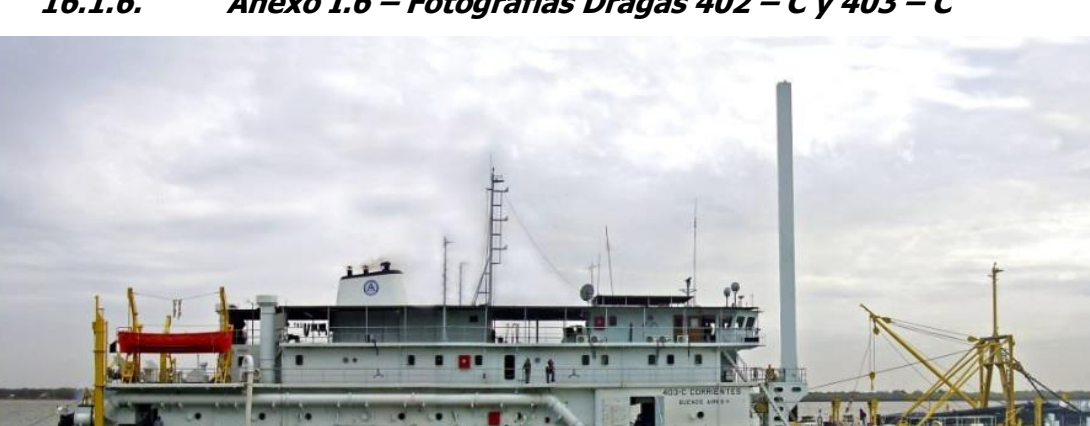

**16.1.6. Anexo I.6 – Fotografías Dragas 402 – C y 403 – C**

Figura 1.6 – Draga tipo Dustpan -Draga 403 - C

Marcelo Luis Farías - 180 - 180 -

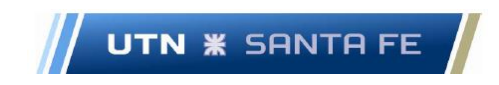

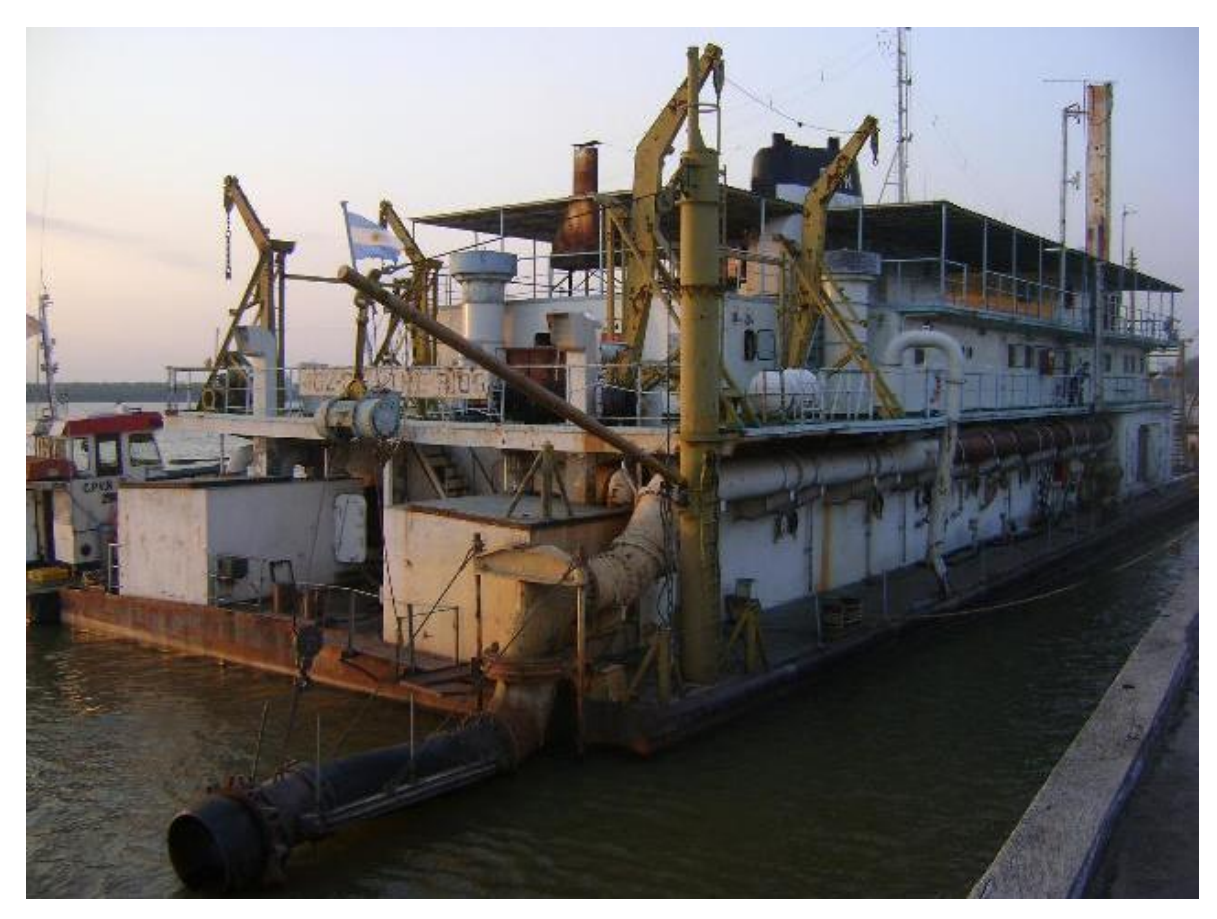

Figura 1.7 – Draga tipo Dustpan -Draga 402 – C

## **16.1.7. Anexo I.7 – Diferentes Distritos-Divisiones DNVN en la República Argentina**

Distritos-Divisiones de la DNVN

UTN **\*** SANTA FE

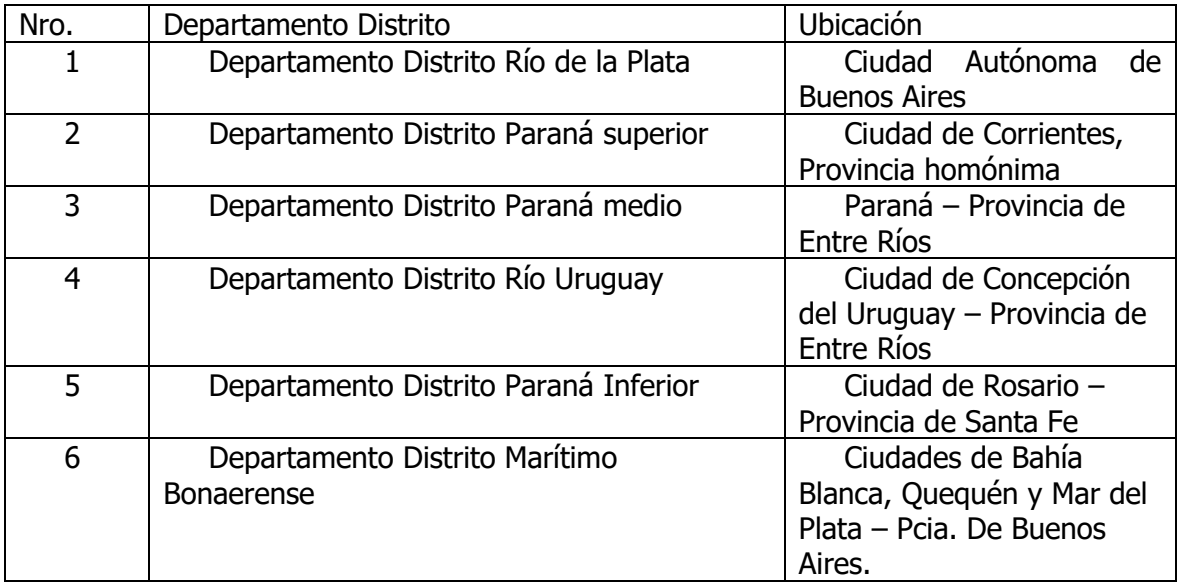

Tabla 1.1 -

# **16.1.8. Anexo I.8 – Diferentes Dragas pertenecientes a las divisiones DNVN.**

Diferentes dragas de la Dirección Vías Navegables

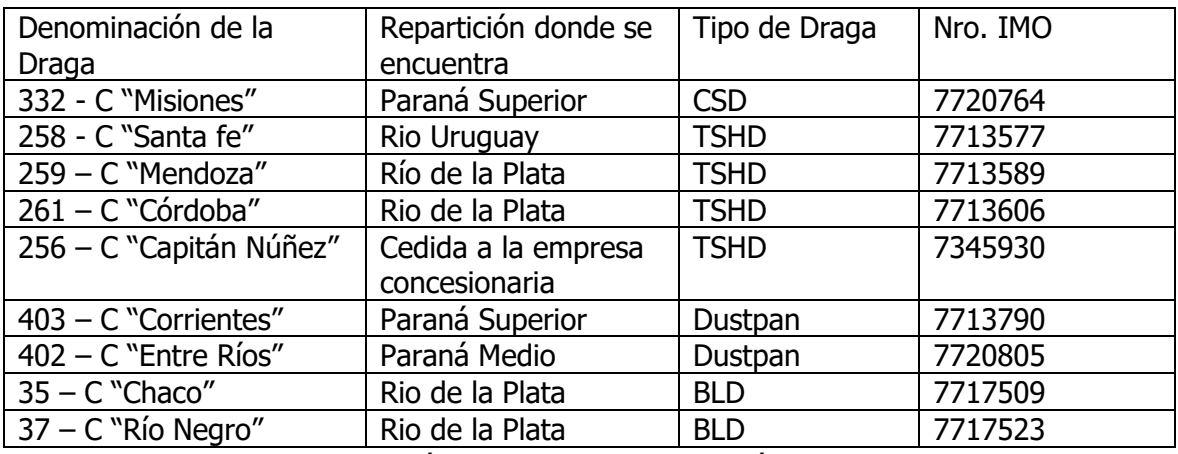

Tabla 1.2 –Fuente: Elaboración Propia en base a estadísticas DNVN

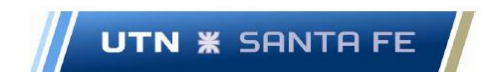

#### **16.2. Anexo II – Análisis Datos históricos demanda de dragado.**

**16.2.1. Anexo II.1 – Demanda de dragado provisto por Hidrovia S.A.**

La demanda de dragado histórica y actual, se puede observar en la siguiente página web oficial de la República Argentina:

- <https://drive.google.com/drive/folders/1-tgSA-qpaUZuNgVHjT4DQjBtpyEwC-qM>
- <https://www.argentina.gob.ar/hidrovia-federal-2021/informacion-tecnica>

Marcelo Luis Farías - 183 - 183 - 183 - 183 - 183 - 183 - 183 - 183 - 183 - 183 - 183 - 183 - 183 - 183 - 183 -

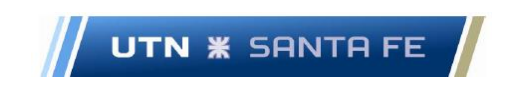

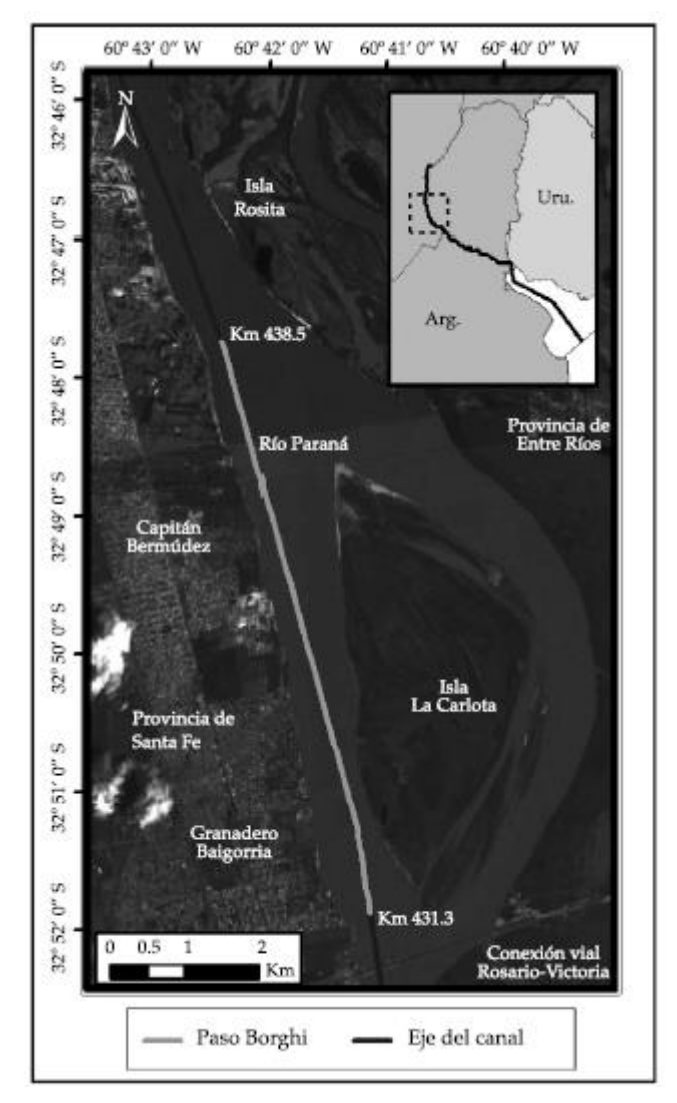

## **16.2.2. Anexo II.2 – Paso Borghi Mapa**

Figura 2.1 – Mapa Paso Borghi - Rio Paraná, entre los km 431.25 y el km 438.55

## **16.2.3. Anexo II.3 – Geometría perfil a dragar**

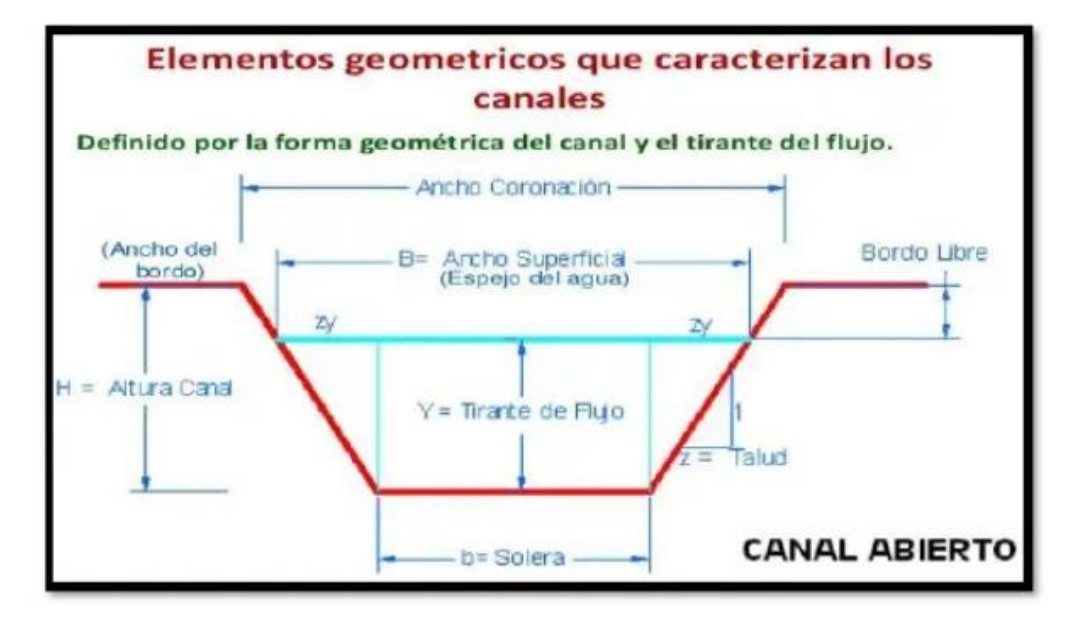

Fig.09 canal trapezoidal abierto.

Figura 2.2 - Perfil trapezoidal Nota:

fuente: https://es.scribd.com/document/378649191/Elementos-Geometricos-de-Los-Canales-Corregido

## **16.2.4. Anexo II.4 – Tubo de flujo caudal medio Paso Borghi**

Tubo de Flujo

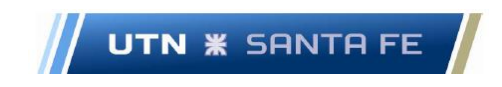

Figura 9. Tubos de flujo para caudal medio en a) Borghi Superior y b) Borghi Inferior. Se grafican los tubos cada 500 m<sup>3</sup>/s.

. . . . . . . . . . . . . . . . . . . .

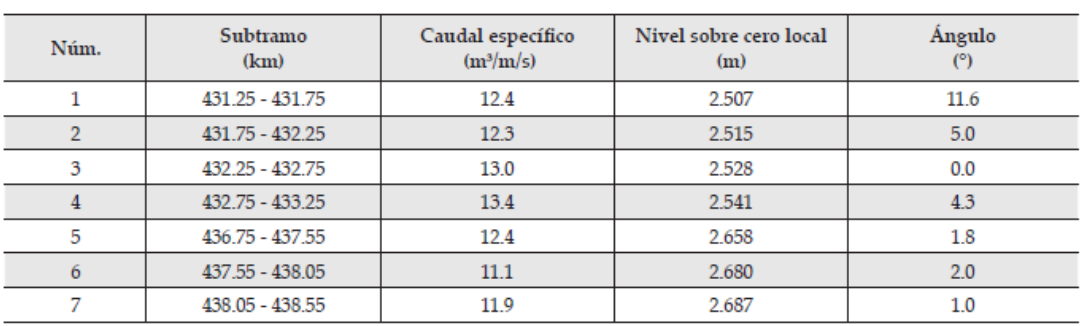

Cuadro 1. Valores de incidencia de los parámetros hidrodinámicos.

Tabla 2.1 - Nota: Fuente:

Marcelo Luis Farías - 186 -

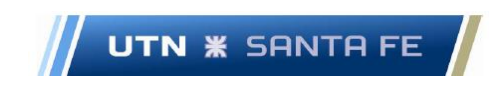

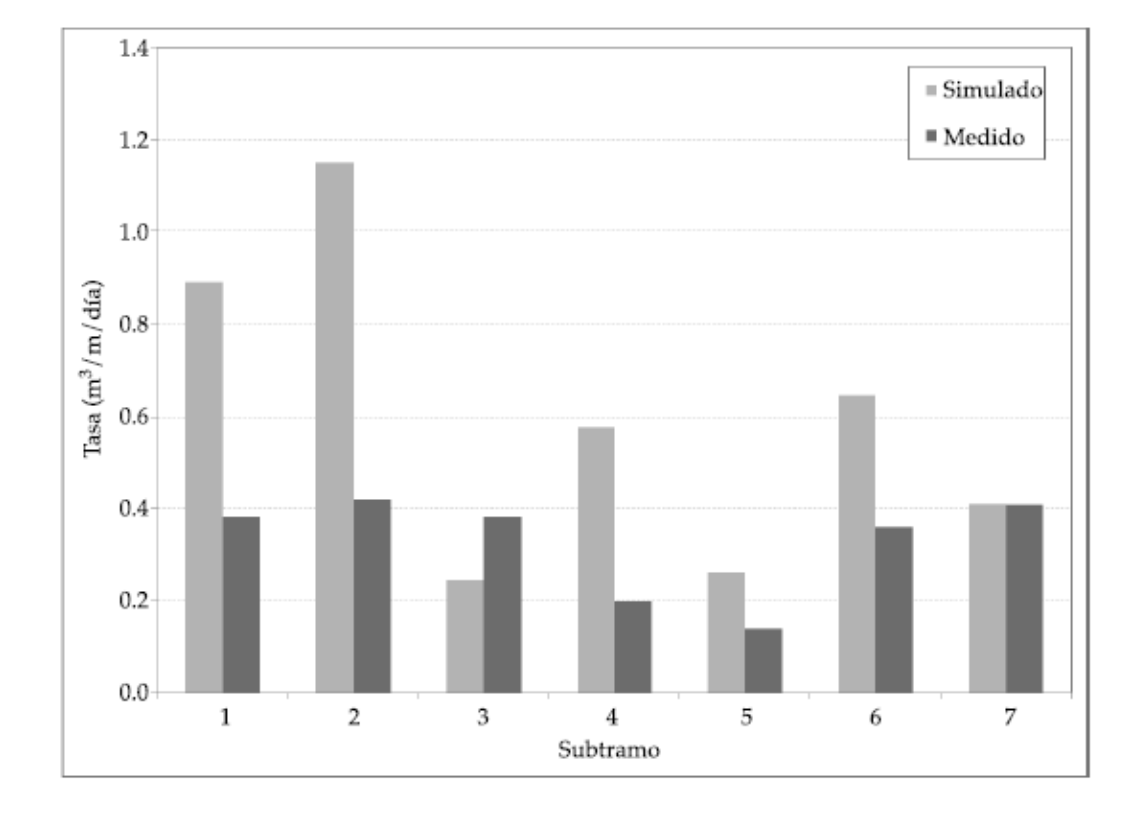

**16.2.5. Anexo II.5 – Tasas por unidad longitud Canal Paso Borghi**

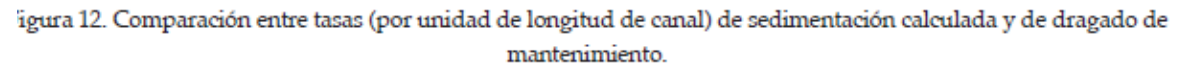

Figura 2.3 – Comparación tasas por unidad de longitud del canal.

## **16.2.6. Anexo II.6 – Distancias longitud para cada tramo Canal de Navegación Paso Borghi**

Distancias de cada longitud de cada tramo para el canal de navegación en el paso Borghi.

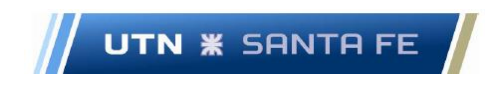

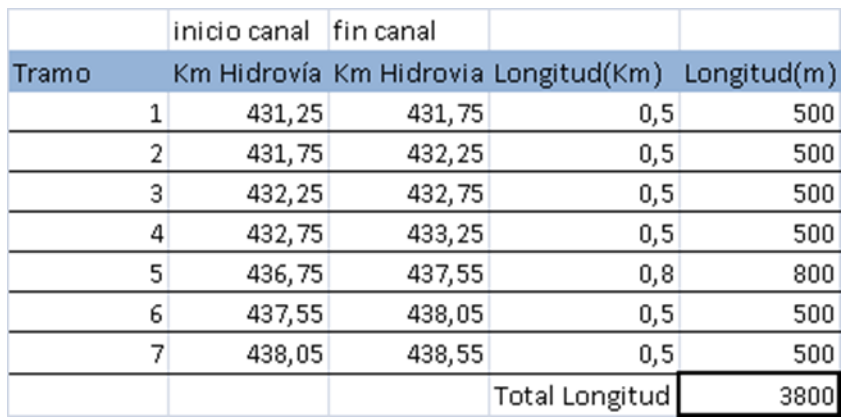

Tabla 2.2. - Fuente: Elaboración Propia en base datos de investigación canal Borghi El ancho de solera, de acuerdo al estudio es de 116 metros.

#### **16.2.7. Anexo II.7 – Tasa Sedimentación**

Tasa de sedimentación realizada por calculo modelo hidrodinámico

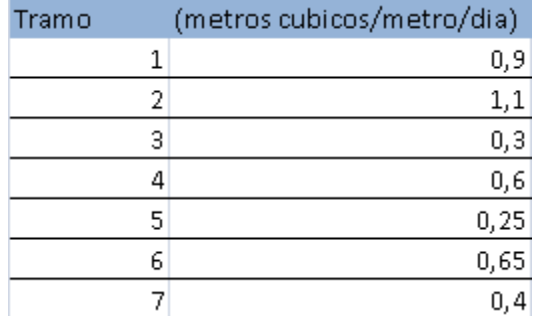

Tabla 2.3 -

#### **16.2.8. Anexo II.8 – Volumen material dragado**

Volumen material dragado, medido por año en cada tramo y en total.

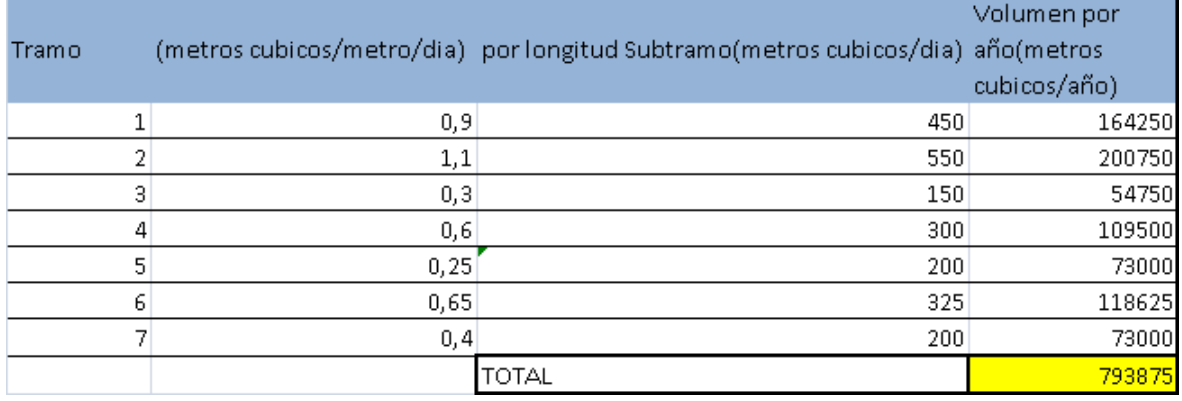

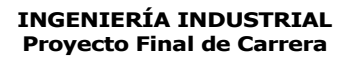

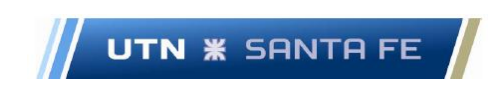

#### Tabla 2.4 - Fuente: Elaboración Propia

#### **16.2.9. Anexo II.9 – Superficie a dragar**

Superficie a dragar

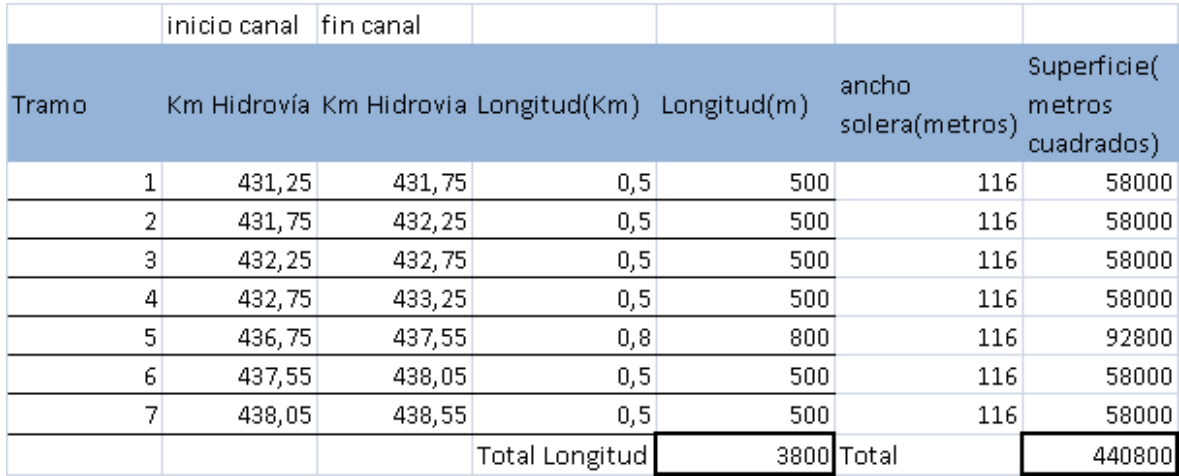

Tabla 2.5 – Fuente: Elaboración propia

#### **16.3. Anexo III – Estudio de Mercado**

**16.3.1. Anexo III.1 – Geografía**

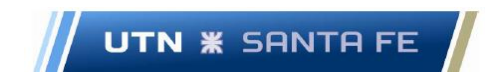

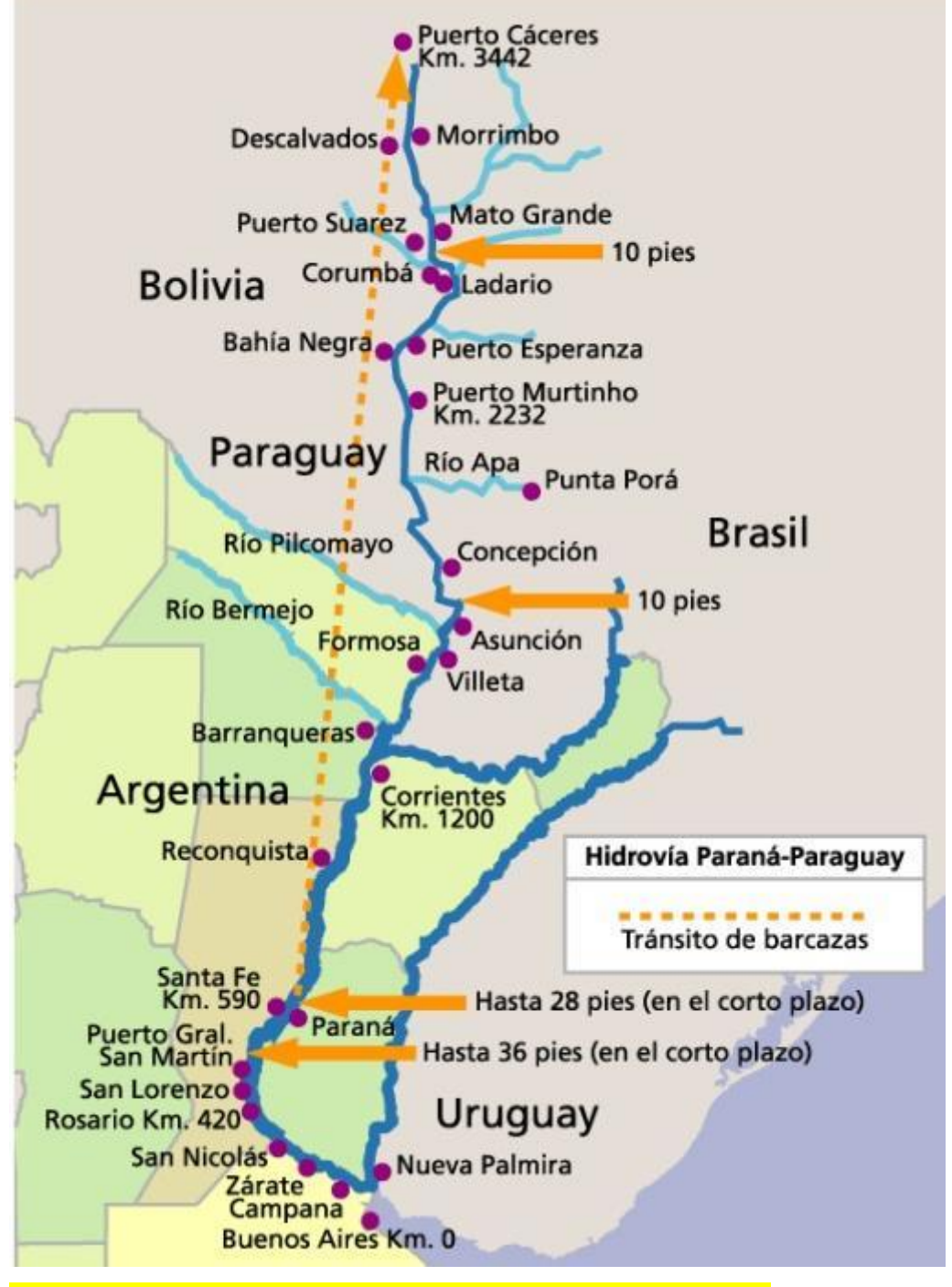

Figura 3.1 – Geografía HPP - Fuente:<https://cptcp.org/hidrovia/>

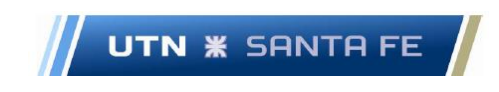

Figura Nº 2.1: Área de Influencia del EID HPP

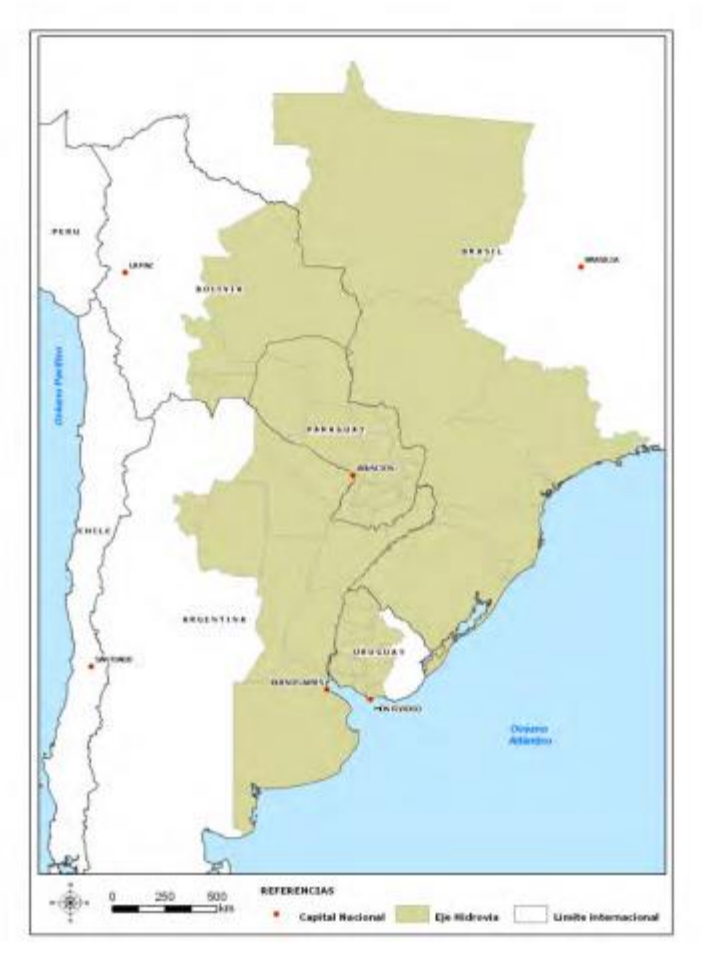

Figura 3.2 – Área de Influencia de la HPP.

Fuente: Http://www.iirsa.org/admin\_iirsa\_web/Uploads/Documents/Caracterizaci%C3%B3 [n\\_EJE\\_HPP\\_final.pdf](http://www.iirsa.org/admin_iirsa_web/Uploads/Documents/Caracterizaci%C3%B3n_EJE_HPP_final.pdf)

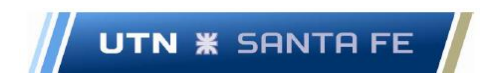

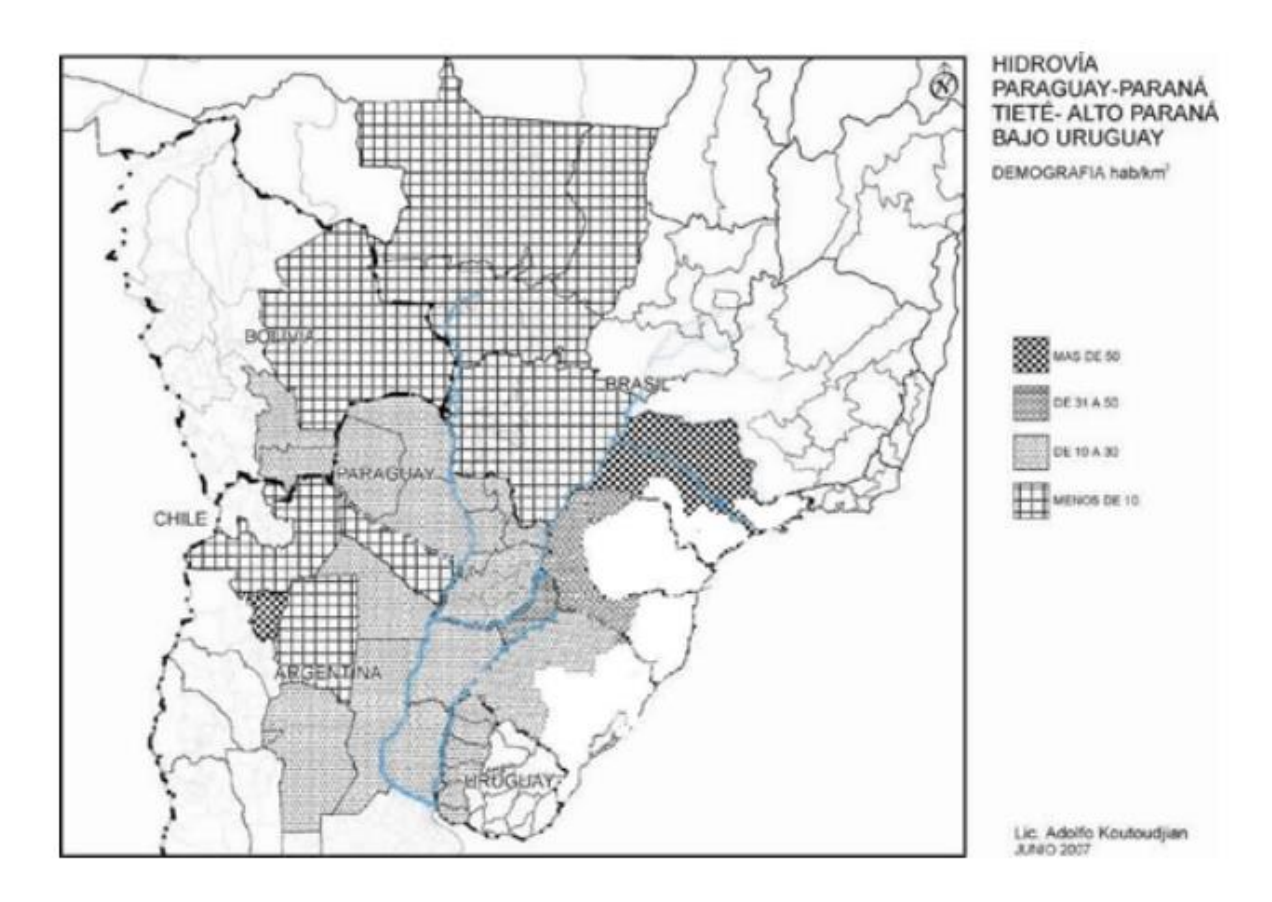

# Densidad de Población en el Área de Influencia Regional del Eje HPP

## **Figura Nro.3.3 Gráficos de densidad poblacional.**

**[http://www.iirsa.org/admin\\_iirsa\\_web/Uploads/Documents/hpd\\_vn\\_200](http://www.iirsa.org/admin_iirsa_web/Uploads/Documents/hpd_vn_2007_resumen_ejecutivo.pdf)**

**[7\\_resumen\\_ejecutivo.pdf](http://www.iirsa.org/admin_iirsa_web/Uploads/Documents/hpd_vn_2007_resumen_ejecutivo.pdf)**

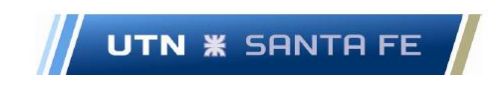

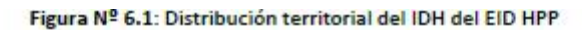

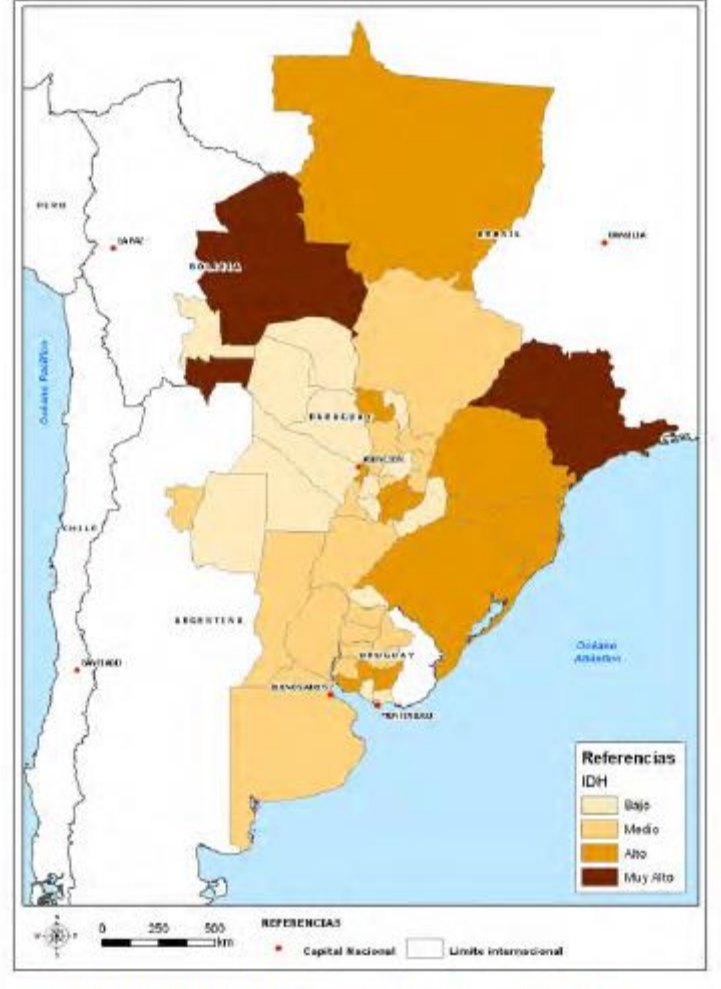

Fuente: Elaboración propia basado en antecedentes del Cuadro Nº 6.1

Figura 3.4 – Grafica de distribución territorial **[http://www.iirsa.org/admin\\_iirsa\\_web/Uploads/Documents/Caracterizaci%C](http://www.iirsa.org/admin_iirsa_web/Uploads/Documents/Caracterizaci%C3%B3n_EJE_HPP_final.pdf) [3%B3n\\_EJE\\_HPP\\_final.pdf](http://www.iirsa.org/admin_iirsa_web/Uploads/Documents/Caracterizaci%C3%B3n_EJE_HPP_final.pdf)**

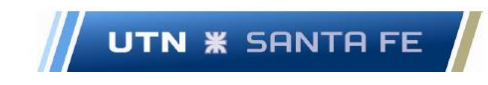

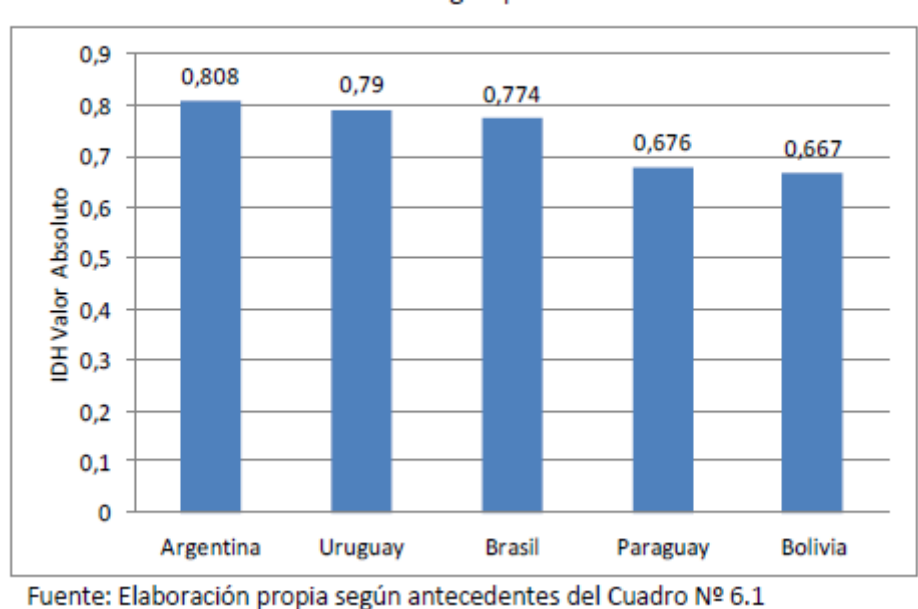

Gráfico Nº 6.1: IDH según países del EID HPP

**Figura 3.5 – Grafico de IDH fuente[:http://www.iirsa.org/admin\\_iirsa\\_web/Uploads/Documents/Caracteri](http://www.iirsa.org/admin_iirsa_web/Uploads/Documents/Caracterizaci%C3%B3n_EJE_HPP_final.pdf) [zaci%C3%B3n\\_EJE\\_HPP\\_final.pdf](http://www.iirsa.org/admin_iirsa_web/Uploads/Documents/Caracterizaci%C3%B3n_EJE_HPP_final.pdf)**

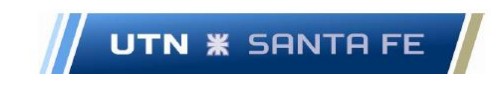

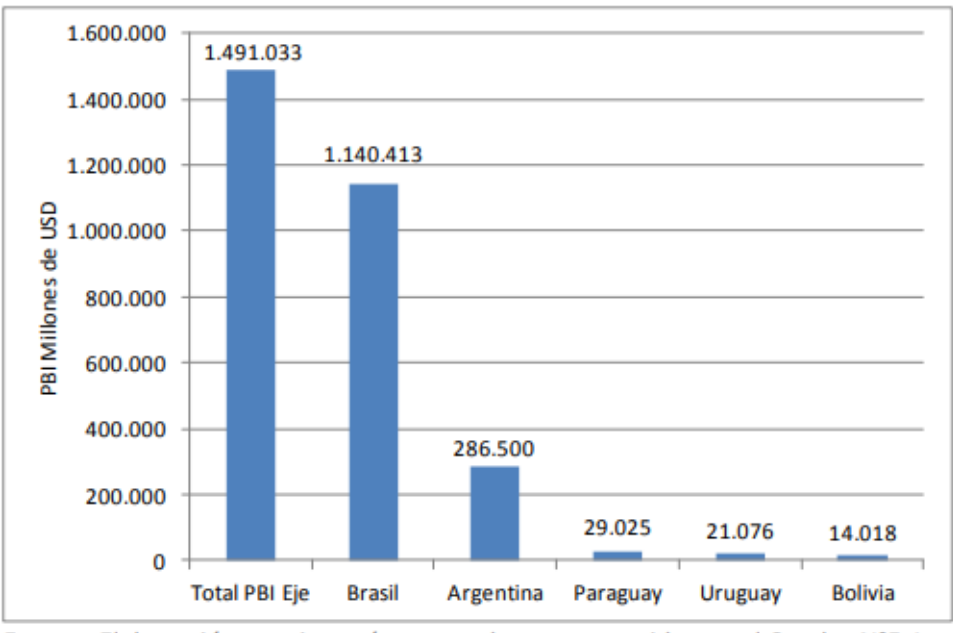

#### Gráfico N°5.1: Contribución nominal al PBI del EID HPP según países que lo integran a precios corrientes del año 2012

Fuente: Elaboración propia según antecedentes contenidos en el Cuadro N°5.1

#### **Figura 3.6 – Contribución nominal al PBI**

**[http://www.iirsa.org/admin\\_iirsa\\_web/Uploads/Documents/Caracterizaci](http://www.iirsa.org/admin_iirsa_web/Uploads/Documents/Caracterizaci%C3%B3n_EJE_HPP_final.pdf)**

**[%C3%B3n\\_EJE\\_HPP\\_final.pdf](http://www.iirsa.org/admin_iirsa_web/Uploads/Documents/Caracterizaci%C3%B3n_EJE_HPP_final.pdf)**

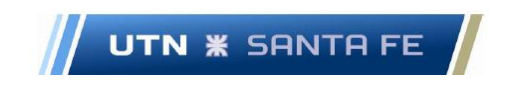

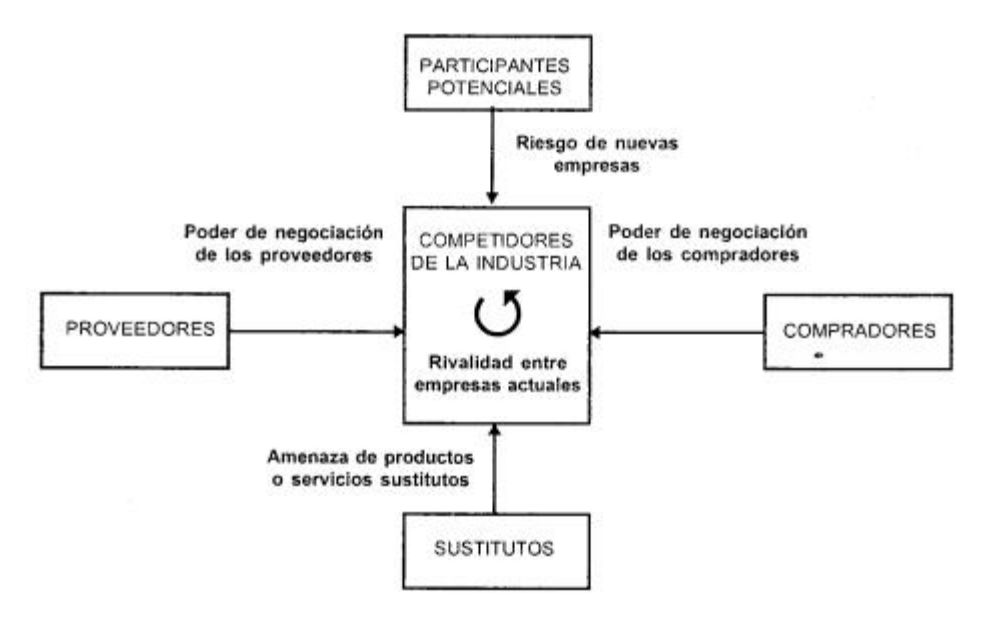

### **16.3.2. Anexo III.2 – Estudio de Demanda**

FIGURA 1-1. Fuerzas que impulsan la competencia en la industria.

Figura 3.7 – Estructura estrategia competitiva - Fuente: (Porter, 2007)
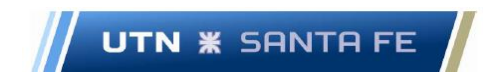

# **16.3.3. Anexo III.3 – Puertos, Demanda y Cuota de Mercado HPP.**

### **16.3.3.1. – Anexo III.3.1 – Zona puertos HPP**

División de diferentes puertos en la cuenca del Plata (HPP)

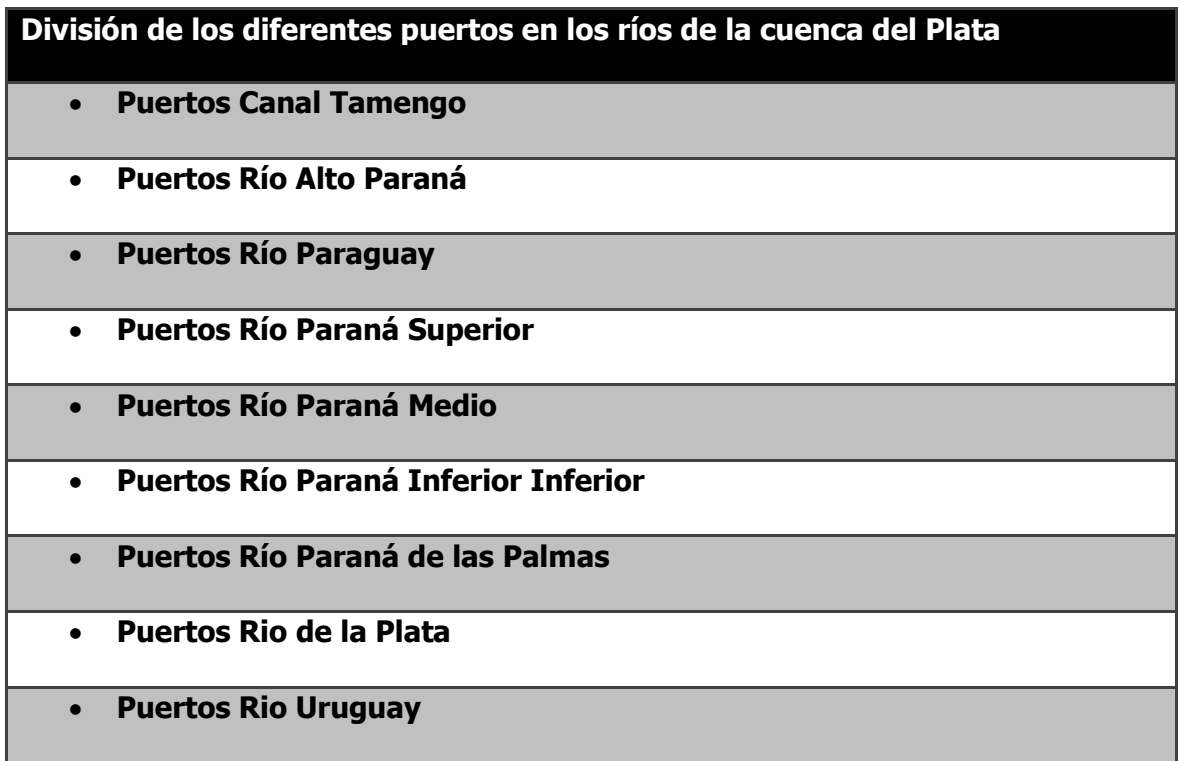

Tabla 3.1

### **16.3.3.2. Anexo III.3.2 – Diferentes Puertos, Demanda y Market**

### **Share**

### **16.3.3.2.1. Puertos Canal Tamengo**

Puertos Canal Tamengo

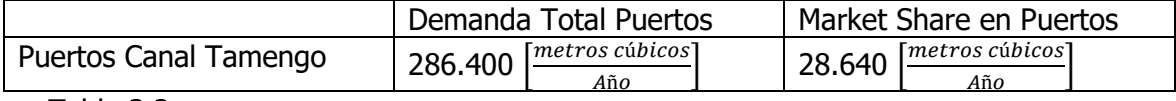

Tabla 3.2

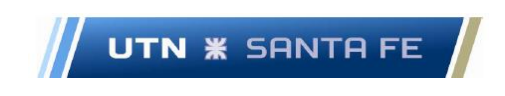

### **16.3.3.2.1.1. Puertos Río Alto Paraná**

Puertos Río Alto Paraná

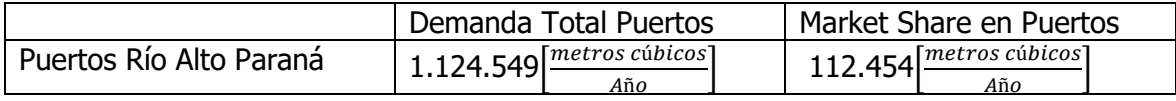

Tabla 3.3

## **16.3.3.2.1.2. Puertos Río Paraguay**

Puertos Rio Paraguay

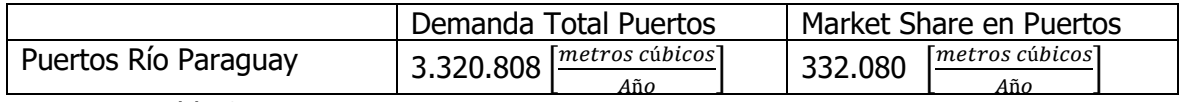

Tabla 3.4

### **16.3.3.2.1.3. Puertos Río Paraná**

Puertos Río Paraná

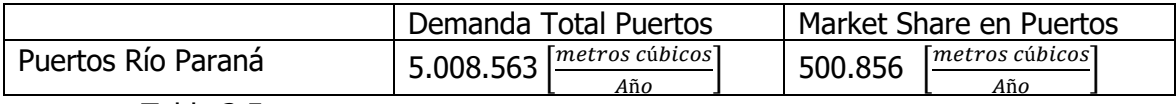

Tabla 3.5

### **16.3.3.2.1.4. Puertos Río de la Plata**

Puertos Río de la Plata

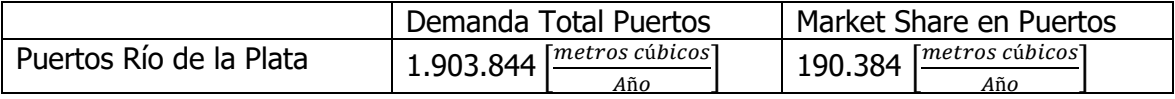

Tabla 3.6

### **16.3.3.2.1.5. Puertos Río Uruguay**

Puertos Rio Uruguay

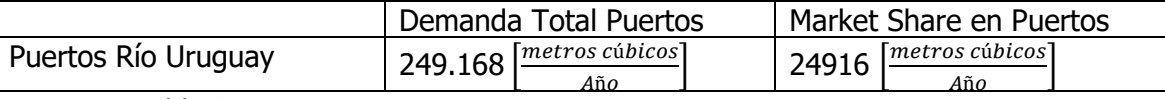

Tabla 3.7

Marcelo Luis Farías - 198 - 198 - 198 - 198 - 198 - 198 - 198 - 198 - 198 - 198 - 198 - 198 - 198 - 198 - 198 - 198 - 198 - 198 - 198 - 198 - 198 - 198 - 198 - 198 - 198 - 198 - 198 - 198 - 198 - 198 - 198 - 198 - 198 - 19

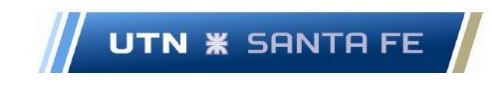

# **16.3.3.3. Anexo III.3.3- Puertos en nodos de demanda 16.3.3.3.1. Puertos Mercado Objetivo - Puertos Canal Tamengo y Laguna Cáceres**

### Datos de Puertos Canal Tamengo

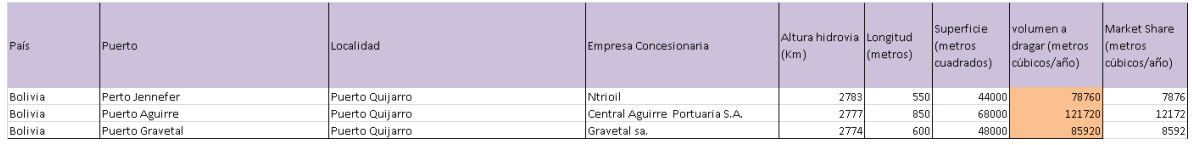

Tabla Nro.3.8 - Puertos Canal Tamengo - Superficie, Volumen dragado y Market Share.

### **16.3.3.3.2. Puertos Mercado Objetivo - Puertos Río Paraguay**

### Datos de Puertos Río Paraguay

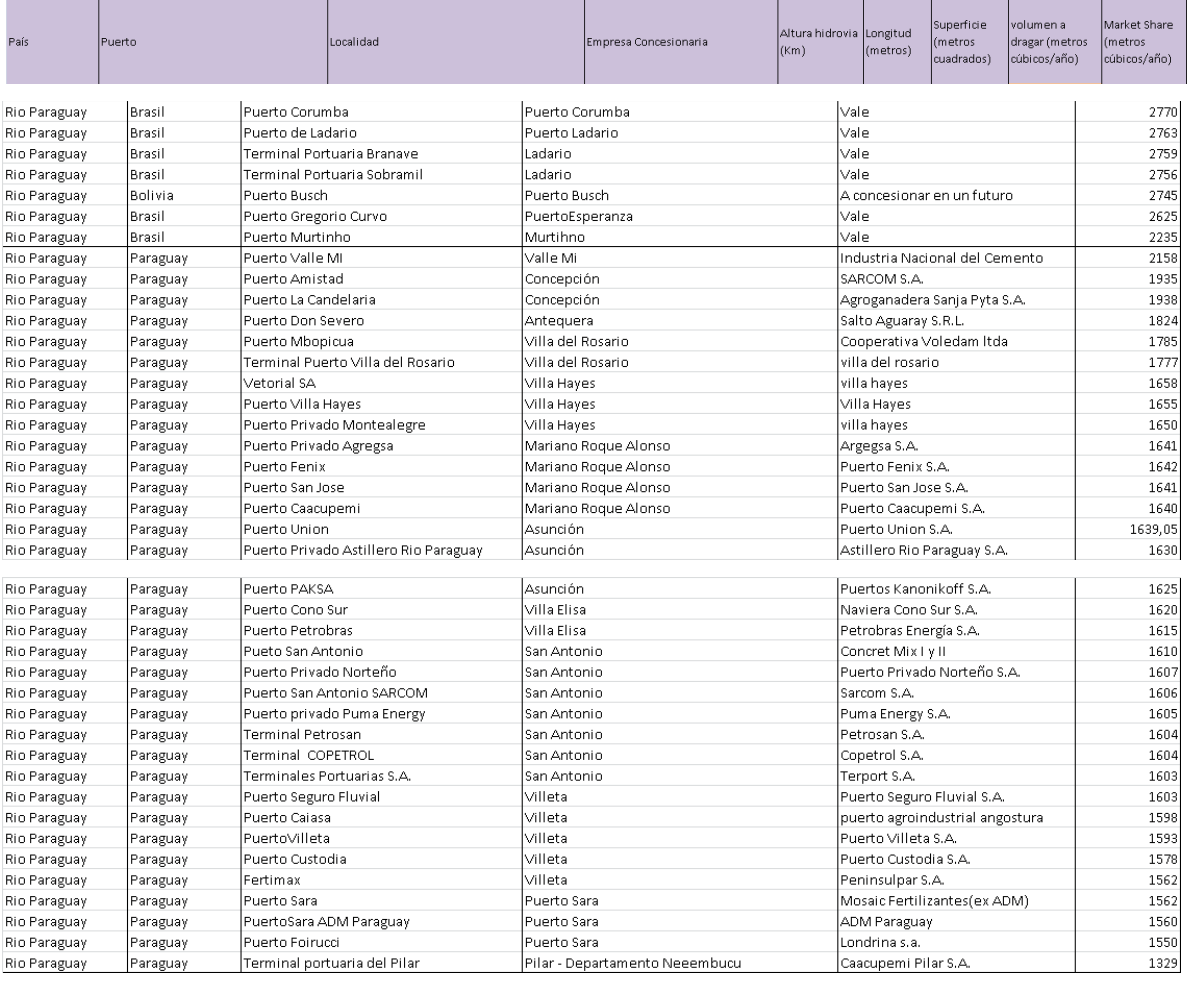

Marcelo Luis Farías - 199 - 199 - 199 - 199 - 199 - 199 - 199 - 199 - 199 - 199 - 199 - 199 - 199 - 199 - 199 - 199 - 199 - 199 - 199 - 199 - 199 - 199 - 199 - 199 - 199 - 199 - 199 - 199 - 199 - 199 - 199 - 199 - 199 - 19

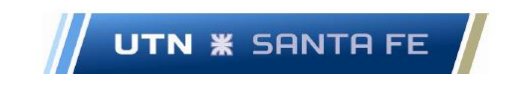

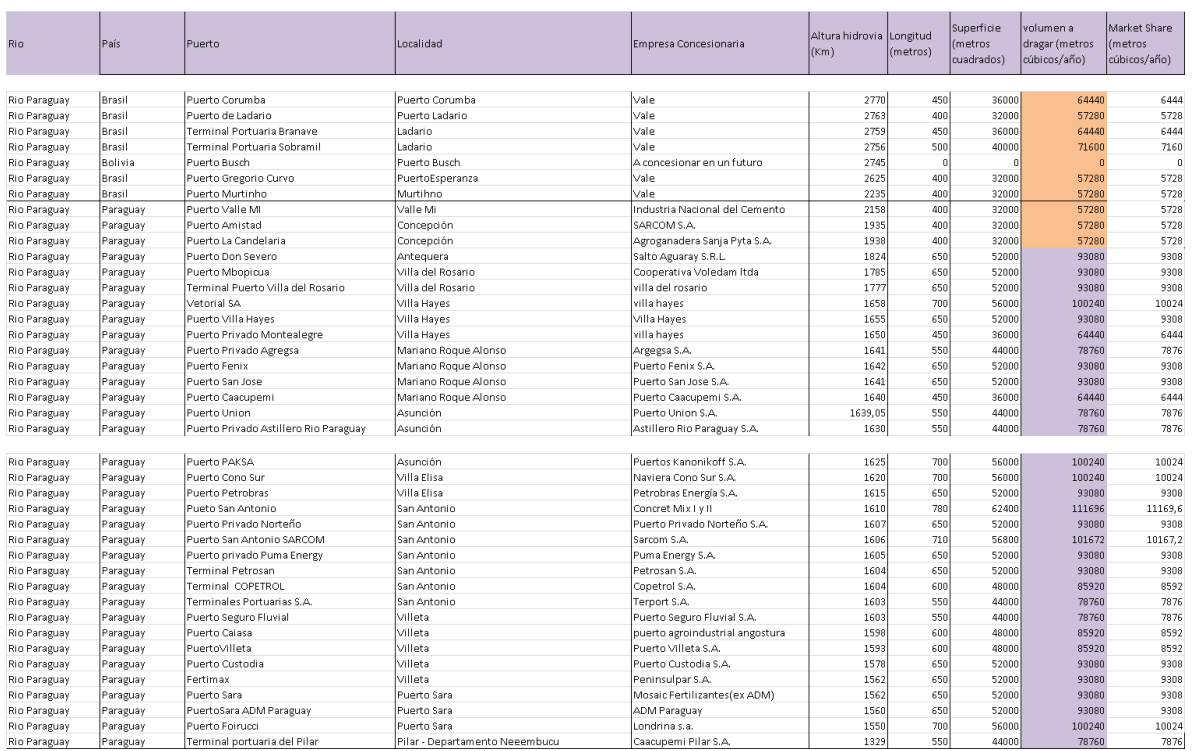

Tabla 3.9 - Puertos Río Paraguay - Superficie, Volumen dragado y Market Share.

# **16.3.3.3.3. Puertos Mercado Objetivo - Puertos Río Alto Paraná**

Datos Puertos Rio Alto Paraná

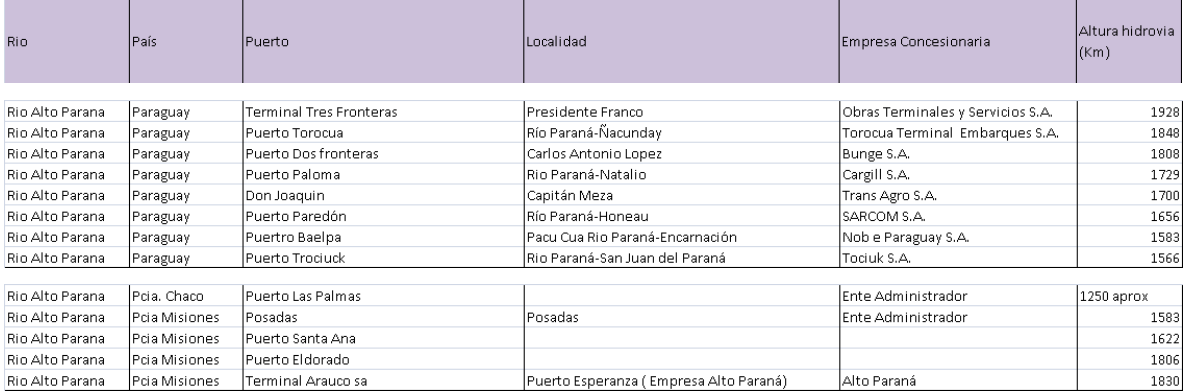

### Tabla Nro.3.10 - Datos de Puertos Río Alto Paraná

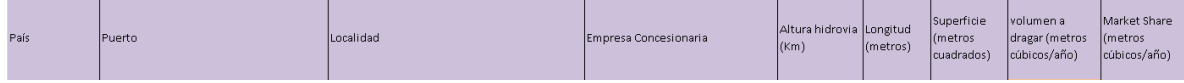

Marcelo Luis Farías - 200 - 200 - 200 - 200 - 200 - 200 - 200 - 200 - 200 - 200 - 200 - 200 - 200 - 200 - 200 -

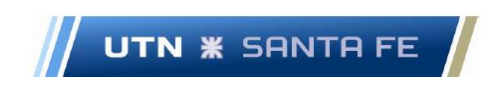

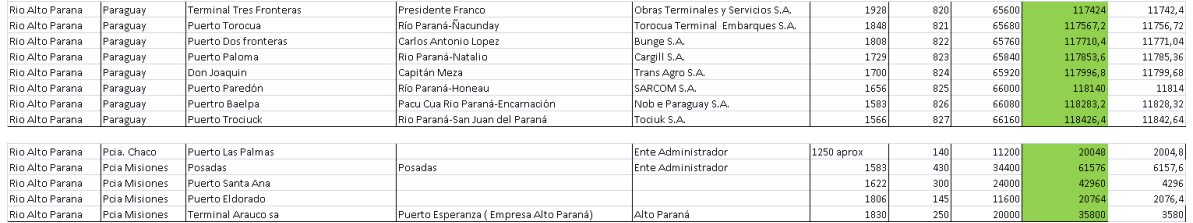

Tabla Nro.3.11 - Puertos Río Alto Paraná - Superficie, Volumen dragado y Market Share

# **16.3.3.3.4. Puertos Mercado Objetivo - Puertos Río Uruguay**

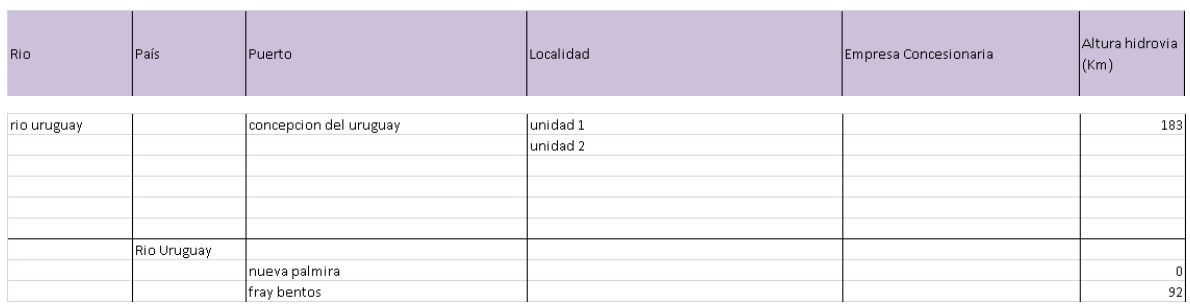

Datos Puertos Rio Uruguay

### Tabla Nro.3.12 - Datos de Puertos Río Uruguay

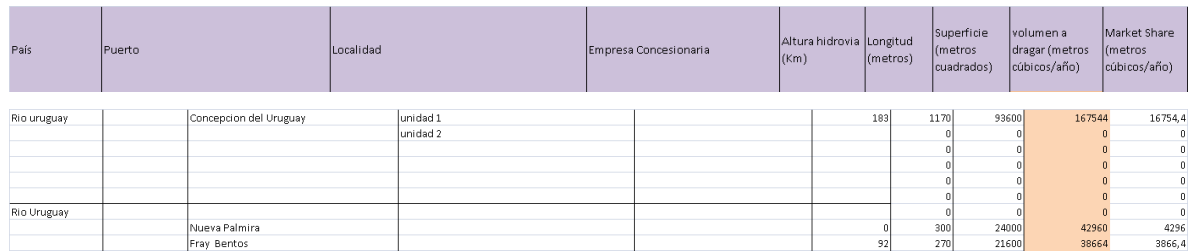

Tabla Nro.3.12 - Puertos Río Uruguay - Superficie, Volumen dragado y Market Share

# **16.3.3.3.5. Puertos Mercado Objetivo - Puertos Río de la Plata**

Datos Puerto Rio de la Plata

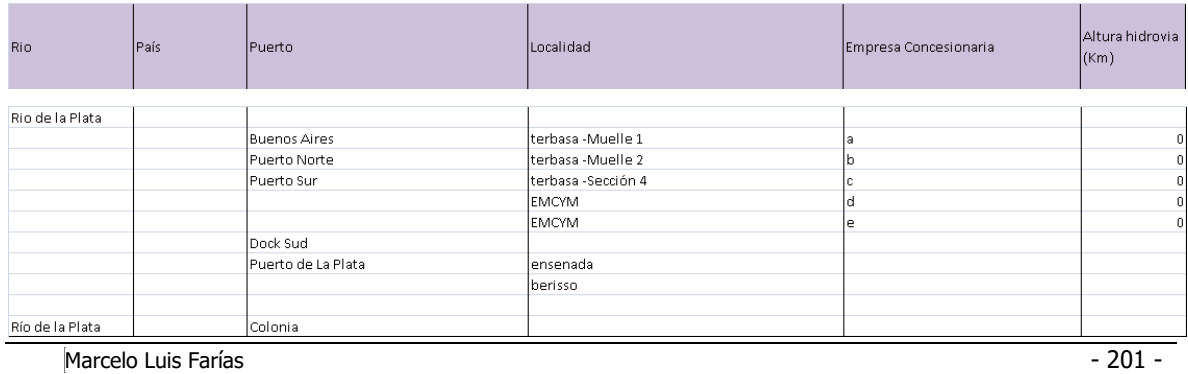

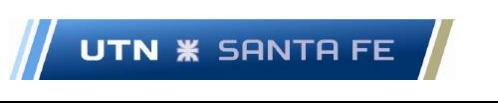

### Tabla 3.13 - Datos de Puertos Río de la Plata

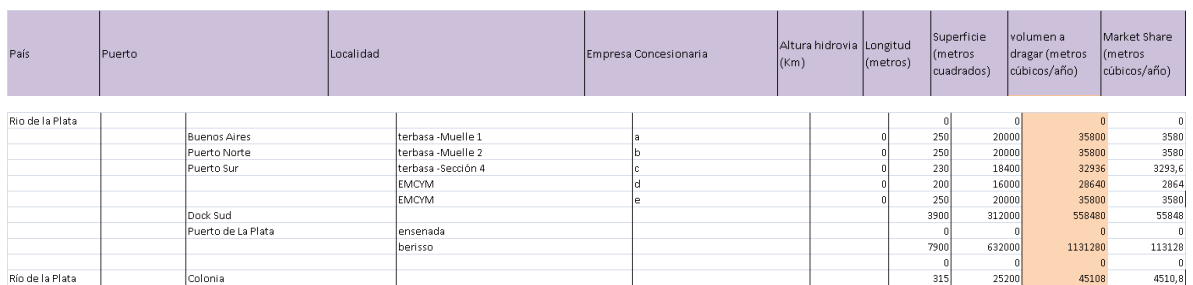

Tabla Nro.3.13- Puertos Río de la Plata - Superficie, Volumen dragado y Market Share

# **16.3.3.3.6. Puertos Mercado Objetivo - Puertos Río Paraná**

Datos Puertos Rio Paraná

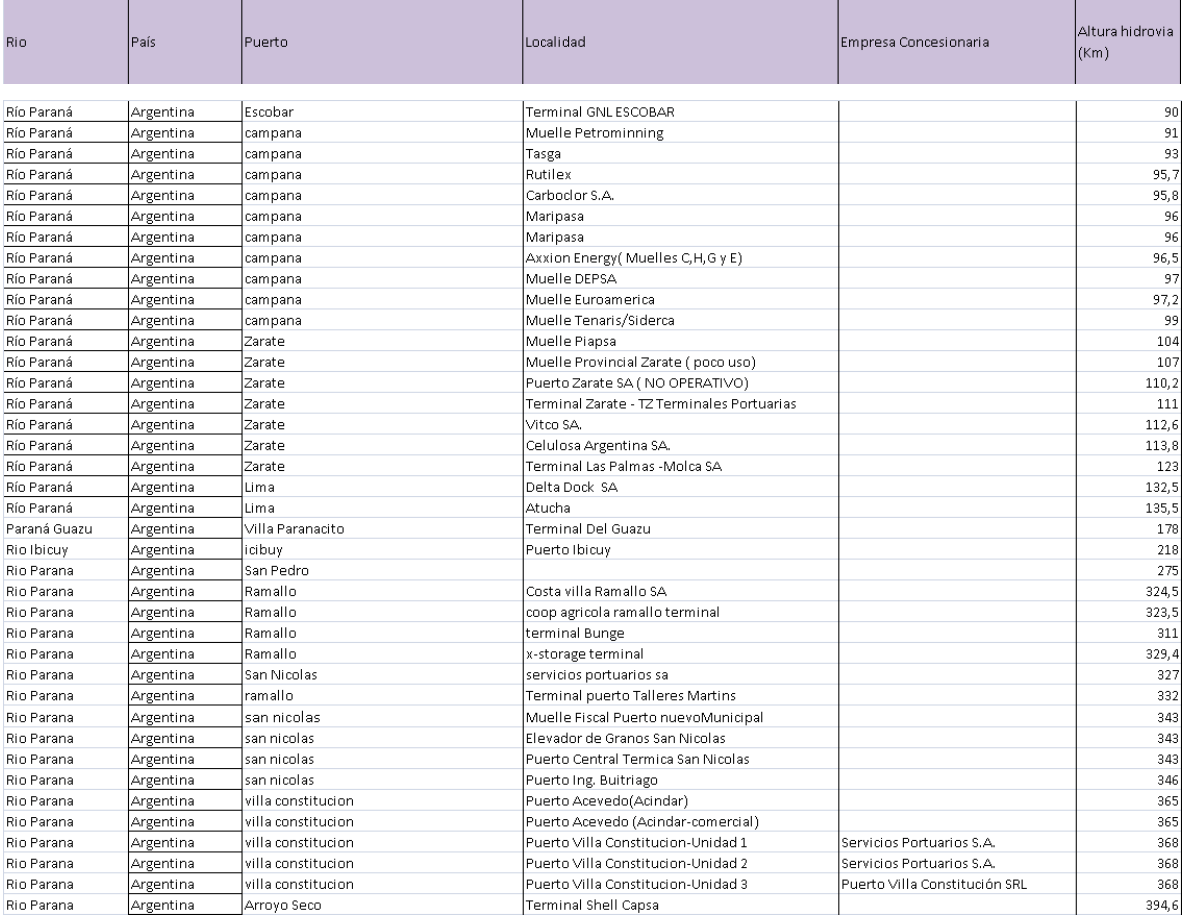

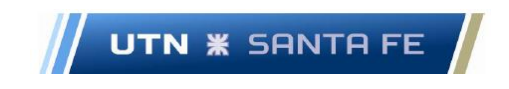

#### **INGENIERÍA INDUSTRIAL Proyecto Final de Carrera**

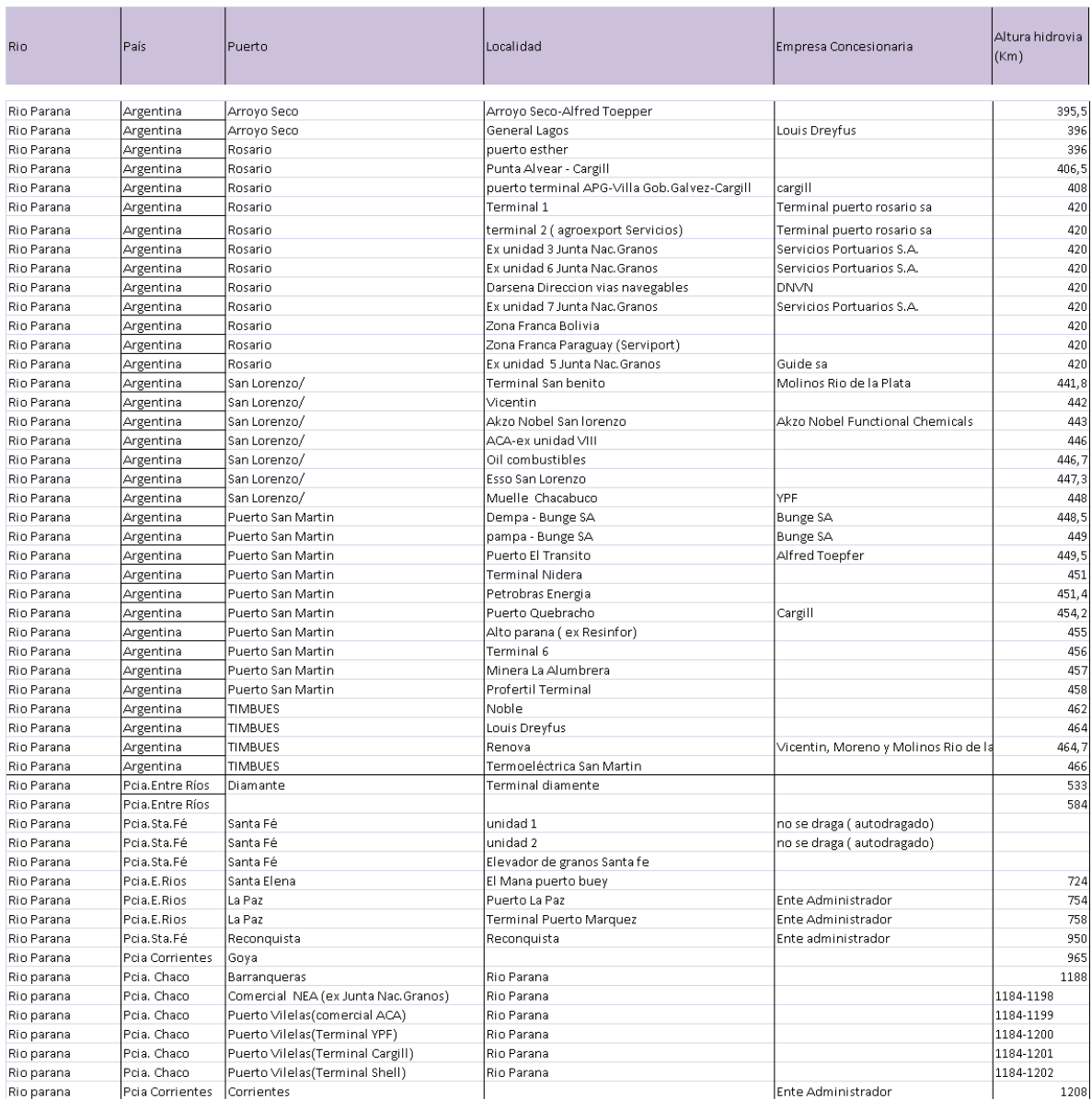

### Tabla 3.14 - Datos de Puertos Río Paraná

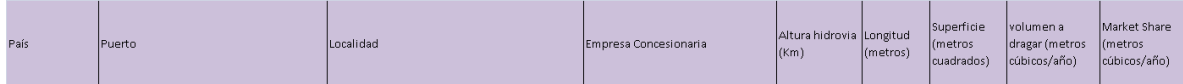

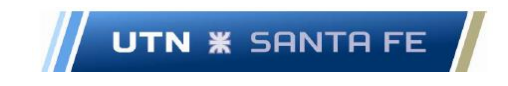

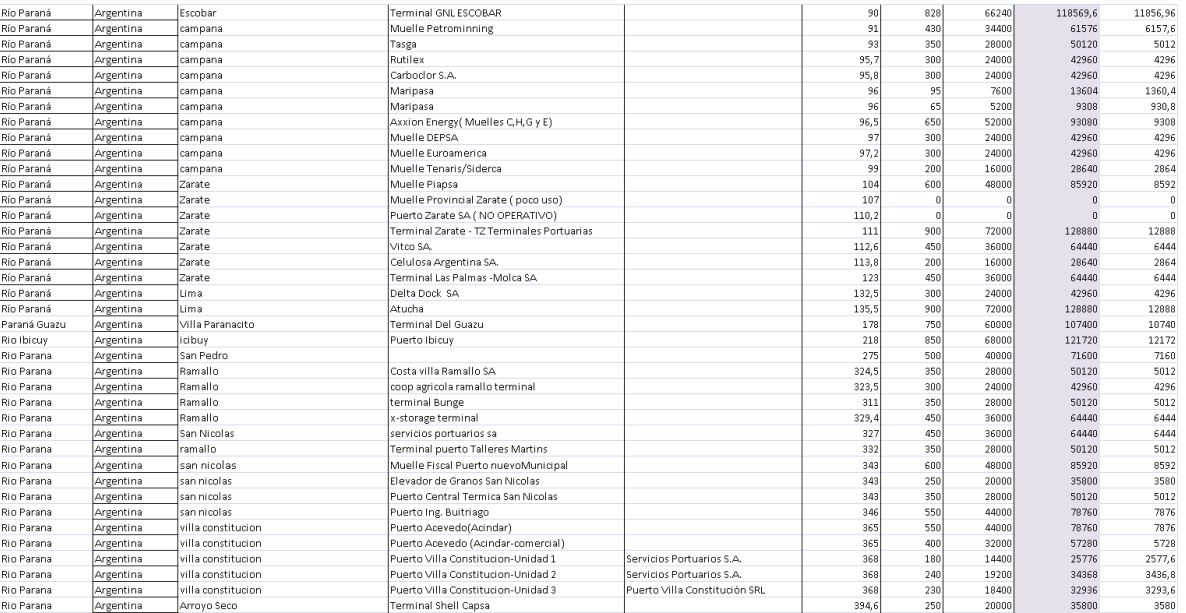

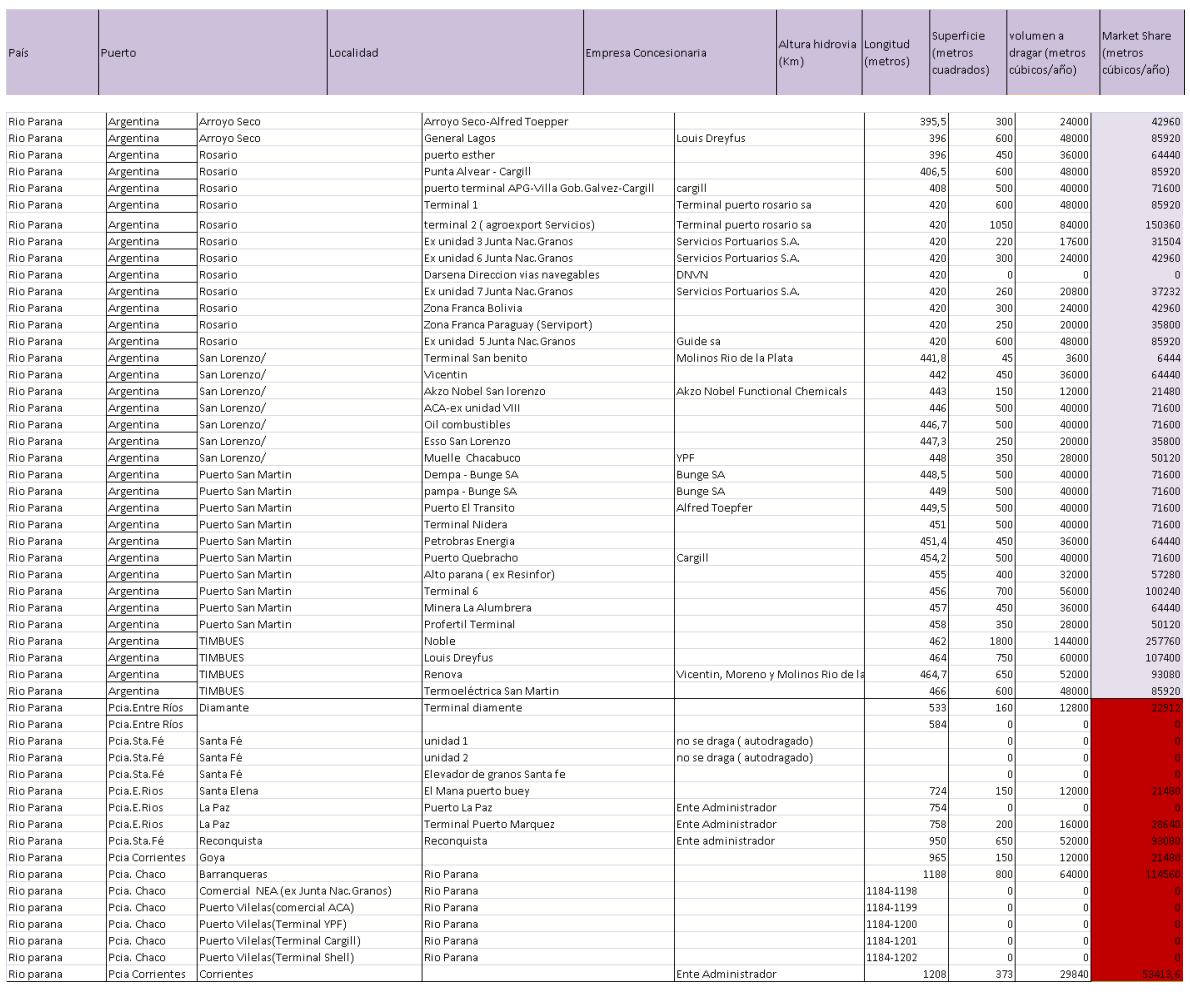

Marcelo Luis Farías

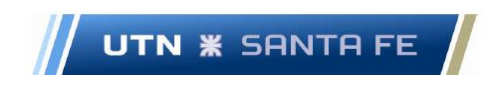

Tabla Nro.3.14 - Puertos Río Paraná - Superficie, Volumen dragado y Market Share

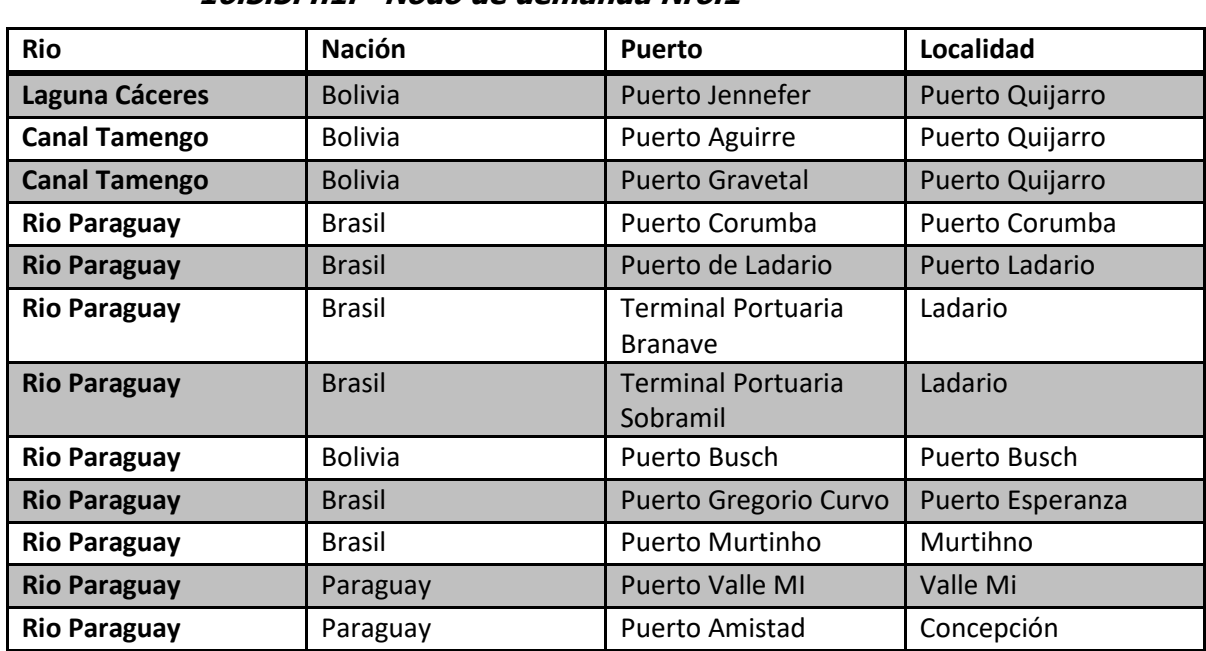

### **16.3.3.4. Anexo III.3.4 Análisis Nodos de demanda.**

# **16.3.3.4.1. Nodo de demanda Nro.1**

Tabla 3.15

### **16.3.3.4.2. Análisis Nodo de demanda Nro.2**

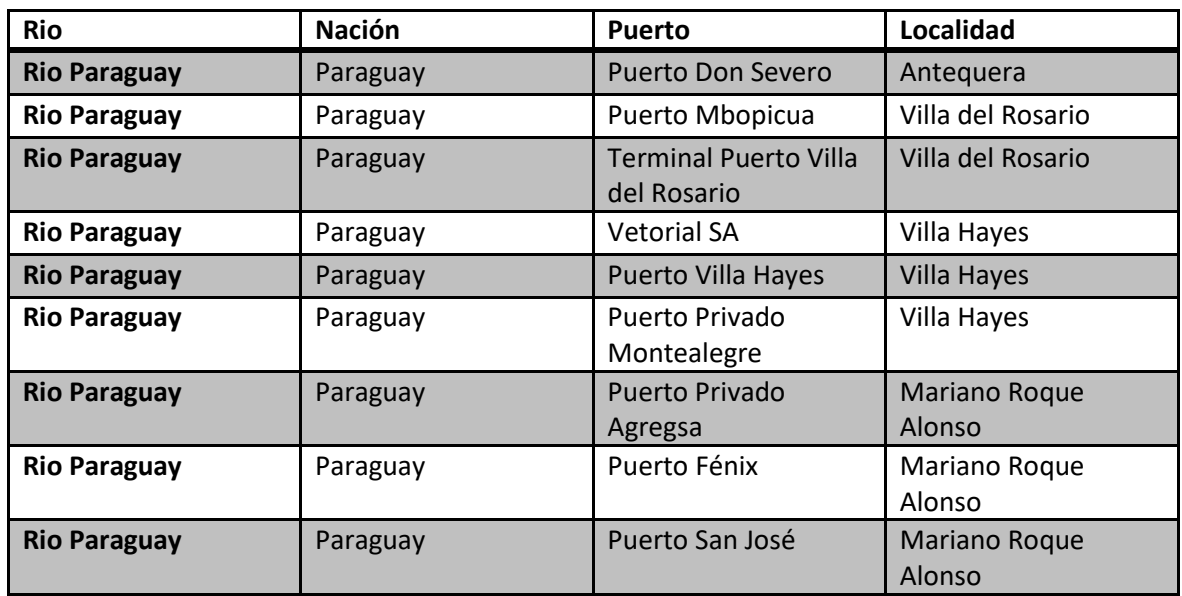

Marcelo Luis Farías - 205 - 205 - 205 - 205 - 205 - 205 - 205 - 205 - 205 - 205 - 205 - 205 - 205 - 205 - 205 - 205 - 205 - 205 - 205 - 205 - 205 - 205 - 205 - 205 - 205 - 205 - 205 - 205 - 205 - 205 - 205 - 205 - 205 - 20

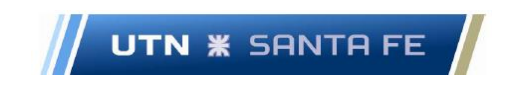

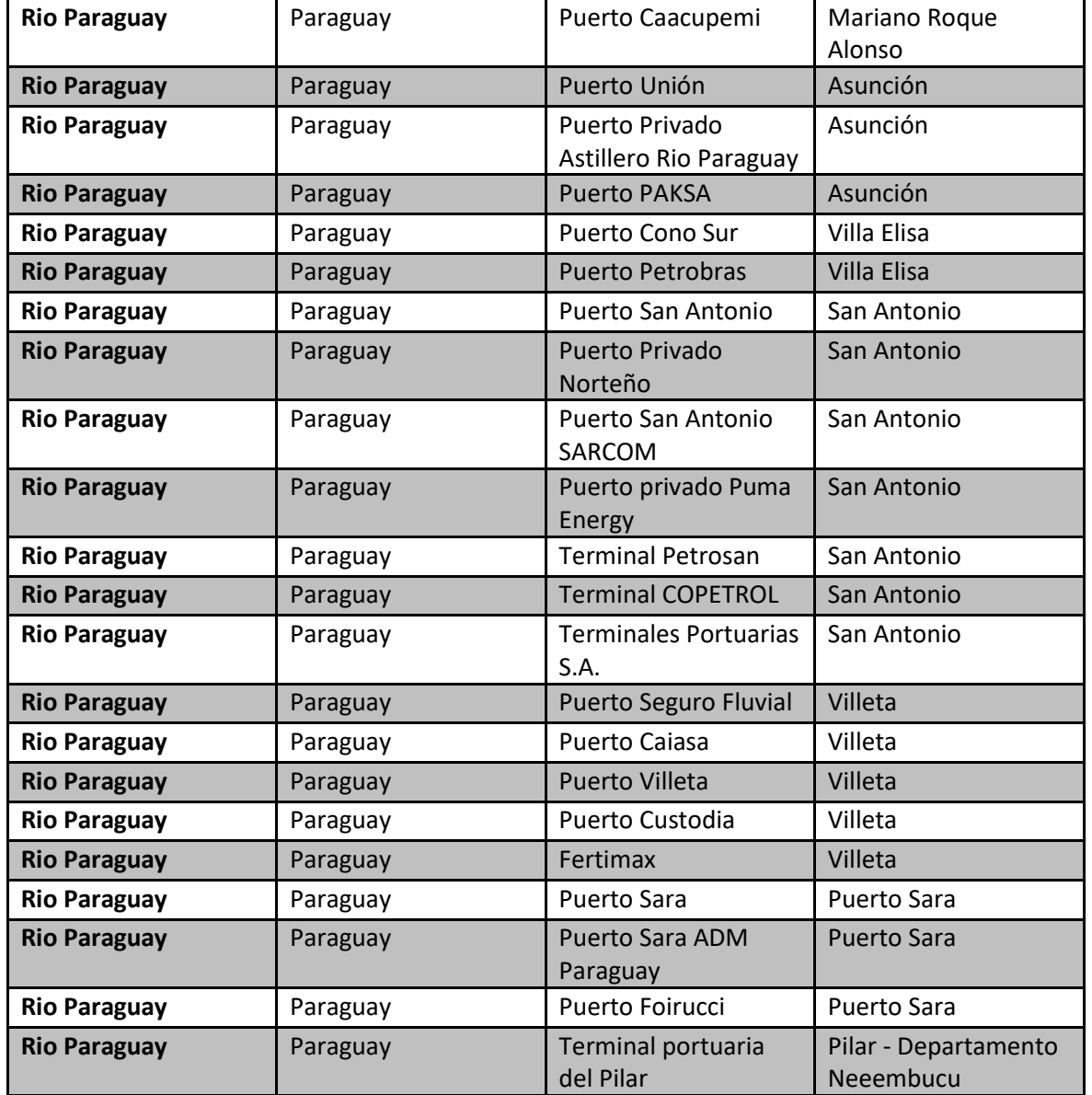

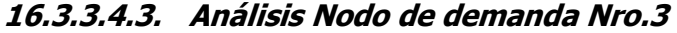

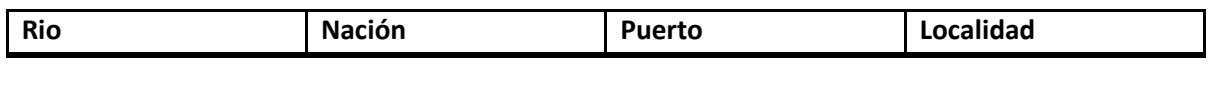

Marcelo Luis Farías - 206 - 206 - 206 - 206 - 206 - 206 - 206 - 206 - 206 - 206 - 207 - 208 - 208 - 208 - 208 -

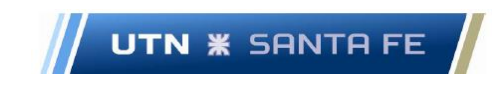

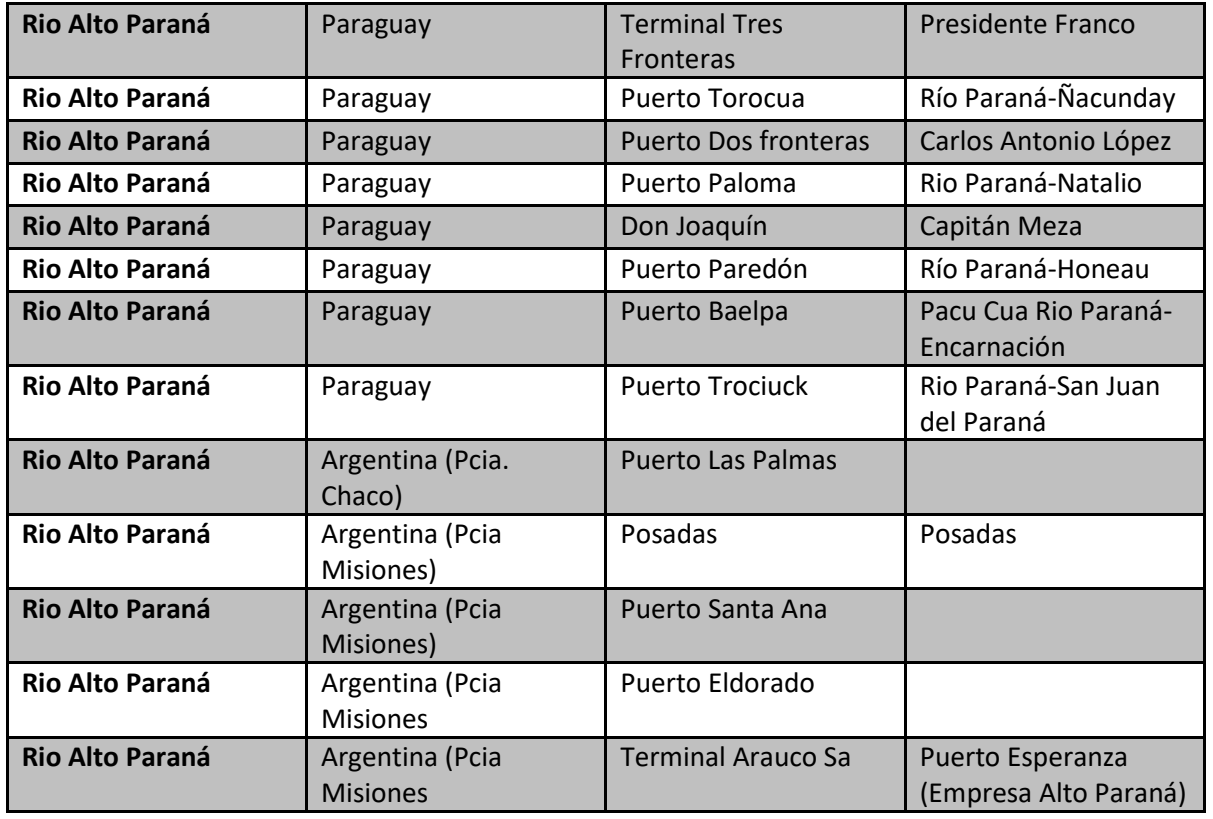

**16.3.3.4.4. Análisis Nodo de demanda Nro.4**

| <b>Rio</b>        | <b>Nación</b>          | <b>Puerto</b>            | Localidad                         |
|-------------------|------------------------|--------------------------|-----------------------------------|
|                   |                        |                          |                                   |
| Rio Paraná        | Pcia.Entre Ríos        | <b>Terminal Diamante</b> | Diamante                          |
| <b>Rio Paraná</b> | Pcia.Sta.Fé            | Santa Fe                 | Unidad 1                          |
| Rio Paraná        | Pcia.Sta.Fe            | Santa Fé                 | Unidad 2                          |
| <b>Rio Paraná</b> | Pcia.Sta.Fé            | Santa Fe                 | Elevador de Granos<br>Santa fe    |
| <b>Rio Paraná</b> | Pcia.E. Rios           | Santa Elena              | El Mana puerto Buey               |
| <b>Rio Paraná</b> | Pcia.E. Rios           | La Paz                   | Puerto La Paz                     |
| <b>Rio Paraná</b> | Pcia.E. Rios           | La Paz                   | <b>Terminal Puerto</b><br>Márquez |
| <b>Rio Paraná</b> | Pcia.Sta.Fé            | Reconquista              | Reconquista                       |
| <b>Rio Paraná</b> | <b>Pcia Corrientes</b> | Goya                     | Goya                              |
| <b>Rio Paraná</b> | Picia. Chaco           | <b>Barrangueras</b>      | <b>Barrangueras</b>               |

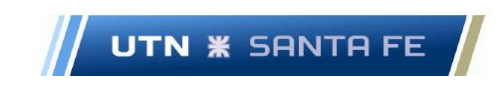

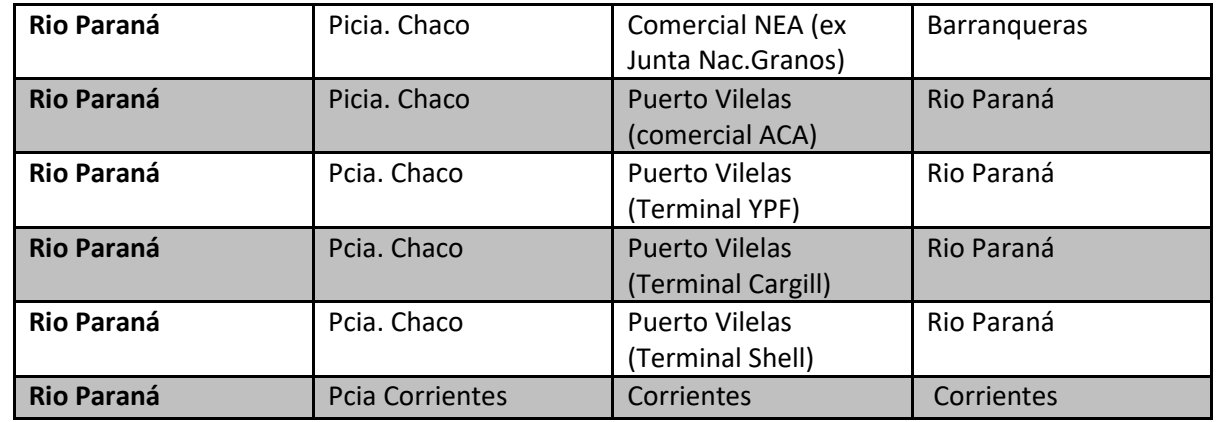

## **16.3.3.4.5. Análisis Nodo de demanda Nro.5**

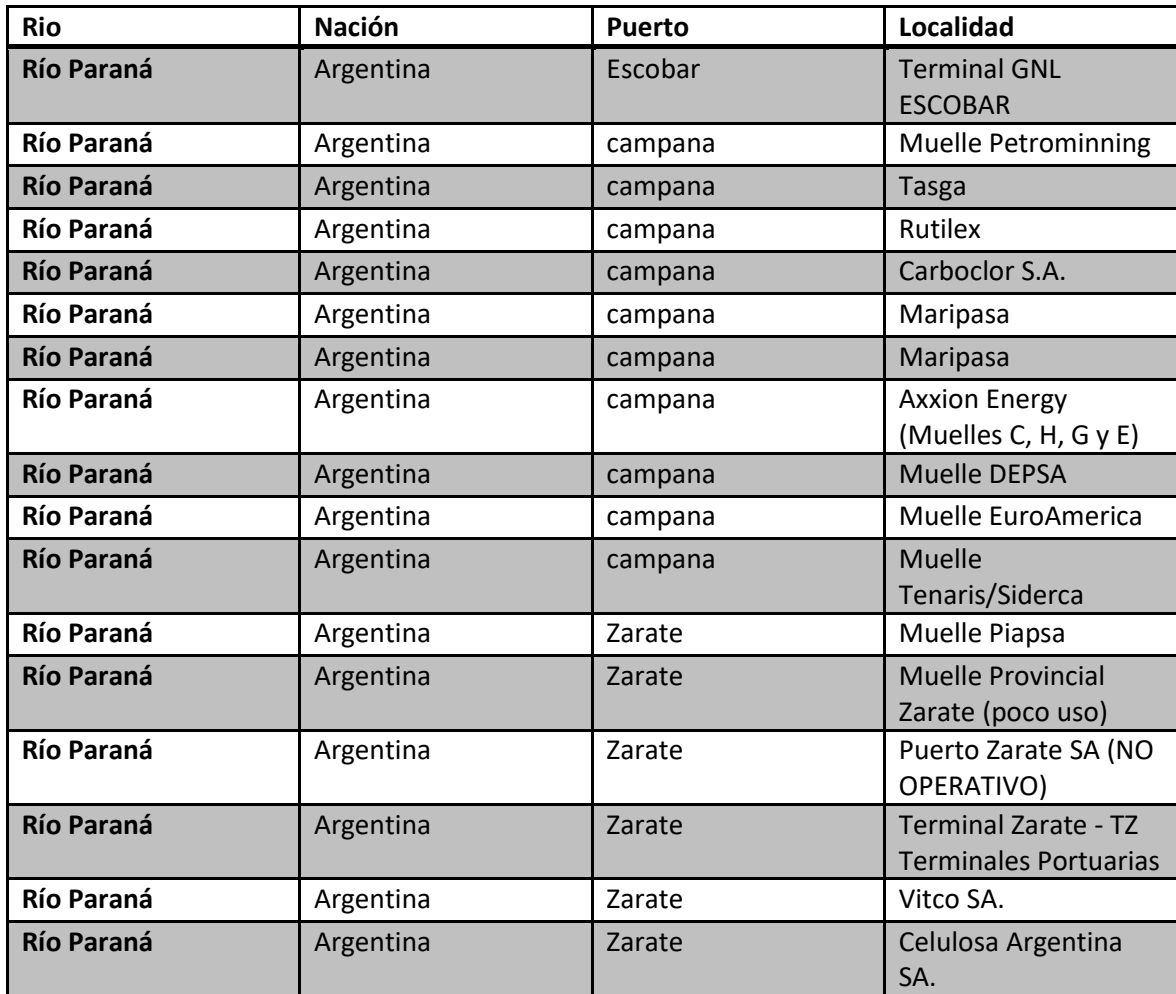

Marcelo Luis Farías - 208 -

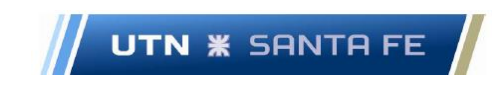

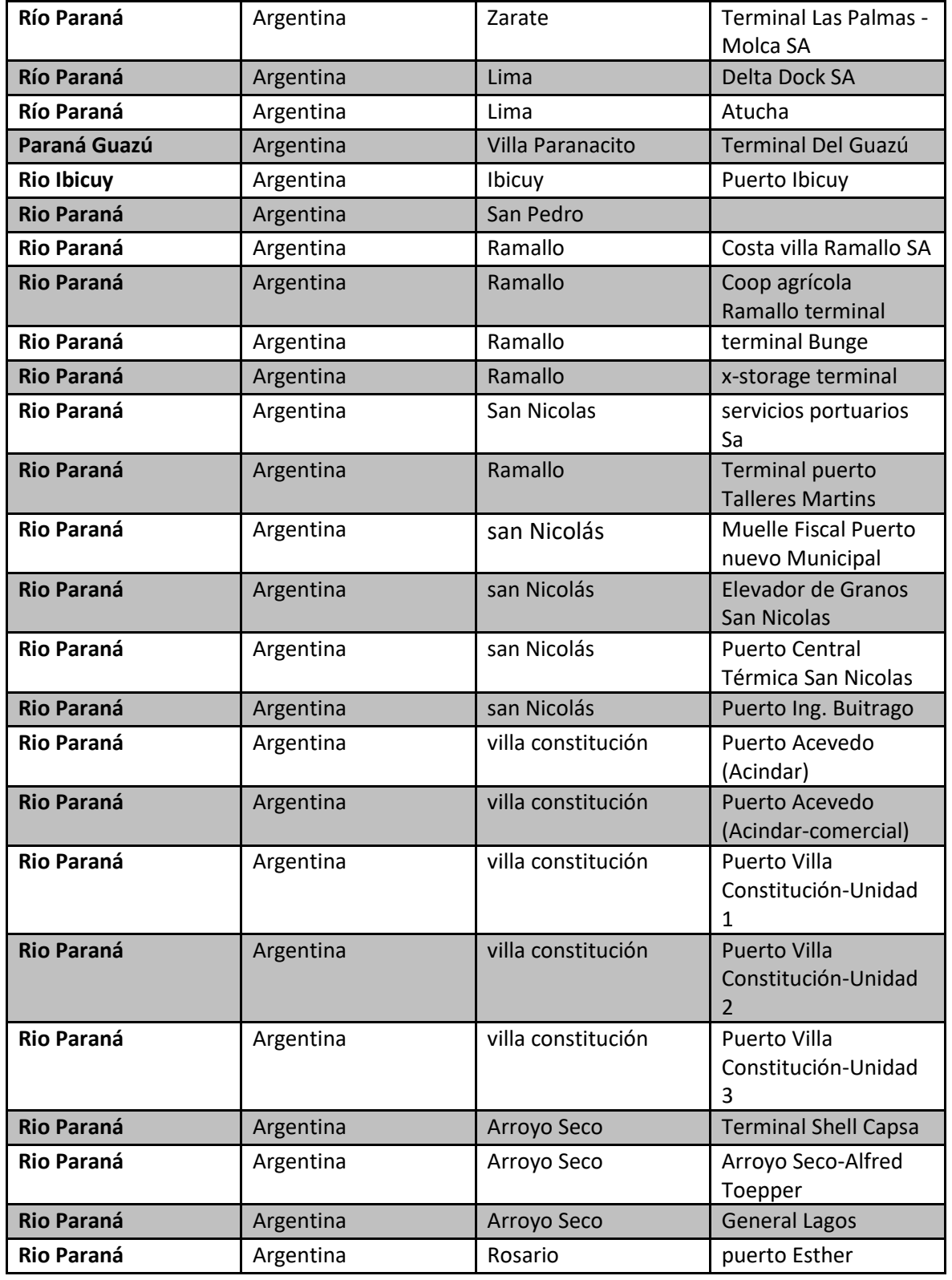

Marcelo Luis Farías - 209 - 209 - 209 - 209 - 209 - 209 - 209 - 209 - 209 - 209 - 209 - 209 - 209 - 209 - 209 - 200 - 200 - 200 - 200 - 200 - 200 - 200 - 200 - 200 - 200 - 200 - 200 - 200 - 200 - 200 - 200 - 200 - 200 - 20

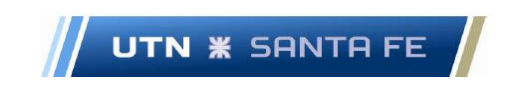

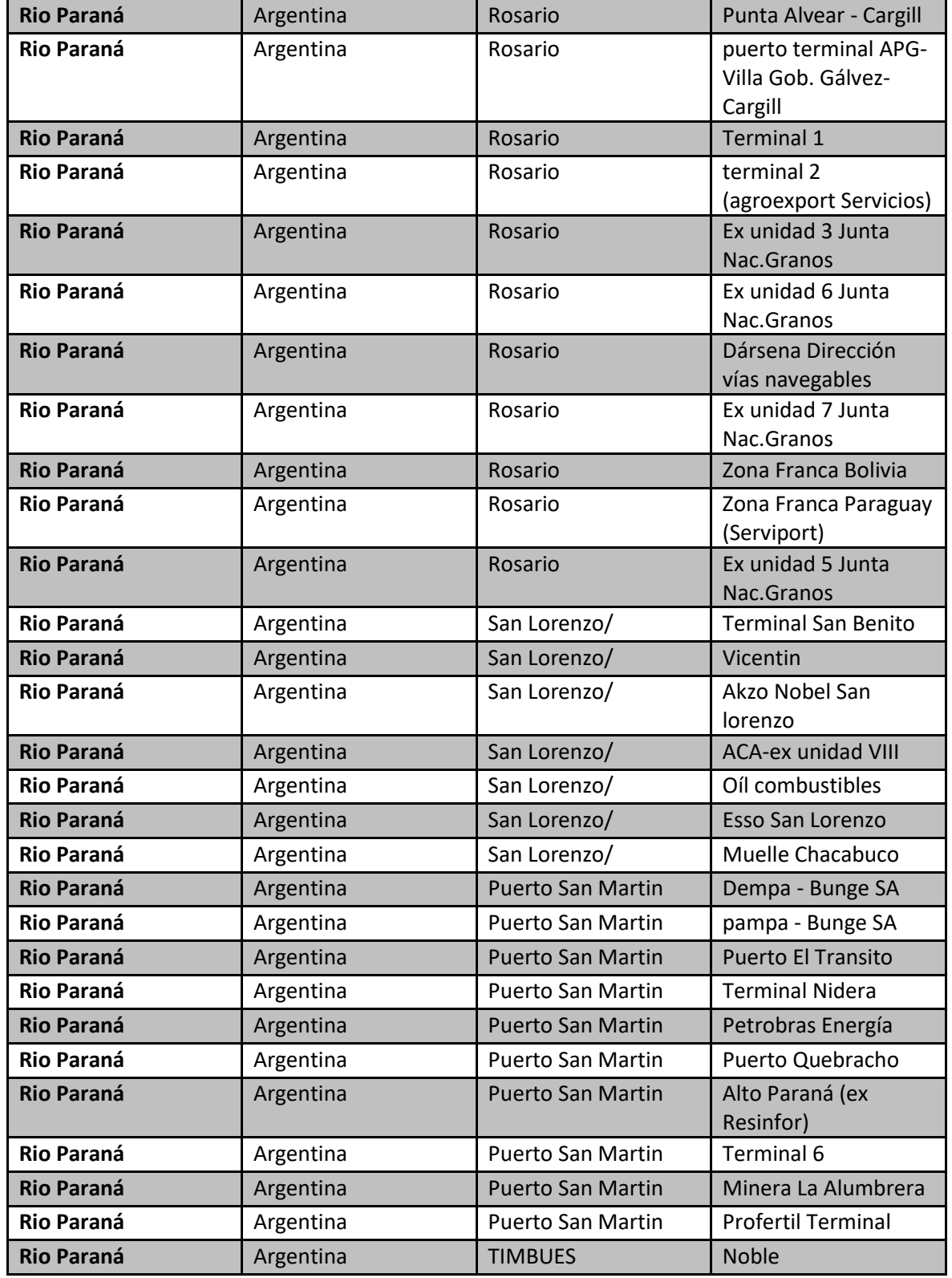

Marcelo Luis Farías - 210 - 210 - 210 - 210 - 210 - 210 - 210 - 210 - 210 - 210 - 210 - 210 - 210 - 210 - 210 - 210 - 210 - 210 - 210 - 210 - 210 - 210 - 210 - 210 - 210 - 210 - 210 - 210 - 210 - 210 - 210 - 210 - 210 - 21

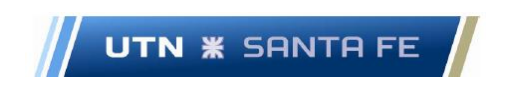

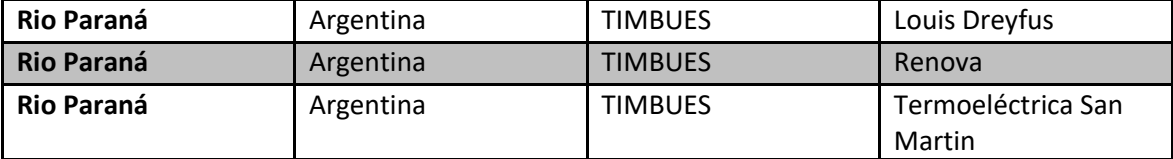

# **16.3.3.4.6. Análisis Nodo de demanda Nro.6**

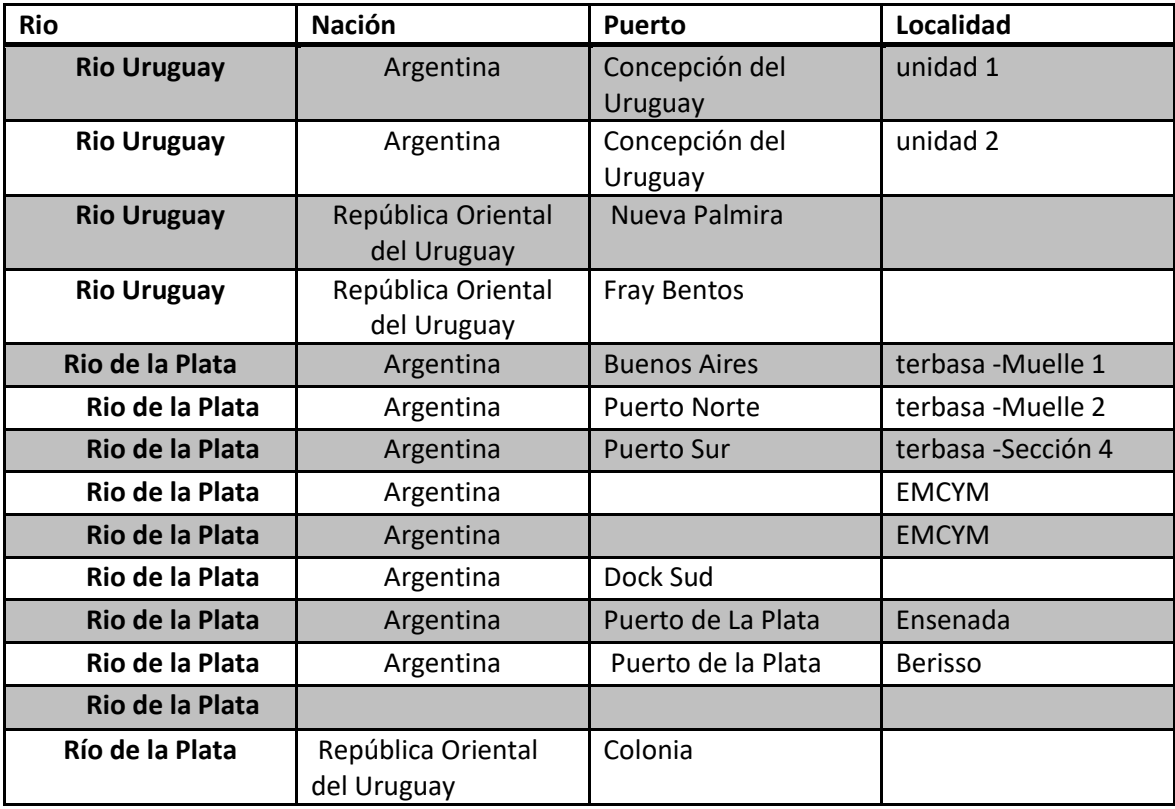

Tabla 3.20

Marcelo Luis Farías - 211 - 211 - 211 - 211 - 211 - 211 - 211 - 211 - 211 - 211 - 211 - 211 - 211 - 211 - 211 - 211 - 211 - 211 - 211 - 211 - 211 - 211 - 211 - 211 - 211 - 211 - 211 - 211 - 211 - 211 - 211 - 211 - 211 - 21

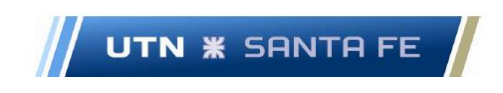

### **16.3.3.5. Anexo III.3.5 - Empresas Internacionales de Dragado**

Empresas Internacionales de Dragado

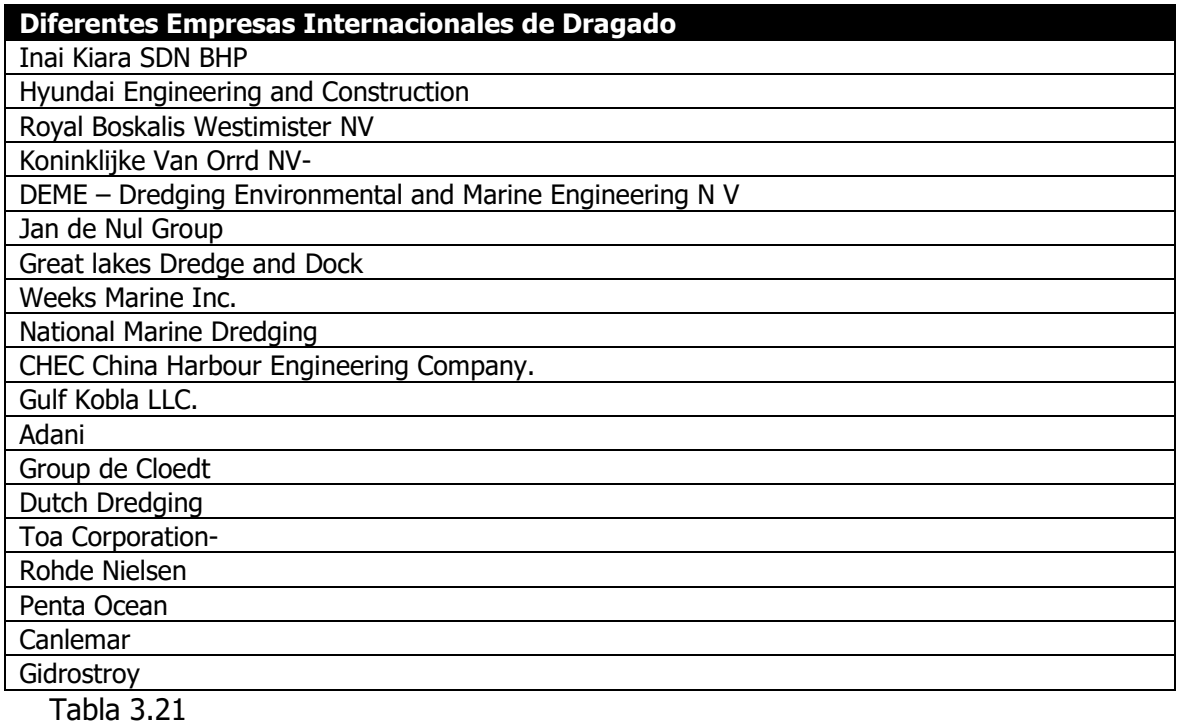

### **16.3.3.6. Anexo III.3.6 - Plan de Marketing – Estrategia de**

**Distribución**

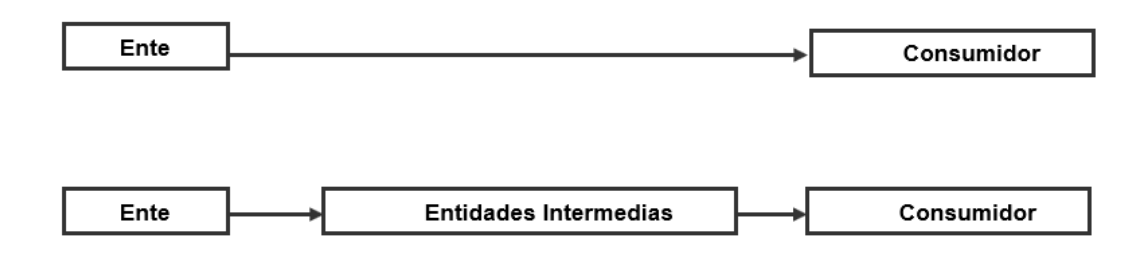

Figura 3.8 – Fuente Elaboración propia en base al libro de Santesmases Mestre

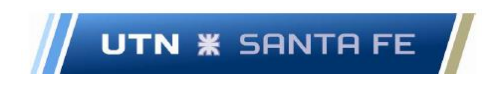

# **16.4. Anexo IV – Proyección de Demanda**

## **16.4.1. Anexo IV.1 – Modelo Ajuste Lineal de Tendencia**

Se pueden observar las características y parámetros de la fórmula utilizada:

 $Y = a + (b * X)$ 

Dónde:

$$
b = \frac{\left(\sum_{i=1}^{n} yi * xi\right) - \left(n * \overline{X} * \overline{Y}\right)}{\left(\sum_{i=1}^{n} xi^{2}\right) - \left(n * \overline{X}^{2}\right)}
$$

$$
a = \overline{Y} - (b * \overline{X})
$$

Siendo:

$$
\overline{X} = \frac{\sum_{i=1}^{n} xi}{n}
$$

$$
\overline{Y} = \frac{\sum_{i=1}^{n} yi}{n}
$$

Figura 4.1 – Modelo Ajuste Lineal de Tendencia - Fuente: (Russell & Taylor, 2011)

### **16.4.2. Anexo IV.2 – MAD y MAPD**

En este caso, MAD significa Desviación Media Absoluta, y da una noción del error absoluto; para ello se debe dividir la diferencia entre el valor de la demanda real y el valor de la demanda pronosticada de los primeros diez periodos y dividirla por el número de periodos:

Su fórmula se puede observar a continuación:

$$
MAD = \frac{\sum_{i=1}^{n} |Di - Fi|}{n};
$$

Marcelo Luis Farías - 213 - 213 - 213 - 213 - 213 - 213 - 213 - 213 - 213 - 213 - 213 - 213 - 213 - 213 - 213 -

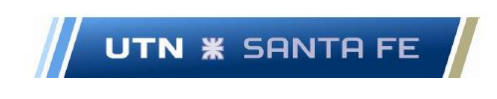

Figura 4.2 – Formula MAD

Ahora se puede medir el error relativo porcentual que es el que verdaderamente interesa. El cálculo es similar al MAD, a diferencia que no se divide por el número de periodos, sino por la sumatoria de las demandas reales de cada periodo; esto da un valor que está afectado por los valores de las demandas reales, y por lo tanto arroja un resultado más exacto del error:

$$
MAPD = \frac{\sum_{i=1}^{n} |Di - Fi|}{\sum_{i=1}^{n} Di};
$$

Figura 4.3 - MAPD

## **16.4.3. Anexo IV.3 – Proyección de Demanda**

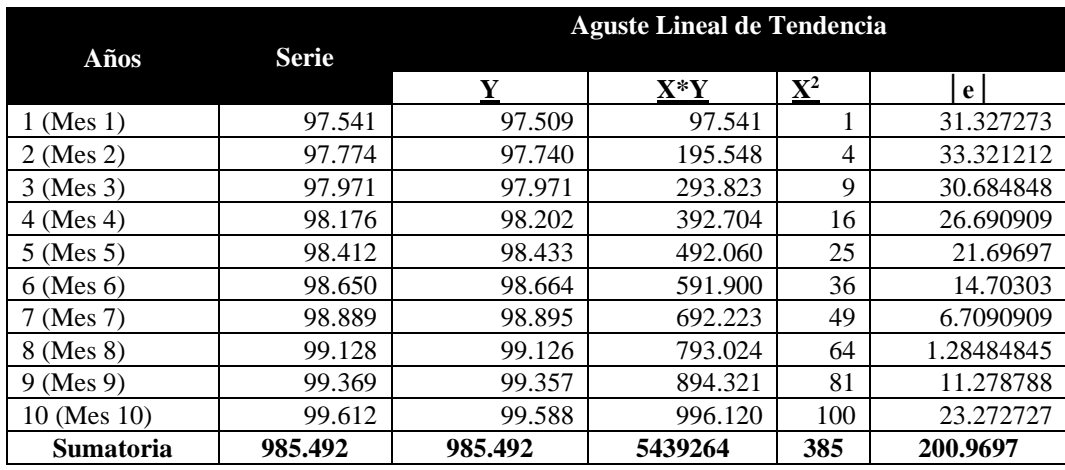

Proyección de demanda modelo Ajuste Lineal de Tendencia

Tabla 4.1

$$
\overline{X} = \frac{\sum_{i=1}^{n} xi}{n}
$$

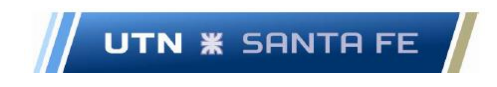

$$
\overline{X} = \frac{1+2+3+4+5+6+7+8+9+10}{10} = \frac{55}{10} = 5,5
$$

$$
\overline{Y} = \frac{\sum_{i=1}^{n} yi}{n}
$$

$$
\overline{Y} = \frac{97.509 + 97740 + 97971 + 98.202 + 98433 + 98664 + 98895 + 99126 + 99357 + 99588}{10}
$$

$$
\overline{Y} = \frac{985492}{10} \equiv 98549
$$

$$
b = \frac{\left(\sum_{i=1}^{n} yi * xi\right) - \left(n * \overline{X} * \overline{Y}\right)}{\left(\sum_{i=1}^{n} xi^{2}\right) - \left(n * \overline{X}^{2}\right)}
$$

$$
b = \frac{5.439.264 - (10 * 98549 * 5.5)}{385 - (10 * 5,50^2)} = \frac{231.00606}{1} = 231.00606
$$

$$
a = \overline{Y} - b * \overline{X}
$$

*<sup>a</sup>* <sup>=</sup> 98549 <sup>−</sup> 231.00606\*5.5

 $a = 97248$ 

*Y* =  $a + (b * X)$ 

*Y* = 497278+ (231.00606 *X*)

Figura 4.4 – Desarrollo calculo Demanda

Marcelo Luis Farías - 215 - 215 - 215 - 215 - 215 - 215 - 215 - 215 - 215 - 215 - 215 - 215 - 215 - 215 - 215 - 215 - 215 - 215 - 215 - 215 - 215 - 215 - 215 - 215 - 215 - 215 - 215 - 215 - 215 - 215 - 215 - 215 - 215 - 21

Se puede observar que la fórmula de cálculo posee una aproximación interesante, debido a que los errores relativos no son del todo elevados.

# **16.4.4. Anexo IV.4 - Proyección de demanda. Datos proyectados. 16.4.4.1. Proyección de demanda en forma Anual**

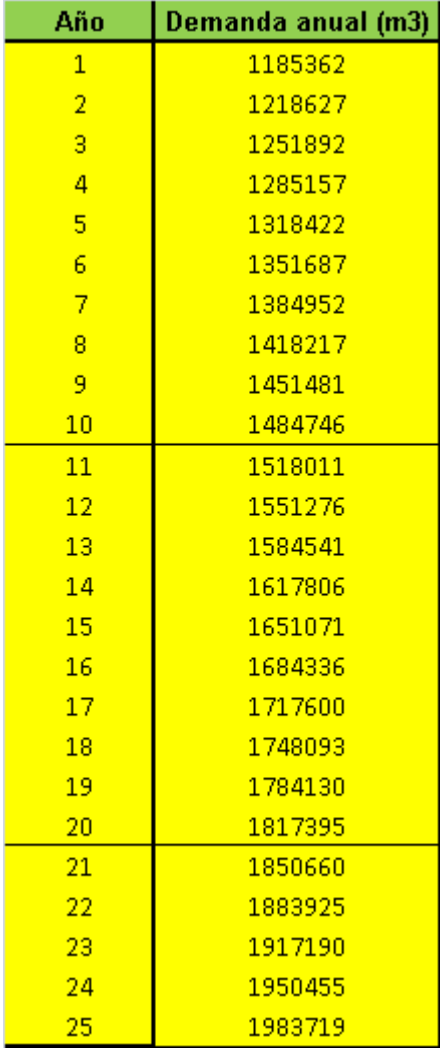

Tabla 4.2

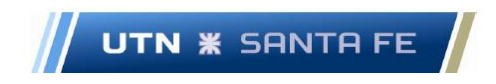

### **16.5. Anexo V – Localización planta**

### **16.5.1. Anexo V.1 – Listado desventajas método Vogel**

Desventajas Método Vogel

### **Desventajas del Método Vogel**

**Los costos de transporte son una función lineal del número de unidades embarcadas**

**Tanto la oferta como la demanda se expresan en unidades homogéneas. Los costos unitarios de transporte no varían de acuerdo con la cantidad transportada.**

**La oferta y la demanda deben ser iguales**

**Las cantidades de oferta y demanda no varían con el tiempo.**

**No considera más efectos para la localización que los costos de transporte.**

Tabla 5.1

# **16.5.2. Anexo V.2 -Tabla Factores Físicos**

Factores Físicos

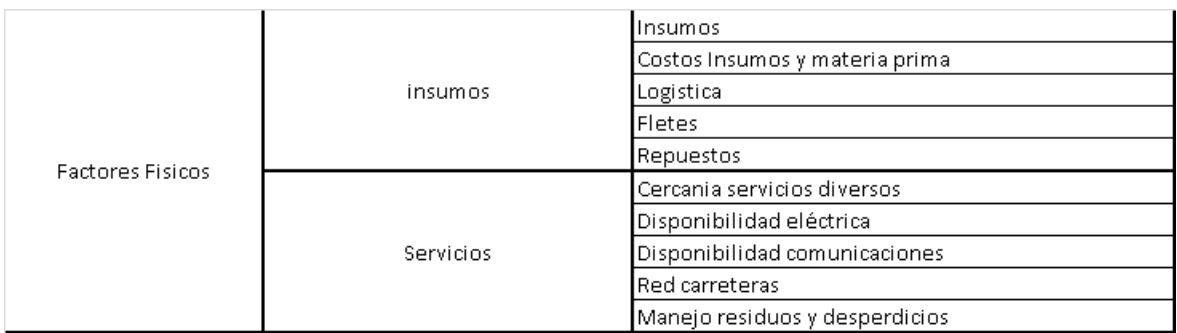

### Tabla 5.2

# **16.5.3. Anexo V.3 – Tabla Factores Demográficos**

Factores Demográficos

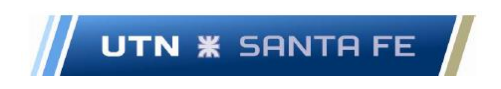

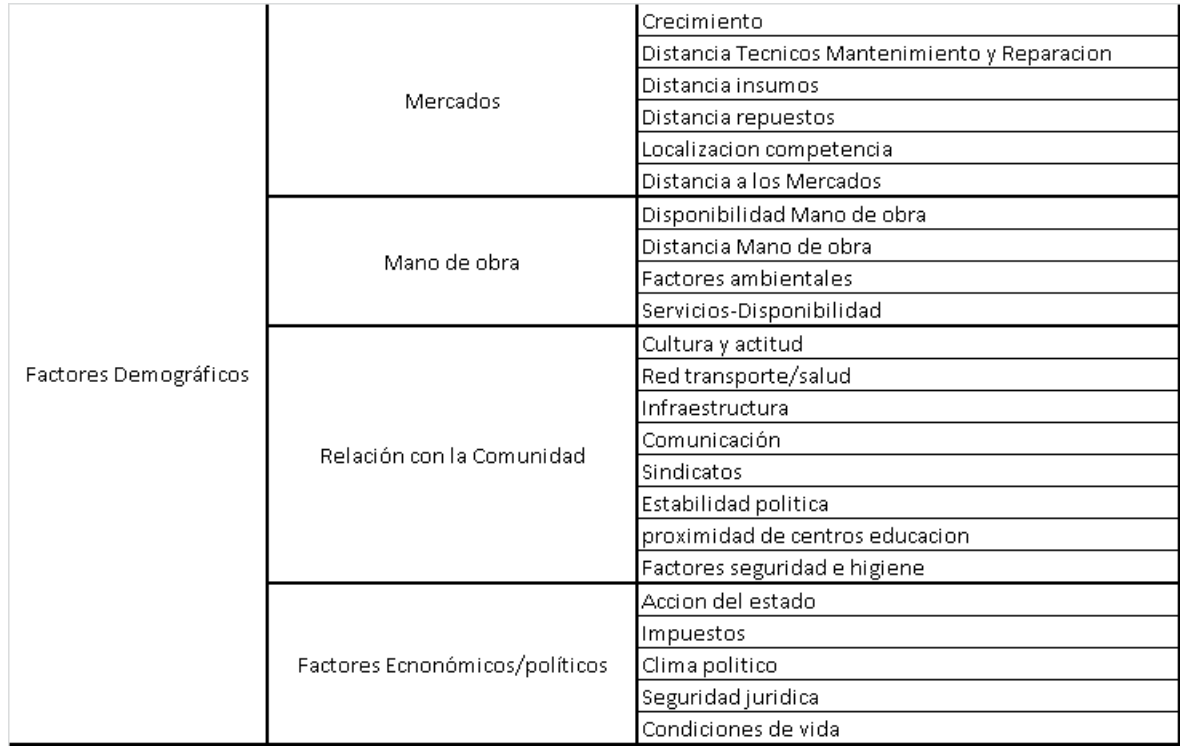

Tabla 5.3

# **16.5.4. Anexo V.4 – Tabla Resultados Finales**

Resumen Factores y Resultado Final

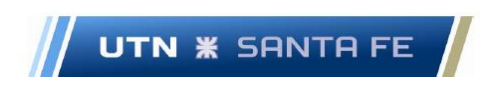

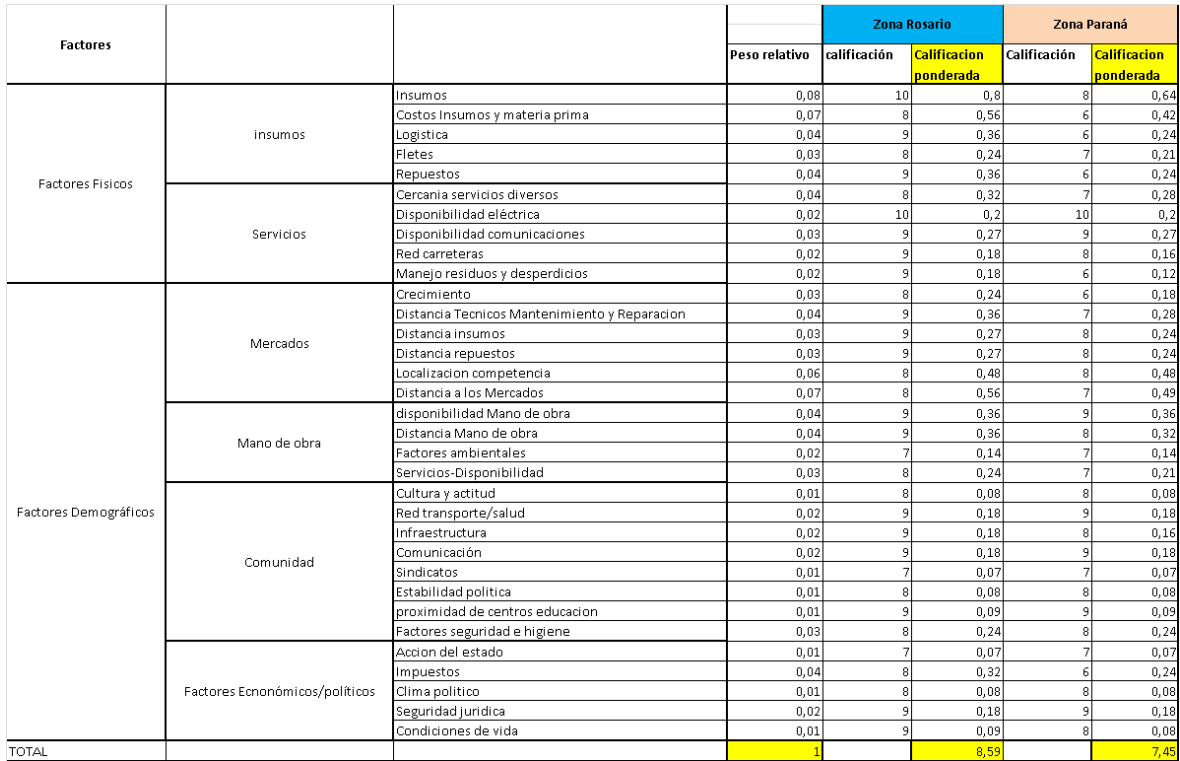

Tabla 5.4

Marcelo Luis Farías - 219 - 219 - 219 - 219 - 219 - 219 - 219 - 219 - 219 - 219 - 219 - 219 - 219 - 219 - 219 - 219 - 219 - 219 - 219 - 219 - 219 - 219 - 219 - 219 - 219 - 219 - 219 - 219 - 219 - 219 - 219 - 219 - 219 - 21

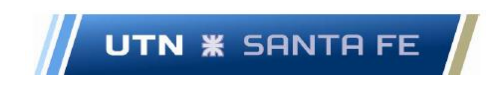

### **16.6. Mantenimiento Preventivo**

**16.6.1. Anexo VI.1 – Diagrama de Pareto**

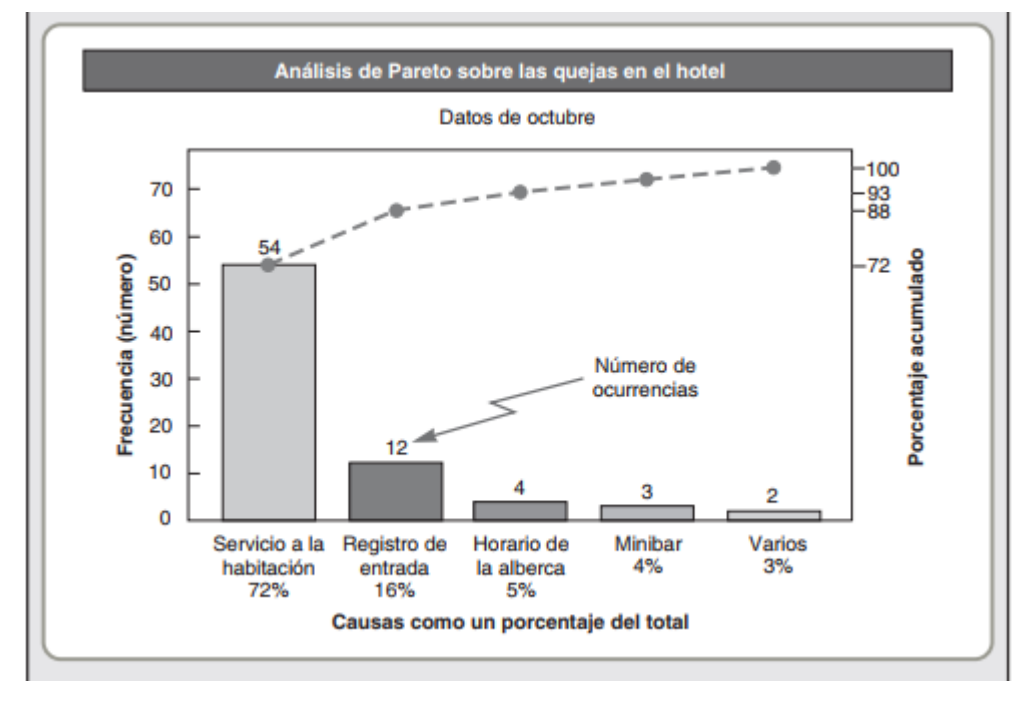

Figura 6.1 – Diagrama de Pareto - Fuente: Nota: fuente: (Heizer & Render, 2009)

# **16.6.2. Anexo VI.2 - Listado equipamiento en estado de falla, período Setiembre 2010/septiembre 2013**

Listado equipamiento en estado de Falla (Set 10/Set 13)

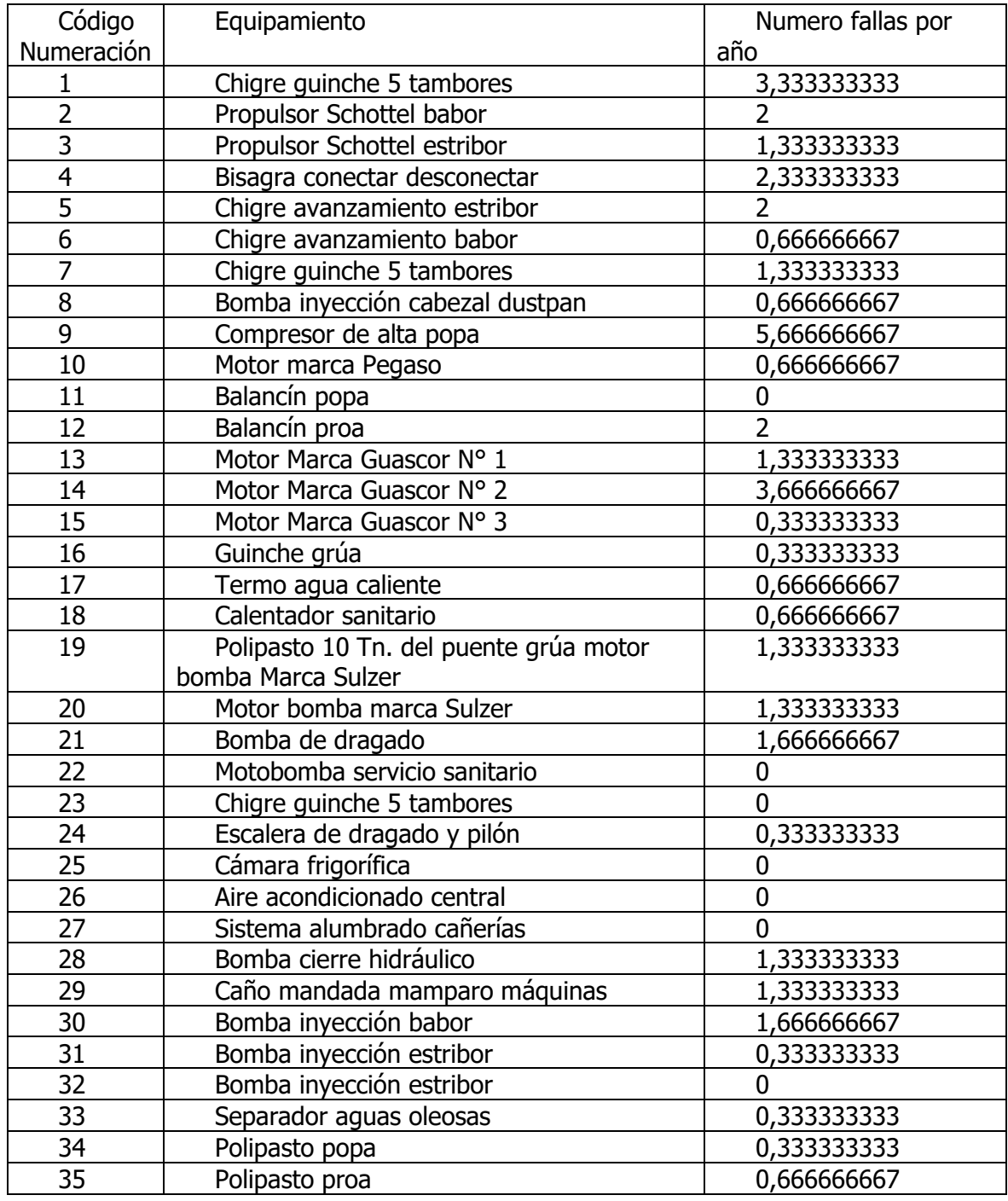

Marcelo Luis Farías - 221 -

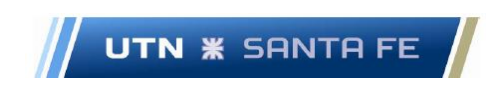

Tabla 6.1 – Nota: Fuente: Elaboración propia a base datos obtenidos Libro Bitácora Draga 402-c -

# **16.6.2.1. Anexo VI.2.1 – Cantidad de Fallas e indicadores diversos.**

Cantidad de Fallas e indicadores diversos.

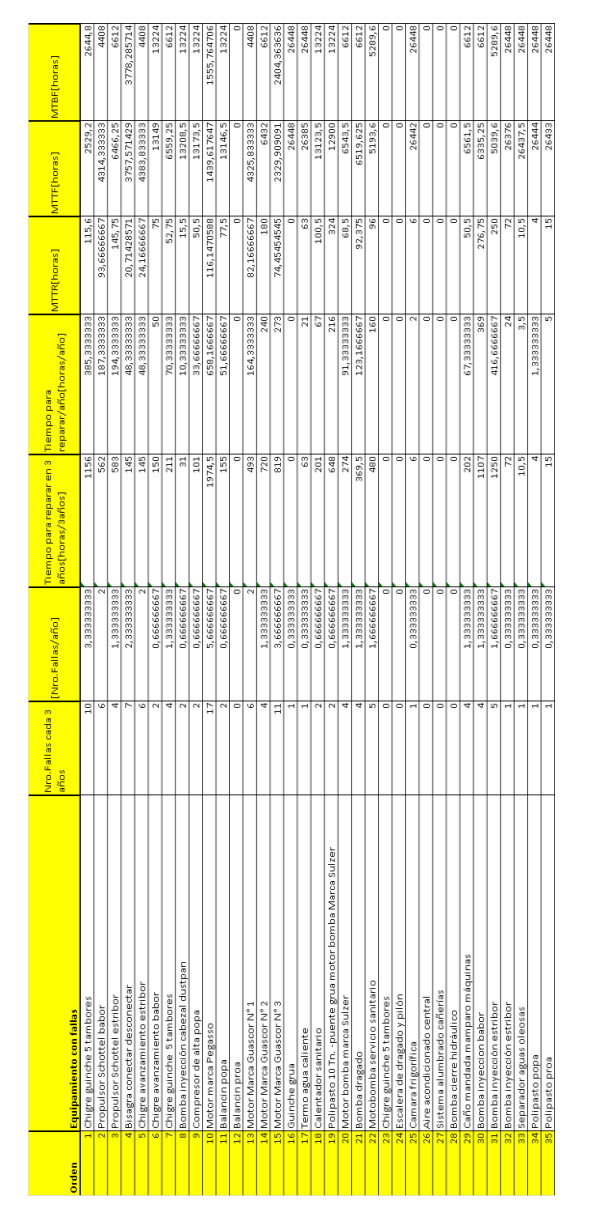

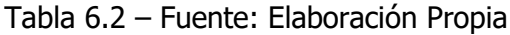

Marcelo Luis Farías - 222 -

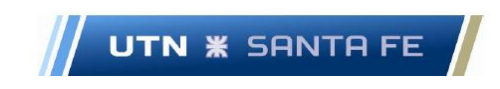

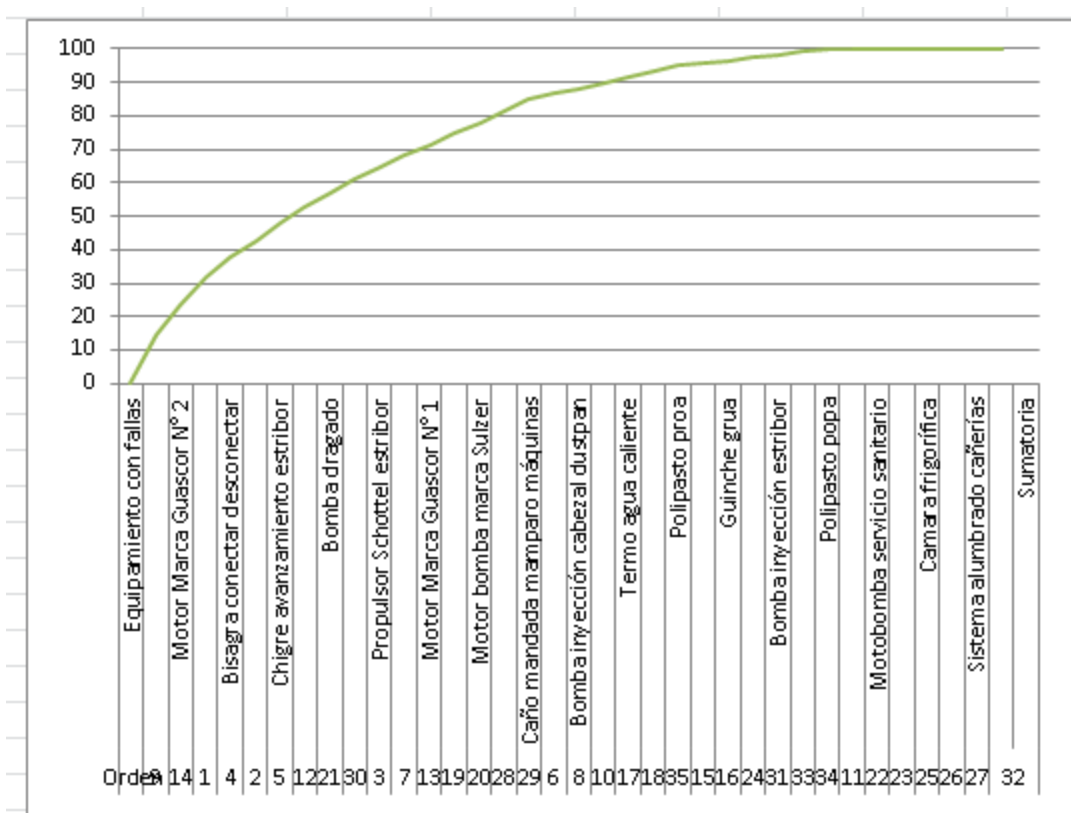

**16.6.2.2. Anexo VI.2.2 – Diagramas ABC fallas Draga 402 - C**

Figura Nro. 6.2 – Diagrama ABC fallas en draga 402 – C. Fuente: Elaboración Propia.

### **16.6.3. Anexo VI.3 – Tabla indicadores MTBF, MTTF y MTTR.**

Tabla de fallas e indicadores varios

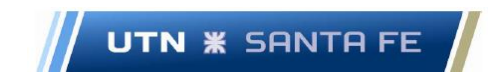

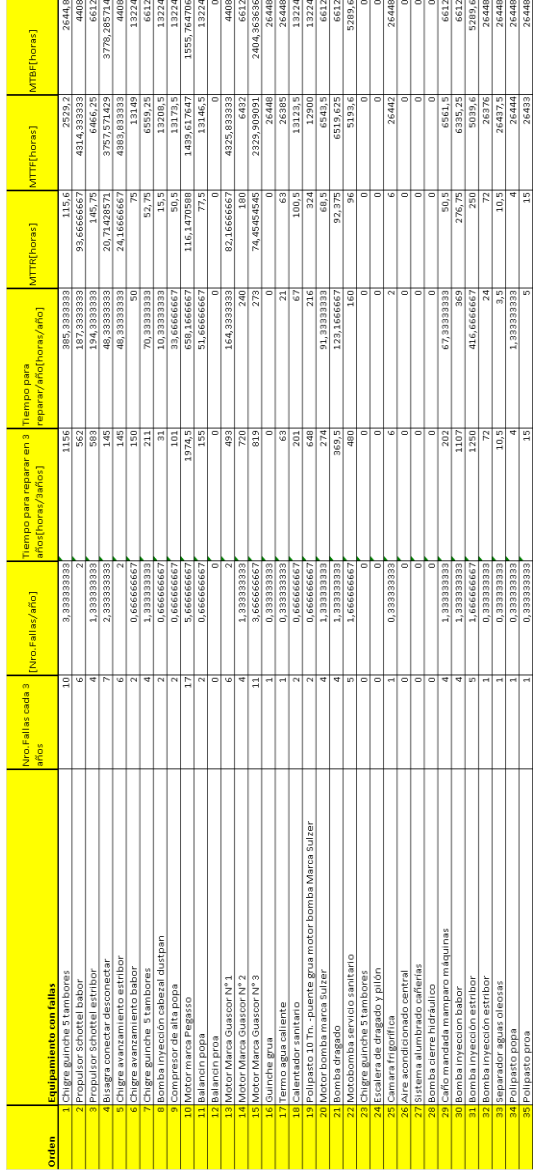

Tabla 6.3 –.

# **16.6.3.1. – Anexo VI.3.1 - Estudio de indicadores MTBF, MTTF y MTTR.**

Indicadores MTBF, MTTF y MTTR.

Marcelo Luis Farías - 224 -

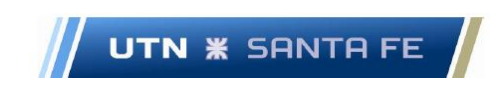

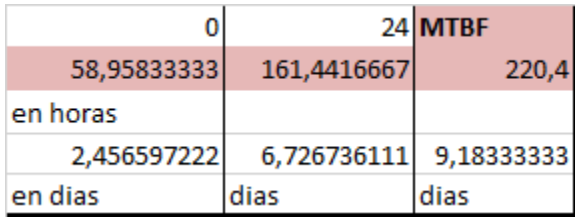

Resumen Indicadores MTBF, MTTF y MTTR.

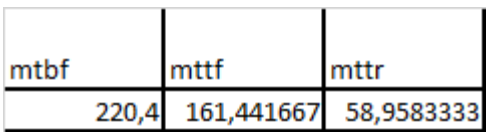

Tabla 6.5

## **16.6.4. Anexo VI.4 - – Función de Criticidad**

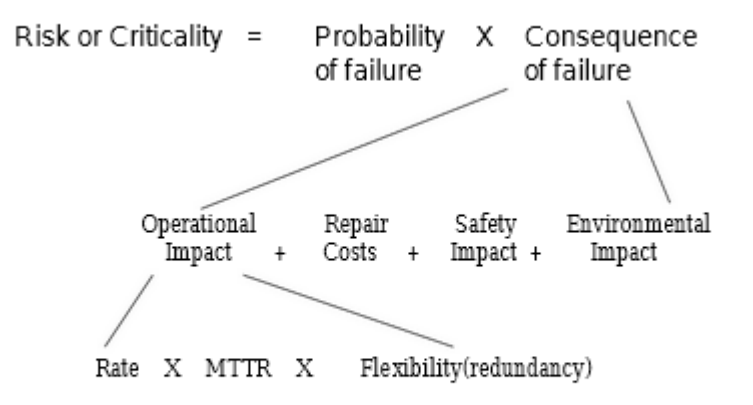

Figure 4. Criticality architecture

Figura 6.3 – Arquitectura de la criticidad. Fuente: (Moss & Woodhouse, 1999)

# **16.6.4.1. – Anexo VI.4.1 - Análisis de la Variable Frecuencia**

Frecuencia de Fallas

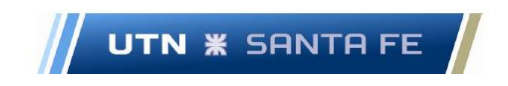

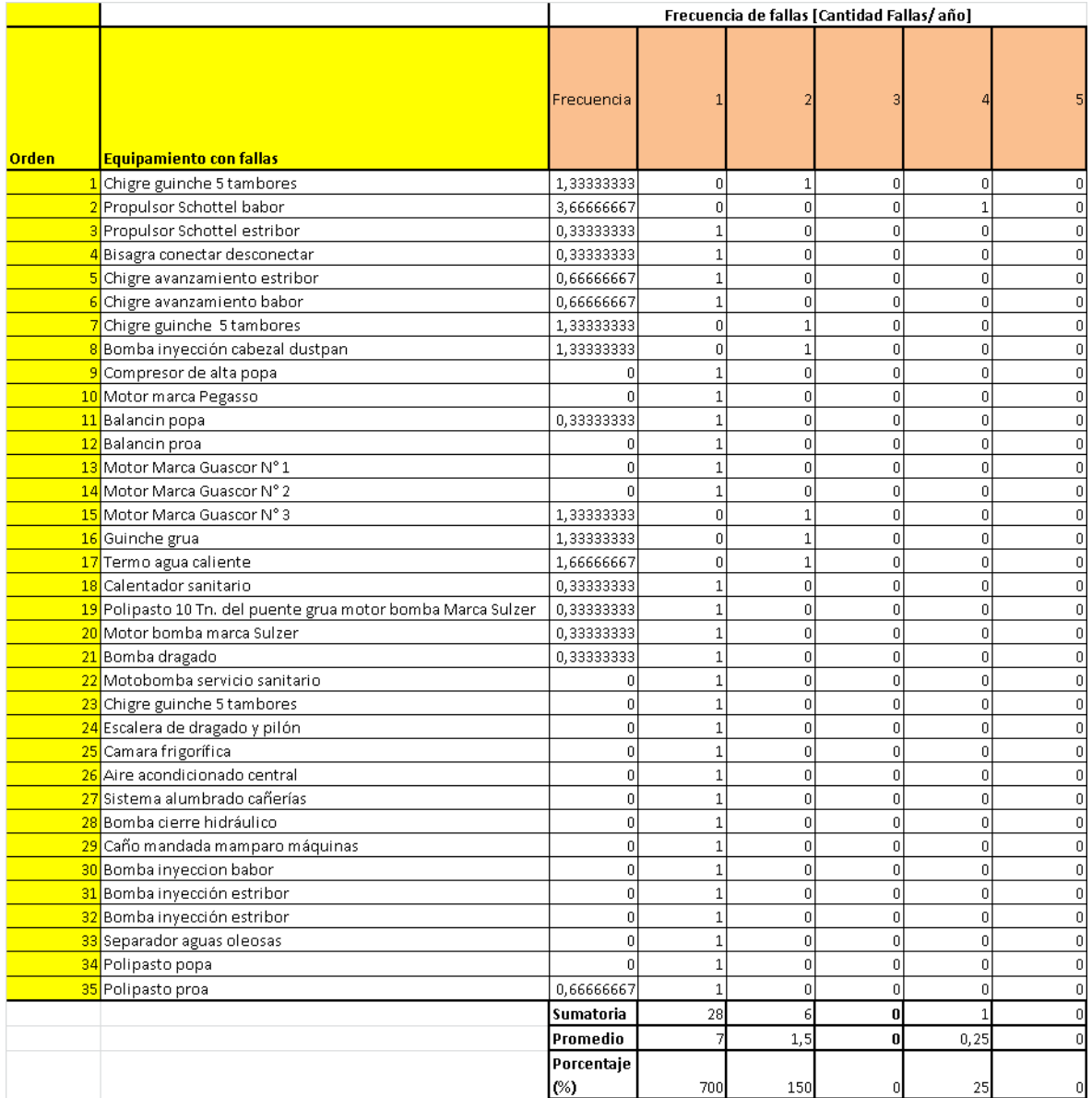

### Tabla  $6.6 -$

### Variable Frecuencia de Fallas

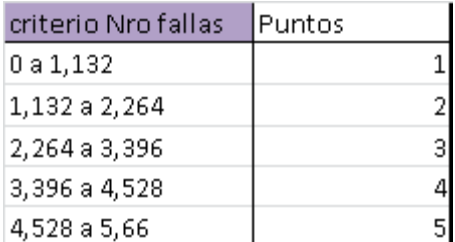

Marcelo Luis Farías - 226 - 226 - 226 - 226 - 226 - 226 - 226 - 226 - 226 - 227 - 228 - 228 - 228 - 228 - 228 - 228 - 228 - 228 - 228 - 228 - 228 - 228 - 228 - 228 - 228 - 228 - 228 - 228 - 228 - 228 - 228 - 228 - 228 - 22

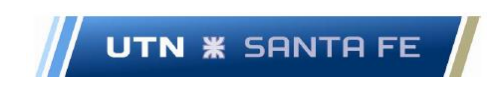

Tabla 6.7 – Variable Frecuencia de fallas

# **16.6.4.2. 17.6.4.2.1. Anexo VI.4.2 – Análisis de la Variable Consecuencia. 16.6.4.2.1. Anexo VI.4.2.1– Análisis de la Variable Consecuencia - Impacto Operacional – Escalas**

Impacto operacional

Marcelo Luis Farías - 227 - 227 - 227 - 227 - 227 - 227 - 227 - 227 - 227 - 227 - 227 - 227 - 227 - 227 - 227 - 227 - 227 - 227 - 227 - 227 - 227 - 227 - 227 - 227 - 227 - 227 - 227 - 227 - 227 - 227 - 227 - 227 - 227 - 22

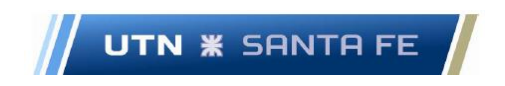

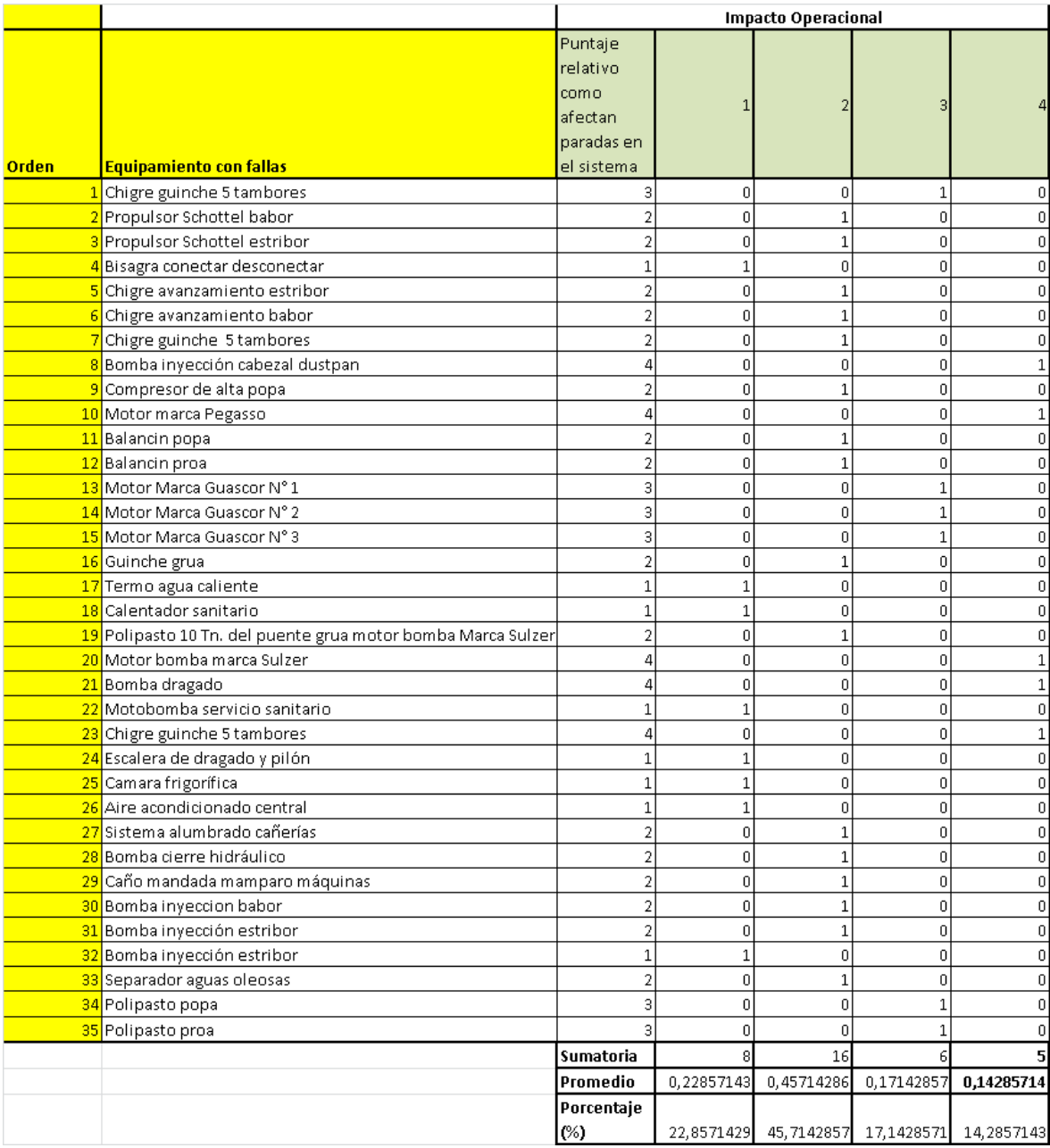

Variable Impacto Operacional

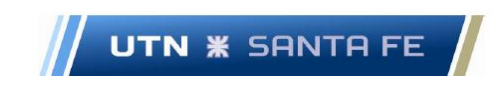

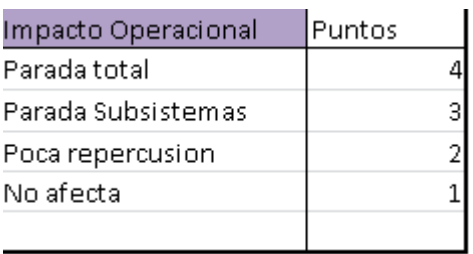

# **16.6.4.2.2. Anexo VI. 4..2.2 - Análisis de la Variable Costo de Reparación – Escalas**

Costo Reparación

Marcelo Luis Farías - 229 - 229 - 229 - 229 - 229 - 229 - 229 - 229 - 229 - 229 - 229 - 229 - 229 - 229 - 229 -

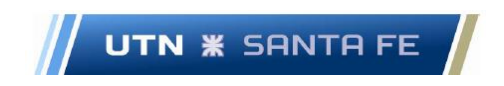

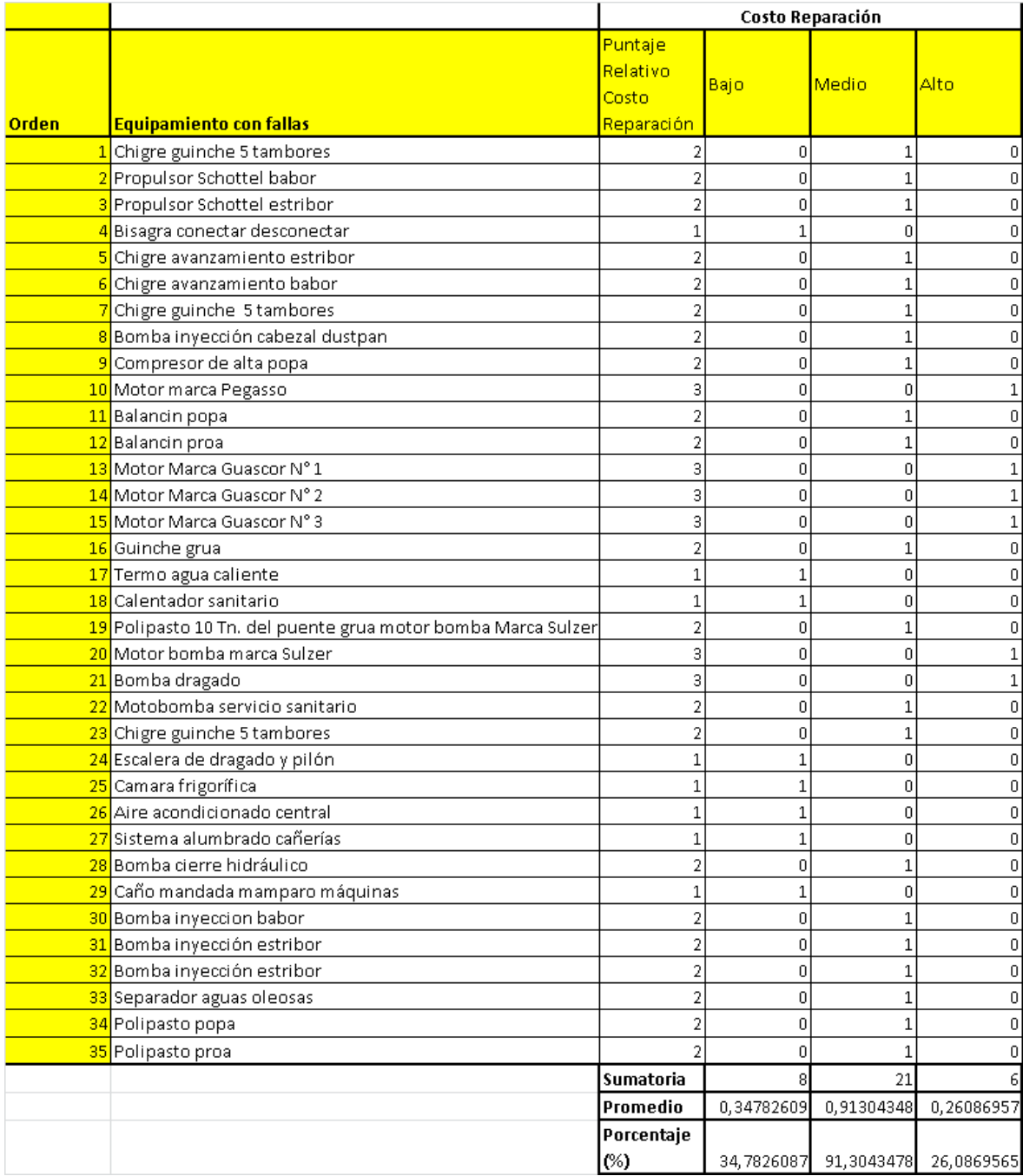

Variable Impacto Operacional

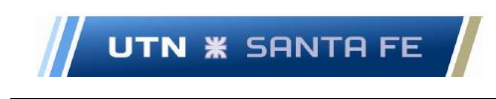

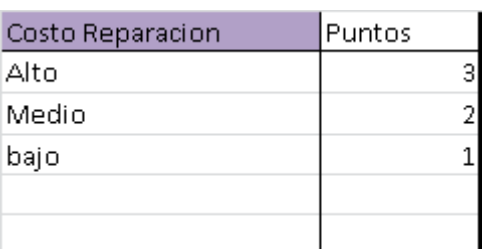

# **16.6.4.2.3. Anexo VI.4.2.3 – Análisis Variable tiempo promedio para reparar**

Tiempo promedio para reparar (MTTR)

Marcelo Luis Farías - 231 -

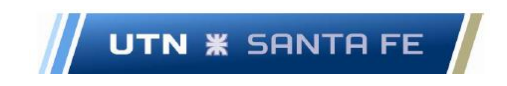

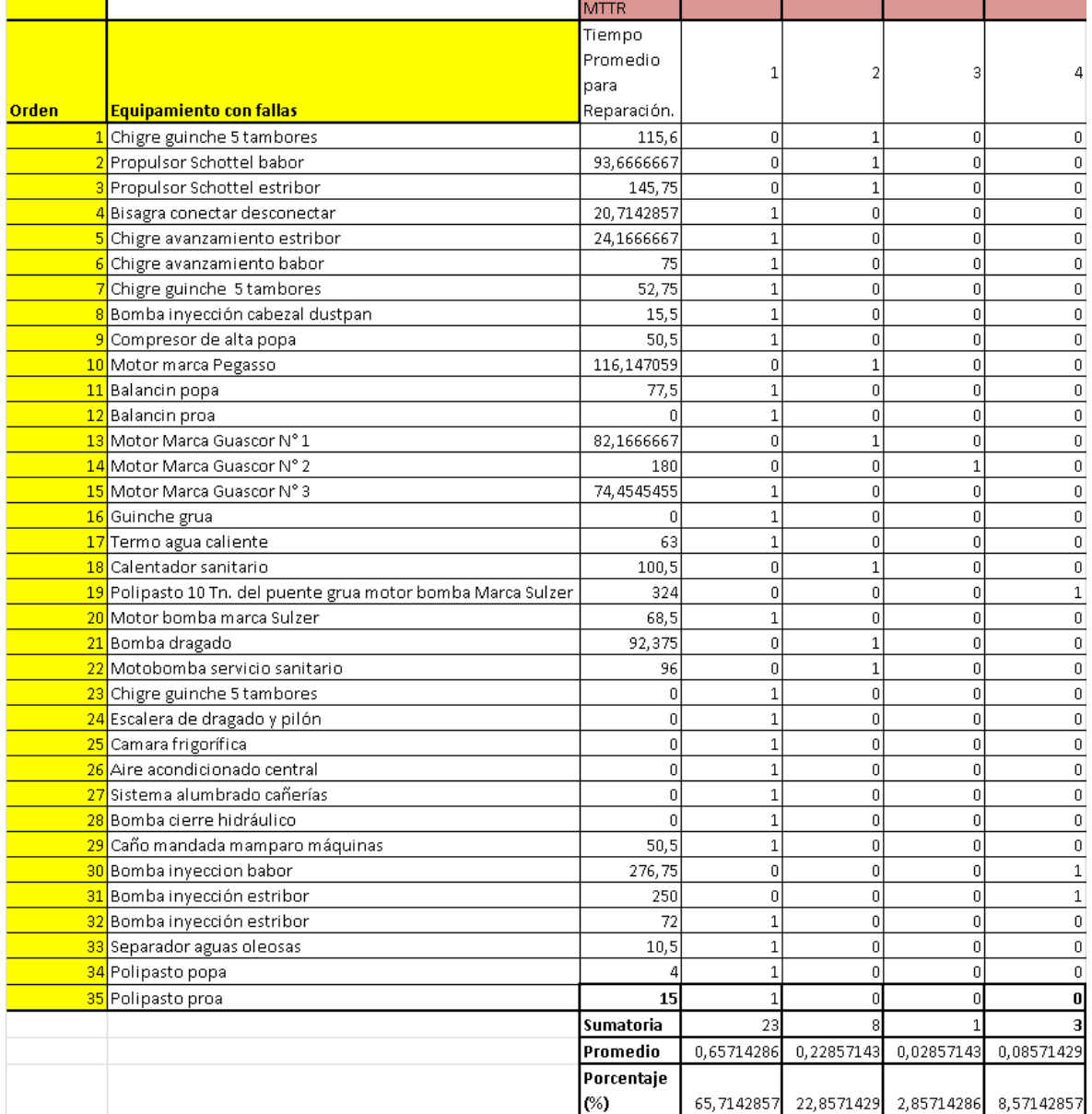

Variable TPPR (MTTR)

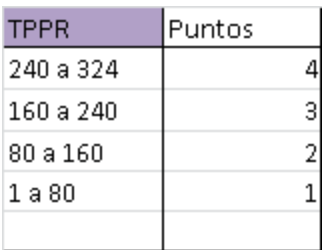

Marcelo Luis Farías - 232 - 232 - 232 - 232 - 232 - 232 - 232 - 232 - 232 - 232 - 232 - 232 - 232 - 232 - 232 - 232 - 232 - 232 - 232 - 232 - 232 - 232 - 232 - 232 - 232 - 232 - 232 - 232 - 232 - 232 - 232 - 232 - 232 - 23
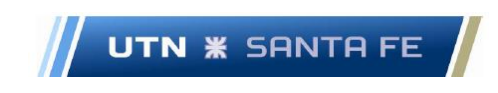

Tabla 6.13

# **16.6.4.2.4. Anexo VI.4.2.4 – Análisis variable Impacto en la Seguridad**

Impacto Seguridad

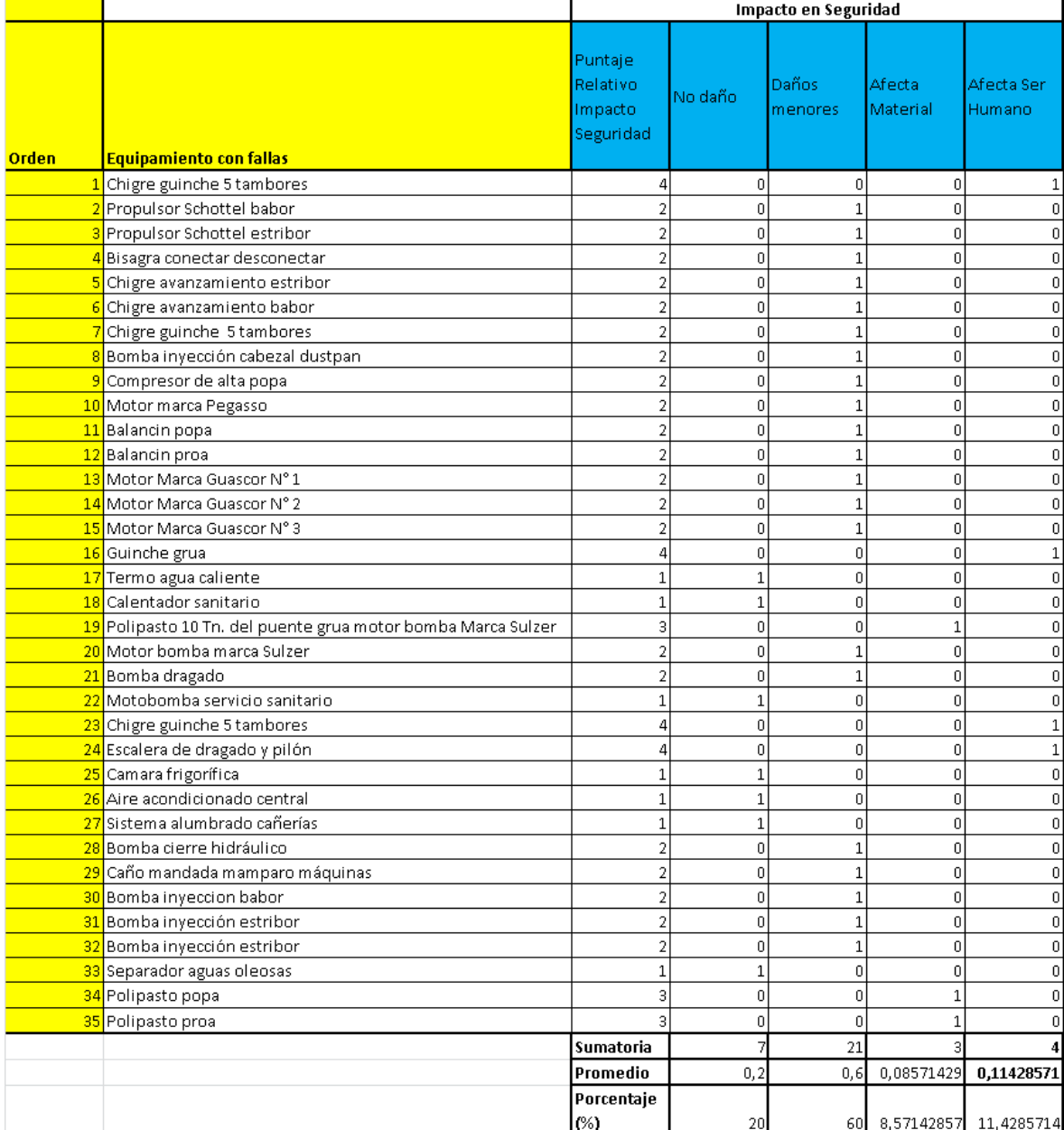

#### Tabla 6.14

Marcelo Luis Farías - 233 -

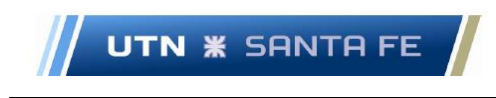

#### Variable Impacto en la Seguridad

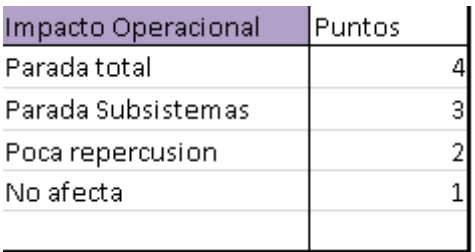

Tabla 6.15

### **16.6.4.2.5. Anexo VI.4.2.5 – Análisis Variable Impacto Ambiental**

Impacto Medio Ambiente

Marcelo Luis Farías - 234 -

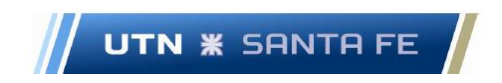

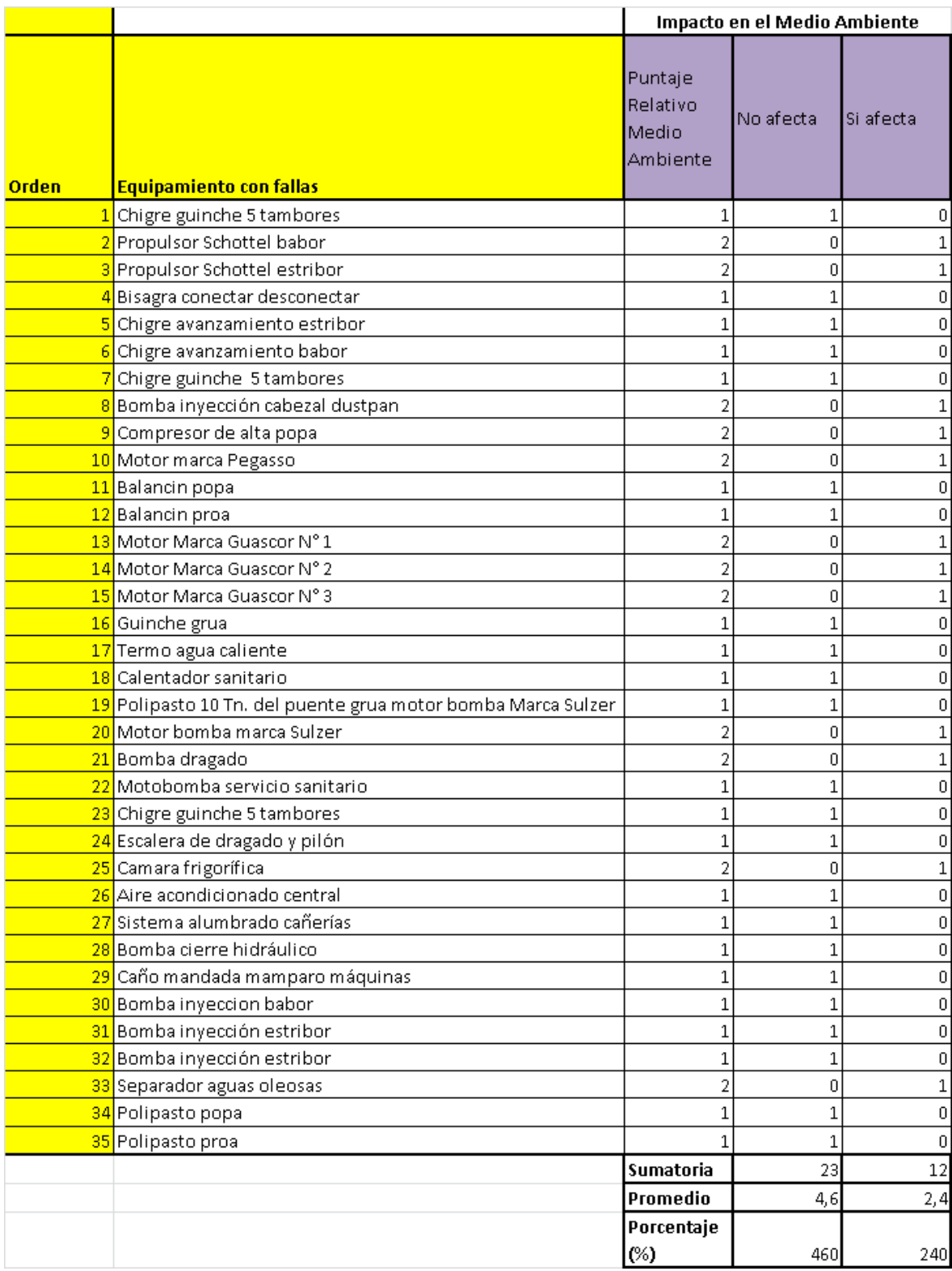

Tabla 6.16

Marcelo Luis Farías

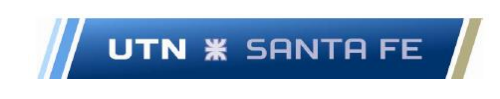

#### Variable Impacto Ambiental

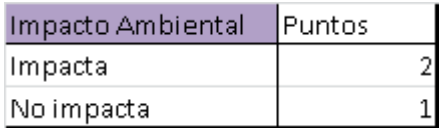

Tabla 6.17

#### **16.6.5. Anexo VI.3 – Análisis Matriz Frecuencia por Consecuencia**

Frecuencia por Consecuencia – Construcción de la matriz.

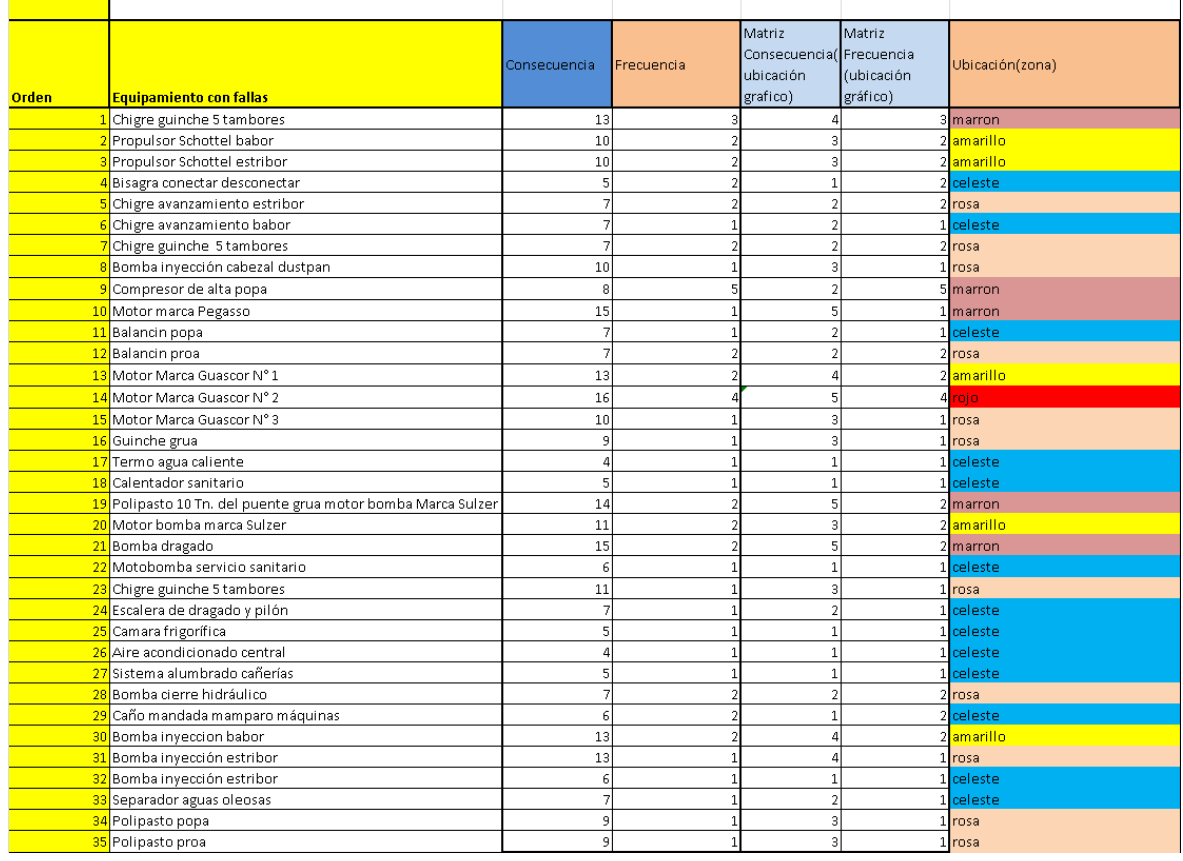

Tabla 6.18

# **16.6.6. Anexo VI.4 – Análisis ubicación en la Matriz Frecuencia por Consecuencia y Ubicación relativa de cada componente en modo de Falla**

Ranking fallas mediante Matriz Frecuencia por consecuencia

Marcelo Luis Farías - 236 -

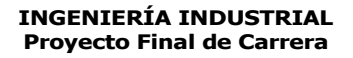

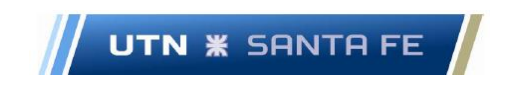

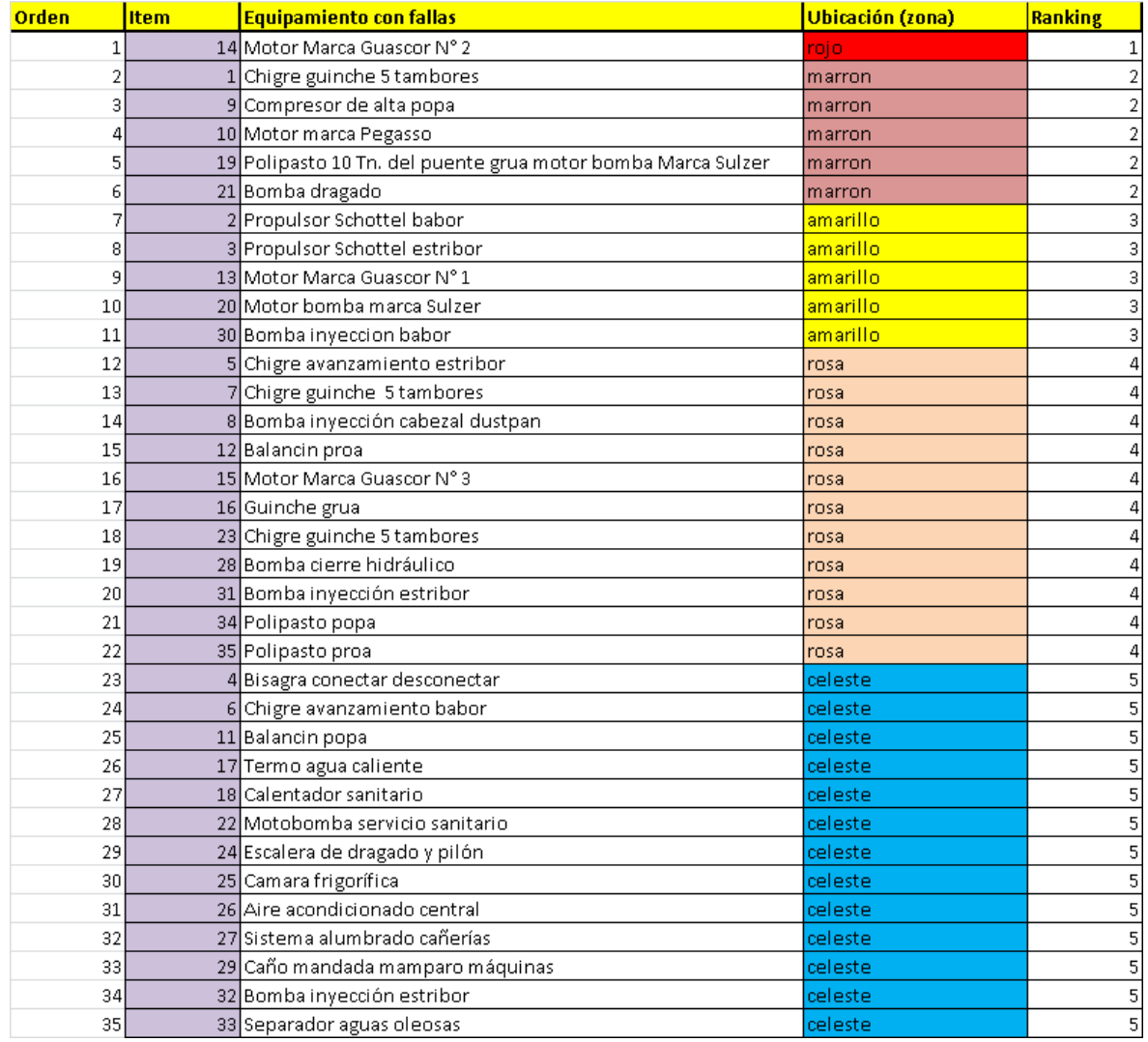

Tabla 6.19

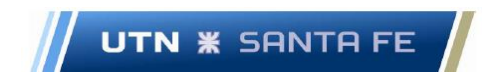

# **16.7. Anexo VII – Análisis del Impacto Ambiental en proyectos de dragado.**

## **16.7.1. Anexo VII.1 – Autores de referencia en materia de**

#### **cuestiones ambientales en tema dragado.**

Autores de referencia tema ambiental de dragado

**John D. Davis, Scott MacKnight, IMO Staff and Others - Environmental considerations for port and harbor developments (Davis, MacKnight, & Others, 1990)**

**Chervier A Topping P – "National Guidelines for Monitoring Dredged and Excavated Ocean Disposal Sites" (Chevrier & Topping, 1998)**

**OSPAR – Guidelines for the Management of dredged Material at the Sea (OSPAR, 2014)**

**"Directrices para la caracterización del material dragado y su reubicación en el dominio público marítimo". (Ministerio Agricultura de España, 2015)**

**USACE - utilizando primeramente el manual de ingeniería llamado "Dredging and Dredge Management mateiral management" (USACE & Engineering, https://www.publications.usace.army.mil/, 2021)**

**Normas y procedimientos para la declaración de Impacto Ambiental de Proyectos de Dragados en Puertos y Canales de Acceso – Organismo Provincial para el Desarrollo Sustentable (OPDS) – Gobierno de la Provincia de Buenos Aires. (OPDS, 2019)**

**Kay Michael Croonen - Sustainable Management of Contaminated Sediment Puerto Dock Sud - Buenos Aires - Argentina (Croonen, 2008)**

Tabla 7.1 - Fuente: Elaboración Propia.

## **16.7.2. Anexo VII.2 – Cantidad de Minino Numero Muestras**

UTN **\*** SANTA FE

Guía para la obtención del mínimo número de muestras en proyectos de dragado en lugares específicos.

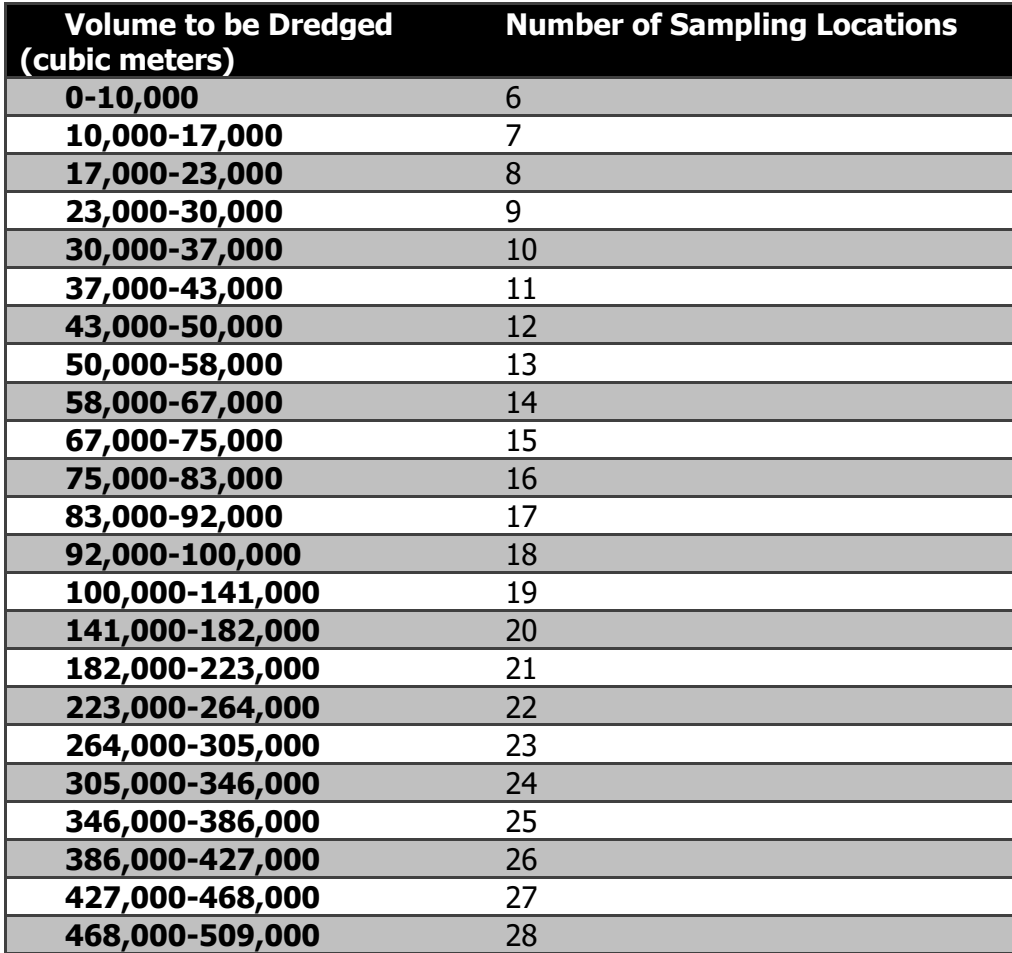

Tabla 7.2. –– Fuente: (Chevrier & Topping, 1998) citado en (Australia, 2002)

## **16.7.3. Anexo VII.2 – Nomenclatura Porcentajes diversos materiales**

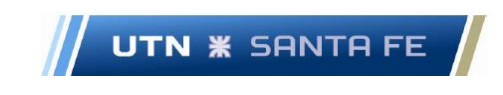

#### Tabla nomenclatura porcentajes

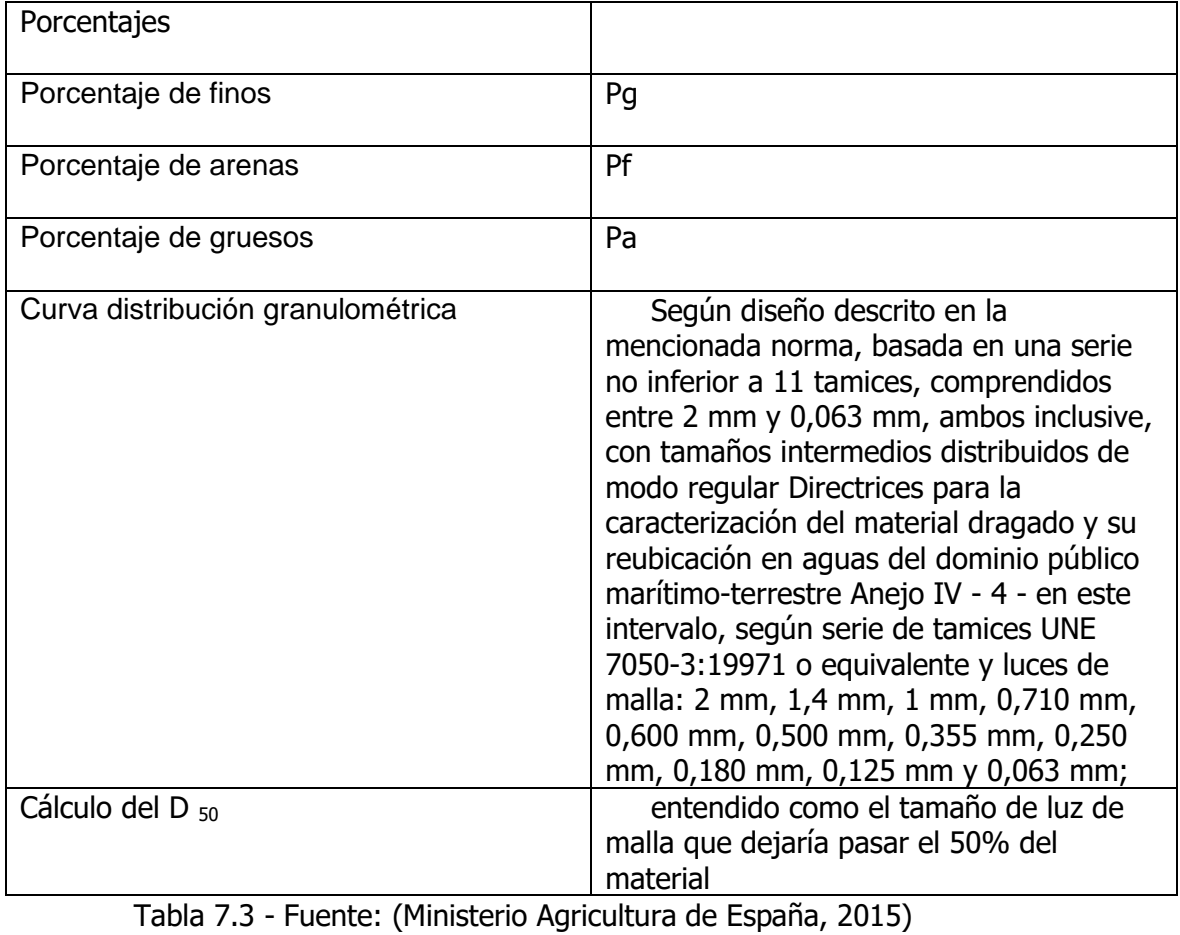

## **16.7.4. Anexo VII.3 - -Metales pesados en sedimentos.**

Tabla Normativa Holandesa de metales pesados en sedimentos

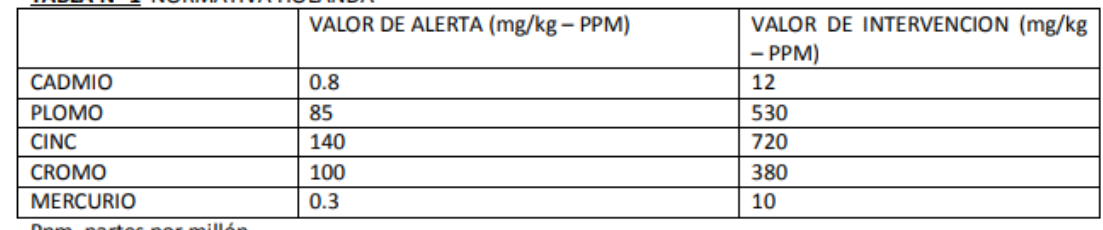

Marcelo Luis Farias - 240 - 240 - 240 - 240 - 240 - 240 - 240 - 240 - 240 - 240 - 240 - 240 - 240 - 240 - 240 <br>Anni - 240 - 240 - 240 - 240 - 240 - 240 - 240 - 240 - 240 - 240 - 240 - 240 - 240 - 240 - 240 - 240 - 240 - 2

**TABLA N° 1 NORMATIVA HOLANDA** 

Ppm partes por millón

Tabla 7.4 - Fuente: (Bahia Blanca, 2013)

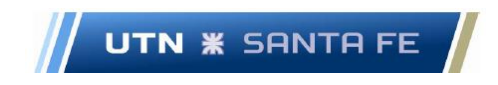

### **16.7.5. Anexo VII.4 - -Metales pesados en Agua.**

Metales pesados en agua

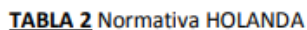

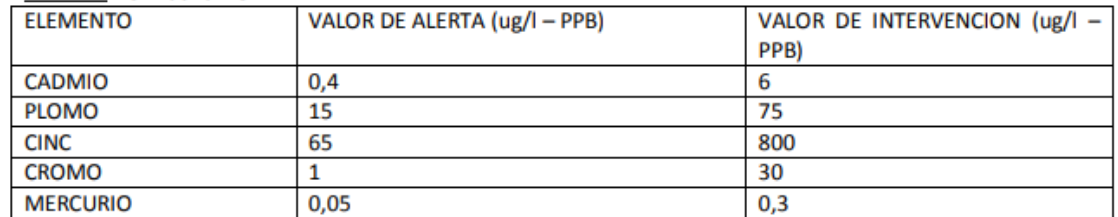

Tabla 7.5 - Fuente: (Bahia Blanca, 2013)

# **16.8. Anexo VIII - Incendio – Plano sala de máquinas draga 402 -**

| TANQUE DE AGUA DE LASTRE | TANQUE DE-AGUA DULCE          | TANQUE DE                                                          | <b>TANDUL</b><br>SEDIMONTAÇÃO<br>œ | TANQUE DE                 | <b>TANGUE-DE</b><br>777 | <b>CALL</b> |
|--------------------------|-------------------------------|--------------------------------------------------------------------|------------------------------------|---------------------------|-------------------------|-------------|
|                          | $-2000$<br>新                  | 行けかせ<br>《天》<br><b>EHR</b><br>$172 -$                               | $\rightarrow$ of the               |                           | <b>BALA DE</b>          |             |
| ESPACIO VACIO            | $^{101}_{101}$                | 昼夜夜夜<br>$101^{100}$<br><b>COMPANY</b>                              | The Plan                           |                           |                         |             |
| <b>STAR</b>              | PAROL DE MIGGI SIMUATE<br>745 | SALA DE<br><b>STEP</b>                                             |                                    |                           |                         |             |
| PARCIL                   | O.<br><b>AD</b>               | $\frac{1}{2}$<br><b>SPECT</b><br><b>START</b><br>110<br>COMMISSION | <b>LEPLA</b>                       | 1.11<br><b>CANADISTIC</b> | <b>TOWNSHIP</b>         | 震           |

Gráfico 8.1 – Plano sala de máquinas draga 402 – C

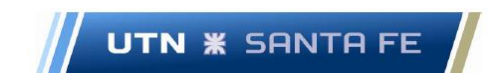

|                                                                                                    | DRAGA                                | 402            | $n_{\mathbb{C}^n}$ |                        |  |
|----------------------------------------------------------------------------------------------------|--------------------------------------|----------------|--------------------|------------------------|--|
|                                                                                                    |                                      |                | 70,80 MTS          |                        |  |
|                                                                                                    | <b>ESLORA</b>                        |                | 15,00 MTS          |                        |  |
|                                                                                                    | <b>MANGA</b>                         |                |                    | 3,00 MTS               |  |
|                                                                                                    | <b>PUNTAL</b>                        |                |                    | 2,40 MTS               |  |
|                                                                                                    | CALADO                               |                |                    |                        |  |
|                                                                                                    | <b>VELOCIDAD.-</b>                   |                |                    |                        |  |
|                                                                                                    | <b>ARRIBADA</b>                      |                | 7,00 KM            |                        |  |
|                                                                                                    | <b>BAJADA</b>                        |                | 14,00 KM           |                        |  |
|                                                                                                    | <b>MATRICULA</b>                     |                | 0144 F             |                        |  |
|                                                                                                    | <b>SENAL DISTINTIVA</b>              |                | LW. 3992           |                        |  |
|                                                                                                    |                                      |                |                    |                        |  |
|                                                                                                    | CABLE-TIPO                           | LARGO          |                    | DIAME ESPECIFICACION   |  |
|                                                                                                    |                                      |                | <b>TRO</b>         |                        |  |
|                                                                                                    | ACERO GALVAN.<br><b>ACERO GALVAN</b> | <b>140 MTS</b> | 40 MM              | <b>6X36 ALMA ACERO</b> |  |
|                                                                                                    |                                      | <b>90 MTS</b>  | 40 MM              | <b>6X36 ALMA ACERO</b> |  |
| <b>REFERENCIA</b><br><b>ESCALERA DRAGADO</b><br>PILON<br><b>CIRCUNF.TAMBOR ER.</b><br>CABLES AVANZAMIENTO | ACERO GALVAN.                        |                | 1,10<br><b>MTS</b> |                        |  |

Gráfico 8.2 – Datos principales Draga 402 - C

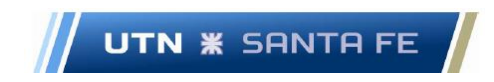

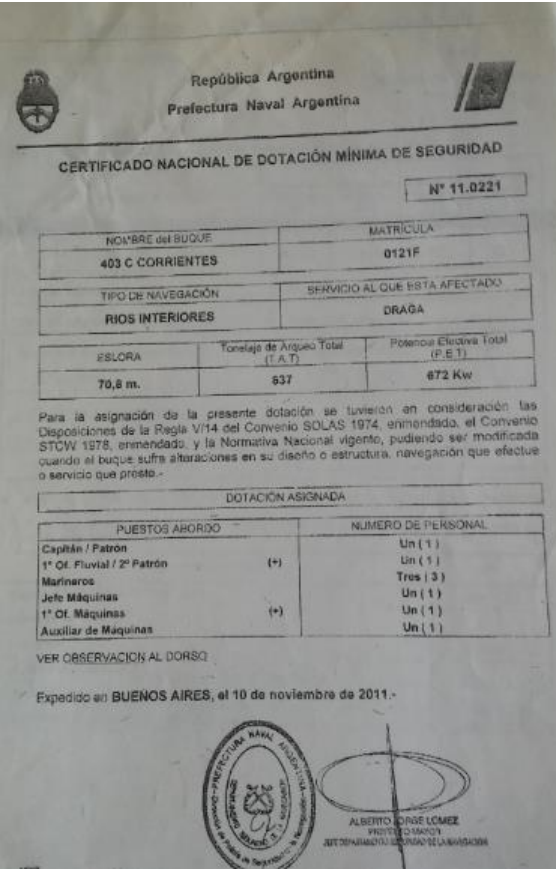

Gráfico 8.3 – Certificado Seguridad expedido PNA Draga 402 - C

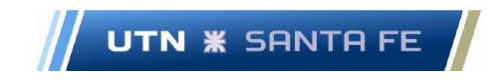

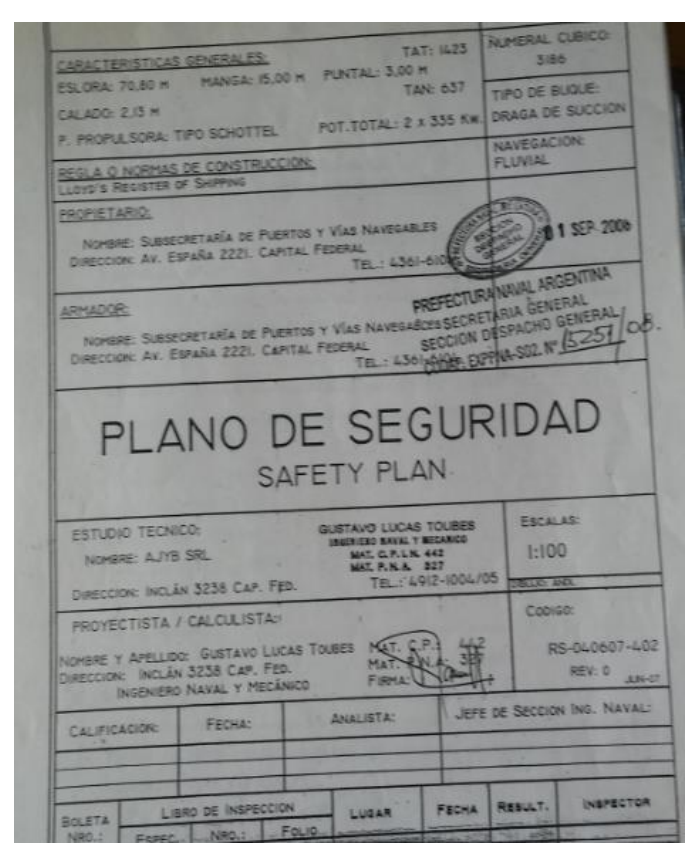

Gráfico 8.4 – Caratula Plano Seguridad Draga 402 – C

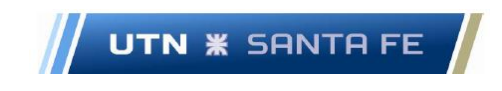

|                                                                                                    |                                    | REPUBLICA ARGENTINA |                    |                                       |                                      |
|----------------------------------------------------------------------------------------------------|------------------------------------|---------------------|--------------------|---------------------------------------|--------------------------------------|
|                                                                                                    | Ministerio de Palad                |                     |                    |                                       | N <sup>P</sup> : 0000001812 ORIGINAL |
| CERTIFICADO DE CONTROL DE SANIDAD A BORDO<br>SHIP SANITATION CONTROL CERTIFICATE ON ROARD                                                                                                    |                                    |                     |                    |                                       |                                      |
| CERTIFICADO DE CONTROL DE SANIDAD A BORDO<br>SHIP SANITATION CONTROL CERTIFICATE                                                                                                    |                                    |                     |                    |                                       |                                      |
|                                                                                                    |                                    |                     |                    |                                       |                                      |
| Puerto de - Pan d., PAPANA .- , SITIS, RIGS Fecha - Date: 17-11-09<br>Este certificado da fe de la inspección y de las medidas de control aplicadas<br>This Certificate records the inspection and control measures applied<br>Nombre de la embarcación de navegación marítima o intenor -Name el stip or aland navigation<br>Water BRAGA 202- 9<br>Matricula / N° OMI-Registratorian No. 537 0122-7<br>En el momento de la inspección las bodegas estaban vacias/cargadas con -Ara-tine el impediun tiu tidas were un<br>Nombre y direccion del inspector - Name and address of impering ofcer, 2031-200, JORLE. |                                    |                     |                    |                                       |                                      |
|                                                                                                    |                                    |                     |                    | <b>INITIAN SANTTAREA PARANA -</b>     | Observaciones sobre las              |
| <b>Arcas (sistemas y</b><br>servicios)<br>inspeccionados<br>Assau  (systems, and<br>services) impacted                                                                                                    | Medician<br>aplicad:<br>Control in | CORTIFICADO         | on.<br><b>ISBN</b> | Commerts regarding<br>Contingra tound | condiciones encontradas              |
| Cocina-Galley                                                                                                    |                                    | SANICAR             |                    |                                       |                                      |
| Despensa- Panny                                                                                                    |                                    |                     |                    |                                       |                                      |
| <b>Almacerves «Stores</b>                                                                                                    |                                    |                     |                    |                                       |                                      |
| Bodega(s)/ cargo<br><b>Hold(B)/Limps:</b>                                                                                                    |                                    |                     |                    |                                       |                                      |
| Camarotes: Quatten:                                                                                                    |                                    |                     |                    |                                       |                                      |
| -tripulacion - crew.                                                                                                    |                                    |                     |                    |                                       |                                      |
| -oficiales- officers                                                                                                    |                                    |                     |                    |                                       |                                      |
|                                                                                                    |                                    |                     |                    |                                       |                                      |
| -pasajeros-pasangers                                                                                                    |                                    |                     |                    |                                       |                                      |
| Cubierta-deck                                                                                                    |                                    |                     |                    |                                       |                                      |
| Agua potable - Potable                                                                                                    |                                    |                     |                    |                                       |                                      |
| water<br>Aguas residuales-<br>Sevage                                                                                                    |                                    |                     |                    |                                       |                                      |
| Depositos de lastre-                                                                                                    |                                    |                     |                    |                                       |                                      |
| Balast tanks<br>Desechos solidos y<br>medicos.                                                                                                    |                                    |                     |                    | SIN NOVEDAD SAMITARIA -               |                                      |
| Solid and medical waste<br>Agua estancada                                                                                                    |                                    |                     |                    |                                       |                                      |
| Standing water<br>Sala de maquinas                                                                                                    |                                    | <b>Tun</b>          |                    |                                       |                                      |
| Engine room<br>Sarvicios medicos<br><b>Medical facilities</b>                                                                                                    |                                    |                     |                    |                                       | Dr. JORGE TOYANDO ROSSI              |

Gráfico 8.5 – Certificado Sanidad Draga 402 - C

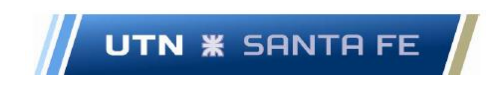

#### **16.9. Sistema de Costeo**

## **16.9.1. Anexo IX.1 - – Listado diferentes autores de referencia tema Costos**

Listado Autores Referencia tema Dragado

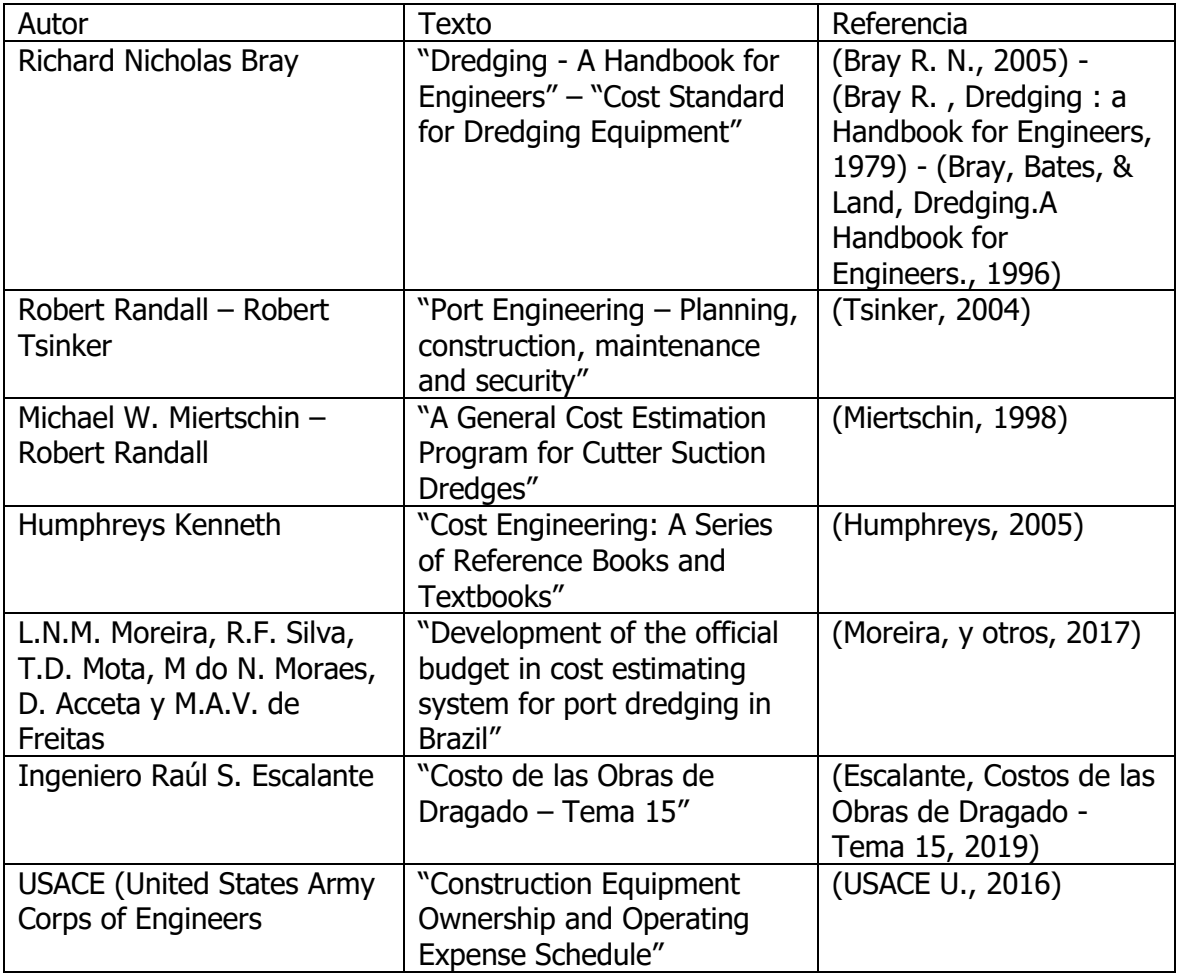

Tabla 9.1

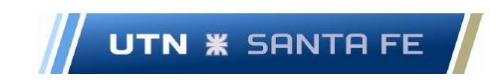

# **16.9.2. Anexo IX .2– Resumen ítems costos variables estándar del proyecto**

Resumen Inductores de Costos variables estándar

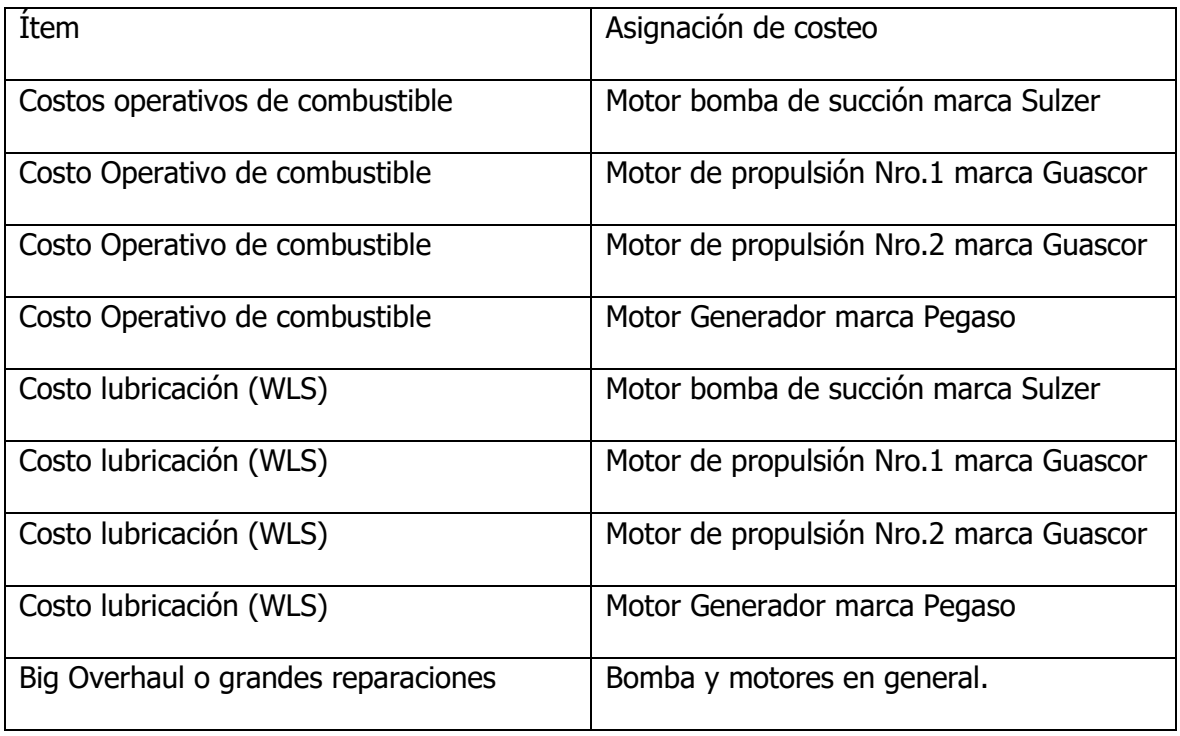

Tabla 9.2

#### **16.9.3. Anexo IX .3– Resumen ítems costos Fijos del proyecto**

Resumen Inductores de Costos fijos

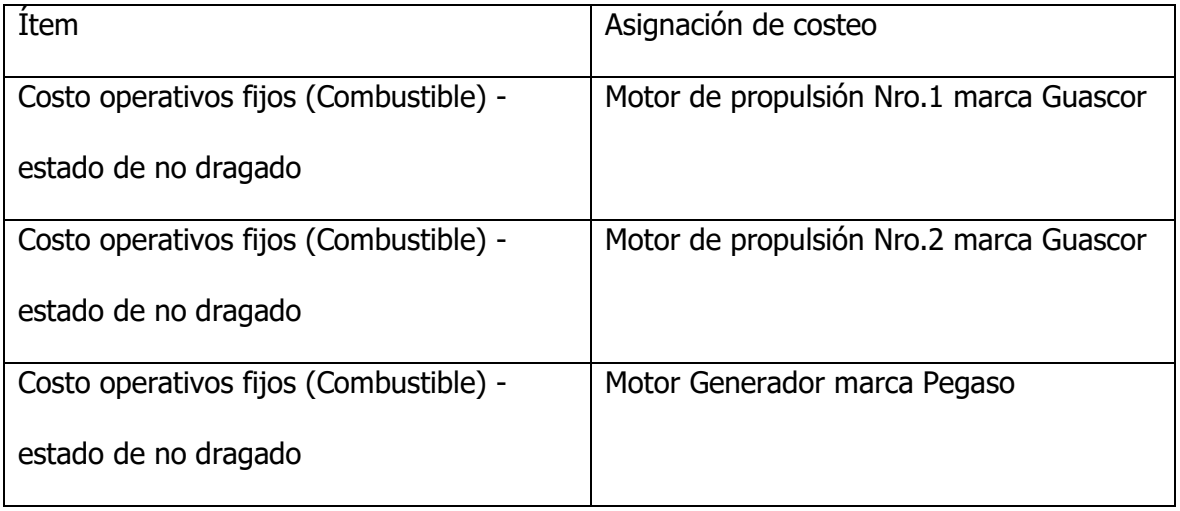

Marcelo Luis Farías - 247 - 247 - 247 - 258 - 259 anis and 250 anis and 250 anis and 250 anis and 250 anis and 250 anis and 250 anis and 250 anis and 250 anis and 250 anis and 250 anis and 250 anis and 250 anis and 250 ani

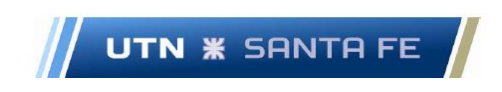

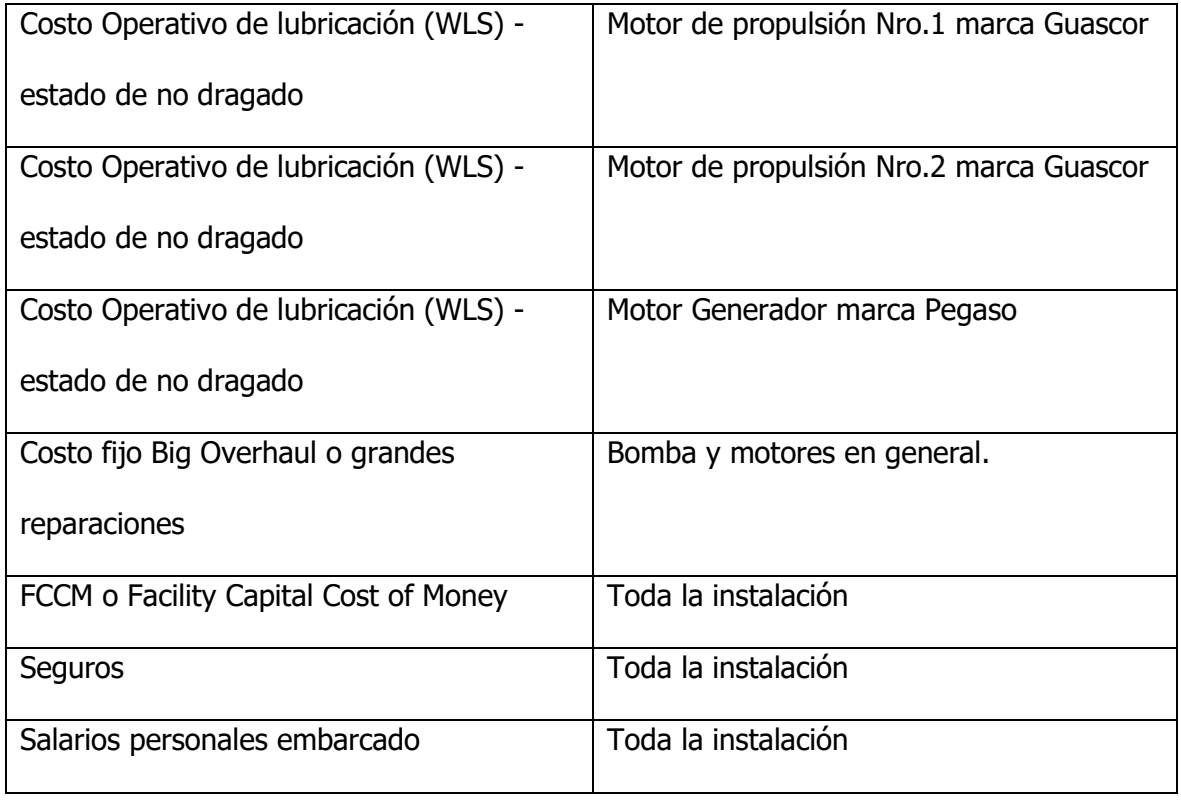

Tabla 9.3

# **16.9.4. Anexo IX.4 – Diferentes Parámetros respecto al cálculo de costos Dragas 402 -C y 403 – C**

Parámetros calculo costos

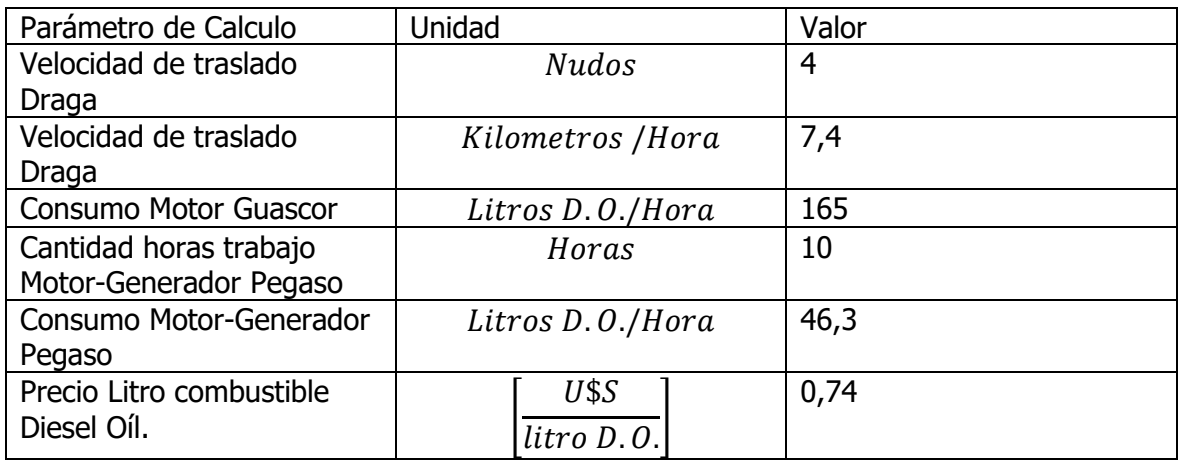

Marcelo Luis Farías - 248 -

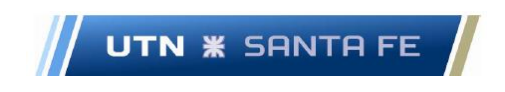

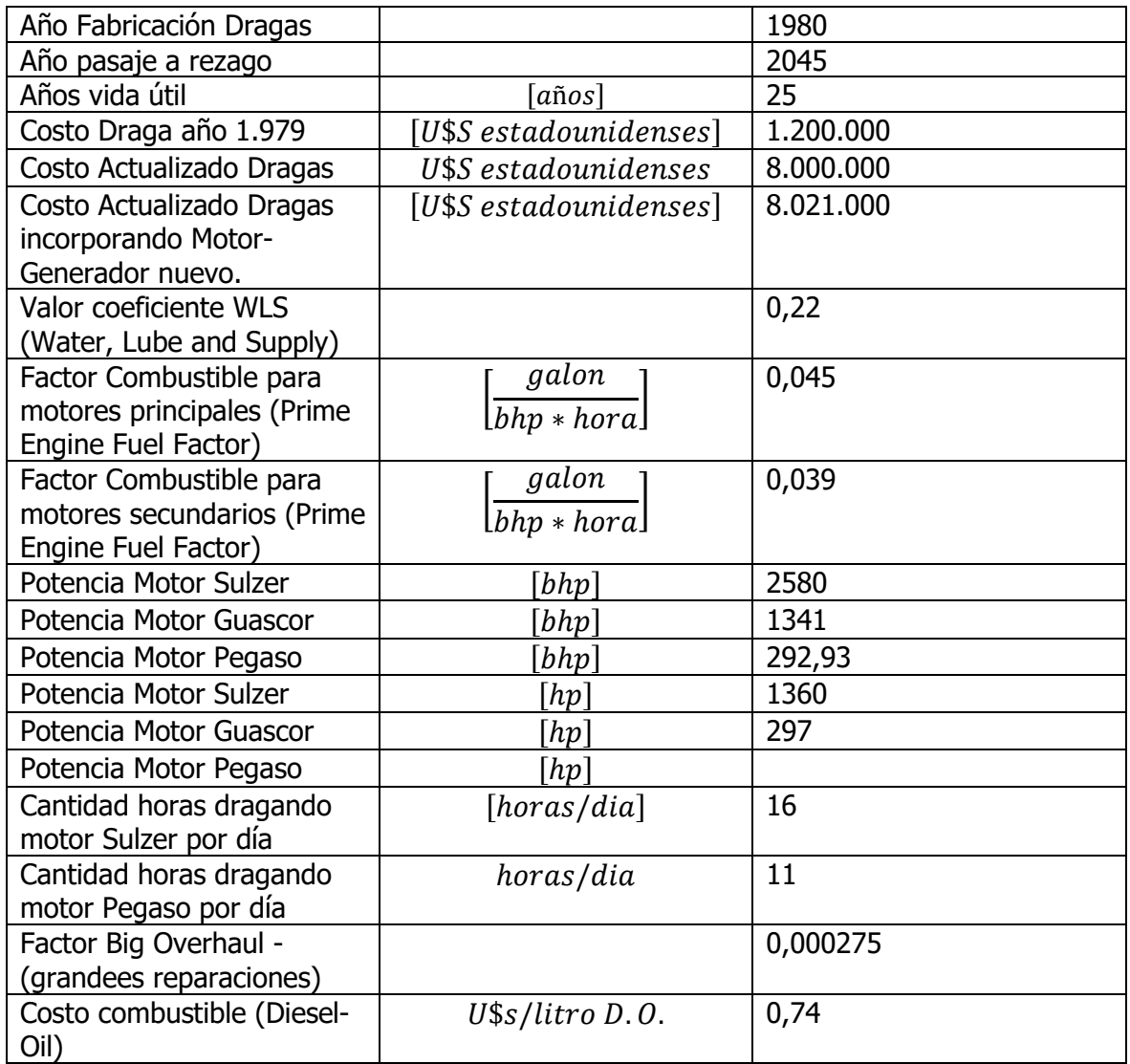

Tabla 9.4

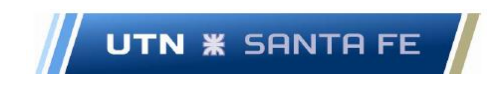

### **16.9.5. Anexo IX.13 – Grafico Punto de Equilibrio**

CUADRO V: Gráfico del Punto de Equilibrio.

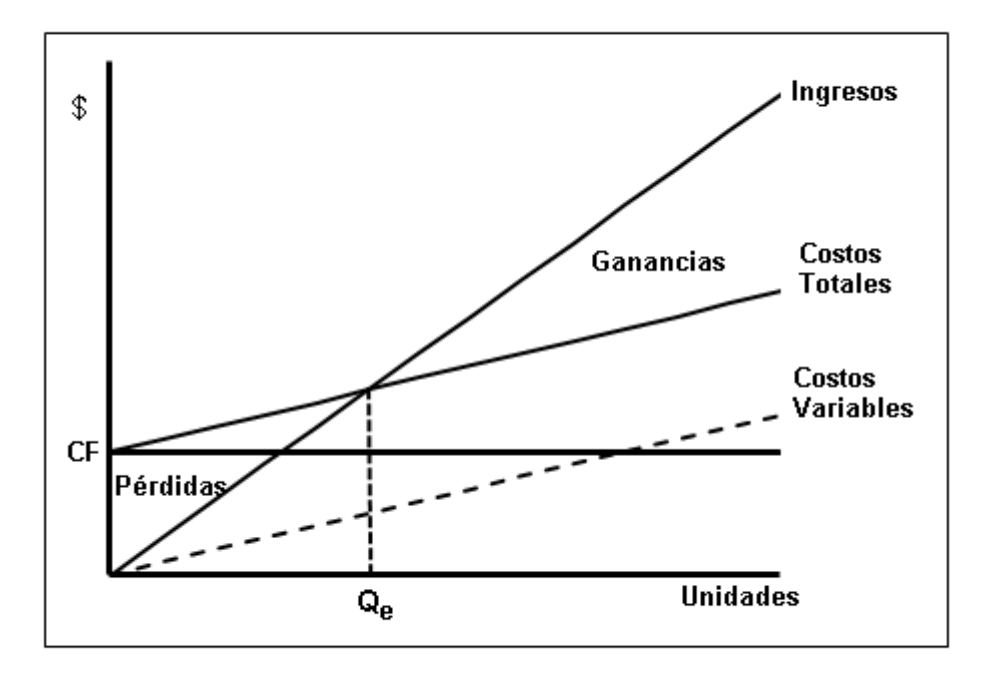

Fuente: "Costos para la Gestión". Lucero B, Luparia Z, Medina S y Pérez Vaquer M. 2017.

Gráfico 9.1 – Punto de Equilibrio - Fuente: (Lucero, Luparia, Medina, & Perez Vaquer, 2017)

#### **16.10. Anexo X - Tema Flujo de Fondos**

#### **16.10.1. Anexo X .1 – Tablas y gráficos Beta y Beta apalancados**

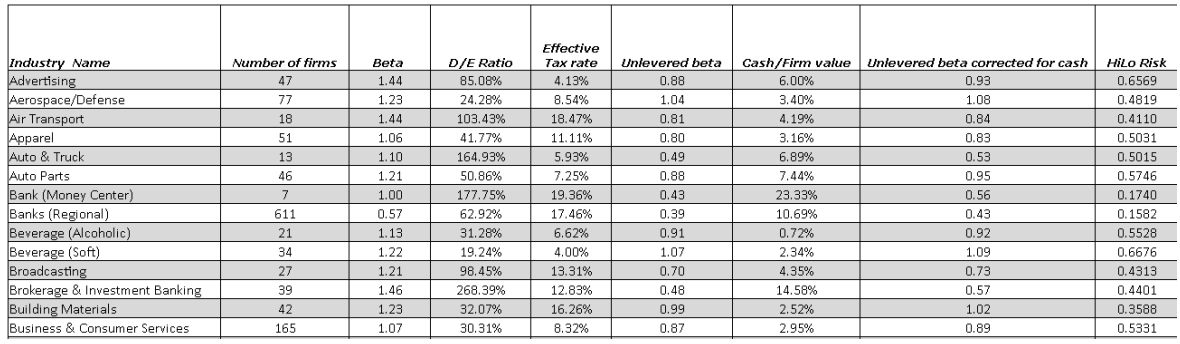

Marcelo Luis Farías - 250 - 250 - 250 - 250 - 250 - 250 - 250 - 250 - 250 - 250 - 250 - 250 - 250 - 250 - 250 -

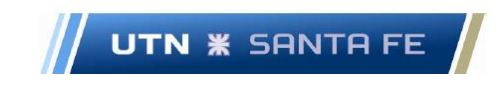

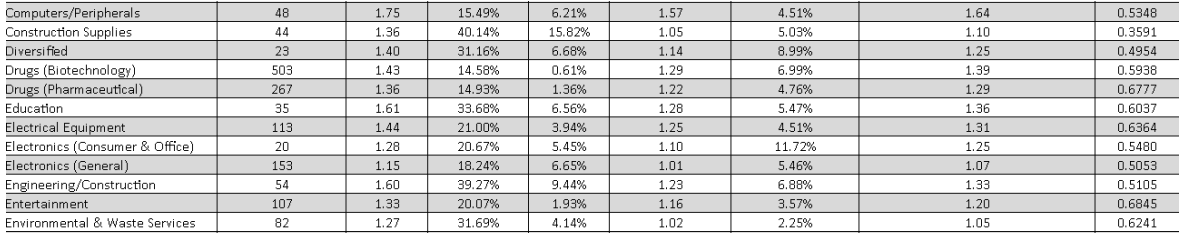

Tabla 10.1 Betas y betas apalancados. Fuente de información:

[http://pages.stern.nyu.edu/~adamodar/New\\_Home\\_Page/datafile/Betas.html](http://pages.stern.nyu.edu/~adamodar/New_Home_Page/datafile/Betas.html)

#### **16.10.2. Anexo X.2 – Calculo rf**

Página Web Calculo de rf

[https://finance.yahoo.com/quote/%5ETNX/history?period1=1570631101&period2=16](https://finance.yahoo.com/quote/%5ETNX/history?period1=1570631101&period2=1602253501&interval=1mo&filter=history&frequency=1mo&includeAdjustedClose=true) [02253501&interval=1mo&filter=history&frequency=1mo&includeAdjustedClose=true](https://finance.yahoo.com/quote/%5ETNX/history?period1=1570631101&period2=1602253501&interval=1mo&filter=history&frequency=1mo&includeAdjustedClose=true)

#### **16.10.3. Anexo X.3 – Calculo índice FLM**

Página Web índice FLM

[https://finance.yahoo.com/quote/FLM/history?period1=1224201600&period2=160](https://finance.yahoo.com/quote/FLM/history?period1=1224201600&period2=1602115200&interval=1mo&filter=history&frequency=1mo&includeAdjustedClose=true) [2115200&interval=1mo&filter=history&frequency=1mo&includeAdjustedClose=true](https://finance.yahoo.com/quote/FLM/history?period1=1224201600&period2=1602115200&interval=1mo&filter=history&frequency=1mo&includeAdjustedClose=true)

#### **16.10.3.1. Anexo X.3.1 – Serie histórica ETF: FLM**

Serie histórica ETF (FLM)

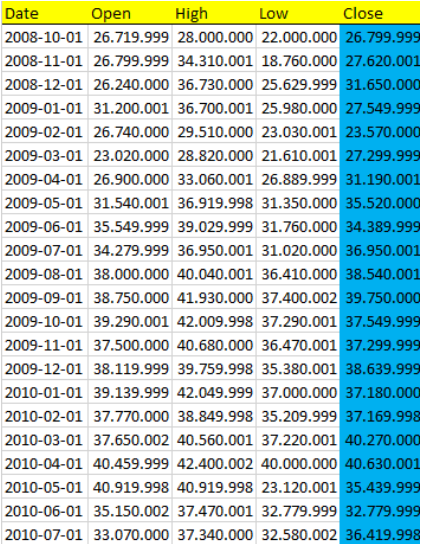

Marcelo Luis Farías - 251 - 251 - 251 - 251 - 251 - 251 - 251 - 251 - 251 - 251 - 251 - 251 - 251 - 251 - 251 -

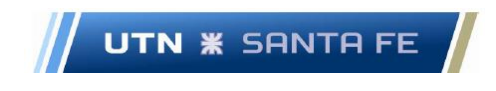

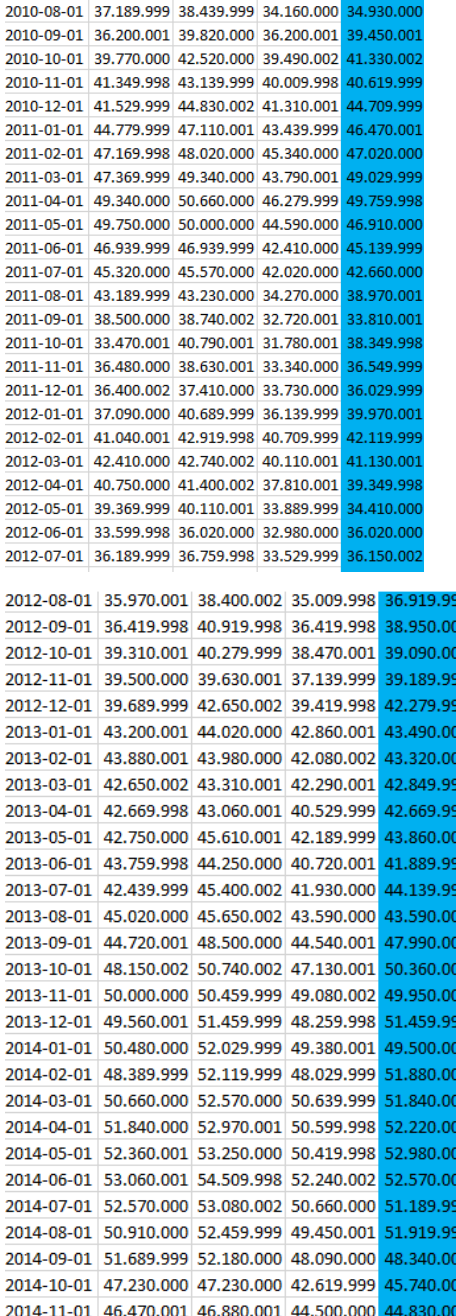

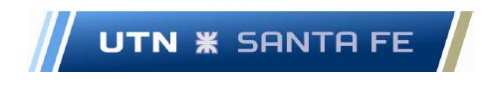

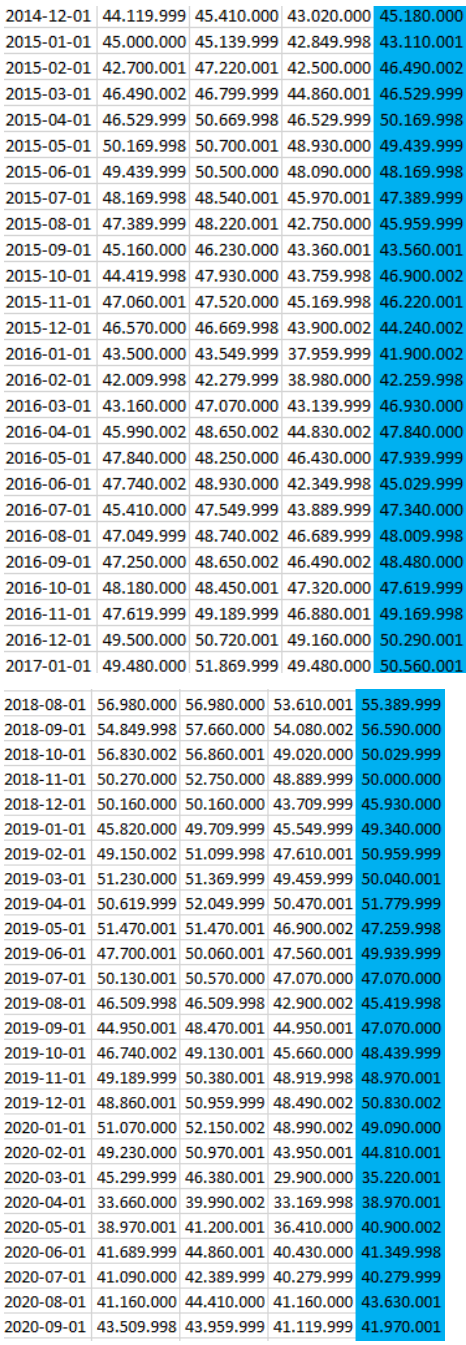

Tabla 10.1.1.

# **16.10.4. Anexo X.4 – Calculo tasas préstamo por Maquinarias pesadas – Diferentes bancos internacionales**

Se puede observar de la siguientes página Web, diferentes tasas respecto a préstamos por maquinarias pesadas.

Marcelo Luis Farías - 253 - 253 - 253 - 253 - 253 - 253 - 253 - 253 - 253 - 253 - 253 - 253 - 253 - 253 - 253 - 253 - 253 - 253 - 253 - 253 - 253 - 253 - 253 - 253 - 253 - 253 - 253 - 253 - 253 - 253 - 253 - 253 - 253 - 25

Email: marceloluisfarias@gmail.com

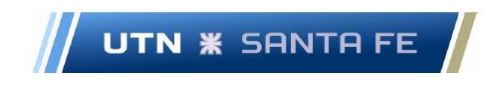

### Páginas Web prestamos por maquinarias pesadas

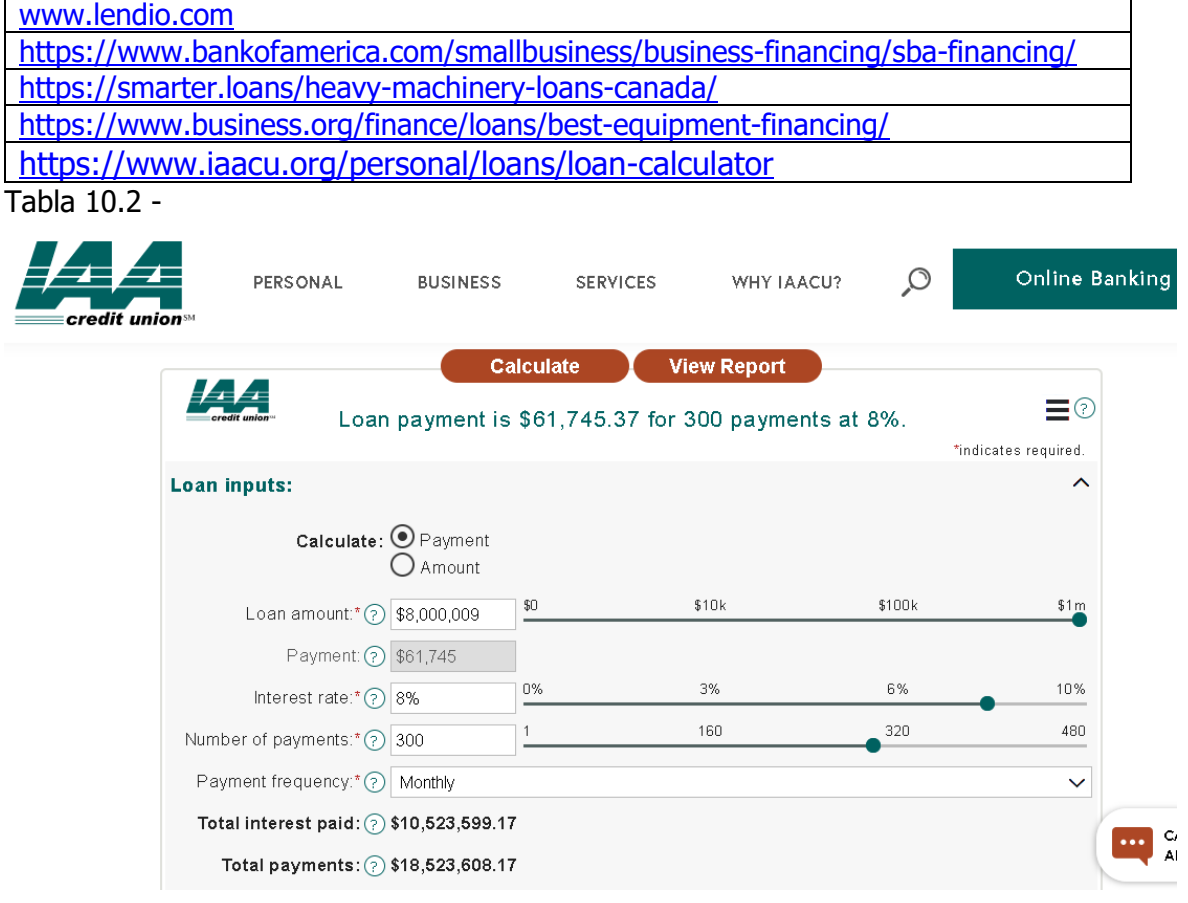

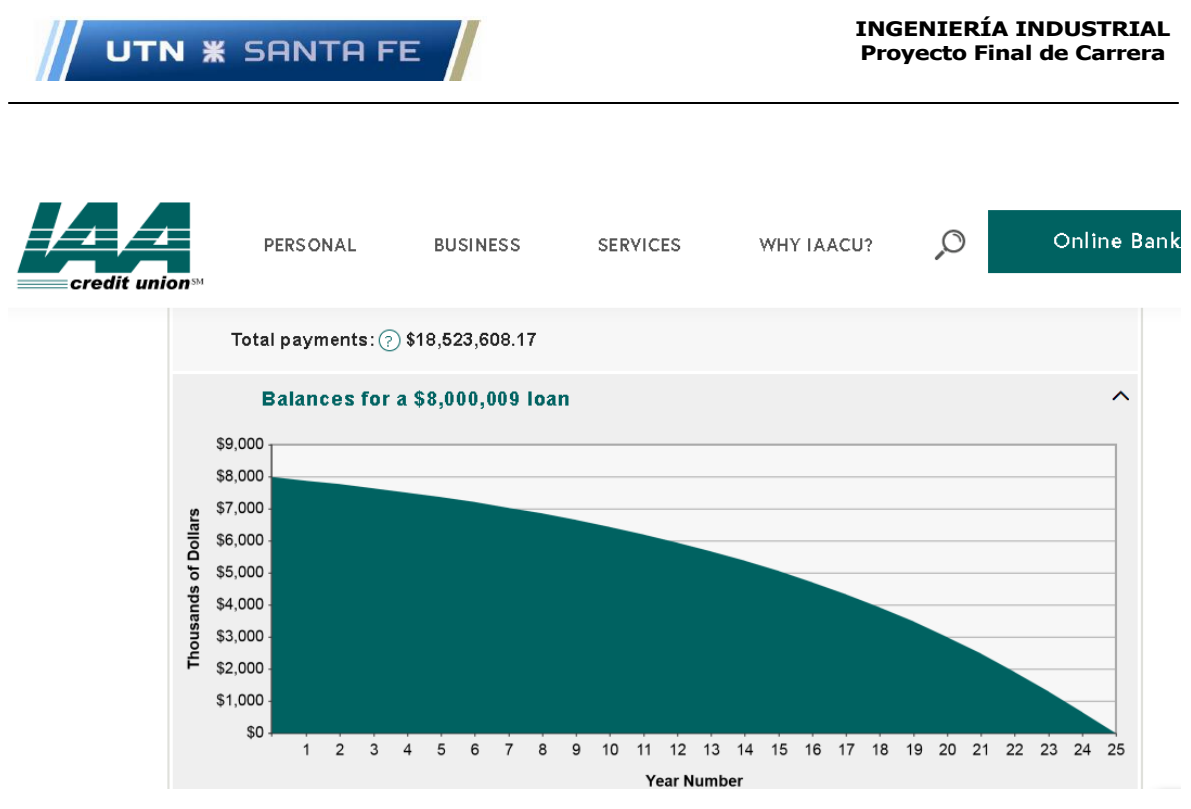

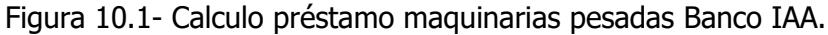

## **16.10.5. Anexo X.5 – Tasa inflación E.E.U.U Interanual año 2.020**

Páginas Web Calculo tasa inflacionaria E.E.U.U.

<https://datosmacro.expansion.com/paises/usa> <https://www.indexmundi.com/g/g.aspx?c=us&v=71&l=es>

## **16.10.6. Anexo X.6 – Páginas Web Datos diversos**

Páginas web Datos

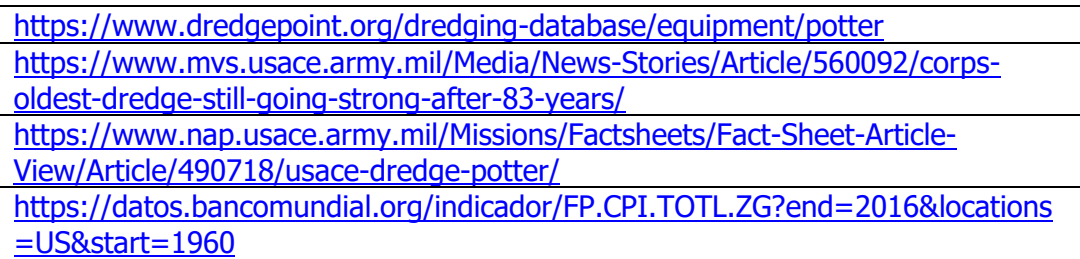

Tabla 10.3 –

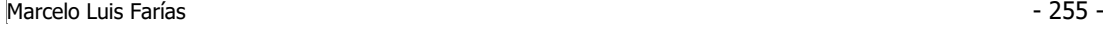

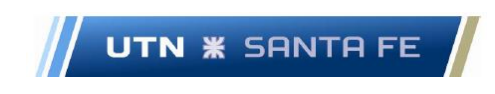

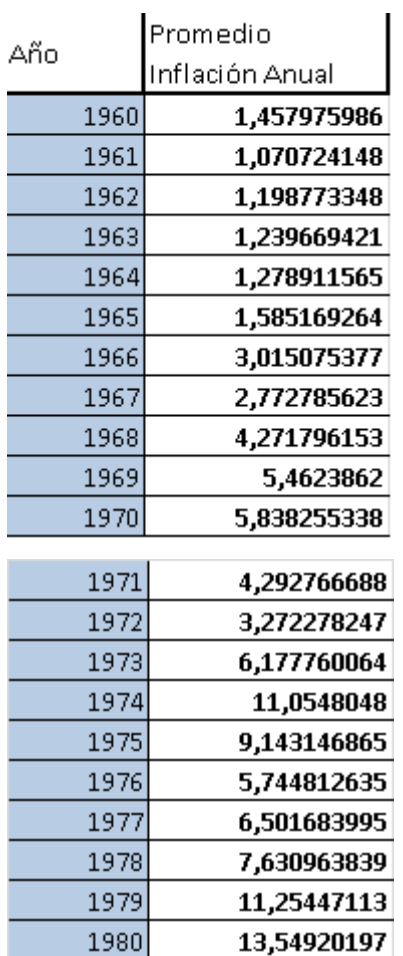

## Promedio Inflación Anual E.E.U.U.

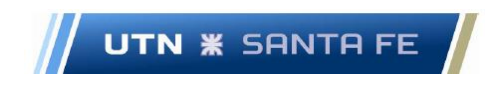

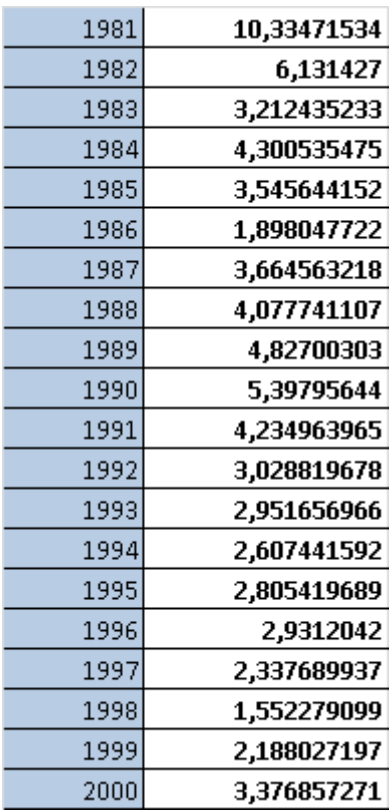

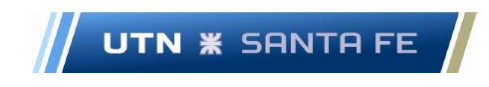

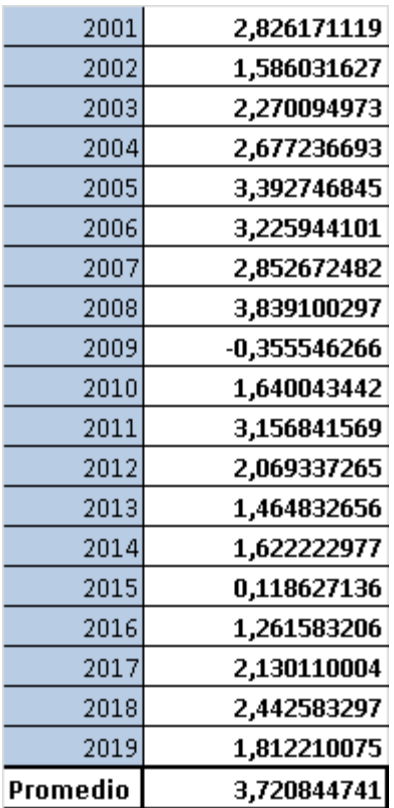

## Calculo capital depreciado Draga 402 – C – Serie 1980 - 2021

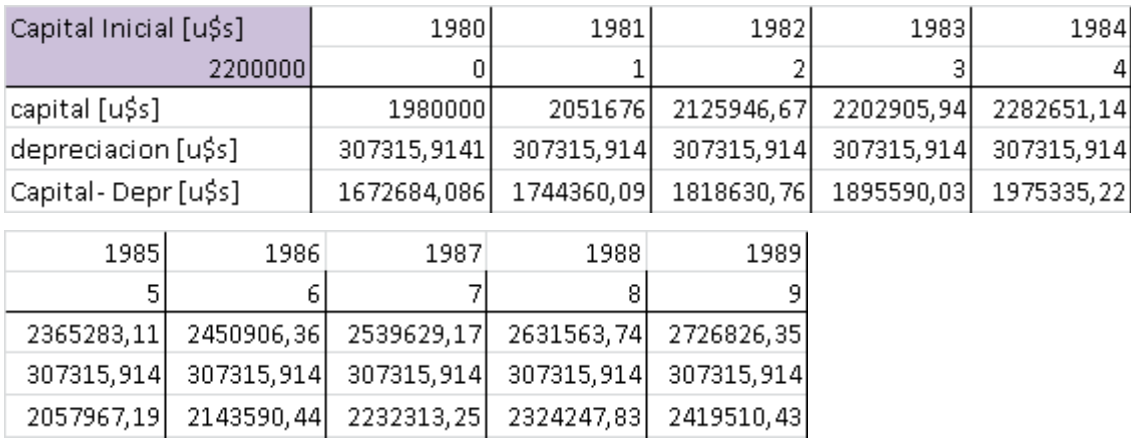

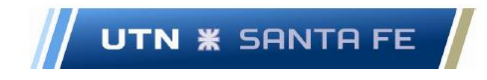

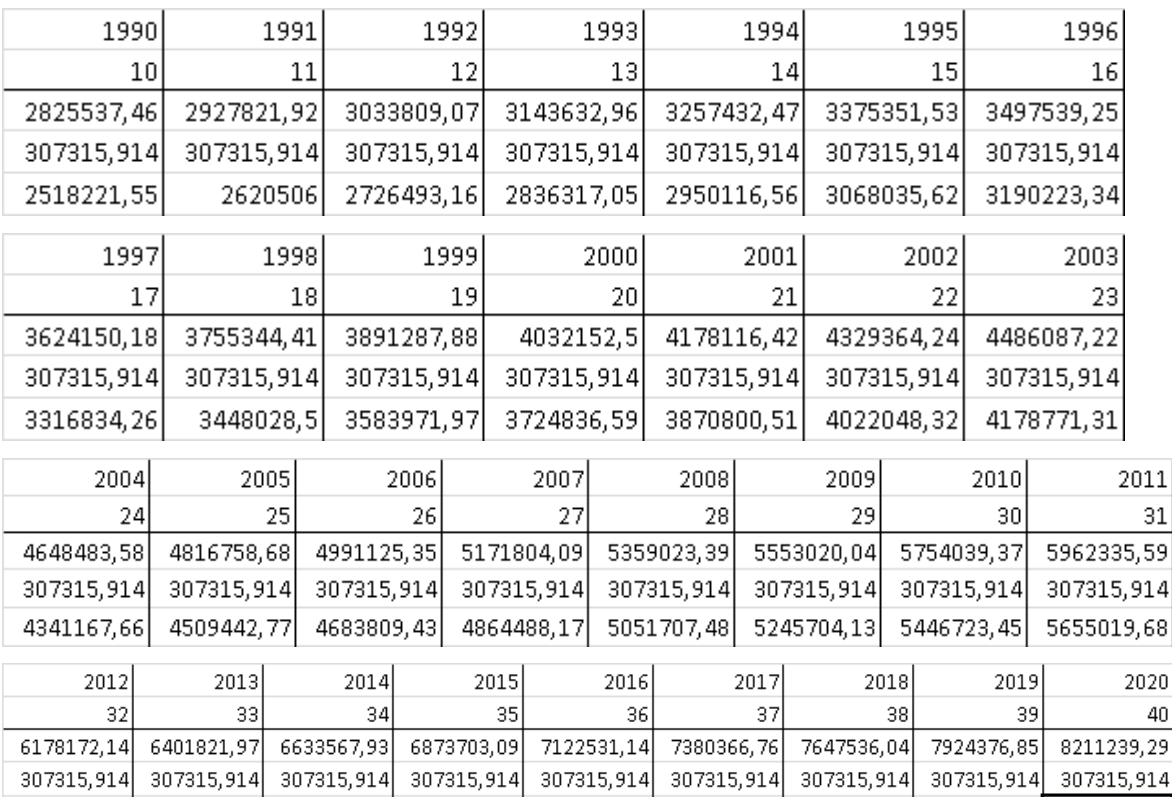

#### **16.10.7. Anexo X.7 – Capital de Trabajo**

Cuenta "Caja":

$$
Caja = \frac{Ventas}{360 \; dias} * Días \; de \; Caja
$$

5870856,23 6094506,06 6326252,01 6566387,17 6815215,22 7073050,85 7340220,13 7617060,93

Cuenta "Cuentas por Cobrar"

$$
Cuentas por Cobrar = \frac{Ventas}{360 \text{ días}} * Días Cuentas por Cobrar
$$

Cuenta "Inventarios"

$$
Inventarios = \frac{Costo de Ventas}{360 \text{ días}} * Dias Inventarios
$$

Cuenta "Cuentas por Pagar"

$$
Cuentas por Pagar = \frac{Costo de Ventas}{360 días} * Dias Cuentas por Pagar
$$

Marcelo Luis Farías - 259 - 259 - 259 - 259 - 259 - 259 - 259 - 259 - 259 - 259 - 259 - 259 - 259 - 259 - 259 - 259 - 259 - 259 - 259 - 259 - 259 - 259 - 259 - 259 - 259 - 259 - 259 - 259 - 259 - 259 - 259 - 259 - 259 - 25

Email: marceloluisfarias@gmail.com

7903923,37

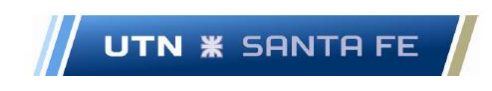

Por lo tanto, para calcular el Capital de Trabajo, se debe realizar el siguiente calculo:

Capital de Trabajo =  $Caja + Inventario + Cuentas por Cobrar - Cuentas por Pagar$ Capital de Trabajo

$$
= \frac{Ventas}{360 \text{ días}} * Días de Caja + \frac{Ventas}{360 \text{ días}} * Días Cuentas por Cobra
$$

$$
+ \frac{Costo de Ventas}{360 \text{ días}} * Dias Inventarios - \frac{Costo de Ventas}{360 \text{ días}}
$$

$$
* Dias Cuentas por Pagar
$$

### **16.10.8. Anexo X.8 – Opcion 1**

Estado de Resultados – Opcion 1

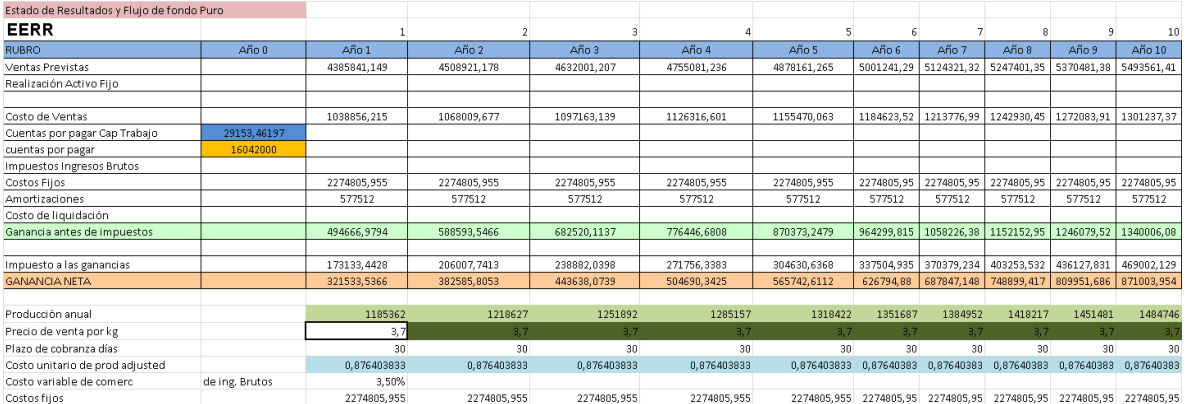

#### Tabla 10.6

Continuacion Estado de Resultados – Opcion 1

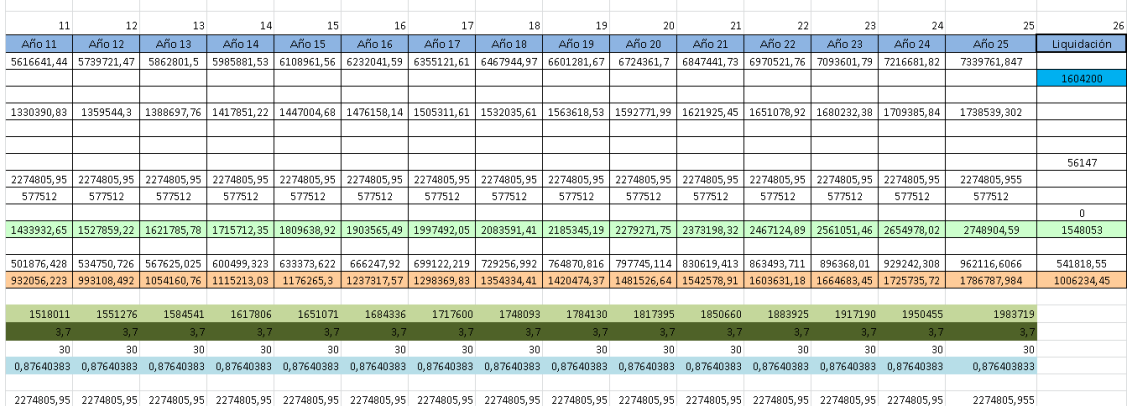

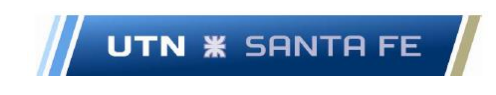

## Flujo de Fondos – Opcion 1

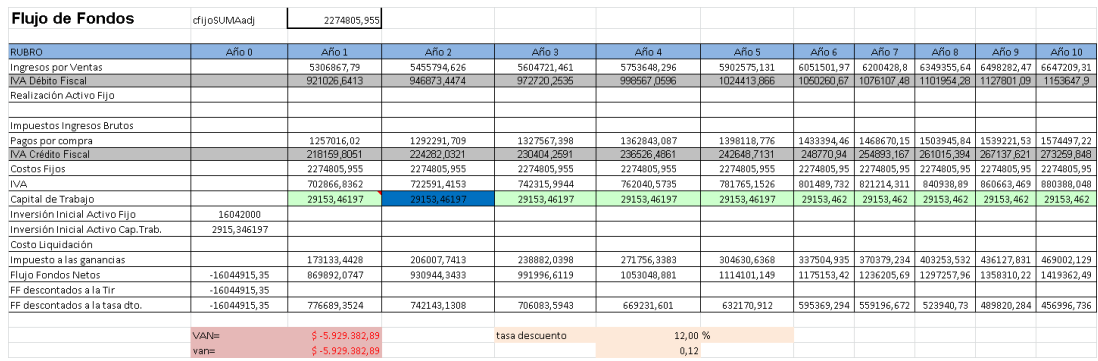

#### Tabla 10.7

Continuación Flujo Fondos – Opcion 1

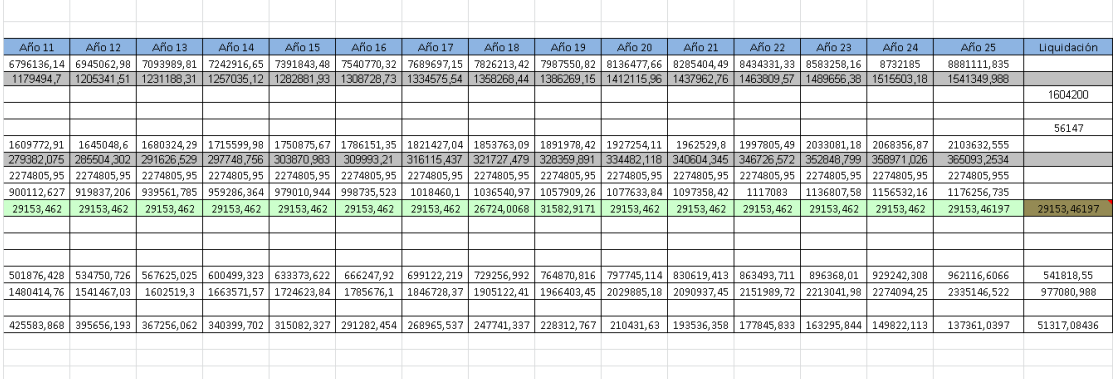

Tabla 10.7

## **16.10.9. Anexo X.9 – Opcion 2**

Estado de Resultados – Opcion 2

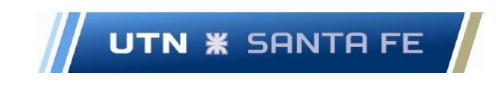

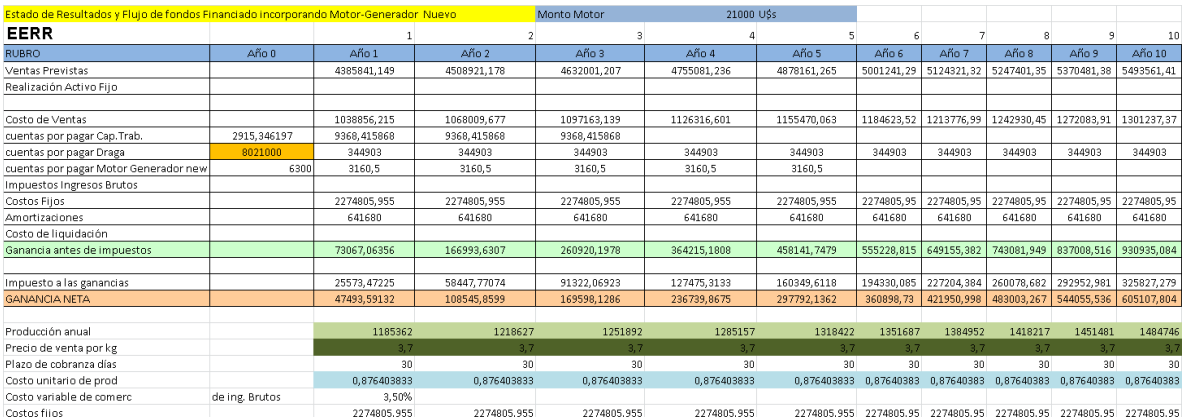

## Continuación Estado de Resultados – Opcion 2

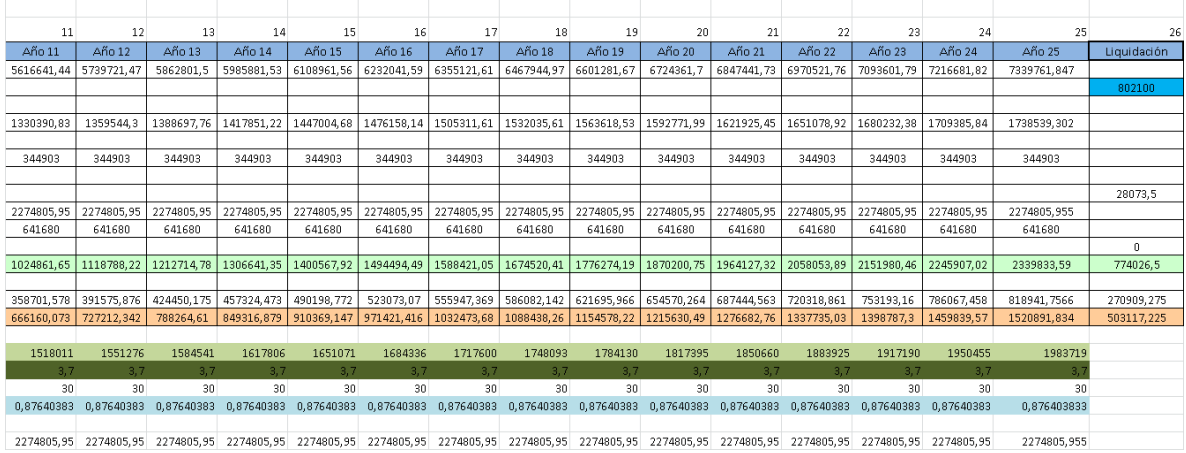

Tabla 10.8

Flujo de Fondos - Opcion 2

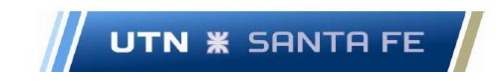

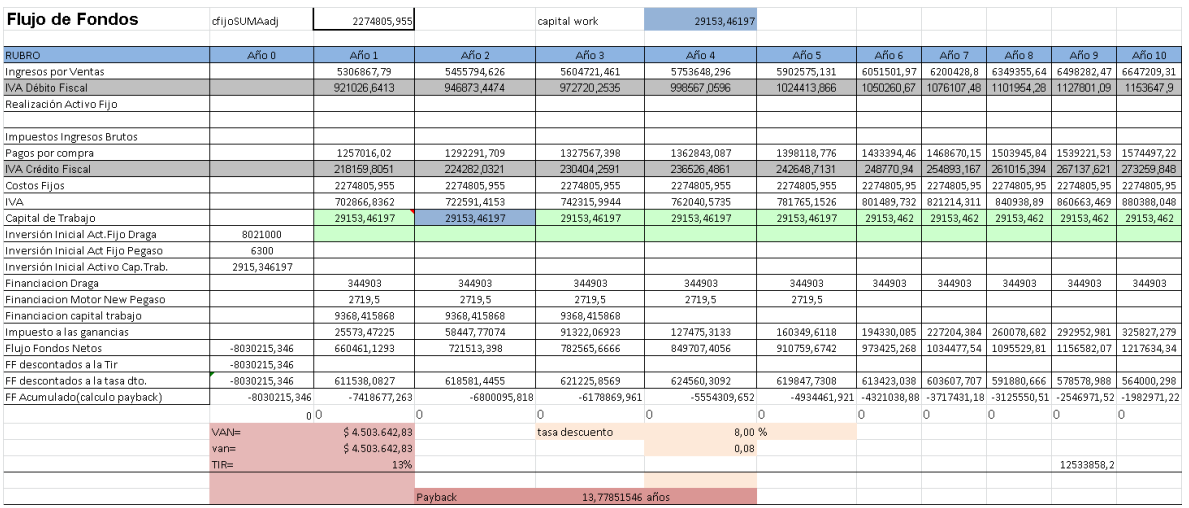

### Continuación Flujo de Fondos - Opcion 2

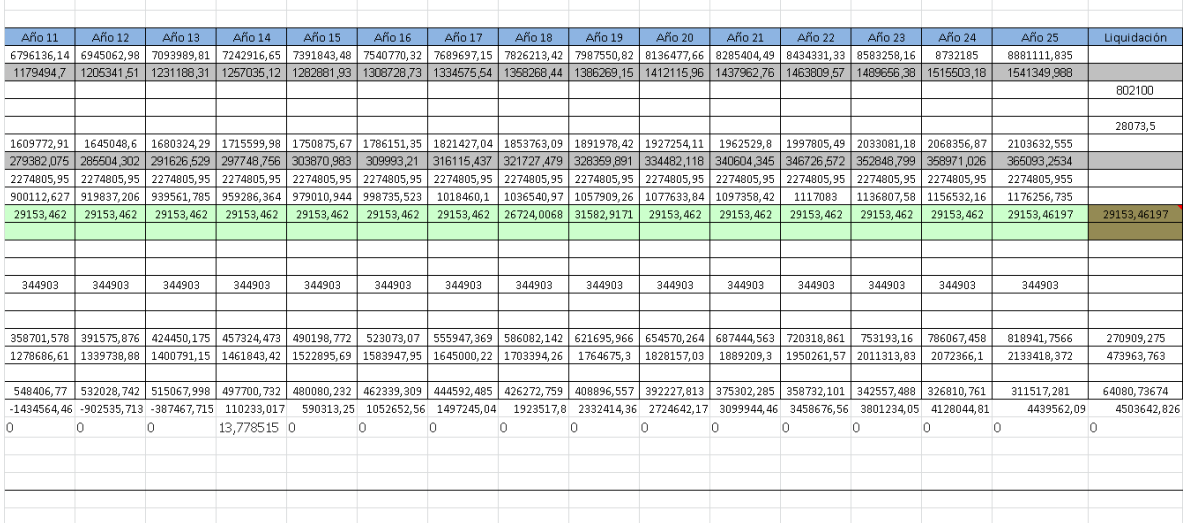

Tabla 10.9

## **16.10.10. Anexo X.10 – Opcion 3**

Estado de Resultados – Opcion Nro.3

UTN **\*** SANTA FE

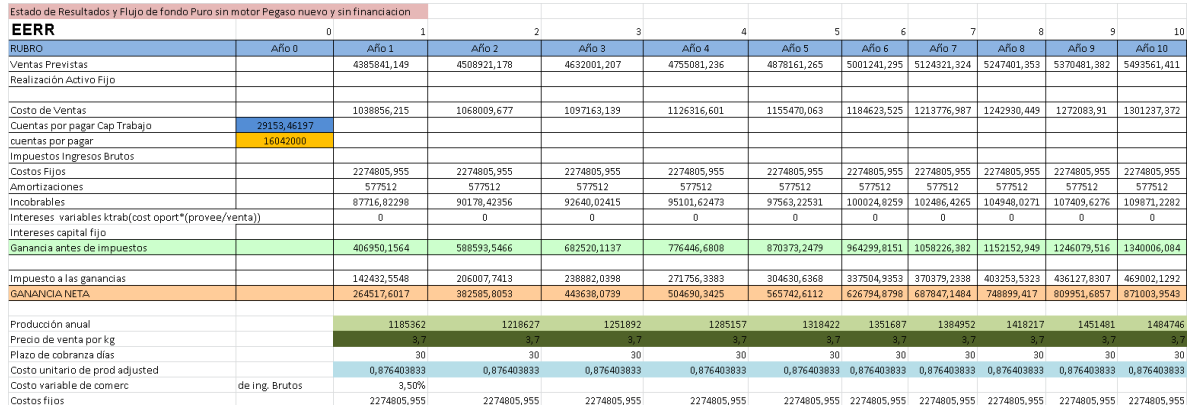

#### Tabla 10.10

## Continuación Estado de Resultados – Opcion Nro.3

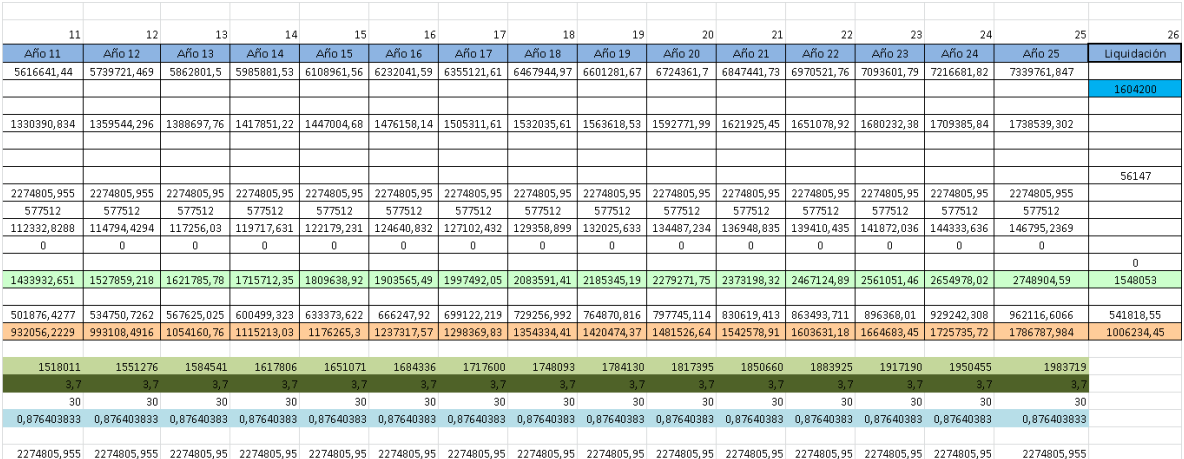

Tabla 10.10

Flujo de Fondos – Opcion 3

UTN **\*** SANTA FE

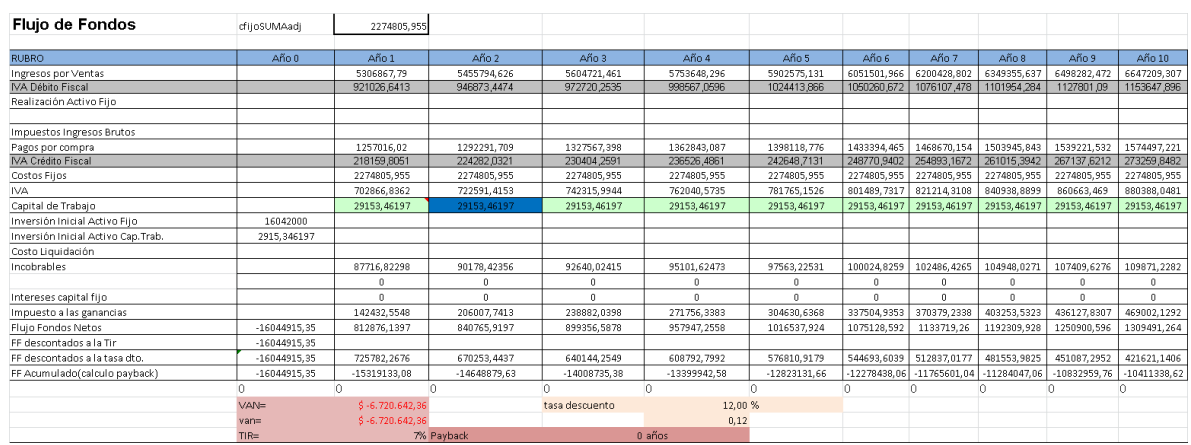

#### Tabla 10.11

## Continuación Flujo de Fondos – Opcion 3

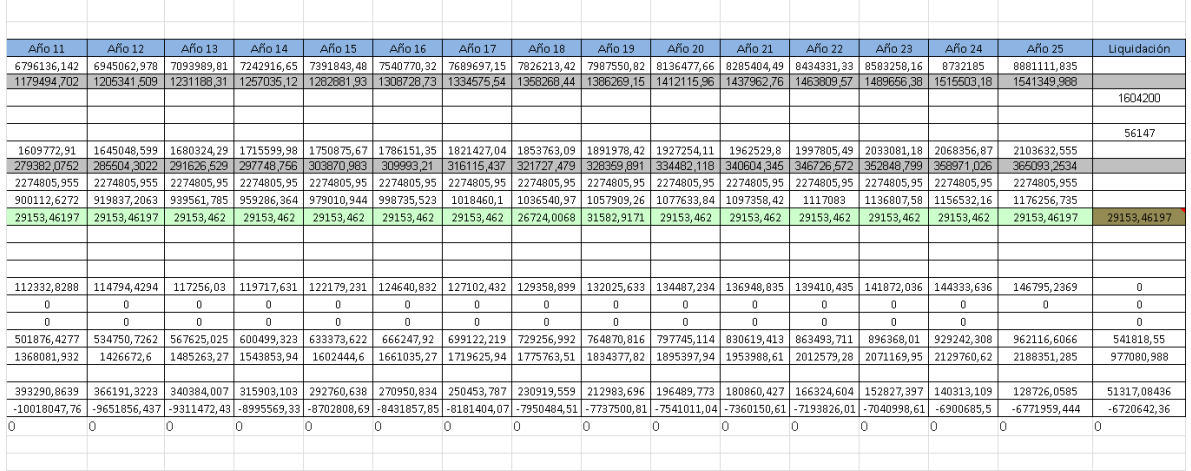

Tabla 10.11

## **16.10.11. Anexo X.11 – Opcion 4**

Estado de Resultados – Opcion Nro.4

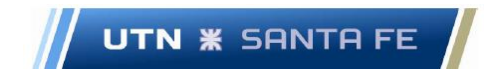

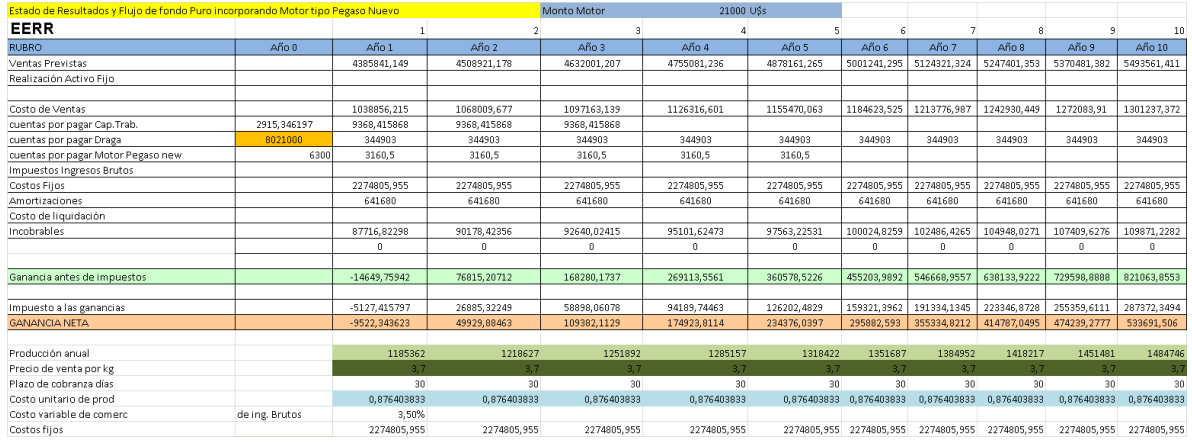

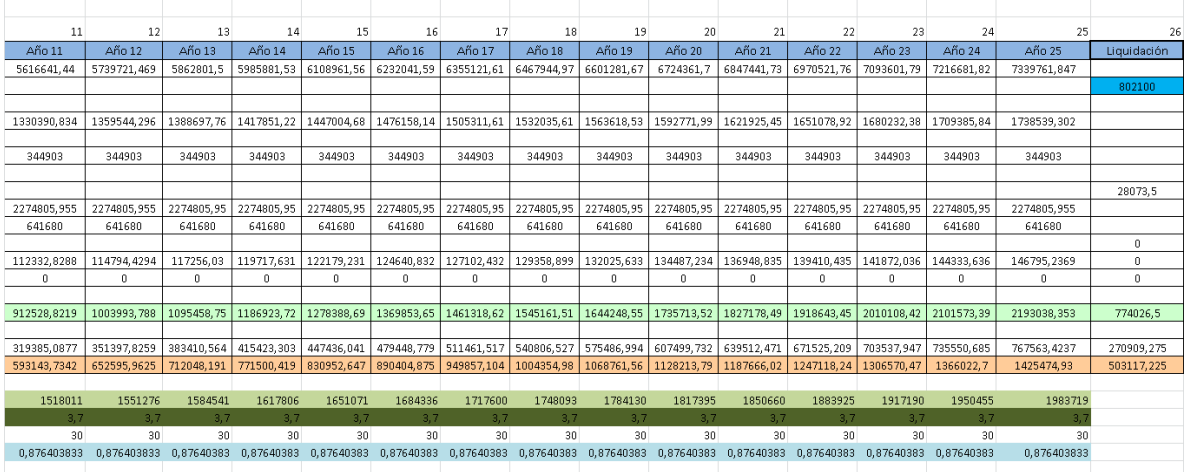

2274805,955 2274805,955 2274805,95 2274805,95 2274805,95 2274805,95 2274805,95 2274805,95 2274805,95 2274805,95 2274805,95 2274805,95 2274805,95 2274805,95 2274805,95 2274805,95 2274805,95 2274805,95 2274805,95 2274805,95 2

#### Tabla 10.12

Flujo de fondos – Opcion 4

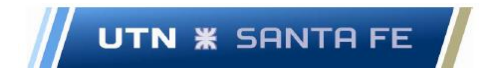

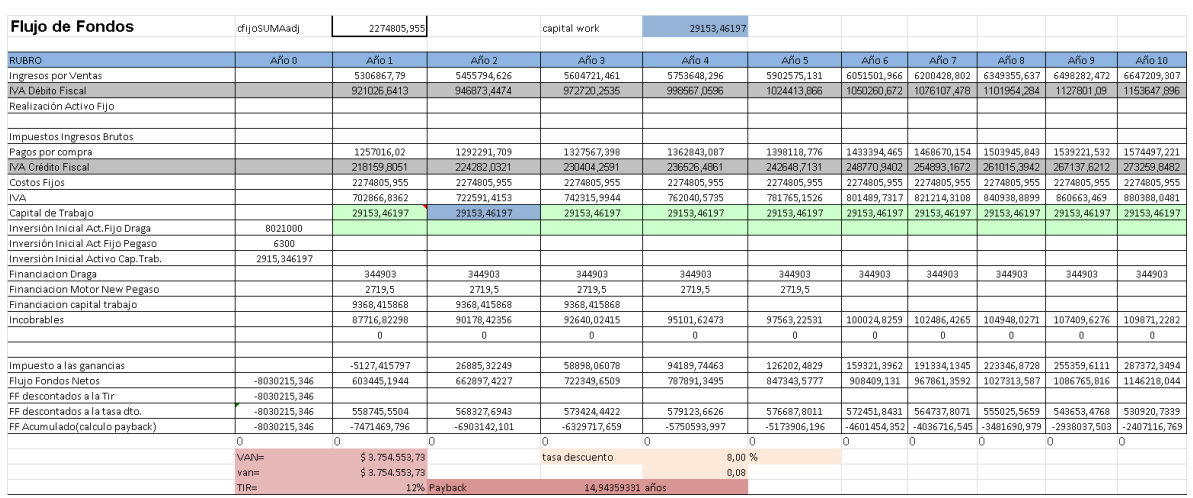

## Flujo de Fondos – Opcion 4

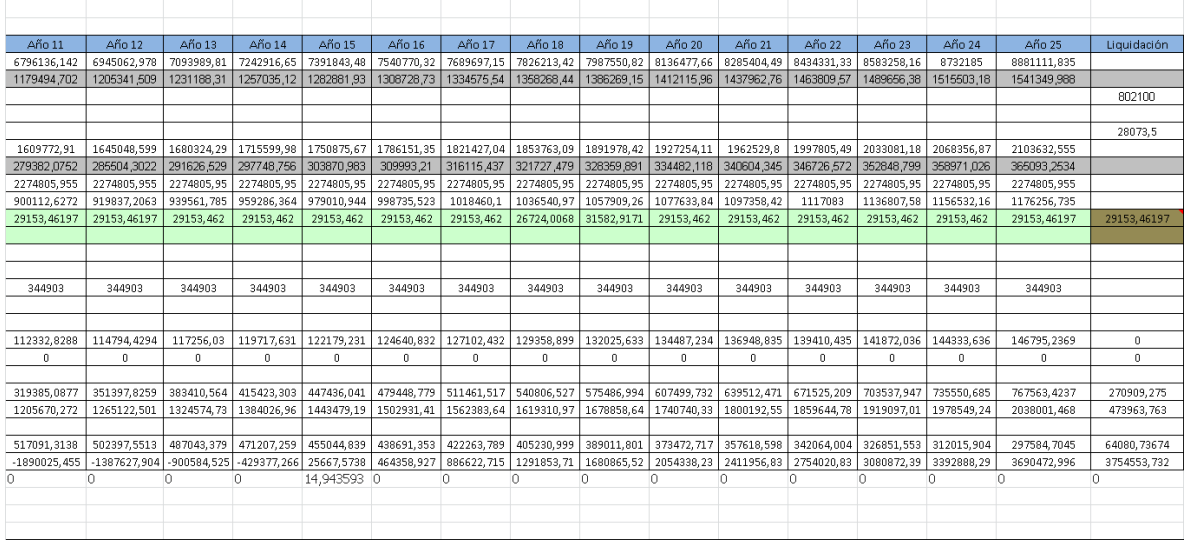

Tabla 10.13

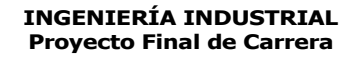

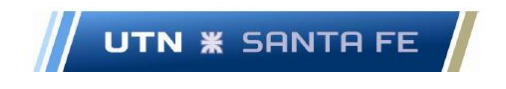

**16.11. Anexo XI – Análisis de Sensibilidad, Estudio de Escenarios y Análisis de riesgo mediante el modelo de Simulación de Montecarlo aplicado al proyecto**

## **16.11.1. Anexo XI.1 – Distribución de probabilidad del Valor Actual Neto**

Gráfico 10.5 Distribución de probabilidades del VAN

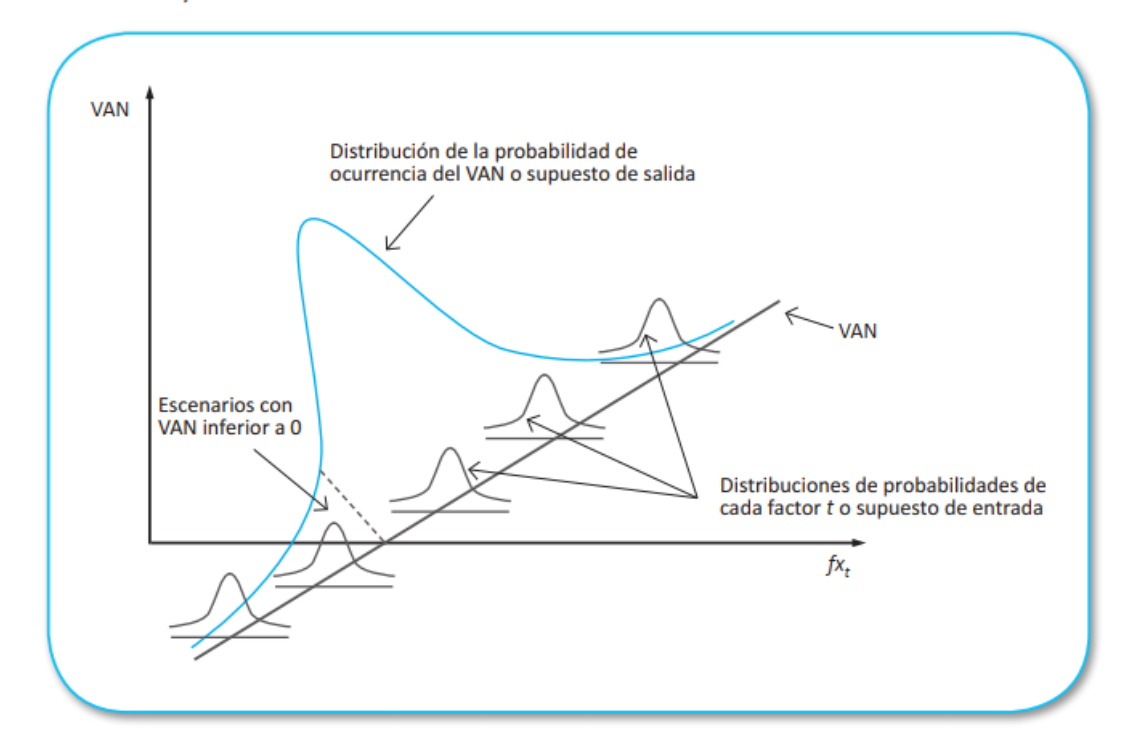

Gráfico 11.3 - Distribución probabilidad VAN. Fuente: Sapag Chain

## **16.11.2. Anexo XI.2 – Análisis de Sensibilidad**

Se realiza el análisis de sensibilidad teniendo en cuenta la variación en un + 10 % y se observa la misma variación de VAN y TIR.Entonces:

Análisis de Sensibilidad

Marcelo Luis Farías - 268 -
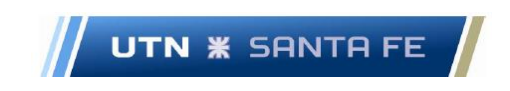

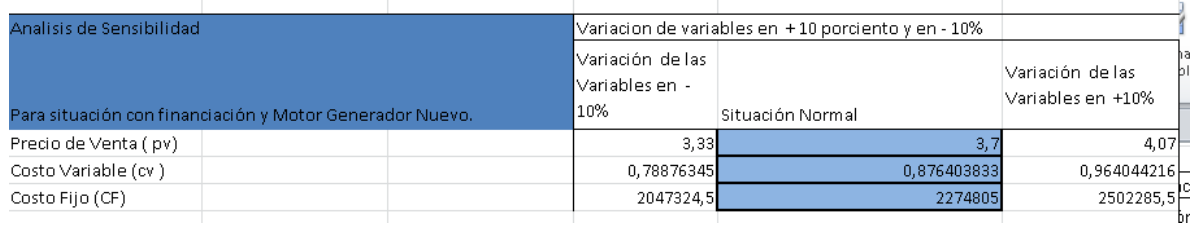

## Tabla 11.6

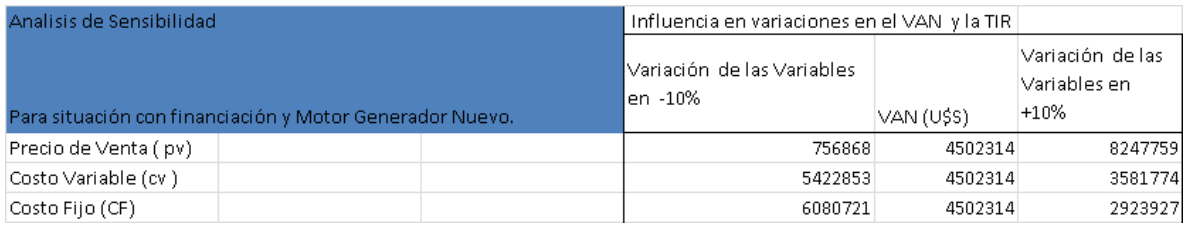

### Análisis de Sensibilidad

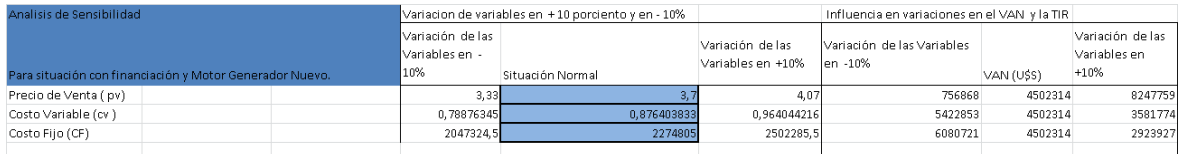

#### Tabla 11.7

### Influencia Variaciones VAN y TIR

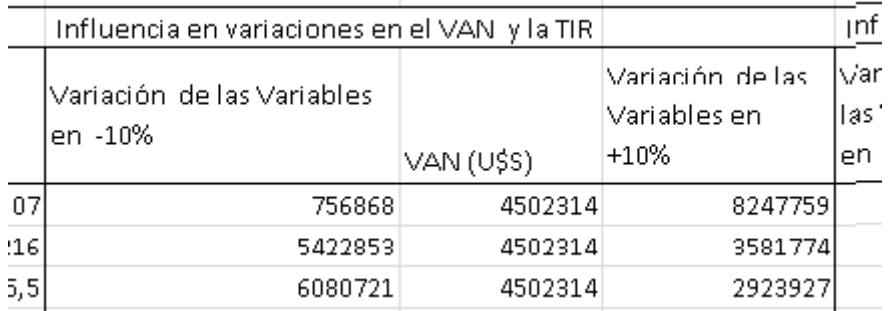

### Tabla 11.8

### Sensibilidad, Variaciones e influencia en Variaciones VAN y TIR

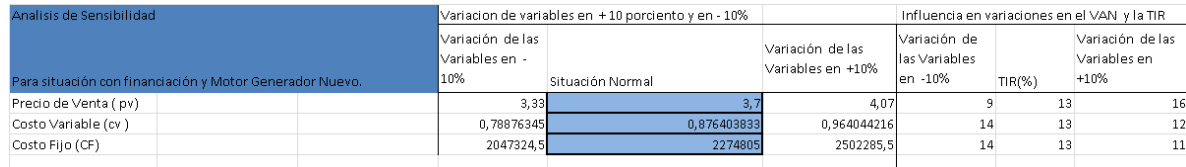

Marcelo Luis Farías - 269 - 269 - 269 - 269 - 269 - 269 - 269 - 269 - 269 - 269 - 269 - 269 - 269 - 269 - 269 - 269 - 269 - 269 - 269 - 269 - 269 - 269 - 269 - 269 - 269 - 269 - 269 - 269 - 269 - 269 - 269 - 269 - 269 - 26

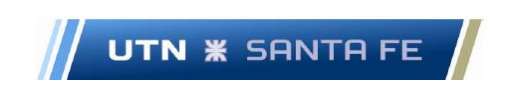

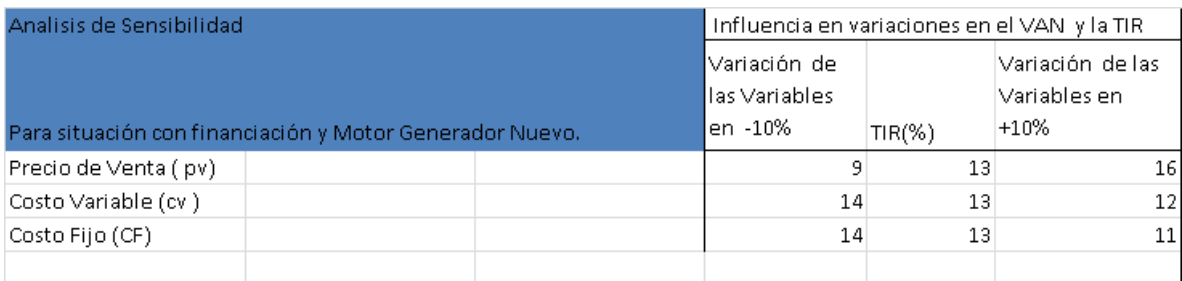

### Tabla 11.9

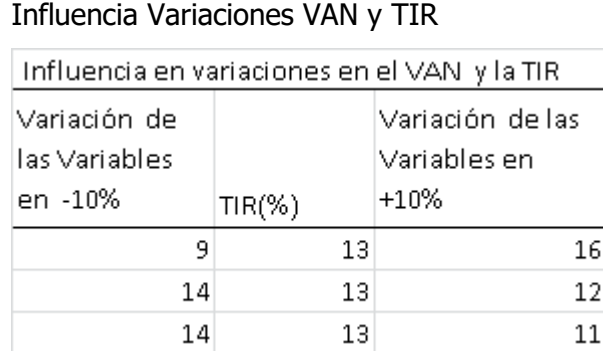

Tabla 11.10

## **16.11.3. Anexo XI.3 – Análisis de Escenarios – Estudio de Elasticidad**

#### Análisis escenarios – elasticidad

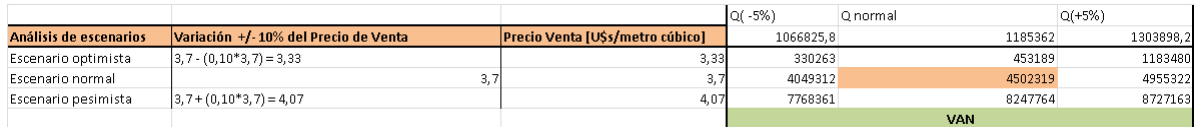

#### Tabla 11.11

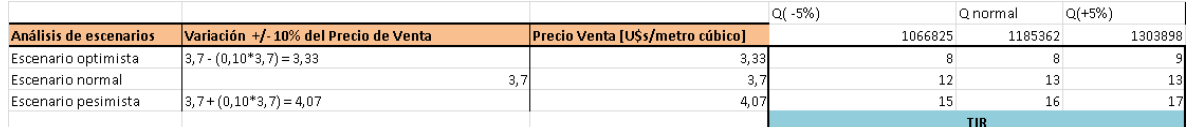

### Tabla 11.12

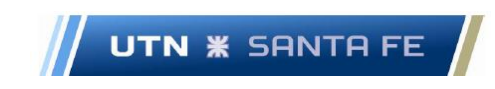

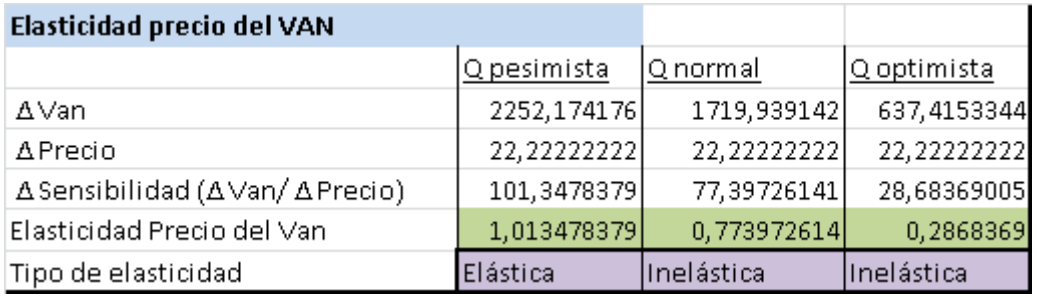

Tabla 11.13

# **16.11.4. Anexo XI.4 – Análisis Simulación de Montecarlo 16.11.4.1. Anexo XI.4.1 – Simulación Precio de Venta**

Se propone para el precio de venta, la distribución de probabilidad de Gauss. Celda C3 = Precio de venta.

Unidad de la variable: dólares estadounidenses por metro cubico de material a  $extraer.[u$ \$s/metro cúbico]

Se ingresa:

Valor de la media: 3,7 [u\$s/metro cúbico]

Desviación estándar: 0,37 [u\$s/metro cúbico]

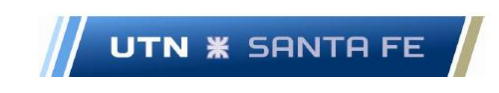

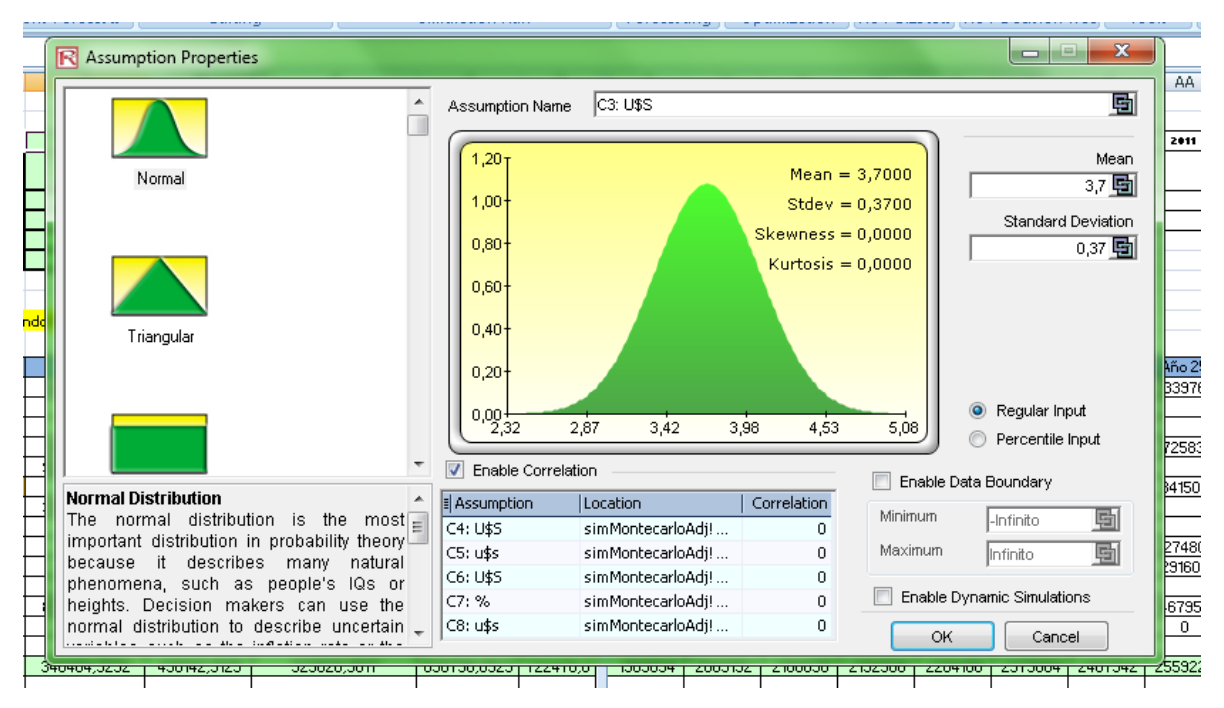

Gráfico 1.4

## **16.11.4.2. Anexo XI.4.2 – Simulación Costo Variable**

Se propone para el Costo Variable, la distribución de probabilidad de Gauss.

Celda C4 = Costo Variable.

Unidad de la variable: dólares estadounidenses por metro cubico de material a  $extraer.[u$ \$s/metro cúbico]

Se ingresa:

Valor de la media:  $0.823403833[u$s/metro cúbico]$ 

Desviación estándar: 0,0823403833 $[u$s/metro cúbico]$ 

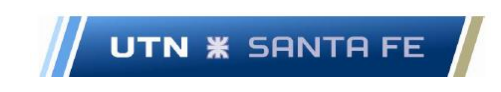

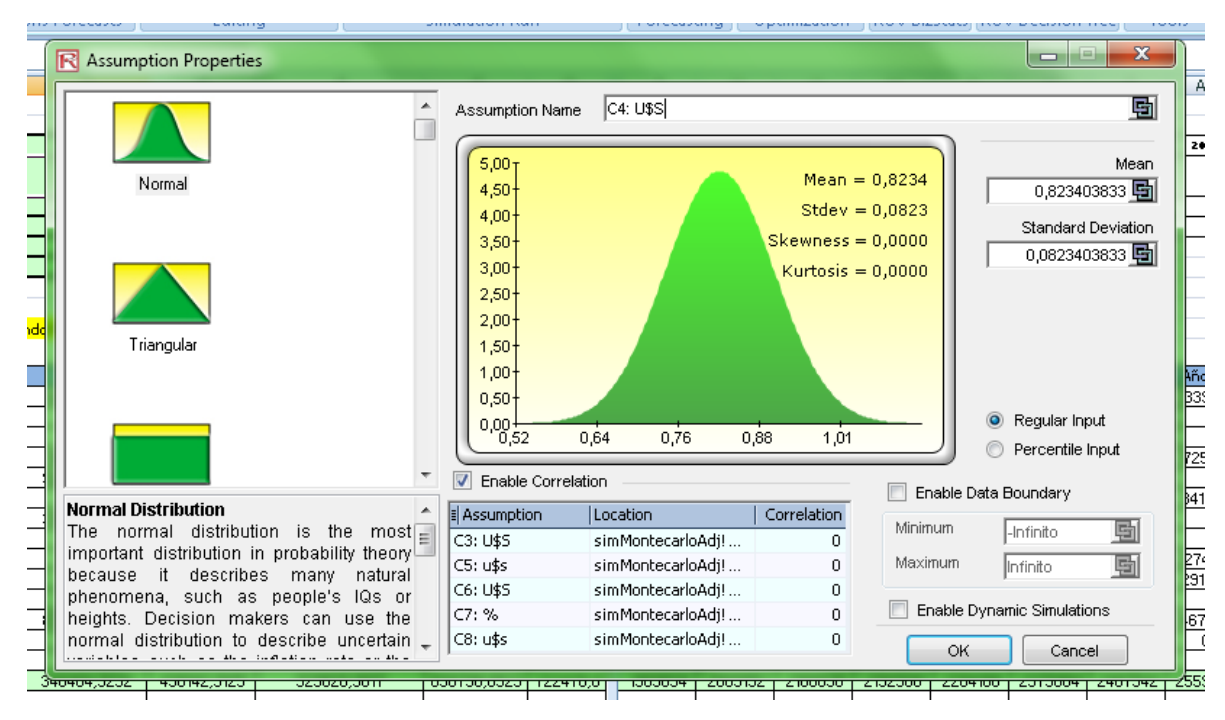

Gráfico 1.5

## **16.11.4.3. Anexo XI.44.3. -Simulación Costo Fijo**

Se propone para el Costo Variable, la distribución de probabilidad de Gauss.

Celda C5 = Costo Fijo.

Unidad de la variable: dólares estadounidenses por año. $[u$s/año]$ 

Se ingresa:

Valor de la media: 2.547.910  $[u$s/año]$ 

Desviación estándar: 254.7910  $[u$s/a$ño]$ 

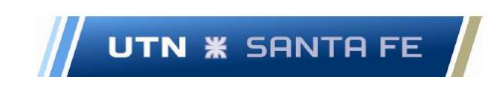

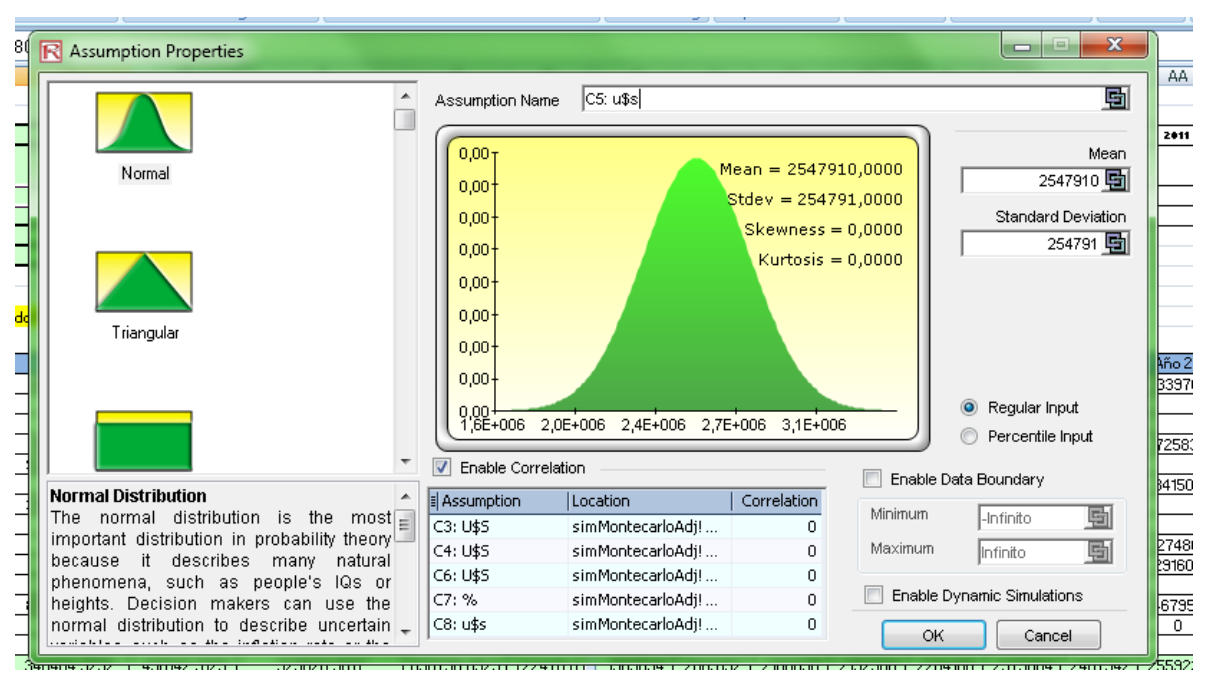

Gráfico 1.6

## **16.11.4.4. Anexo XI.4.4 – Capital aportado por accionistas**

Se propone para el Capital aportado por los accionistas una distribución triangular

CeldaaC6 = Capital aportado por los accionistas.

Unidad de la variable: dólares estadounidenses $[u$s]$ 

Se ingresa:

Valor más probable:  $8.100.000$  [ $u$s$ ]

Valor mínimo:  $0$  [ $u$ \$s]

Valor máximo:  $16.000.000[u$s]$ 

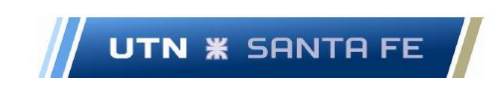

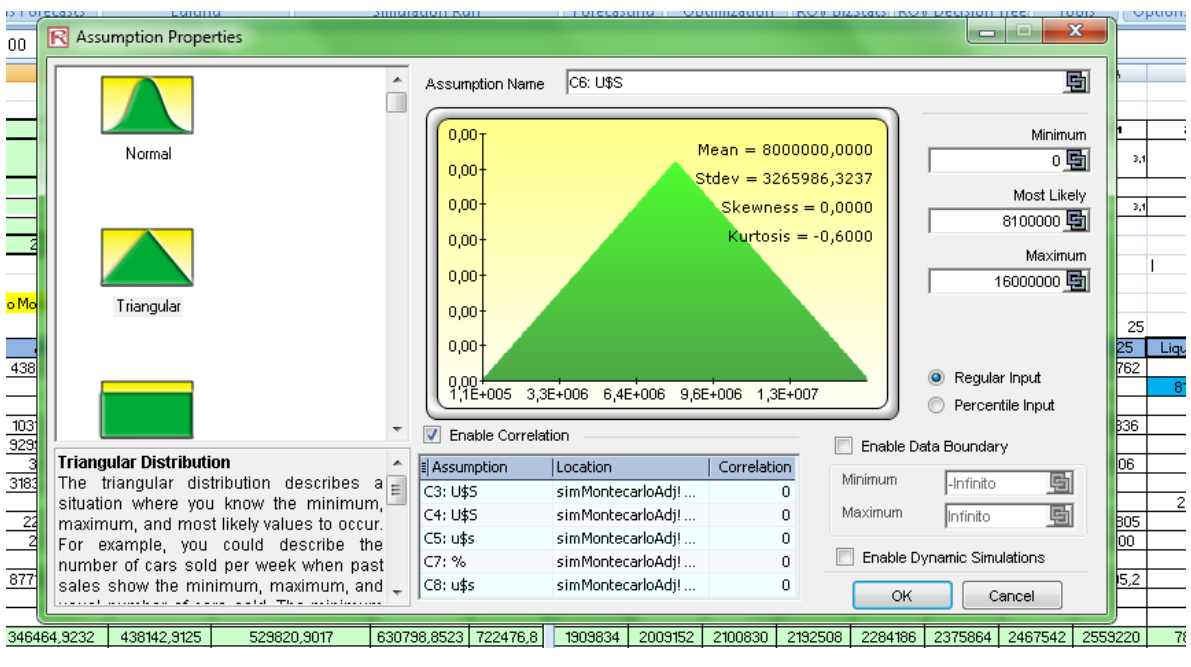

Gráfico 11.7

## **16.11.4.5. Anexo XI.4.5 - Simulación Tasa de descuento**

Se propone para la tasa de descuento una distribución de probabilidad de Gauss.

Celda C7 = Tasa de descuento.

Unidad de la variable: Porcentaje[%]

Al sistema se ingresa como valor sin multiplicar por cien, para obtener el porcentaje:

Media: 0,08

Desviación Estándar: 0,008

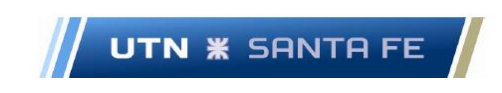

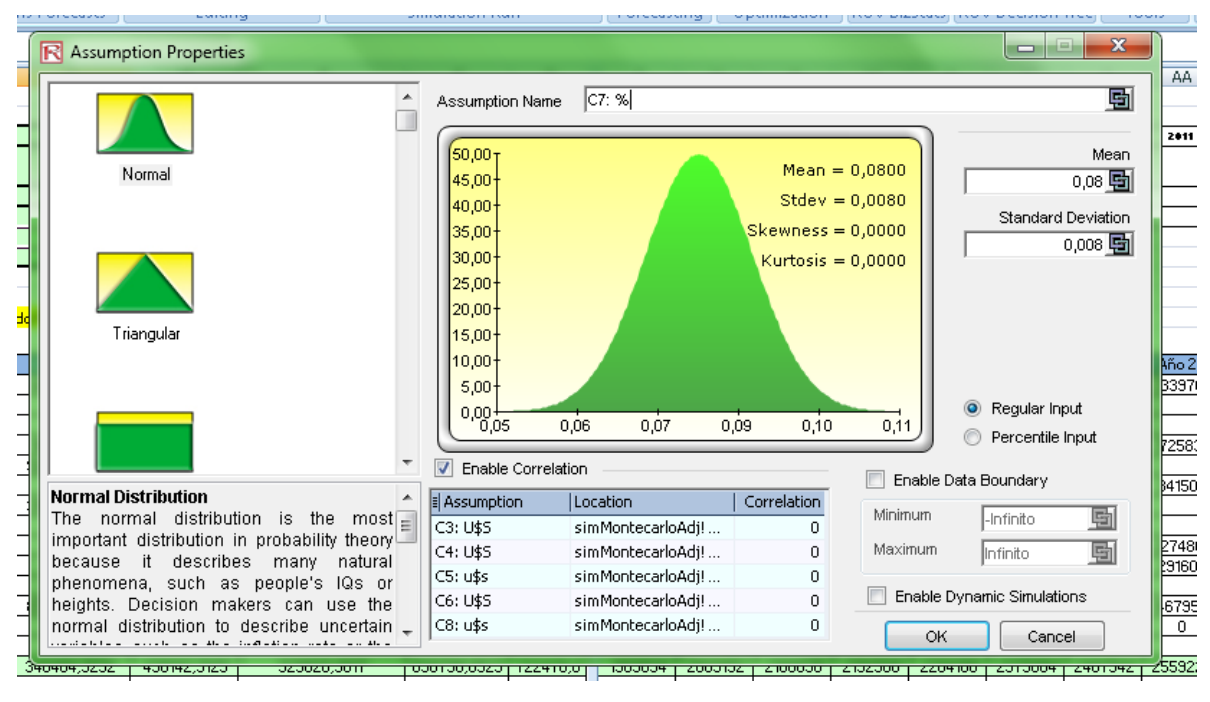

Gráfico 11.8

### **16.11.4.6. Anexo XI.4.6 -Simulación Motor – Generador nuevo.**

Se propone para el nuevo Motor-Generador una distribución triangular

CeldaaC8 = Motor-Generador nuevo.

Unidad de la variable: dólares estadounidenses $[u$s]$ 

Se ingresa:

Valor más probable: 21.000  $[u$s]$ 

Valor mínimo:  $18.000$  [ $u$s$ ]

Valor máximo:  $24.000[u$s]$ 

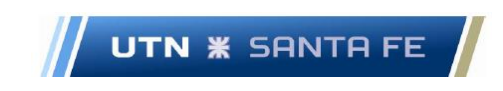

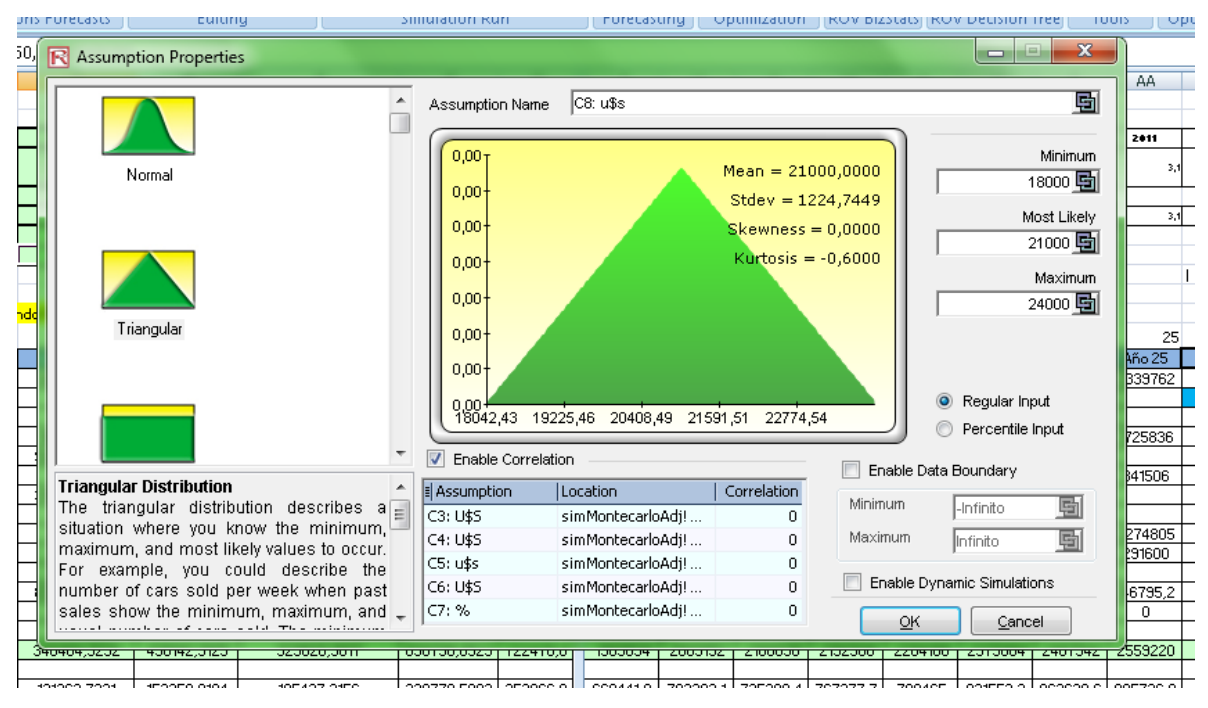

Gráfico 11.9 -

# **16.11.5. Anexo XI.5 - Calculo de las Variables de resultado o variables dependientes - Calculo del VAN y TIR**

## **16.11.5.1. Anexo XI.5.1 – Calculo de las Variables de resultado o variables dependientes - Calculo del VAN.**

Los resultados arrojados por el sistema Risk Simulator® se pueden observar en el en las gráficas siguientes:

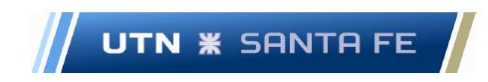

| wol                      | Ŀ |                   | <b>R</b> VAN= - Risk Simulator Forecast      | G           |         |          | U | v                | $\Box$  | W<br>$\mathbf{x}$  |                |
|--------------------------|---|-------------------|----------------------------------------------|-------------|---------|----------|---|------------------|---------|--------------------|----------------|
| $rac{4}{60}$             |   | Histogram         | <b>Statistics</b>                            | Preferences | Options | Controls |   |                  |         | <b>Global View</b> | ε              |
| 972)                     |   | <b>Statistics</b> |                                              |             | Result  |          |   |                  |         |                    |                |
|                          |   | Number of Trials  |                                              |             |         |          |   |                  | 10000   |                    |                |
|                          |   | Mean              |                                              |             |         |          |   | 1.230.819,9863   |         |                    |                |
|                          |   | Median            |                                              |             |         |          |   | 1.212.465,8871   |         |                    |                |
| 317<br>334<br>334<br>334 |   |                   | <b>Standard Deviation</b>                    |             |         |          |   | 4.622.676,6964   |         |                    |                |
|                          |   | Variance          |                                              |             |         |          |   | 2,136914E+013    |         |                    | 2              |
|                          |   |                   | Coefficient of Variation                     |             |         |          |   |                  | 3.7558  |                    |                |
|                          |   | Maximum           |                                              |             |         |          |   | 18.811.847,4781  |         |                    | $\overline{c}$ |
|                          |   | Minimum           |                                              |             |         |          |   | -17.691.928,2119 |         |                    |                |
|                          |   | Range             |                                              |             |         |          |   | 36.503.775,6900  |         |                    |                |
|                          |   | Skewness          |                                              |             |         |          |   |                  | 0.0288  |                    |                |
|                          |   | Kurtosis          |                                              |             |         |          |   |                  | 0.0915  |                    |                |
| 圖                        |   | 25% Percentile    |                                              |             |         |          |   | -1.903.971.2538  |         |                    |                |
|                          |   | 75% Percentile    |                                              |             |         |          |   | 4.300.996,0974   |         |                    |                |
| 函                        |   |                   | Percentage Error Precision at 95% Confidence |             |         |          |   |                  | 7.3612% |                    |                |
|                          |   |                   |                                              |             |         |          |   |                  |         |                    |                |
|                          |   |                   |                                              |             |         |          |   |                  |         |                    |                |

Gráfico 11.10 – Datos de salida estadística modelo VAN

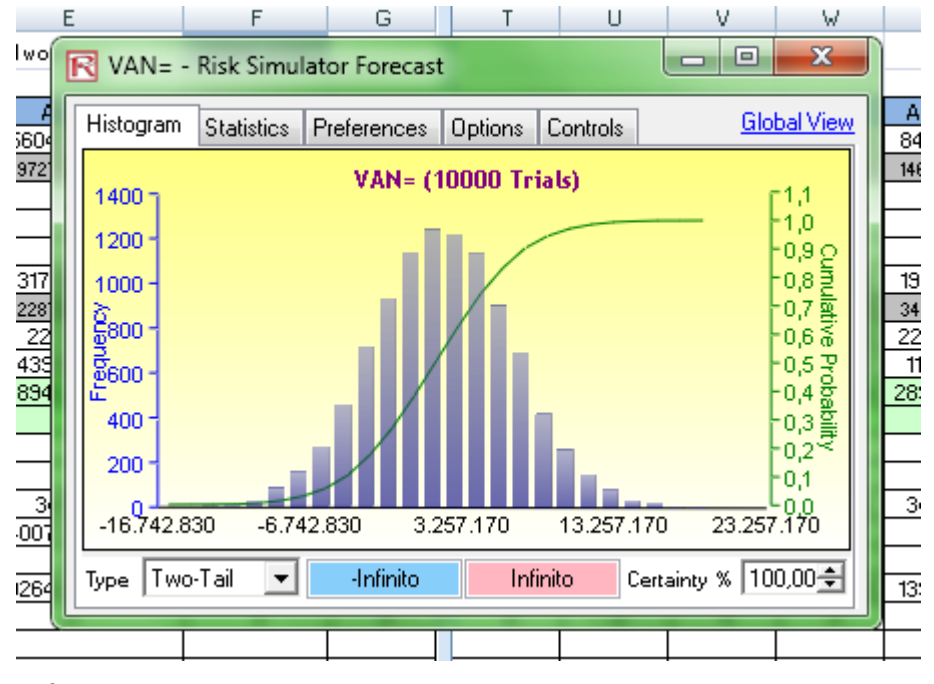

Gráfico 11.11 – grafico salida

• Valor medio:  $1.230.819[u$s]$ 

Marcelo Luis Farías - 278 - 278 - 278 - 278 - 278 - 278 - 278 - 278 - 278 - 278 - 278 - 278 - 278 - 278 - 278 - 278 - 278 - 278 - 278 - 278 - 278 - 278 - 278 - 278 - 278 - 278 - 278 - 278 - 278 - 278 - 278 - 278 - 278 - 27

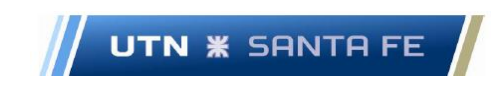

• Desviación estándar:  $4.672.626[u$s]$ 

Respecto a los valores entre los cuales la probabilidad de que el VAN sea de una desviación estándar es:

- Media: 1.230.819,9863 $[u$s]$
- Desviación estándar:  $4.622.676,6964[u$s]$
- Valor Medio+ 1 desviación estándar:  $(1.230.819, 9863[u$s] +$  $4.622.676,6964[u$s]$  ) = 5.853.495 [ $u$s]$ ]
- Valor Medio 1 desviación estándar: $(1.230.819,9863[u$s] 4.622.676,6964[*u*$*s*]$  ) = -3.391.857  $[*u*$*s*]$ s

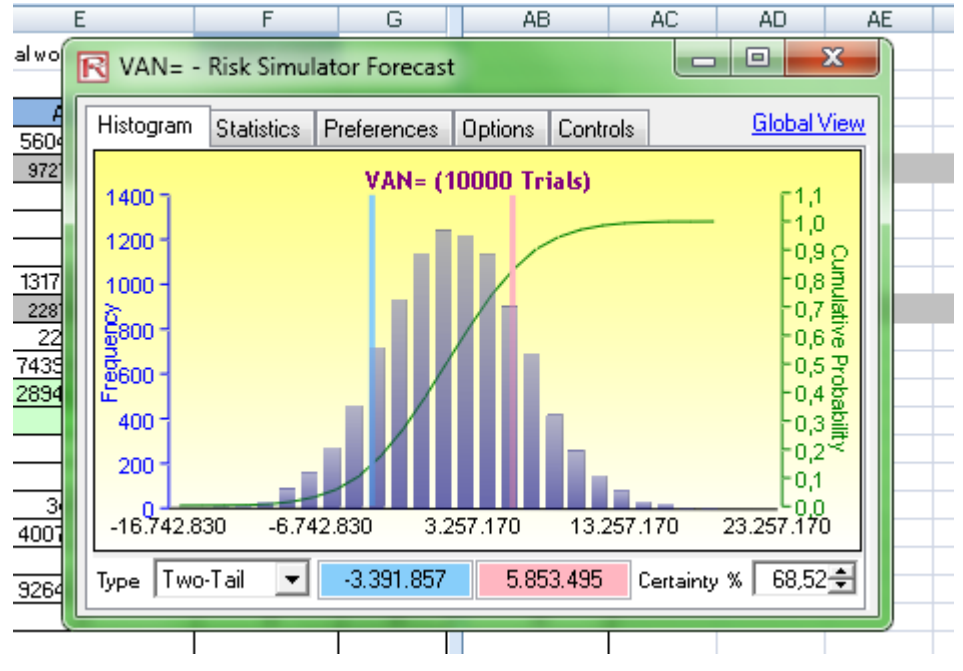

Gráfico 11.12 – grafico salida probabilidad una desviación estándar

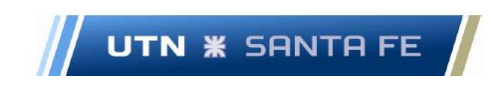

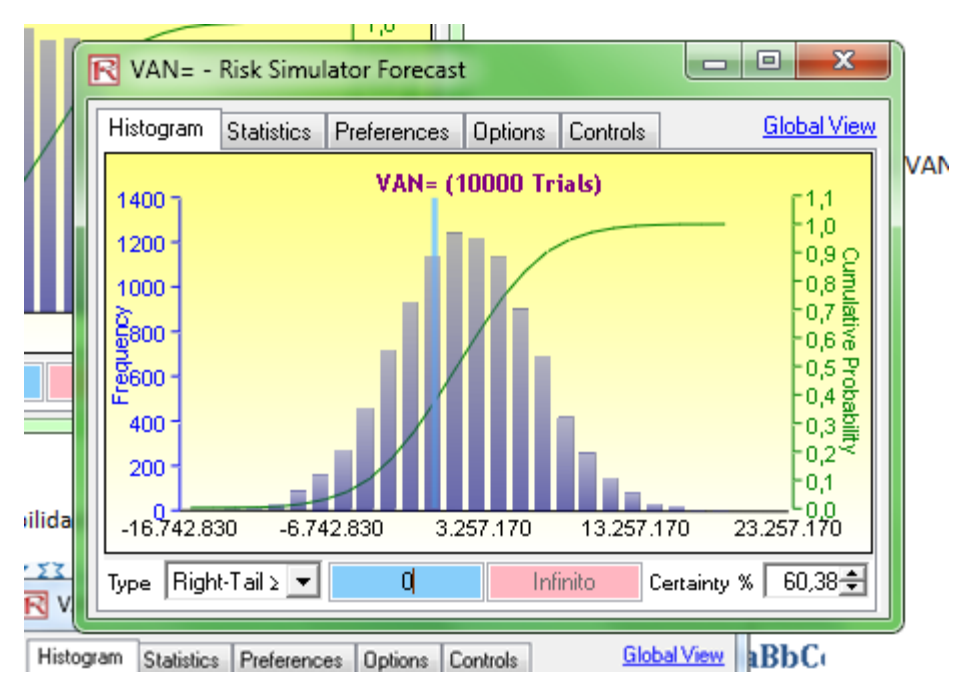

Gráfico 11.13 - Probabilidad de que el van sea mayor a cero es igual a 60.38%

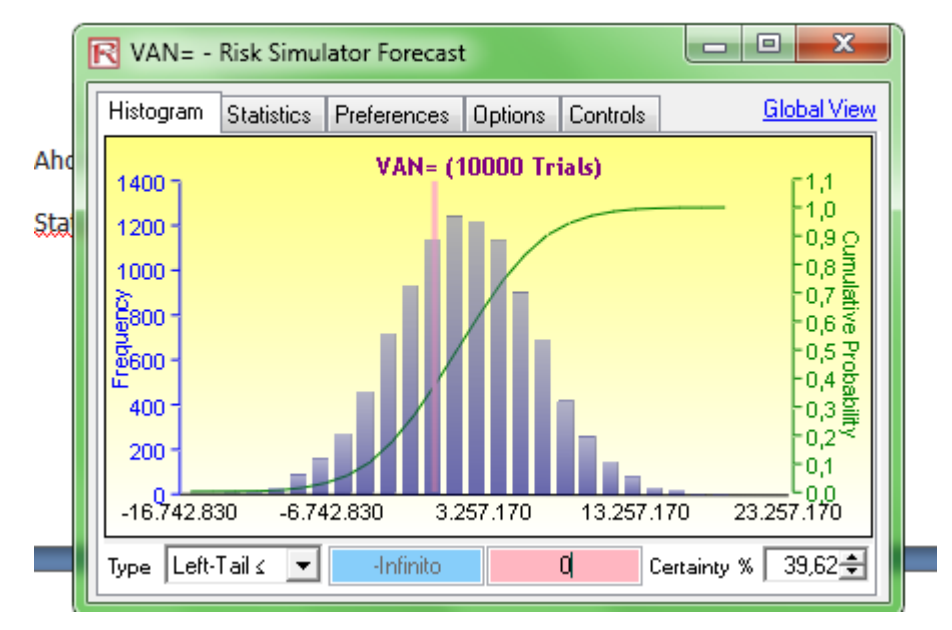

Gráfico 11.14 - Probabilidad de que el van sea menor que cero es igual a:39,62%

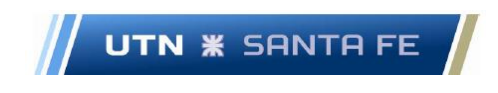

### **Resultados de la simulación para el VAN**

- Valor medio:  $1.230.819[u$s]$
- Desviación estándar:  $4.672.626[u$s]$

Respecto a los valores entre los cuales la probabilidad de que el Van sea de una desviación estándar es:

- Media:  $1.230.819,9863[u$s]$
- Desviación estándar:  $4.622.676.6964[u$s]$
- Valor Medio + 1 desviación estándar:  $(1.230.819.9863$   $[u$s]$  +  $4.622.676,6964[u$s]$  ) = 5.853.495 [ $u$s]$ ]
- Valor Medio 1 desviación estándar:  $(1.230.819,9863$   $[u$s]$  - $4.622.676,6964[*u*$s]$  ) = - 3.391.857 [ $$

# **16.11.5.2. Anexo XI.5.2 - Calculo de las Variables de resultado o variables dependientes - Calculo y resultado simulación de la TIR.**

Las estadísticas arrojadas por el sistema Risk Simulator®, se pueden observar en el siguiente párrafo:

- Valor Medio :0,1052 (10,52 %)
- Desviación Estándar: 0,0815 (8,15 %)

Al realizar un análisis de la desviación estándar se puede observar que:

- Valor Medio + 1 desviación estándar: $(10,52 \frac{9}{1} + 8,15\frac{9}{1}) = 18,67\frac{9}{10}$
- Valor Medio 1 desviación estándar:  $(10,52\% 8,15\%) = 2,37\%$

Por lo tanto:  $(10,52\% - 8,15\%) = 2,37\%$ 

Al realizar un análisis de la desviación estándar se puede observar que:

- Valor Medio + 1 desviación estándar:  $(10.52 \frac{9}{1} + 8.15\frac{9}{1}) = 18.67\frac{9}{10}$
- Valor Medio 1 desviación estándar:  $(10.52 \frac{9}{10} 8.15 \frac{9}{10}) = 2.37 \frac{9}{10}$

Marcelo Luis Farías - 281 -

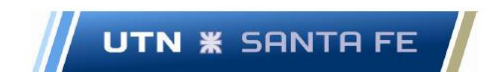

| R TIR= - Risk Simulator Forecast<br><u>ТІ Қ</u>                      | x<br>$\qquad \qquad \Box$ |
|----------------------------------------------------------------------|---------------------------|
| <b>Statistics</b><br>Preferences<br>Controls<br>Histogram<br>Options | <b>Global View</b>        |
| <b>Statistics</b>                                                    | Result                    |
| Number of Trials                                                     | 9782                      |
| Mean                                                                 | 0,1052                    |
| Median                                                               | 0.0942                    |
| <b>Standard Deviation</b>                                            | 0.0815                    |
| Variance                                                             | 0,0066                    |
| Coefficient of Variation                                             | 0.7747                    |
| Maximum                                                              | 2,5461<br>kiór            |
| Minimum                                                              | $-0.0489$                 |
| Range<br>niv                                                         | 2,5950<br>nι              |
| <b>Skewness</b>                                                      | 7,9730                    |
| Kurtosis<br>0<br>g                                                   | 152,7486                  |
| 25% Percentile                                                       | 0,0634                    |
| 75% Percentile                                                       | 0,1293<br>Þδ              |
| Percentage Error Precision at 95% Confidence                         | 1,5353%                   |
| tip                                                                  | pa                        |

Gráfico 11.15 – Datos de salida estadística Modelo calculo TIR

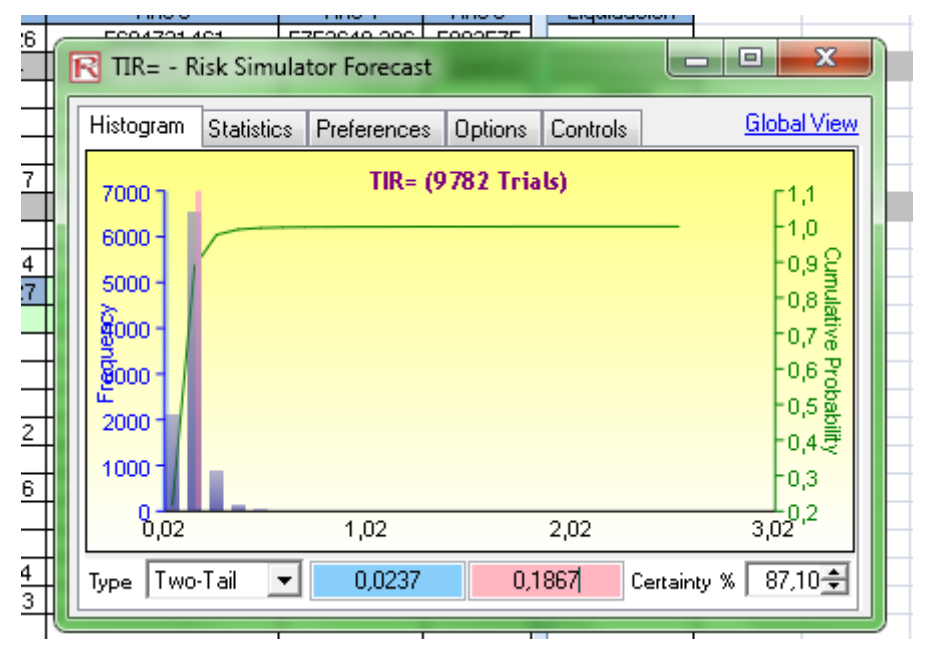

Gráfico 11.16 – Probabilidad de un 87,10 % de que la TIR se ubique entre el 2,37 y el 18,67 %

Marcelo Luis Farías - 282 -

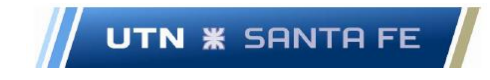

Se puede aclarar que cualquier proyecto de inversión medido en unidades de moneda dura como pueden ser los dólares estadounidenses, que se precio de ser una inversión de tipo conservador, puede buscar un rendimiento anual de un 3 a un 3.5 por ciento en dólares aproximadamente. Estas inversiones pueden ser, como se dijo anteriormente en el apartado del estudio del flujo de fondos, una compra de títulos o bono del tesoro de los Estados Unidos a 10 o a 30 años, por ejemplo. Esta tasa puede ser de aproximadamente de un 1,5 por ciento anual.

En el presente caso, al posicionarse en una mentalidad conservadora, se le puede solicitar al proyecto una sobretasa que el inversor prefiere o una sobretasa de costo de oportunidad en el cual, en total, sumado a la tasa de rentabilidad conservadora, se puede pedir que el proyecto rinda más de un 3,5 por ciento anual.

De este modo, se pueden observar en los siguientes gráficos, que resultados arroja el sistema RISK SIMULATOR®, RISK SIMULATOR, trabajando mediante el modelo de simulación de Montecarlo:

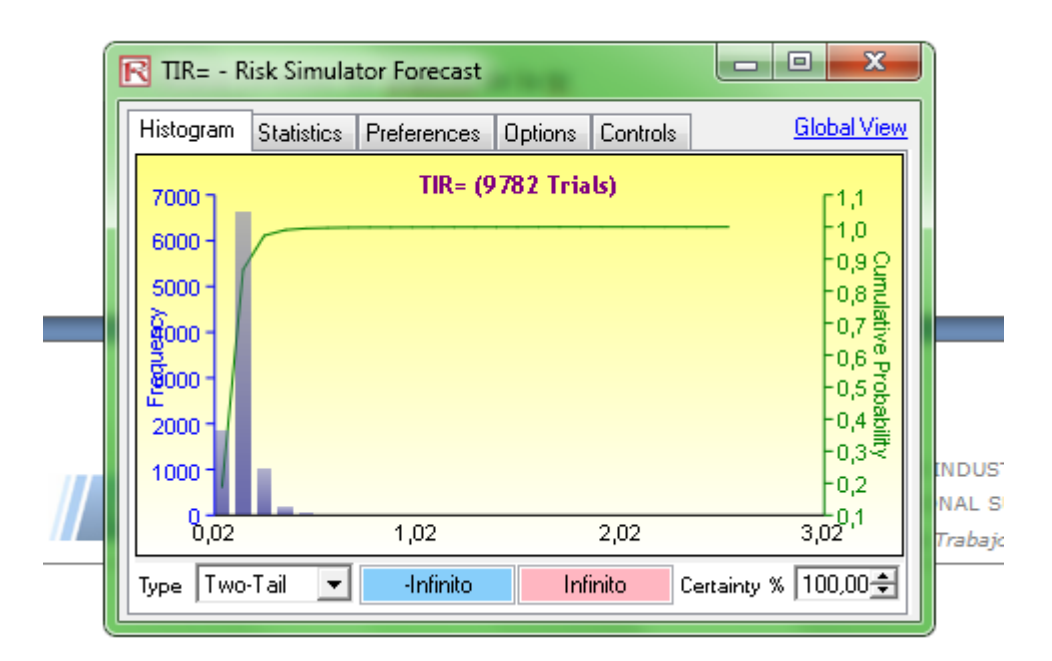

Gráfico 11.17 – Probabilidad de que la TIR sea del 100 %, entre menos infinito y más infinito

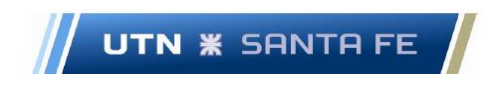

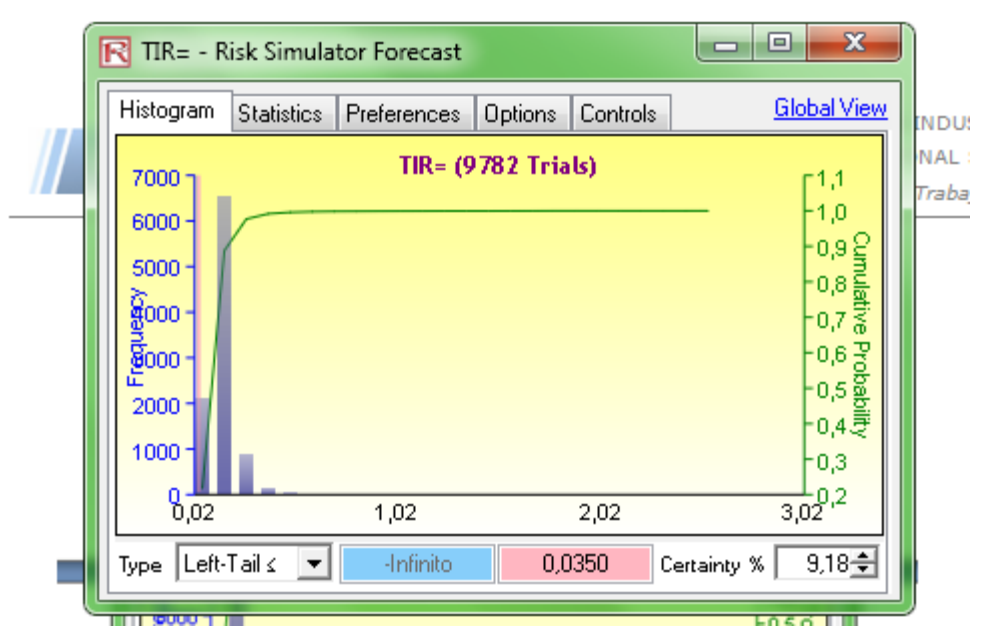

Gráfico 11.18 - Probabilidad de que la TIR caiga en el rango entre - infinito y 3.5 % es de 9.18 porciento

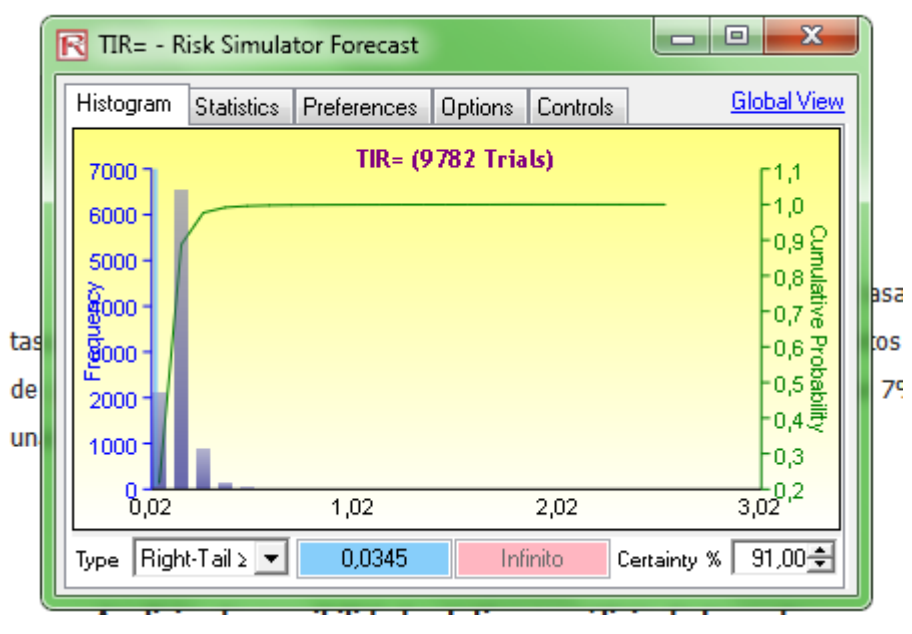

Gráfico 11.19 - Probabilidad de que la TIR caiga en el rango entre 3.5 % hasta infinito es del 91,00 porciento

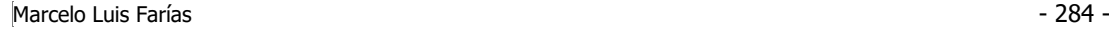

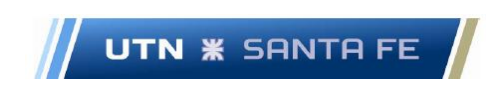

Como conclusión, se puede observar que la probabilidad de obtener una tasa interna de retorno, mayor a una tasa conservadora (3,5 %), es de un 91 %.

**16.11.6. Anexo XI.6 - Análisis Tornado**

| Input Changes<br>Base Value: 2477914,13837981                                                                                                    |
|----------------------------------------------------------------------------------------------------|
|                                                                                                    |
| Effective<br>Output<br>Base Case<br>Output<br>Input<br>Input<br>$ 0000.0 +$<br>Precedent Cell<br>Value<br>Downside<br>Upside<br>Upside<br>Range<br>Downside                                                                                             |
| C3:C3<br>3,33<br>3,7<br>6148450,7 7341073,12<br>$-1192622.4$<br>4,07<br>$ 0000,0+$<br>C5: C5<br>899516,91 3156794.45<br>2047325<br>2274805<br>4056311.4<br>2502286<br>$ 0000,0+$<br>CT: C7<br>3477231,7<br>1597202 1880029,72<br>0,072<br>0,088<br>0,08 |
| C4: C4<br>1566497,7 1822832,94<br>0,87<br>3389330,6<br>0,783<br>0,957<br>$ 0000,0+$<br>C6:C6<br>905024,82<br>2930426,5<br>2025401,7<br>7290000<br>8910000<br>8100000                                                                                    |
| C8: C8<br>2476124,2<br>3579,88<br>19035,09<br>23265,11<br>21150,101<br>2479704,1<br>$ 0000,0 \cdot$<br>$ 0000,0+$                                                                                                    |
| $ 0000,0+$                                                                                                    |
| $0,0 +$                                                                                                    |
| $ 0000,0+$<br>$ 0000,0+$<br>$-10,00%$                                                                                                    |

Gráfico 11.28 - Resultados análisis tornado

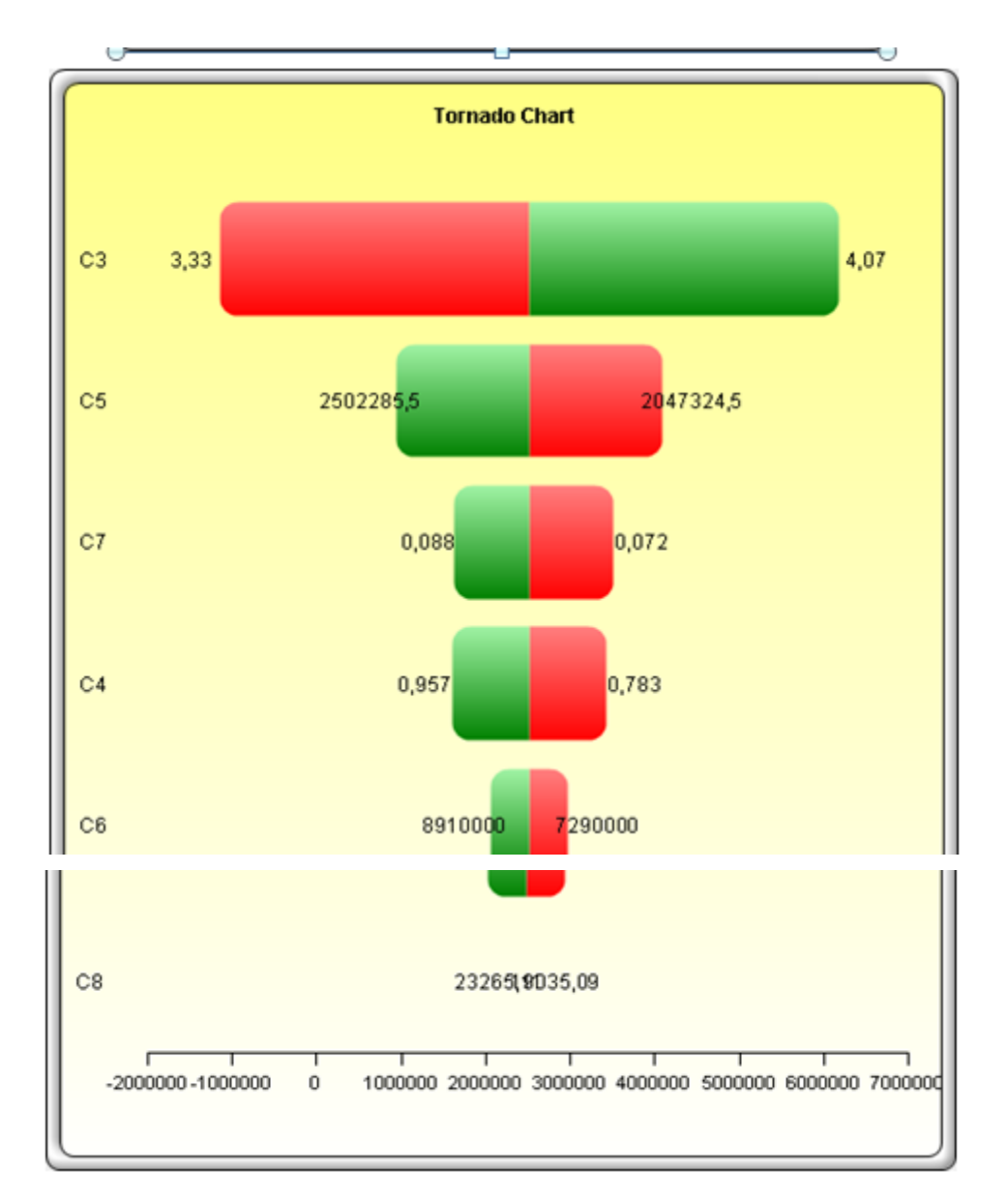

Gráfico 11.29 – Diagrama de tipo Tornado

# **16.11.7. Anexo XI.7 – Analysis Correlacion no lineal de Rango (Nonlinear Rank Correlation)**

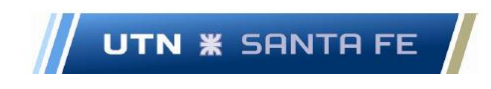

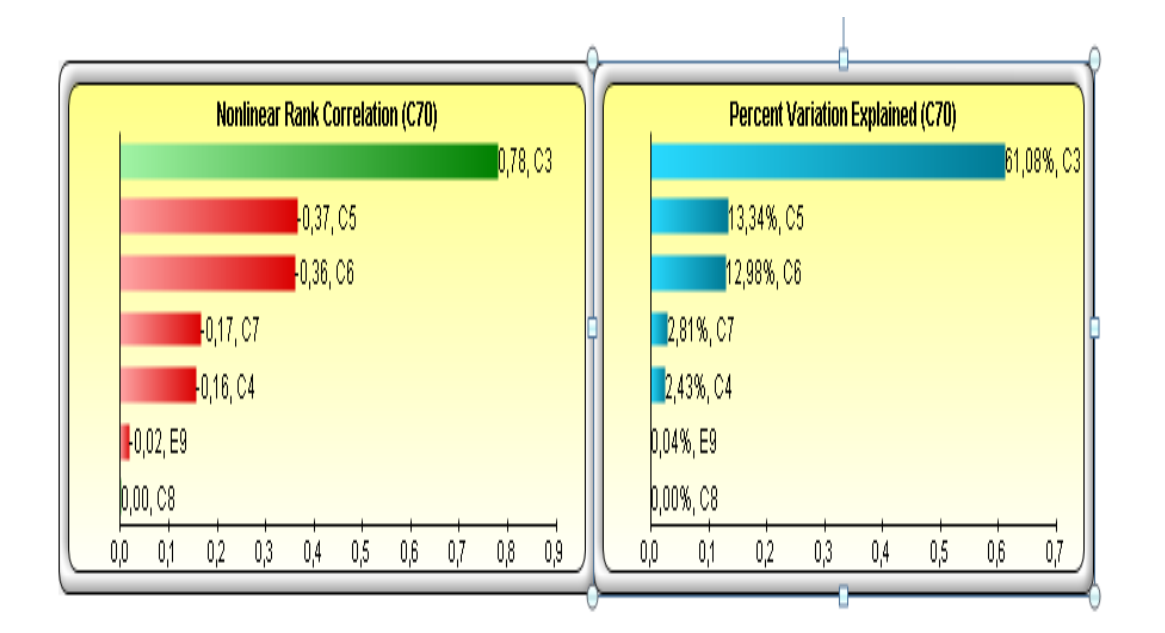

Gráfico 11.30 – Grafico Correlación no lineal de Rango (Non linear Rank Correlation)

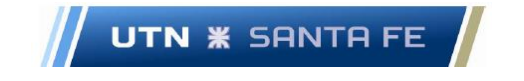

# **16.11.8. Anexo XI.8 – Porcentaje de Variación Explicada (Percent Variation Explained)**

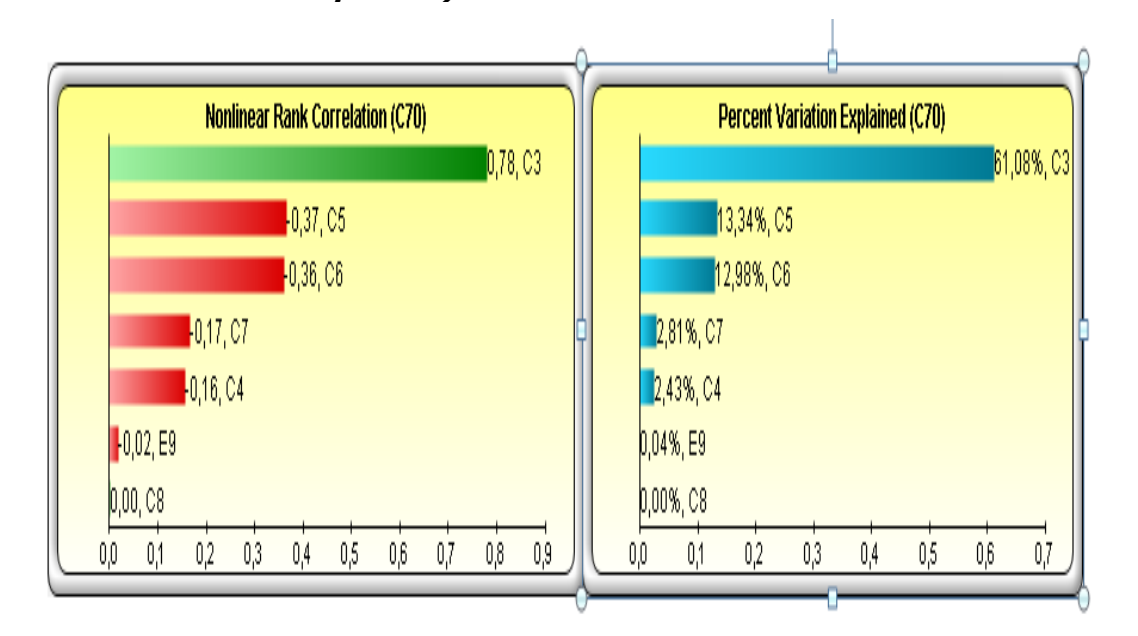

Gráfico 11.31 - Porcentaje de Variación Explicada

**Firma del** 

**Alumno**

**Firma del Codirector**

**Firma del Director**

Marcelo Luis Farías - 288 - 288 -

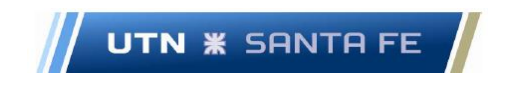

Marcelo Luis Farías